# Diffusion du référentiel hydrographique (BD Carthage® ) au format INSPIRE

**Thème :**

EAUX SUPERFICIELLES

**Version :**

1.0

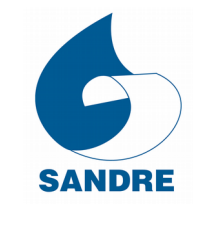

*© Sandre (Système d'Information sur l'Eau), 2021,* Tout droit réservé.

 $\Box$ 

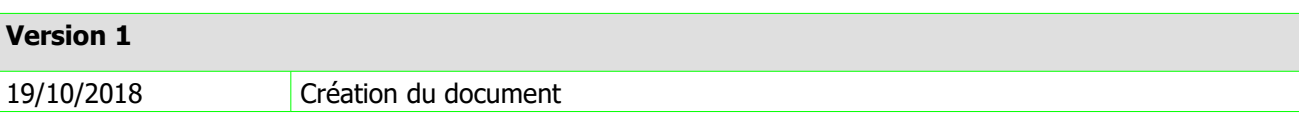

Les conditions d'utilisation de ce document Sandre sont décrites selon la licence *creative commons* cidessous. Elles indiquent clairement que vous êtes libre de :

- partager, reproduire, distribuer et communiquer cette œuvre,
- d'utiliser cette œuvre à des fins commerciales.

*The terms of use applicable to this document are described according to the licence creative commons below. It indicates that you are free to :*

- *share, reproduce, distribute and communicate about this document,*
- *use this document for commercial puposes.*

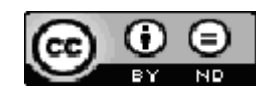

Chaque document Sandre est décrit par un ensemble de métadonnées issues du Dublin Core (<http://purl.org/dc> ).

*Each Sandre document is described by a set of metadata coming from Dublin Core (http://purl.org/dc)*.

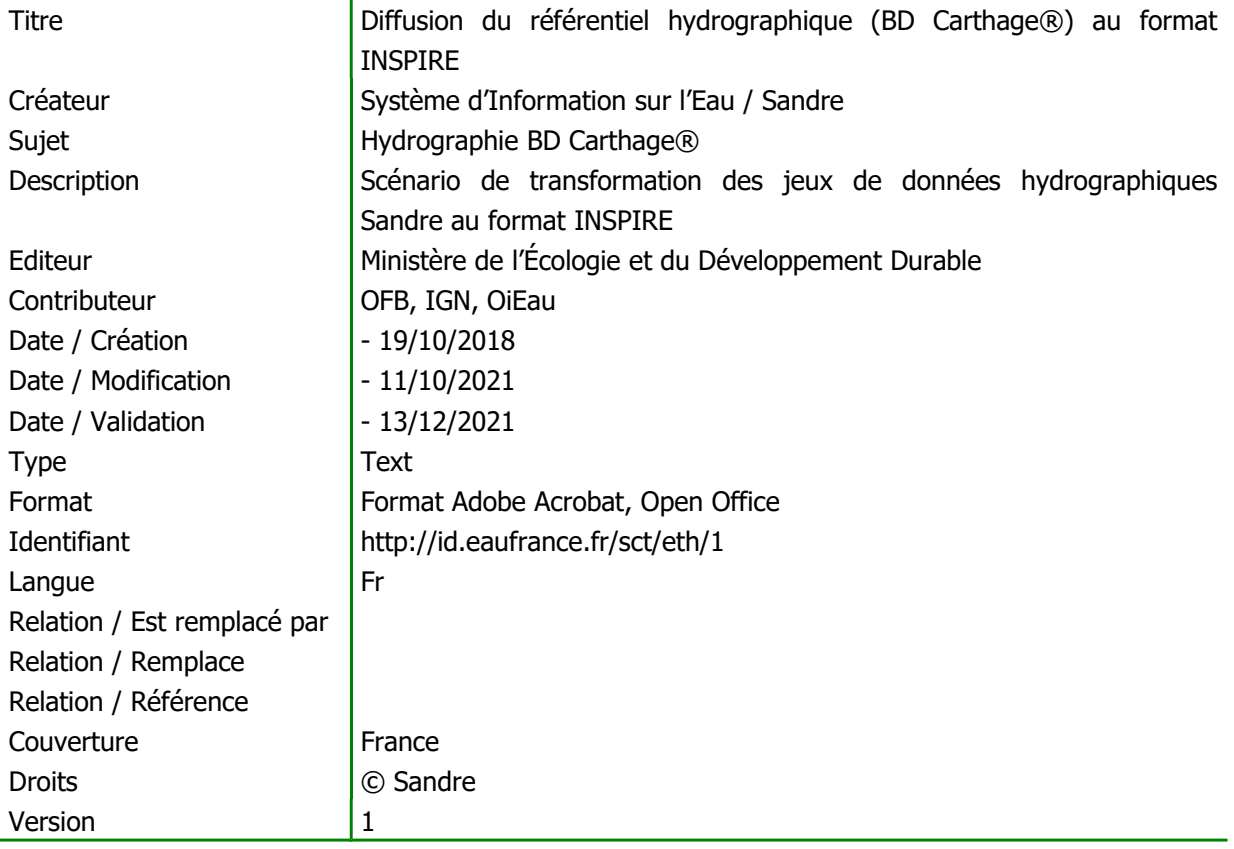

# **I. AVANT PROPOS**

Le domaine de l'eau est vaste, puisqu'il comprend notamment les eaux de surface, les eaux météoriques, les eaux du littoral et les eaux souterraines, et qu'il touche au milieu naturel, à la vie aquatique, aux pollutions et aux usages.

Il est caractérisé par le grand nombre d'acteurs qui sont impliqués dans la réglementation, la gestion et l'utilisation des eaux : ministères avec leurs services déconcentrés, établissements publics comme les agences de l'eau, collectivités locales, entreprises publiques et privées, associations,...

Tous ces acteurs produisent des données pour leurs propres besoins. La mise en commun de ces gisements d'information est une nécessité forte, mais elle se heurte à l'absence de règles claires qui permettraient d'assurer la comparabilité des données et leur échange.

## **I.A.Le Système d'Information sur l'Eau**

Le *Système d'Information sur l'Eau* (SIE) est formé par un ensemble cohérent de dispositifs, processus et flux d'information, par lesquels les données relatives à l'eau sont acquises, collectées, conservées, organisées, traitées et publiées de façon systématique. Sa mise en œuvre résulte de la coopération de multiples partenaires, administrations, établissements publics, entreprises et associations, qui se sont engagés à respecter des règles communes définies par voie réglementaire et contractuelle. Elle nécessite la coordination de projets thématiques nationaux, de projets transverses (Sandre, Référentiels cartographiques,…) et des projets territoriaux. L'organisation du Système d'Information sur l'Eau est mise en place depuis 1992.

Le schéma national des données sur l'eau (SNDE) fixe les objectifs, le périmètre, les modalités de gouvernance du système d'information sur l'eau (SIE) et décrit ses dispositifs techniques (de recueil, conservation et diffusion des données et des indicateurs) ; il précise comment ces dispositifs sont mis en œuvre, comment les méthodologies et le référentiel des données et des services sont élaborés, et comment les données sont échangées avec d'autres systèmes d'information. L'arrêté a été signé par les ministres chargés de l'environnement, de l'agriculture, des collectivités territoriales, de l'outre-mer et de la santé. Le SNDE, complété par des documents techniques (méthodologies, dictionnaires de données, formats d'échange, etc.), constitue le référentiel technique du SIE, qui doit être respecté par tous ses contributeurs. La traduction réglementaire du SNDE est dans l'arrêté du 27 mai 2021 modifiant l'arrêté du 19 octobre 2018 approuvant le schéma national des données sur l'eau, les milieux aquatiques et les services publics d'eau et d'assainissement et de l'article R.131-34 du Code de l'environnement.

La mise en place d'un langage commun pour les données sur l'eau est l'une des composantes indispensables du SIE, et constitue la raison d'être du Sandre, Service d'Administration Nationale des Données et des Référentiels sur l'Eau.

# **I.B.Le Sandre**

Le ©Sandre est chargé :

- 1. d'élaborer les **dictionnaires des données**, d'administrer les **nomenclatures communes** au niveau national, d'établir les **formats d'échanges** informatiques de données et de définir **des scénarios d'échanges ;**
- 2. de publier les documents normatifs après une procédure de validation par les administrateurs de données ©Sandre et d'approbation par le groupe Coordination du Système d'Information sur l'Eau ;
- 3. d'émettre des avis sur la compatibilité au regard des spécifications.

#### **I.B.1.Les dictionnaires de données**

Les dictionnaires de données sont les recueils des définitions qui décrivent et précisent la terminologie et les données disponibles pour un domaine en particulier. Plusieurs aspects de la donnée y sont traités :

- sa signification ;
- les règles indispensables à sa rédaction ou à sa codification ;
- la liste des valeurs qu'elle peut prendre ;

- la ou les personnes ou organismes qui ont le droit de la créer, de la consulter, de la modifier ou de la supprimer...

A ce titre, il rassemble les éléments du langage des acteurs d'un domaine en particulier. Le ©Sandre a ainsi élaboré des dictionnaires de données qui visent à être le langage commun entres les différents acteurs du monde de l'eau.

#### **I.B.2.Les listes de référence communes**

L'échange de données entre plusieurs organismes pose le problème de l'identification et du partage des données qui leur sont communes. Il s'agit des paramètres, des méthodes, des supports, des intervenants... qui doivent pouvoir être identifiés de façon unique quel que soit le contexte. Si deux producteurs codifient différemment leurs paramètres, il leur sera plus difficile d'échanger des résultats.

C'est pour ces raisons que le ©Sandre s'est vu confier l'administration de ce référentiel commun afin de mettre à disposition des acteurs du monde de l'eau une codification unique, support de référence des échanges de données sur l'eau.

#### **I.B.3.Les formats d'échange informatiques**

Les formats d'échange élaborés par le ©Sandre visent à réduire le nombre d'interfaces des systèmes d'information que doivent mettre en œuvre les acteurs du monde de l'eau pour échanger des données.

Afin de ne plus avoir des formats d'échange spécifiques à chaque interlocuteur, le ©Sandre propose des formats uniques utilisables par tous les partenaires.

#### **I.B.4.Les scénarios d'échanges**

Un scénario d'échanges décrit les modalités d'échanges dans un contexte spécifique. En s'appuyant sur l'un des formats d'échanges du ©Sandre, le document détaille la sémantique échangée, décrit les données échangées (obligatoires et facultatives), la syntaxe du ou des fichiers d'échanges et les modalités techniques et organisationnelles de l'échange.

#### **I.B.5.Organisation du Sandre**

Le ©Sandre est animé par une équipe basée à l'Office International de l'Eau à Limoges qui s'appuie, pour élaborer les dictionnaires nationaux, sur les administrateurs de données des organismes signataires du protocole SIE ainsi que sur des experts de ces mêmes organismes ou d'organismes extérieurs au protocole : INRAE, LNE, Météo-France, IFREMER, B.R.G.M., Universités, Distributeurs d'Eau,...

Pour de plus amples renseignements sur le ©Sandre , vous pouvez consulter le site Internet du ©Sandre : [www.sandre.eaufrance.fr o](http://www.sandre.eaufrance.fr/)u vous adresser à l'adresse suivante :

> Sandre - Office International de l'Eau 15 rue Edouard Chamberland 87100 LIMOGES Tél. : 05.55.11.47.90 - Fax : 05.55.11.47.48

# **I.C.La directive INSPIRE**

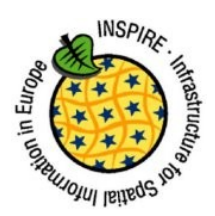

#### **I.C.1.Objectifs de la directive**

La directive européenne **INSPIRE** (INfrastructure for Spatial InfoRmation in the European Community), transposée dans le droit français par l'ordonnance n° 2010-123[2 du 21 octobre 2010,](https://www.legifrance.gouv.fr/affichTexte.do?cidTexte=JORFTEXT000022934766) a pour objectif de favoriser la protection de l'environnement en imposant aux autorités publiques de mettre à disposition sur Internet certaines de leurs données géographiques relatives à l'environnement (et les métadonnées associées) et de les partager entre elles.

En encourageant la publication et les échanges de données géographiques, la directive INSPIRE a pour but de faciliter la réalisation des études environnementales et par là même, de faciliter la mise en place des politiques environnementales, de leur conception à leur évaluation.

Dans cette optique, les dispositions de la directive visent à décloisonner l'information entre les autorités publiques, à favoriser la prise de décision grâce à un bon niveau d'information de tous les acteurs, à faciliter le travail des agents ainsi qu'à augmenter l'efficacité au sein de ces autorités et à fournir de meilleurs services aux citoyens et aux entreprises.

Les conditions de mise en œuvre concrète de ces dispositions sont précisées par des règlements européens qu'il est obligatoire de respecter (ils ont une valeur juridique et sont pleinement applicables dès leur publication). Ils reprennent pour l'essentiel les normes et les standards internationaux, essentiellement ceux de l'ISO, de l'OGC (Open Geospatial Consortium, qui a standardisé les services de données géographiques) et du W3C (World Wide Web Consortium, qui prend en charge les standards assurant le fonctionnement de l'Internet).

#### **I.C.2.Périmètre de la directive**

La directive INSPIRE ne concerne que les données géographiques « détenues par une autorité publique, ou en son nom, sous format électronique, relatives à une zone sur laquelle la France détient ou exerce sa compétence, et concernant un ou plusieurs thèmes figurant aux annexes I, II et III de la directive » [\(article](http://formations-geomatiques.developpement-durable.gouv.fr/MIG/directive_inspire_neophytes/co/01_partie_legislative_1.html) L. 127-1 du code de l'environnement).

Ces annexes comportent 34 thèmes qui définissent les séries de données géographiques concernées par la directive. La liste des thèmes est présentée dans le tableau ci-dessous. Il existe des *guides techniques* pour la spécification des données de chacun des thèmes :

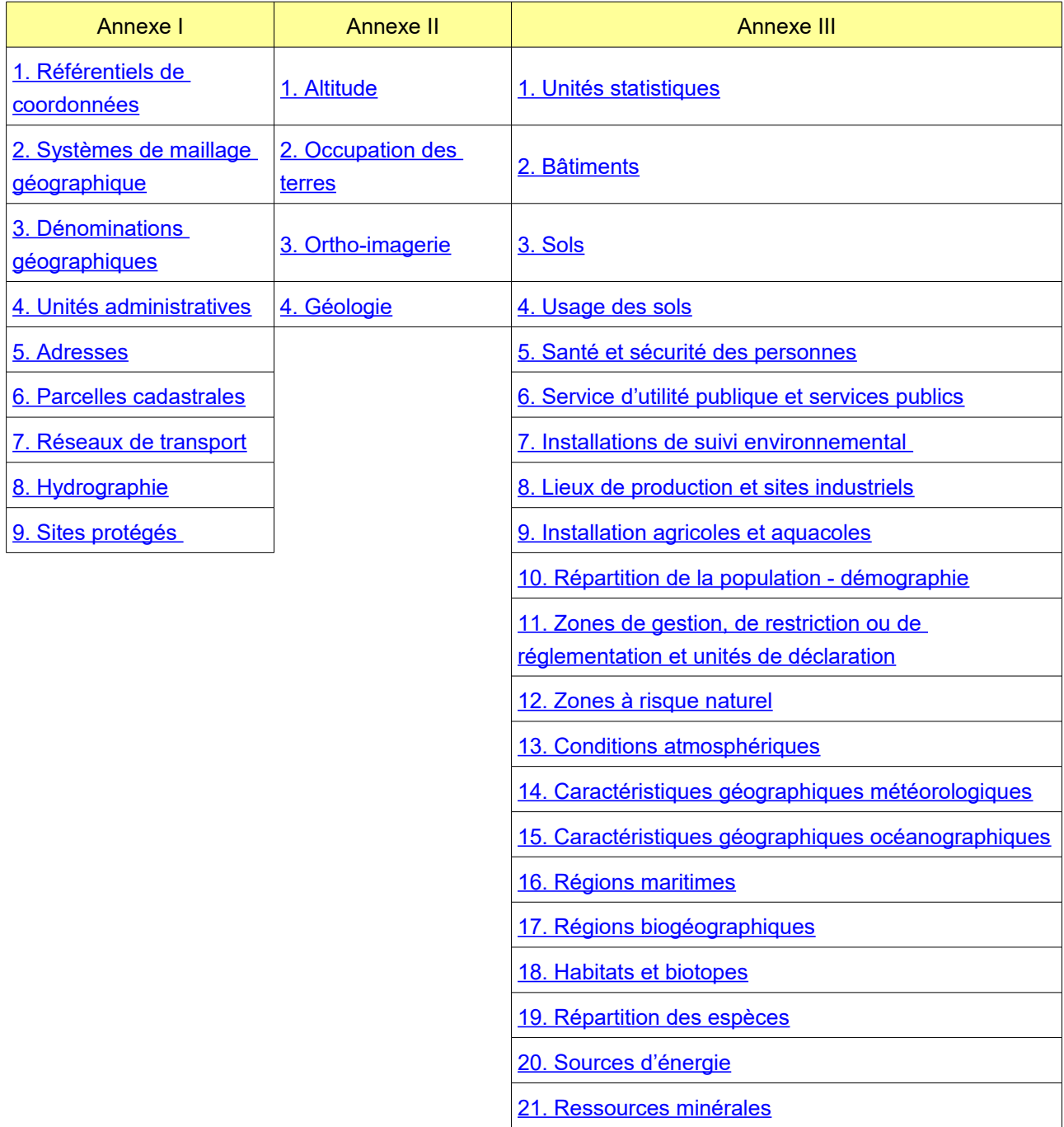

#### **I.C.3.Composantes de l'infrastructure INSPIRE**

Pour atteindre ses objectifs, la directive tend à mettre en place une infrastructure d'information géographique dans la communauté européenne, c'est-à-dire un ensemble de services d'information disponibles sur Internet, accessibles depuis les sites web des différents acteurs concernés et permettant la diffusion et le partage d'informations géographiques.

Les composantes de cette infrastructure sont les suivantes :

- ➢ **Les métadonnées** : informations qui décrivent les données et services, facilitent leur inventaire, leur recherche et leur utilisation ;
- ➢ **Les données géographiques** : disponibles dans des formats et des structures harmonisés, et ainsi réutilisables ;
- ➢ **Les services en ligne** : permettant l'accès sur Internet aux données et métadonnées, et notamment les services en réseau ci-dessous :
	- Services de recherche : Catalogues de fiches de métadonnées en ligne qui permettent de rechercher et de consulter les séries de données et les services géographiques en fonction du contenu de leurs métadonnées ;
	- Services de consultation : permettant de visualiser les données en ligne ainsi que certaines métadonnées. Ces services doivent permettre de se déplacer, de zoomer, de changer d'échelle ainsi que de superposer des données provenant de sites web différents.
	- Services de téléchargement : permettant de récupérer la donnée afin de la traiter et de la réutiliser. Ex : Service WFS (Web Feature Service) ;
	- Services de transformation : ces services permettent la transformations de séries de données géographiques pour assurer l'interopérabilité, en les rendant notamment conformes au règlement sur l'interopérabilité. Il peut s'agir d'interopérabilité géographique (changement du système de coordonnées) ou d'interopérabilité sémantique (passage d'un modèle de données à un autre) ;
	- Services d'appel des services de données géographiques : permettant d'utiliser ces services dans des applications informatiques en ligne.
- ➢ **Le partage entre autorités publiques** : principes d'échange, de tarification et conditions d'utilisation ;
- ➢ **Les mécanismes de coordination et de suivi de la directive** : mise en place de structures de coordination (contributeurs, utilisateurs).

#### **I.C.4.Interopérabilité des données**

Pour respecter les prescriptions de la directive INSPIRE, les autorités publiques doivent mettre leur données entrant dans le périmètre de la directive sous une forme interopérable. C'est-à-dire que pour être publiées et échangées, comprises et réutilisées, ces données doivent respecter des règles d'interopérabilités et notamment :

- Des règles sémantiques : il s'agit de définir, grâce à un modèle, le sens, le contenu et la structuration des données ;
- Des règles géographiques : les données doivent être correctement géoréférencées car les coordonnées géographiques (longitude et latitude) dépendent du système géodésique utilisé et les coordonnées planes dépendent de la projection cartographique. En France métropolitaine, il faut, pour être conforme aux prescriptions de la directive INSPIRE, présenter les données dans le système géodésique RGF932 ;

Les données doivent également respecter des standards permettant leur visualisation en ligne, leur covisualisation avec d'autres données, leur téléchargement et leur référencement dans le Géocatalogue national.

Chacun des 34 thèmes figurant dans les trois annexes de la directive INSPIRE fait l'objet d'un règlement : la référence en français est le [règlement 1089/2010 du 23 novembre 2010](http://eur-lex.europa.eu/legal-content/FR/TXT/HTML/?uri=CELEX:02010R1089-20131230&from=FR) portant modalités d'application de la directive 2007/2/CE du Parlement européen et du Conseil en ce qui concerne l'interopérabilité des séries et des services de données géographiques. Ces règlements définissent un modèle de données pour chacun des 34 thèmes.

La directive n'impose pas aux autorités publiques de stocker et gérer dans leurs bases internes des données conformes aux modèles INSPIRE définis par les règlements européens relatifs à l'interopérabilité, mais elle leur impose que les données soient disponibles sous une forme respectant les modèles, soit dans une seconde base dédiée à la publication sur Internet et aux échanges avec les autres autorités publiques, soit grâce à un service de transformation en ligne permettant de faire passer les données du modèle propre à l'autorité publique vers le modèle INSPIRE.

La directive n'impose pas l'harmonisation des données stockées et gérées en interne, mais la disponibilité de données interopérables. Il est donc nécessaire de permettre la transformation des données des référentiels Sandre en données conformes aux modèles INSPIRE.

Ce document a donc pour but de décrire les règles de transformation d'un fichier conforme à un scénario d'échange géographique Sandre en un fichier conforme aux spécifications de la directive INSPIRE.

## **I.D.Notations dans le document**

#### **I.D.1.Termes de référence**

Les termes DOIT, NE DOIT PAS, DEVRAIT, NE DEVRAIT PAS, PEUT, OBLIGATOIRE, RECOMMANDE, OPTIONNEL ont un sens précis. Ils correspondent à la traduction française de la norme RFC2119 ( RFC2119 ) des termes respectifs MUST, MUST NOT, SHOULD, SHOULD NOT, MAY, REQUIRED, RECOMMENDED et OPTIONAL.

#### **I.D.2.Gestion des versions**

Chaque document publié par le Sandre comporte un numéro de version évoluant selon les règles suivantes :

Si cet indice est composé uniquement d'un nombre réel positif supérieur ou égal à 1.0 et sans la mention « beta », alors le document en question est une version approuvée par l'ensemble des acteurs en charge de sa validation. Il est publié sur le site internet du Sandre et est reconnue comme un document de référence, en particulier pour tout déploiement informatique.

Si cet indice est composé d'un nombre réel strictement inférieur à 1.0 (exemple : 0.2, 0.3,…) ou bien supérieur ou égale à 1.0 avec la mention « beta » (exemple : 1.0beta, 1.1beta,…), alors le document en question est une version provisoire. Il s'agît uniquement d'un document de travail. Il n'est donc pas reconnu par les acteurs en charge de sa validation et ne doit pas être considéré comme un document de référence. Ce document est susceptible de subir des révisions jusqu'à sa validation définitive.

Si un indice de version évolue uniquement d'une décimale (exemple : 1.0 à 1.1), alors il s'agît généralement de la prise en compte de modifications mineures dans le document en question (exemple : mise à jour de définitions, d'attributs, de règles de gestion,…).

Si en revanche un indice de version change d'entier naturel (exemple : 1.0 à 2.0, 1.2 à 2.0), accompagné d'une décimale égale à 0, alors il s'agit généralement de la prise en compte de modifications majeures dans le document en question (exemple : mise à jour d'un ensemble d'entités, d'associations, de règles de gestion,…).

**Le document actuel est la version 1 et constitue un document Validé**

# **II.INTRODUCTION**

Le référentiel hydrographique vise à décrire les entités hydrographiques présentes sur le territoire français afin de constituer un référentiel national permettant de localiser des données relatives à l'eau.

Le concept principal du découpage hydrographique est l'entité hydrographique définie par la circulaire n°91- 50 du 12 février 1991. L'entité hydrographique est un cours d'eau naturel ou aménagé, un bras naturel ou aménagé, une voie d'eau artificielle (canal,…), un plan d'eau ou une ligne littorale.

La nature d'une entité hydrographique n'est pas constante sur toute l'entité. Par exemple, un cours d'eau naturel peut être aménagé sur une partie. Tous ces changements peuvent être indiqués en distinguant des sous-milieux sur l'entité.

Les entités hydrographiques sont décomposées en deux types :

- les entités hydrographiques linéaires ou cours d'eau,
- les entités hydrographiques surfaciques correspondant aux plans d'eau et aux entités linéaires dont les zones larges (supérieures à 50 mètres) sont représentées par des éléments surfaciques. Une entité hydrographique surfacique peut être traversée par un cours d'eau, qui sera nommé cours d'eau principal.

Ce document s'inscrit dans le cadre d'une harmonisation européenne des données ayant trait à l'hydrographie. Les objets géographiques du référentiel hydrographique Sandre se rapportent tous au thème INSPIRE « **Hydrographie** » décrit à l'Annexe I.8 de la directive.

Certains éléments hydrographiques sont également associés aux thèmes ci-dessous :

- Dénominations géographiques (Annexe I.3) ;
- Référentiels de coordonnées (Annexe I.1)

Les concepts et le vocabulaire métier Sandre utilisés dans ce document, ainsi que les règles d'élaboration et de diffusion du format géographique Sandre ne seront pas rappelés. Pour toute information sur ce sujet, le lecteur est invité à se reporter aux documents Sandre suivant :

- Dictionnaire de données, Référentiel hydrographique – version 2002-1 : http://sandre.eaufrance.fr/ftp/documents/fr/ddd/eth/2002-1/sandre\_dictionnaire\_ETH\_2002-1.pdf

- Scénario d'échange géographique, Diffusion du référentiel hydrographique (BD Carthage) – version 1 : http://www.sandre.eaufrance.fr/ftp/documents/fr/scn/eth/1/sandre\_scenario\_geo\_eth\_v1.pdf

Il est également invité à se reporter aux documents INSPIRE suivant pour plus d'informations sur les concepts, les règles et les recommandations sur l'élaboration des fichiers de données conformes à la directive :

- INSPIRE Data Specification on Hydrography – Technical Guidelines – version 3.1 <https://inspire.ec.europa.eu/id/document/tg/hy>

- INSPIRE Data Specification on Geographical Names – Technical Guidelines – version 3.1 <https://inspire.ec.europa.eu/id/document/tg/gn>

# **III.DESCRIPTION DÉTAILLÉE DE LA TRANSFORMATION**

#### **III.A.Définitions et lexique employés dans la description détaillée**

#### **III.A.1.Caractère Obligatoire, Facultatif et Voidable d'un élément**

**Le caractère « obligatoire »** (symbole « O ») impose à ce que **l'élément ET la donnée correspondante** soient strictement présentes et imbriquées selon l'ordre d'agencement indiqué à la suite de ce document. Les éléments obligatoires encadrent donc les données élémentaires indispensables à l'échange.

**Le caractère « facultatif »** (symbole « F ») d'un élément signifie que **l'élément OU la donnée** peuvent ne pas être présent dans un fichier d'échange sans pour autant que le fichier perde son caractère valide au regard des spécifications INSPIRE.

Par exemple, l'élément <versionId>, correspondant à l'identifiant d'une version particulière d'un objet géographique, est facultatif. Dans un fichier d'échange, soit l'élément est absent, soit l'élément est tout de même présent mais sans donnée (balise ouvrante et fermante juxtaposées) :

#### **<versionId></versionId>**

Une autre syntaxe XML autorisée pour un élément vide :

#### **<versionId/>**

**Le caractère « Voidable »** est utilisé pour décrire un élément dont la valeur peut ne pas être présente dans certains jeux de données, bien qu'elle soit présente ou applicable dans le monde réel. La valeur « inconnu » peut être attribuée à un élément voidable si le jeu de données Sandre ne contient pas de valeur correspondante ou s'il n'est pas possible de dériver une valeur à partir des valeurs existantes moyennant un coût raisonnable.

Cela ne veut pas dire qu'il est facultatif de fournir une valeur pour cet élément.

Pour les éléments facultatifs, l'absence de valeur indique qu'il est connu que la valeur n'existe pas alors que l'utilisation de la valeur « void » indique que l'on ne sait pas si une valeur existe.

Ex : Si une adresse n'a pas de numéro de maison, son attribut « voidable » numéro de maison ne doit pas avoir de valeur. Par contre, si le numéro de la maison existe mais n'est pas connu ou non renseigné dans le jeu de données, l'attribut numéro de la maison doit recevoir une valeur « void » (et la raison associée).

Il est recommandé que tous les attributs d'un objet géographique contiennent une valeur : soit la valeur correspondante si elle est disponible, soit la valeur « void ». La raison de l'absence d'une valeur doit être indiquée lorsque c'est possible à l'aide d'une des valeurs de la liste de code « VoidReasonValue ».

Lorsque la valeur d'un élément « voidable » est inconnue, il est recommandé de préciser la raison de cette absence en utilisant l'une des valeurs suivantes :

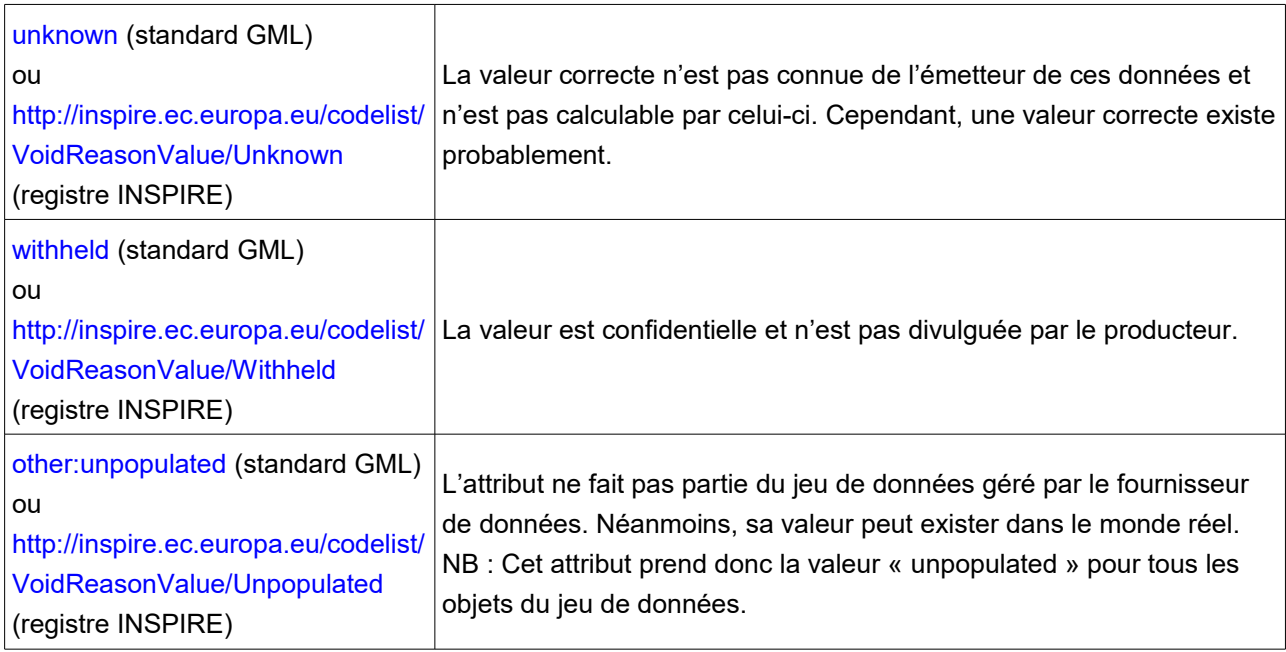

#### Exemple :

**<attribut nil="true" nilReason="http://inspire.ec.europa.eu/codelist/VoidReasonValue/Unknown"/>**

Les valeurs « inapplicable », « missing » ou « template » du standard GML, ne sont pas considérées pour l'instant comme valables au regard des spécifications INSPIRE.

#### **III.A.2.Nombre d'occurrence d'un élément XML**

Le **nombre minimal et maximal d'occurrence** indique le nombre possible d'éléments successifs pouvant figurer au niveau indiqué, **après avoir supposé** que les éventuels éléments parents de l'élément soient bien présents.

Ces nombres indiquent si oui ou non la propriété portée par l'élément existe dans le monde réel :

- Si une propriété peut ne pas exister dans le monde réel, son nombre minimal d'occurrence doit être 0.

Ex : Si une adresse peut avoir un ou aucun numéro de maison, les nombres d'occurrence de l'élément « numéro de maison » doivent être (0,1).

- Si au moins une valeur existe dans le monde réel pour un élément, alors le nombre minimal d'occurrence d'un élément doit être 1.

 $Ex: S$ i une unité administrative a toujours au moins un nom, les nombres d'occurrence de l'élément « nom » doivent être (1,n).

#### **III.A.1.Énumérations**

Les attributs INSPIRE des objets géographiques de type « énumération » prennent leurs valeurs dans des listes prédéfinies et fixes gérées au sein du schéma conceptuel de données INSPIRE.

Ex : L'attribut « level », indiquant la position d'un cours d'eau par rapport au sol, prend ses valeurs parmi la liste « [Position verticale](http://inspire.ec.europa.eu/enumeration/VerticalPositionValue) ».

#### **<hy-p:level>onGroundSurface</hy-p:level>**

#### **III.A.2.Listes de codes**

Les attributs INSPIRE des objets géographiques de type « liste de codes » prennent leurs valeurs dans des listes prédéfinies mais flexibles gérées à l'extérieur du schéma conceptuel de données INSPIRE.

Ex : L'attribut « condition » qui indique l'état d'un cours d'eau artificiel, prend ses valeurs dans la liste « [État](http://inspire.ec.europa.eu/codelist/ConditionOfFacilityValue)  [de l'équipement](http://inspire.ec.europa.eu/codelist/ConditionOfFacilityValue) »

**<hy-p:condition xlink:href=["http://inspire.ec.europa.eu/codelist/ConditionOfFacilityValue/functional"](http://inspire.ec.europa.eu/codelist/ConditionOfFacilityValue/functional)/>**

Les identifiants des valeurs des listes gouvernées par INSPIRE sont disponibles dans le registre de liste de code INSPIRE, grâce aux URI :<http://inspire.ec.europa.eu/codeList/>*<NomDeLaListe>* Certaines listes sont administrées par des organismes extérieurs à INSPIRE, dans ce cas les recommandations précisent les versions de ces listes à prendre en compte ainsi que les URI les identifiant.

Lorsqu'un fournisseur de données veut utiliser pour un attribut de type « liste de codes » une valeur ne figurant pas dans les règles d'implémentations INSPIRE, cette valeur et sa définition doivent être mises à disposition dans un registre. Ces valeurs ne doivent pas remplacer ni redéfinir une des valeurs déjà spécifiée dans les règles d'implémentation INSPIRE.

Certains guides techniques INSPIRE recommandent des valeurs additionnelles en plus des valeurs déjà présentes dans les règles d'implémentations. Lorsque aucune valeur n'est spécifiée dans un guide technique, des valeurs additionnelles définies par les fournisseurs de données peuvent être utilisées.

#### **III.A.3.Identifiants**

Tous les objets géographiques doivent avoir un identifiant unique et constant tout au long de leurs vies.

Le type de données *Identifier* est composé de deux attributs :

- L'identifiant en lui-même (*localId*), attribué par le producteur de données, il doit être unique dans l'espace de nommage associé ;

- L'espace de nommage (*namespace*), qui identifie la source de données de l'objet géographique ;

L'association de ces deux attributs forme un identifiant unique, un troisième attribut facultatif permet de distinguer les différentes versions existantes d'un objet géographique : l'identifiant de version (*versionId*).

Il est recommandé de préfixer les codes locaux administrés par les producteurs de données par le code du pays et le *namespace*, de telle sorte que l'identifiant soit unique au sein de l'infrastructure de données européenne et que l'objet soit traçable dans cette infrastructure.

Pour les objets géographiques du thème « Hydrographie », un autre type de données est défini pour décrire l'identifiant hydrographique. Il s'agit du type [Hydro Identifier](http://inspire-regadmin.jrc.ec.europa.eu/dataspecification/ScopeObjectDetail.action?objectDetailId=10310) qui permet d'identifier dans un (ou des) jeu(x) de données, les objets qui font référence au même phénomène du monde réel (même élément hydrographique) et permet donc d'associer implicitement ces objets.

Cet identifiant est formé, si possible, du code pays de la norme ISO 3166 (« FR » pour la France) et de l'identifiant national, c'est-à-dire du code Sandre de l'objet.

#### **III.A.4.Types de données INSPIRE**

La directive INSPIRE définit des types de données supplémentaires selon les différents thèmes. Pour l'Hydrographie, les types de données suivants sont employés :

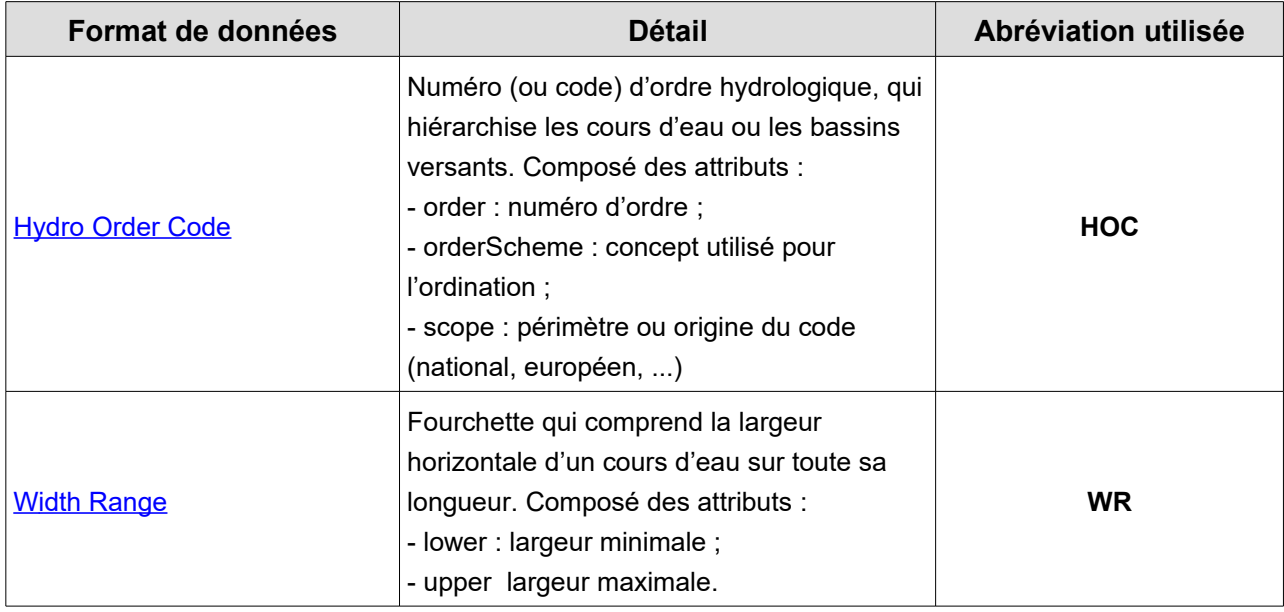

De nombreux concepts du thème Hydrographie font appel à des attributs définis dans le thème Dénomination géographique. Le type de données geographicalName est donc également utilisé :

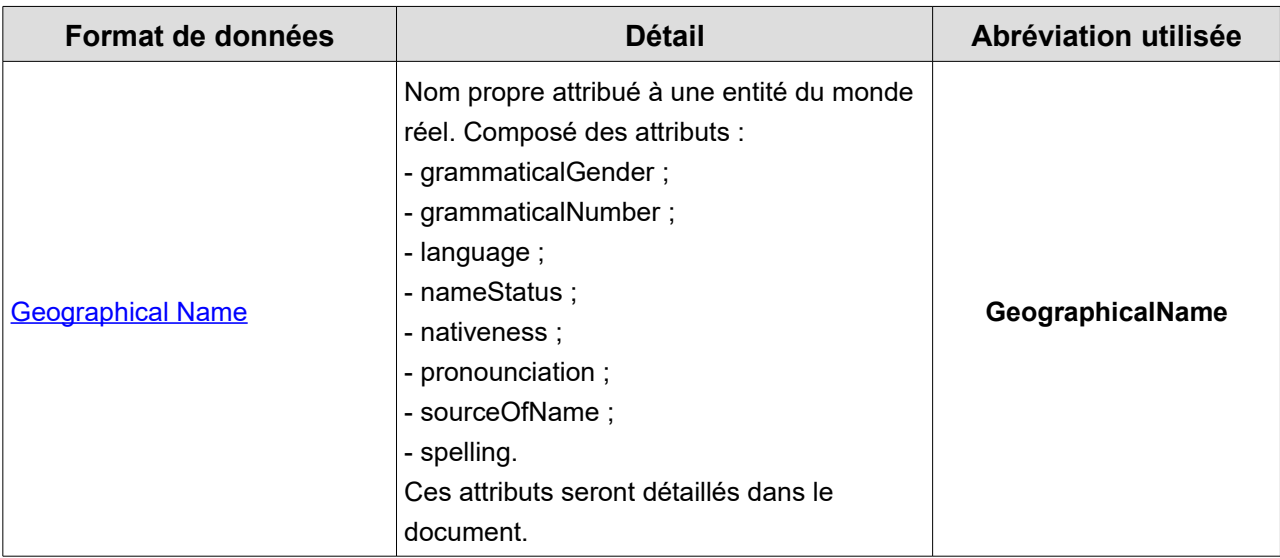

#### **III.A.5.Types de données définis hors INSPIRE**

Le tableau suivant présente certains types de données imposés par le règlement d'application de la directive INSPIRE mais empruntés à d'autres schémas d'application. Ces formats sont ceux impliqués dans la transformation de jeux de données Sandre vers des jeux de données conformes à la directive INSPIRE.

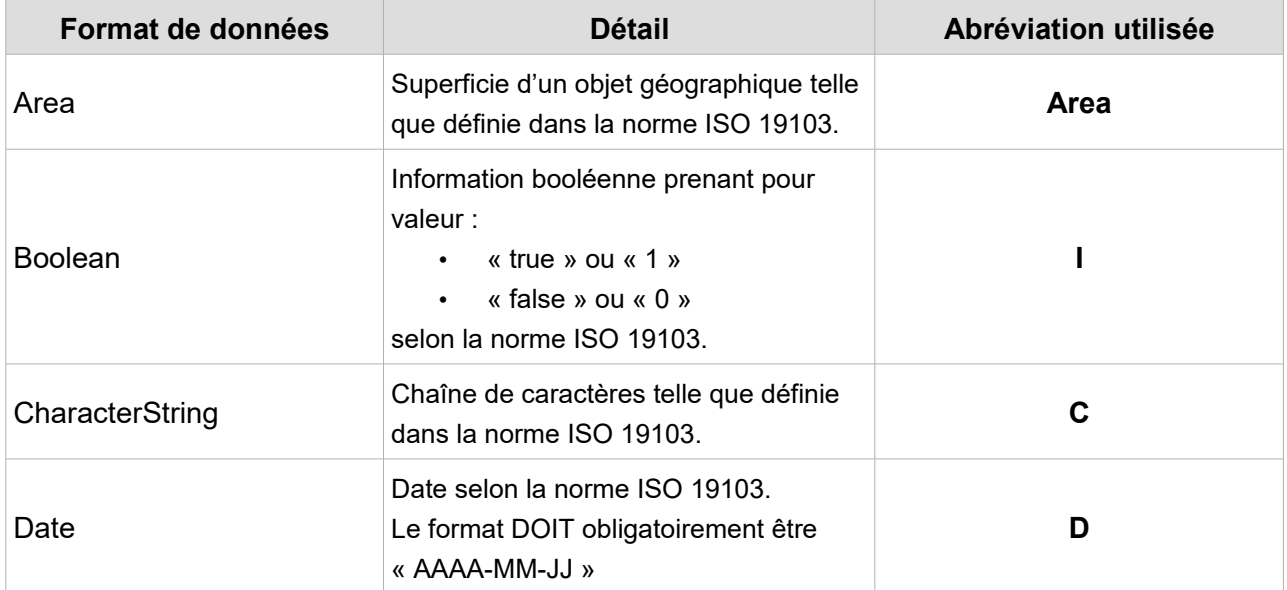

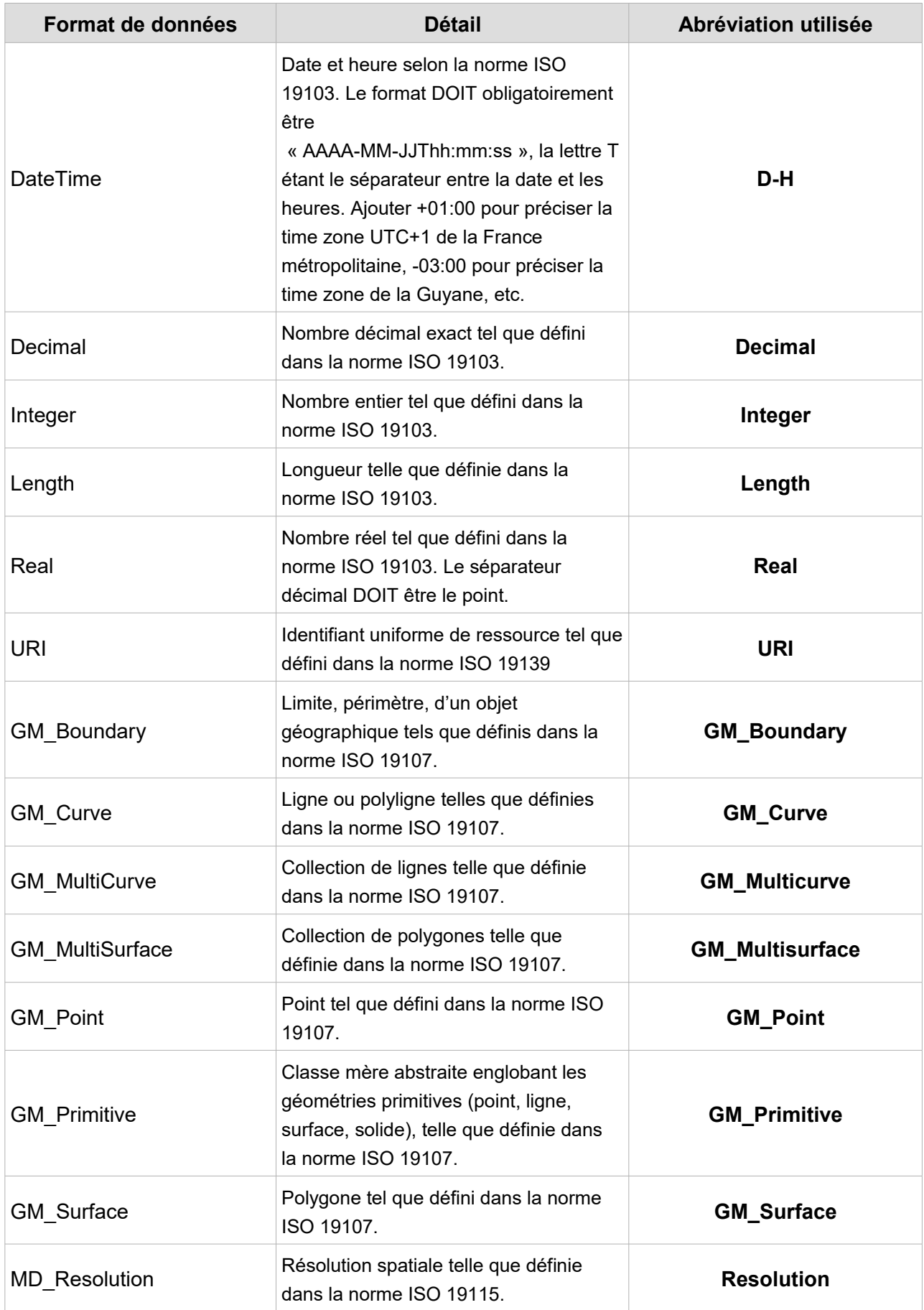

#### **III.A.6. Annotation des éléments XML enfants et parents**

Un élément est dit **parent** lorsque des sous-éléments, appelés éléments enfants, sont imbriqués entre sa balise ouvrante et fermante.

Par exemple, l'élément **<Watercourse>** est un élément parent puisqu'il contient un élément enfant **<geographicalName>.** 

Un élément enfant peut lui-même être parent d'autres sous-éléments.

Par exemple, l'élément **<geographicalName>** est un élément enfant de **<Watercourse>** et parent de l'élément **<language>**.

Cette notion de parenté est liée, d'une part à la représentation des données au travers de leur modélisation conceptuelle, et d'autre part à la définition des directions de déplacement dans un fichier d'échange selon les spécifications du message.

Dans ce document, les éléments qui sont à la fois enfants et parents sont mentionnés en caractères gras et soulignés. La description de leurs propres éléments enfants est faite directement à la suite. Le dégradé de couleur au niveau du nom de l'élément symbolise son degré d'imbrication. Deux éléments de même couleur auront donc le même degré d'imbrication. Plus la couleur de fond est claire, plus l'élément est imbriqué, i.e. plus il a d'éléments parents.

## **III.B.Espaces de nommage**

Le scénario de transformation fait appel à des concepts qui ont été définis et référencés dans le cadre de thématiques distinctes : les thèmes INSPIRE. Ex : Hydrographie, Géologie, Unités administratives, etc.

Les espaces de nommage permettent d'identifier, de manière unique, l'ensemble des concepts pris dans chacun de ces référentiels élémentaires :

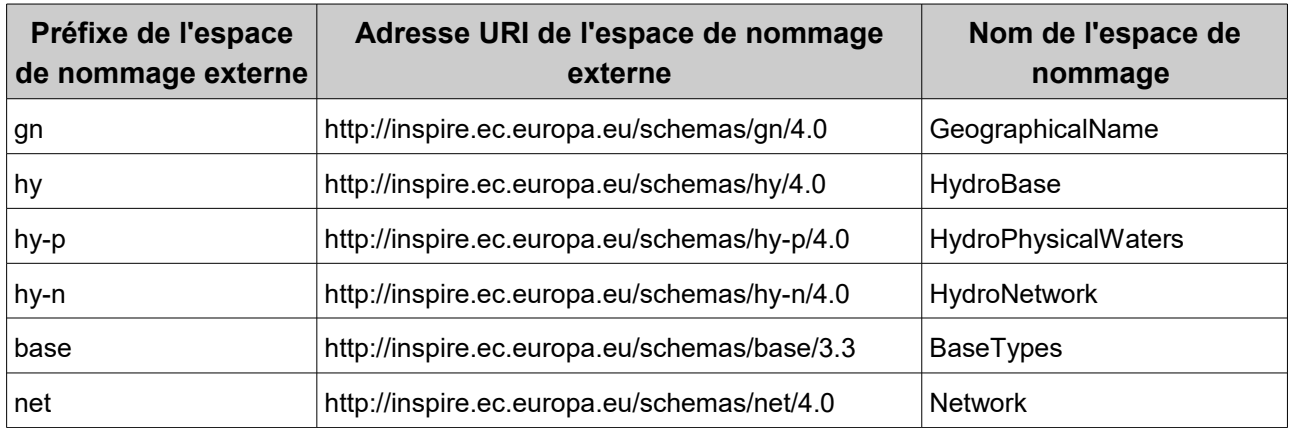

## **III.C.Description des balises génériques**

Les fichiers d'échange contiennent des balises de données métier, mais également, et pour assurer la qualité et la sécurité de l'échange, des balises qui contiennent des informations sur le fichier lui même, sur le scénario dans lequel il s'inscrit, sur l'émetteur et sur le récepteur.

Les balises génériques sont :

- **Balise d'en-tête XML**
- **Balise racine**

Toutes les autres balises définies dans le présent document correspondent à des balises de données métier.

#### **III.C.1.Balise d'en-tête XML**

Tout fichier XML débute par :

#### **<?xml version="1.0" encoding="[Type d'encodage]"?>**

Cette balise constitue la première ligne d'un document XML. Elle permet de donner la version de syntaxe XML qui est utilisée ainsi que le mode d'encodage des caractères du message.

Selon les recommandations du W3C (World Wide Web Consortium), et pour éviter toute ambiguïté de représentation graphique, un **seul mode d'encodage des caractères** est retenu pour le scénario de transformation des données du référentiel Sandre: le mode « **UTF-8** » .

La version de syntaxe XML retenue est "1.0".

La **balise d'en-tête XML** qui est ancrée en première ligne de tout document d'échange de données est la suivante:

#### **<?xml version="1.0" encoding="UTF-8"?>**

Cette règle de syntaxe déclarative est obligatoire et primordiale car elle constitue la clé de reconnaissance et de conformité de tout fichier XML pour les systèmes informatiques.

#### **III.C.2.Balise racine**

La seconde balise s'appelle communément la balise racine. C'est elle qui encadre, d'une manière générale, l'ensemble des autres balises renfermant les informations métiers échangées. Toutes les autres balises sont imbriquées entre ces balises de racine.

La transformation d'un fichier Sandre en fichier compatible INSPIRE aboutit à un fichier GML. La **balise racine** de tout fichier issu de la transformation Sandre-INSPIRE est donc **<gml:FeatureCollection>.**

Au sein de chaque fichier d'échange GML, il ne peut exister qu'une seule balise racine **<gml:FeatureCollection>.**

Le bloc de l'ensemble des balises du document (hormis la balise d'en-tête XML), doit être compris entre les balises **<gml:FeatureCollection>** et **</gml:FeatureCollection>**.

En plus de son nom, la balise racine contient :

- les espaces de nommage et les schémas XML correspondants.
- les références aux schémas décrivant les schémas XML (xsi).

Une syntaxe complète pour toute balise racine de fichier d'échange du référentiel hydrographique est la suivante :

<gml:FeatureCollection xmlns:hy="http://inspire.ec.europa.eu/schemas/hy/4.0" xmlns:hy-p="http://inspire.ec.europa.eu/schemas/hy-p/4.0" xmlns:hy-n= "http://inspire.ec.europa.eu/schemas/hy-n/4.0" xmlns:gn="http://inspire.ec.europa.eu/schemas/gn/4.0" xmlns:base="http://inspire.ec.europa.eu/schemas/base/3.3" xmlns:net="http://inspire.ec.europa.eu/schemas/net/4.0" xmlns:gml="http://www.opengis.net/gml/3.2" xmlns:gco="http://www.isotc211.org/2005/gco" xmlns:gsr="http://www.isotc211.org/2005/gsr" xmlns:xlink="http://www.w3.org/1999/xlink"

#### *© Sandre – 2021*

 xmlns:xsi="http://www.w3.org/2001/XMLSchema-instance" xsi:schemaLocation=" http://www.opengis.net/gml/3.2 http://schemas.opengis.net/gml/3.2.1/gml.xsd http://inspire.ec.europa.eu/schemas/hy-p/4.0 http://inspire.ec.europa.eu/schemas/hy-p/4.0/HydroPhysicalWaters.xsd ou http://inspire.ec.europa.eu/schemas/hy-n/4.0 http://inspire.ec.europa.eu/schemas/hy-n/4.0/HydroPhysicalWaters.xsd ">

La balise racine fermante (qui se trouve en fin de fichier) étant **</gml:FeatureCollection>**

*Remarque:* Il convient de rappeler que l'une des règles syntaxiques XML auxquelles tout fichier XML doit se conformer, conduit à **respecter** strictement la syntaxe **minuscule et majuscule**. En effet, dans le cas présent, la balise racine ne peut être écrite de la manière suivante **<gml:featurecollection>** en minuscule, auquel cas le fichier ne sera pas reconnu valide au regard des spécifications décrites dans ce document. Cette remarque est valable pour l'ensemble des balises décrites ci-après.

# **IV.INTEROPÉRABILITÉ GÉOGRAPHIQUE**

### <span id="page-23-0"></span>**IV.A.Exigences INSPIRE**

#### **IV.A.1.Datum**

Selon le chapitre 1 « Référentiels de coordonnées » de l'Annexe II du [règlement N°1089/2010](https://eur-lex.europa.eu/legal-content/FR/TXT/PDF/?uri=CELEX:02010R1089-20141231&from=FR) du 23 novembre 2010, le datum des référentiels de coordonnées doit être soit le système de référence terrestre européen 1989 (*European Terrestrial Reference System* – **ETRS89**), soit le système de référence terrestre international (*International Terrestrial Reference System* – **ITRS)** ou un autre référentiel de coordonnées géodésique conforme à l'ITRS pour les données en dehors du champ d'application géographique d'ETRS89.

On entend par système conforme à l'ITRS, « un système dont la définition est basée sur celle de l'ITRS et dont la relation avec ce dernier est bien documentée, conformément à EN ISO 19111 ».

#### **IV.A.2.Système de coordonnées de référence**

Pour être conformes au [règlement N°1089/2010,](https://eur-lex.europa.eu/legal-content/FR/TXT/PDF/?uri=CELEX:02010R1089-20141231&from=FR) les jeux de données doivent être mis à disposition dans au moins un des référentiels de coordonnées suivant :

- ➔ Coordonnées cartésiennes tridimensionnelles basées sur un datum (cf.[IV.A.1\)](#page-23-0) et fondées sur les paramètres de l'ellipsoïde du Système de référence géodésique 1980 (GRS80) ;
- ➔ Coordonnées géodésiques tridimensionnelles (latitude, longitude et hauteur ellipsoïdale) basées sur un datum (cf[.IV.A.1\)](#page-23-0) et fondées sur les paramètres de l'ellipsoïde GRS80 ;
- ➔ Coordonnées géodésiques bidimensionnelles (latitude et longitude) basées sur un datum (cf.[IV.A.1\)](#page-23-0) et fondées sur les paramètres de l'ellipsoïde GRS80 ;
- ➔ Coordonnées planes selon un des référentiels de coordonnées suivant :
	- Lambert azimutal équivalent ETRS89 ;
	- Lambert conique conforme ETRS89 ;
	- Mercator transverse ETRS89 ;
- ➔ Référentiels de coordonnées combinés utilisant pour composante horizontale l'un de référentiels de coordonnées bidimensionnels ci-dessus et pour composante verticale l'un des référentiels de coordonnées ci-dessous :
	- Sur terre : Système européen de référence verticale (EVRS) ou autre système de référence verticale lié au champ gravimétrique de la Terre ;
	- Dans l'atmosphère libre : Pression barométrique convertie en altitude conformément à la norme ISO 2533:1975 (Atmosphère type), ou tout autre système de référence linéaire ou paramétré ;
- Dans les zones marines caractérisées par une amplitude de marée appréciable : Marée astronomique minimale (LAT) ;
- Zones marines non caractérisées par une amplitude de marée appréciable : Niveau moyen de la mer (MSL).

D'autres référentiels peuvent être spécifiés pour certains thèmes et des référentiels appropriés peuvent également être définis pour les régions situées hors de l'Europe continentale, comme la France d'outre-mer notamment.

### **IV.B.Système de coordonnées des référentiels Sandre**

Le Sandre diffuse ses référentiels selon les systèmes nationaux de référence de coordonnées géographiques, comme le stipule l['article 89](https://www.legifrance.gouv.fr/affichTexte.do?cidTexte=LEGITEXT000005617704) de la loi d'Aménagement et de Développement Durable du Territoire. Ces systèmes, résumés dans le tableau ci-dessous, sont définis dans l['arrêté du 5 mars 2019](https://www.legifrance.gouv.fr/affichTexte.do?cidTexte=JORFTEXT000038203601&dateTexte=&categorieLien=id) portant application du *décret* n°2000-1276 du 26 décembre 2000 modifié portant application de l'article 89 de la loi n°95-115 du 4 février 1995 modifiée d'orientation pour l'aménagement et le développement durable du territoire relatif aux conditions d'exécution et de publication des levés de plans entrepris par les services publics .

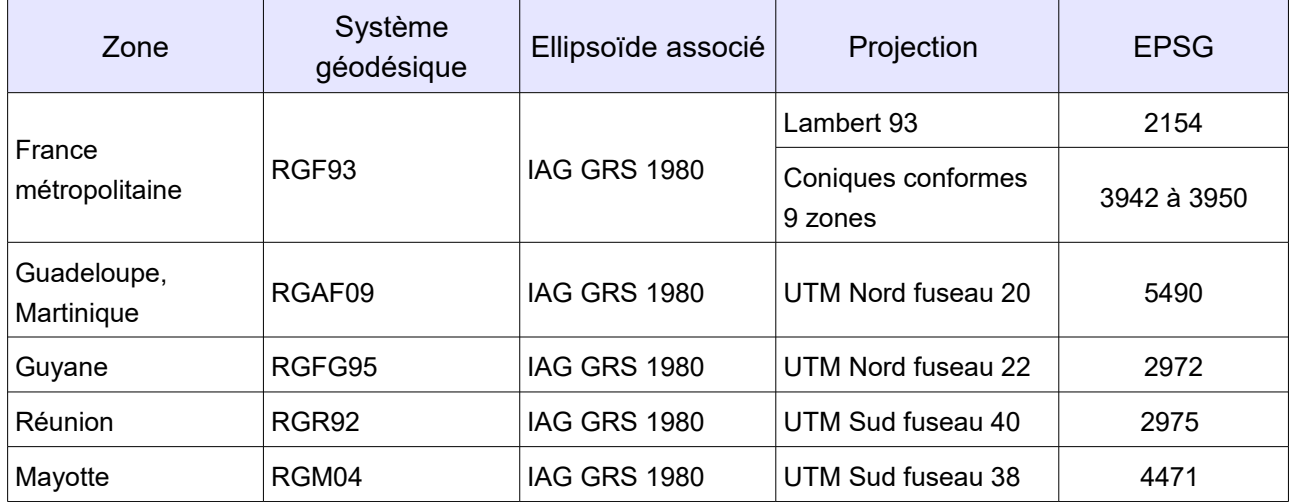

En France, les systèmes géodésiques légaux sont donc conformes à INSPIRE depuis 2019. En effet, RGF93 est une composante du système ETRS89, tandis que RGAF09, RGM04, RGR92 et RGFG95 sont des composantes (réalisations) du système ITRS.

# **IV.C.Transformation Sandre-INSPIRE**

La directive impose que les paramètres et les identifiants des systèmes de coordonnées de référence soient gérés dans un ou plusieurs registres communs de systèmes de coordonnées. Par exemple, le [registre IGN-](http://librairies.ign.fr/geoportail/resources/IGNF.xml)[F](http://librairies.ign.fr/geoportail/resources/IGNF.xml) décrit les systèmes de coordonnées de référence utilisés par l'IGN.

Par ailleurs, il est recommandé dans les guides techniques d'INSPIRE d'utiliser les URIs fournies par l'Open Geospatial Consortium (OGC) comme identifiants des systèmes de coordonnées. Ces URI sont formées à partir des codes EPSG décrits dans l'*EPSG Geodetic Parameter Registry* : <http://www.epsg-registry.org/>

Remarque : Pour l'instant, seules les URI des systèmes de coordonnées ci-dessous sont considérées conformes aux spécifications INSPIRE lors du test d'un jeu de données par le [validateur INSPIRE.](https://inspire.ec.europa.eu/validator/about/)

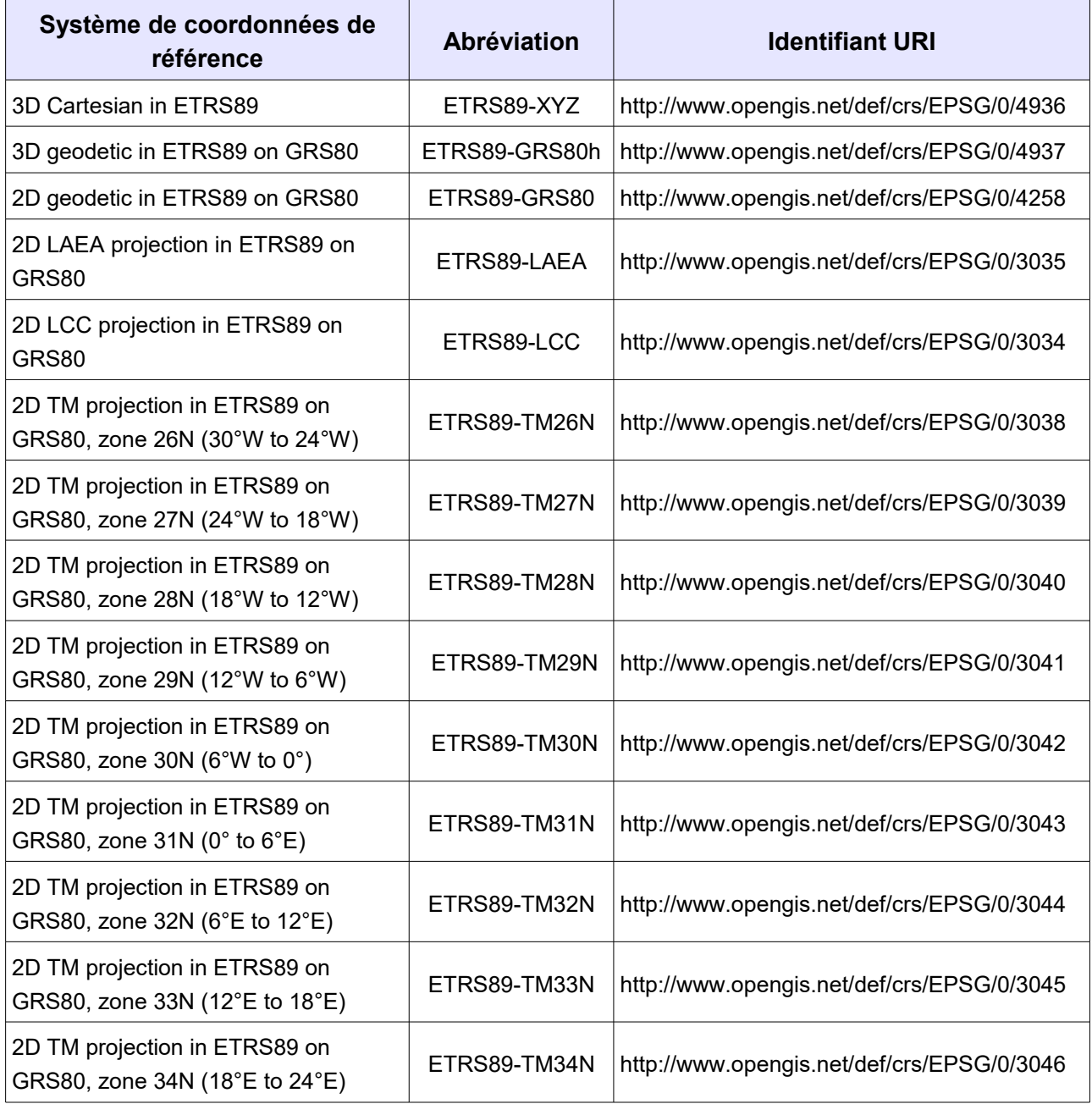

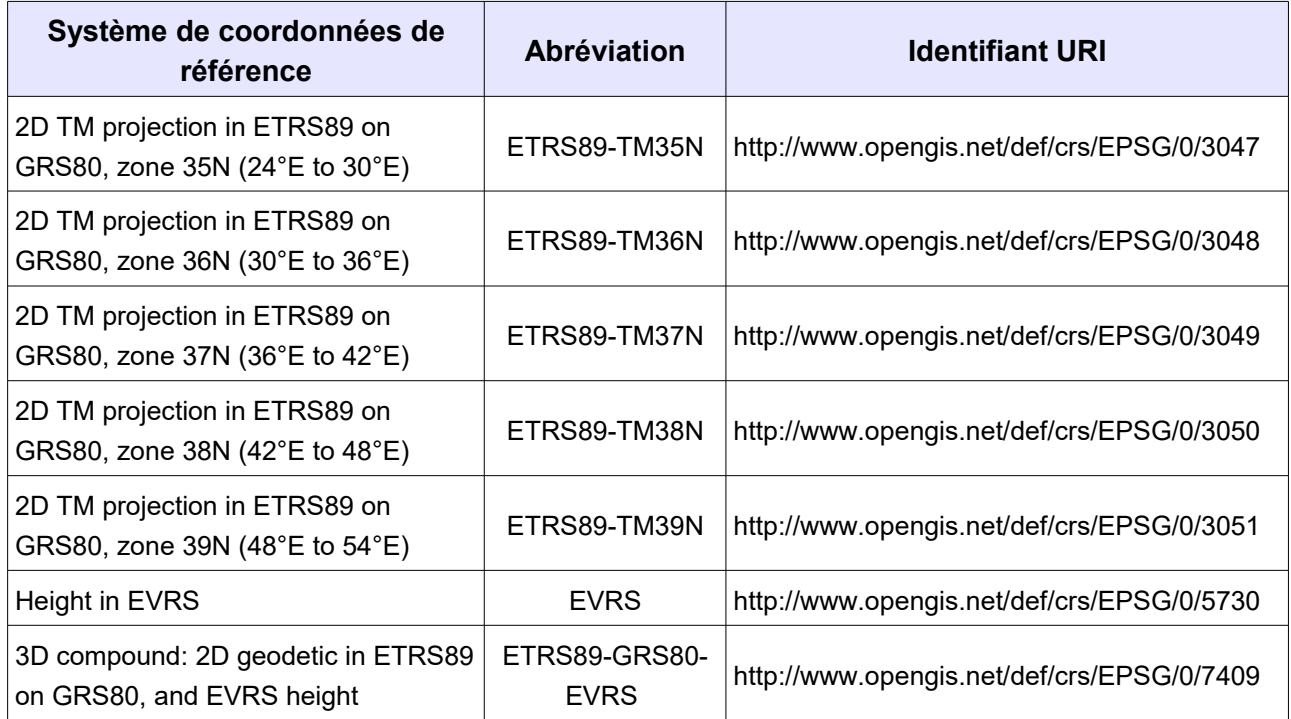

En résumé, lors de la transformation Sandre-INSPIRE d'un jeu de données géographique :

- Pour les Antilles : on applique une reprojection en RGAF09/UTM zone 20N (EPSG:5490) ;
- Pour la Guyane, la Réunion et Mayotte : on conserve les données dans les systèmes de référence nationaux (respectivement RGFG95 / UTM zone 22N, RGR92 / UTM zone 40S et RGM04 / UTM zone 38S) ;
- Pour la France métropolitaine : soit on conserve le système de coordonnées RGF93 / Lambert-93 (conforme selon la directive mais absente du tableau ci-dessus car propre à la France), soit on reprojette dans un des système de coordonnées de la liste précédente, comme ETRS89-GRS80 (EPSG 4258) qui est adapté à tous les pays d'Europe ;
- Pour la France entière : on conserve la projection sandre WGS 84 (EPSG:4326).

Dans le fichier transformé, on précisera le système de coordonnées, la dimension (présence ou non d'une coordonnée z pour l'altitude) et un identifiant gml:id dans la balise du type de géométrie.

Le gml:id respectera le schéma suivant : [Code sandre du concept]**.geom.**[localId]

#### Exemple :

```
<gml:Polygon srsName="http://www.opengis.net/def/crs/EPSG/0/4258"
srsDimension="2" gml:id="ZoneHydro.geom.V501">
```
# **V. INTEROPÉRABILITÉ SÉMANTIQUE**

#### **V.A. Cas généraux**

Lors de la transformation d'un jeu de données conforme au Sandre en un jeu de données conforme à INSPIRE, plusieurs cas peuvent se présenter. Ils sont décrits ci-dessous :

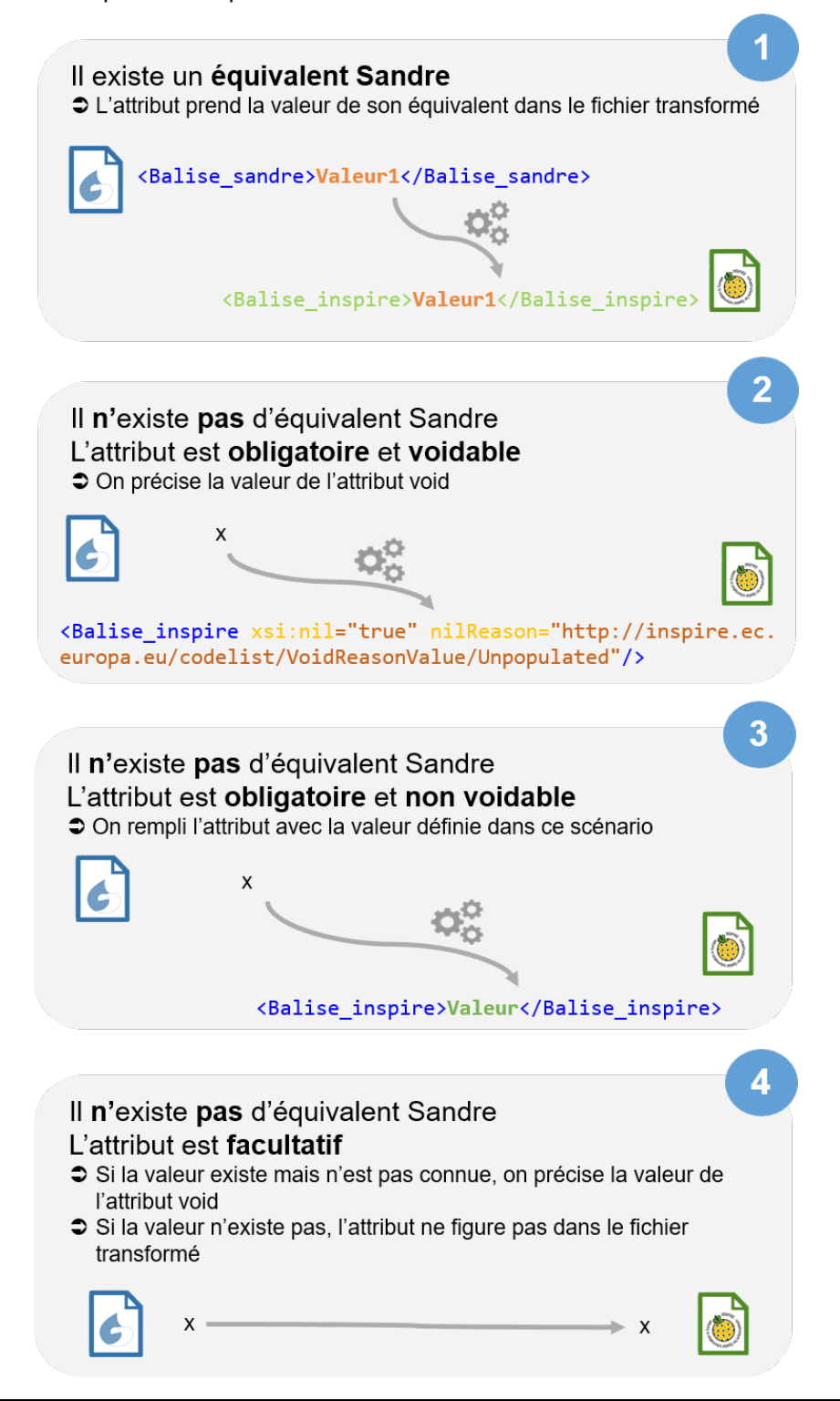

Scénario de transformation INSPIRE – Diffusion du référentiel hydrographique (BD Carthage®) au format INSPIRE (Version 1) Page : *28 / 152*

#### **V.B.Structure du concept : Cours d'eau**

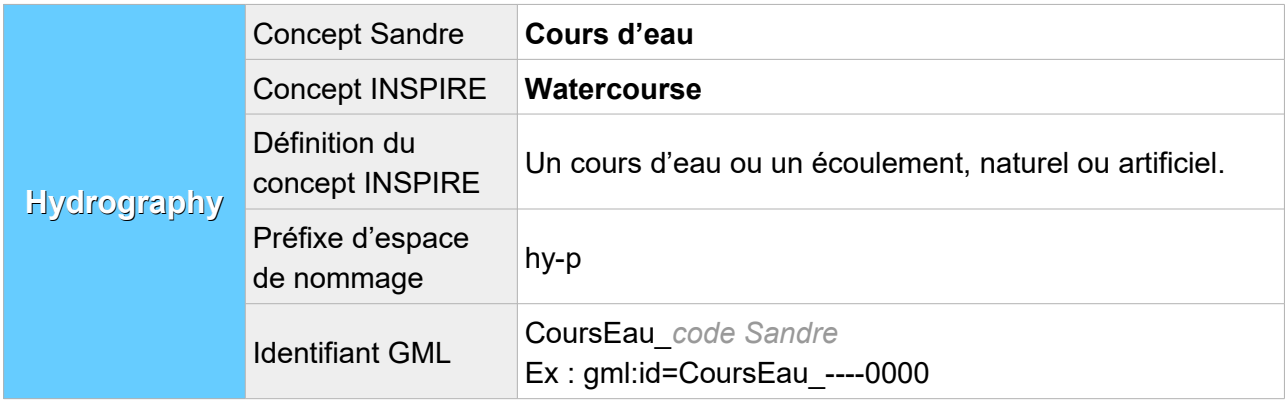

#### **V.B.1. Attributs INSPIRE avec un équivalent Sandre**

Lorsqu'au moins un des éléments XML de l'attribut INSPIRE possède un équivalent Sandre, cet attribut est présent dans le fichier transformé et l'élément XML en question est rempli avec la valeur Sandre équivalente. Les autres éléments XML de l'attribut, même s'ils n'ont pas d'équivalent Sandre, sont également décrits dans cette partie :

#### **V.B.1.a Structure de l'attribut : geographical Name**

L'attribut se compose des éléments XML ci-dessous :

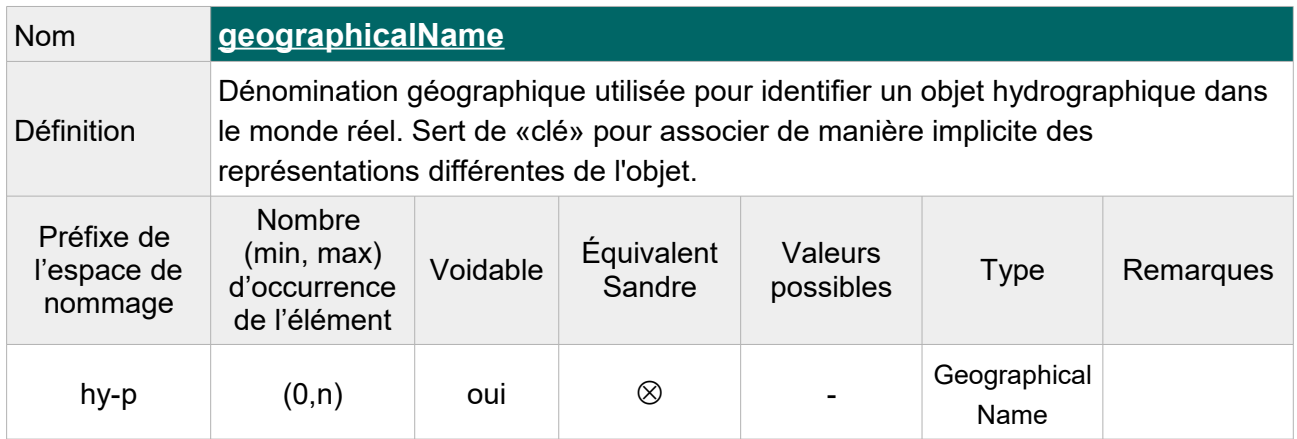

Note : Indiquer « **Unknown** » comme raison de l'absence de valeur pour les cours d'eau sans toponyme.

Cet élément étant répétable, on peut le faire figurer deux fois pour les cours d'eau présentant un toponyme candidat, c'est-à-dire un nom qui attend que la commission de toponymie de l'IGN lui accorde le statut de toponyme officiel.

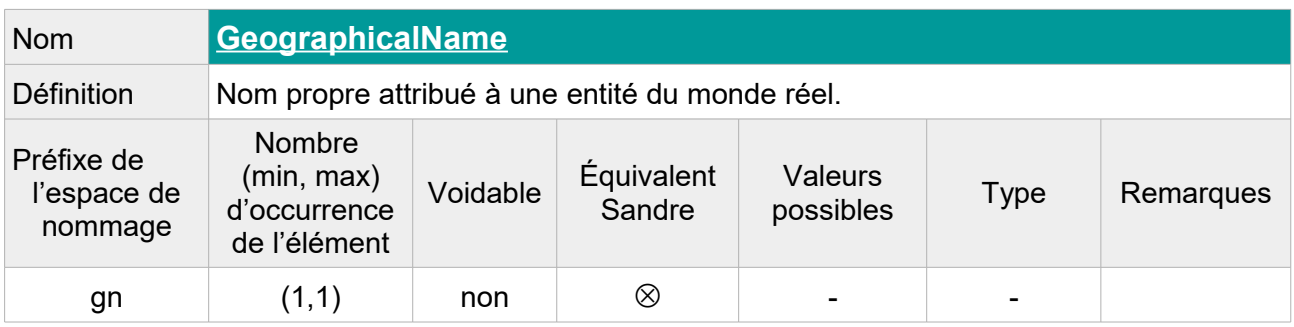

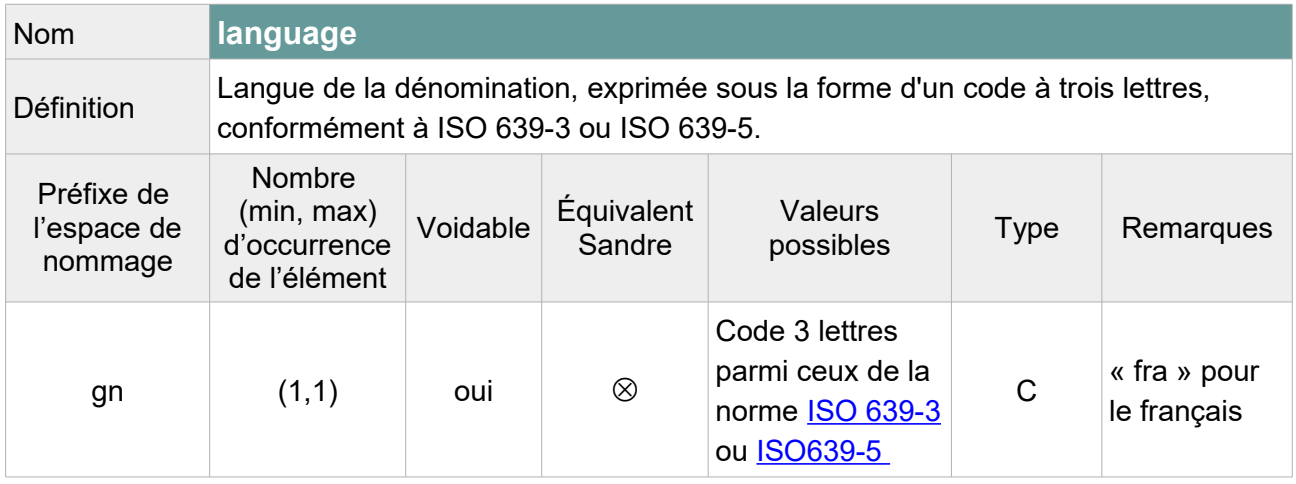

Note : On laissera vide cette balise car la langue de la dénomination n'est pas toujours le français (ex : toponymes basques). On précisera « **Unpopulated** » comme raison de l'absence de valeur.

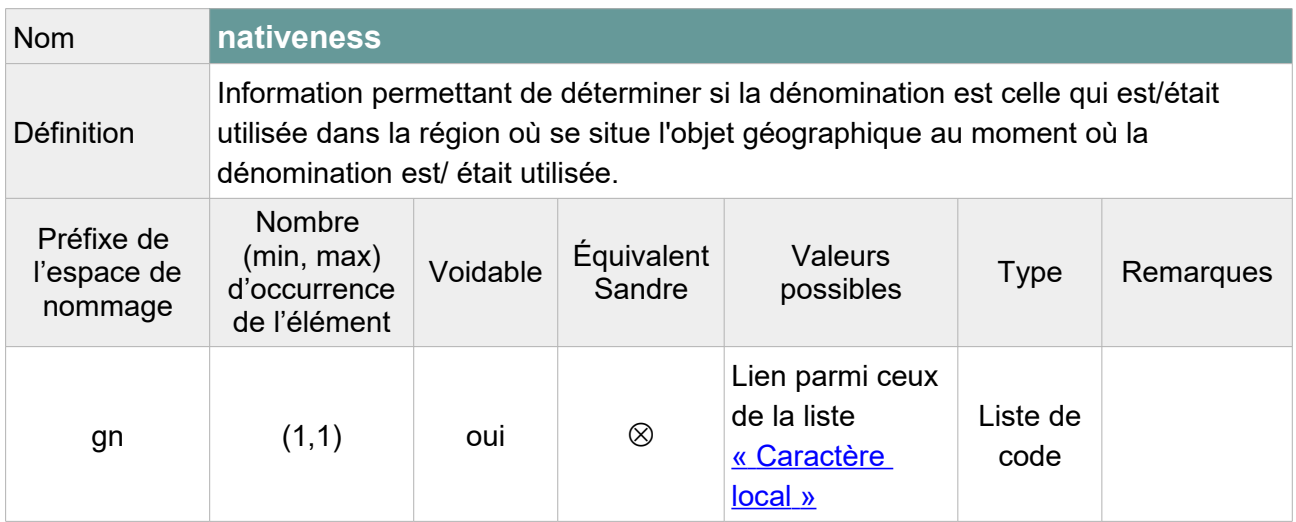

Note : L'élément peut être laissé vide selon le schéma XML INSPIRE mais pour respecter le modèle GML, l'attribut « xsi:nil='true' » doit figurer dans la balise. On précisera « **Unpopulated** » comme raison de l'absence de valeur.

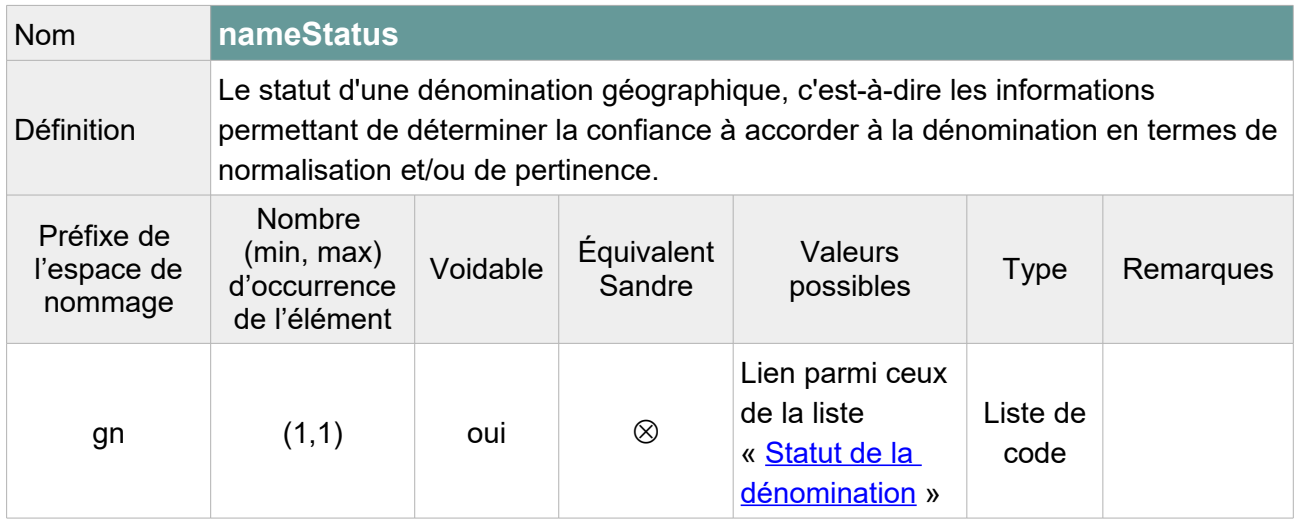

Note : L'élément peut être laissé vide selon le schéma XML INSPIRE mais pour respecter le modèle GML, l'attribut « xsi:nil='true' » doit figurer dans la balise.

On pourra attribuer la valeur « **standardised** » au nom principal de l'entité hydrographique et la valeur « **other** » au candidat ou choisir de laisser vide cet élément pour l'ensemble des cours d'eau en précisant « **Unpopulated** » comme raison de l'absence de valeur.

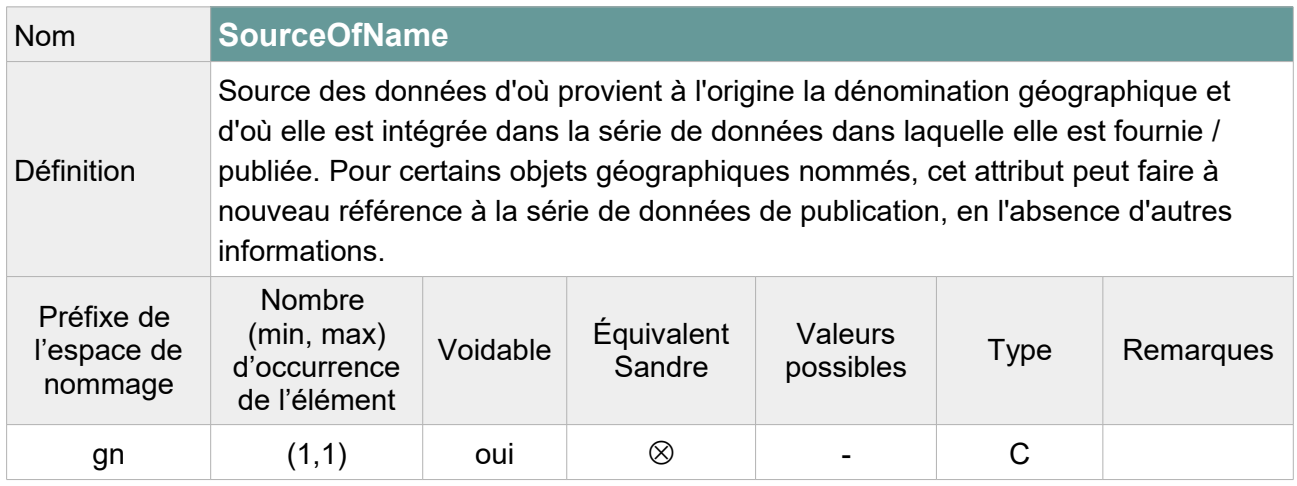

Note : L'élément peut être laissé vide selon le schéma XML INSPIRE mais pour respecter le modèle GML, l'attribut « xsi:nil='true' » doit figurer dans la balise. On précisera « **Unpopulated** » comme raison de l'absence de valeur.

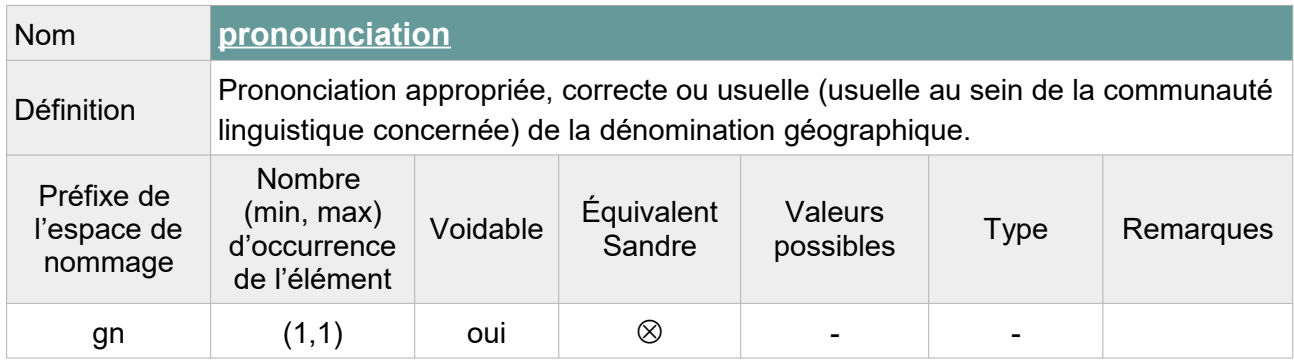

Contrainte : Si l'élément <pronounciation> n'est pas vide, au moins un de ses attributs fils (<PronounciationSoundLink> ou <PronouciationIPA>) ne doit pas être vide.

Note : On précisera « **Unpopulated** » comme raison de l'absence de valeur.

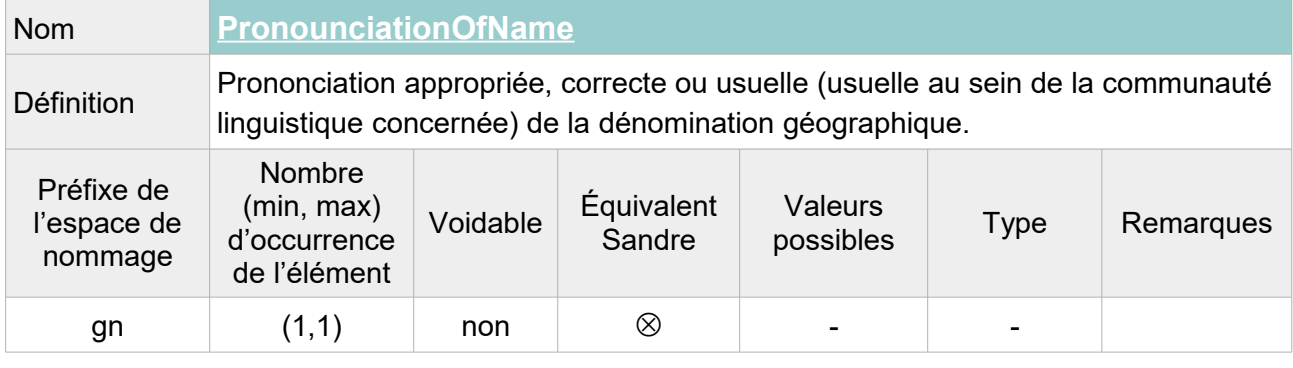

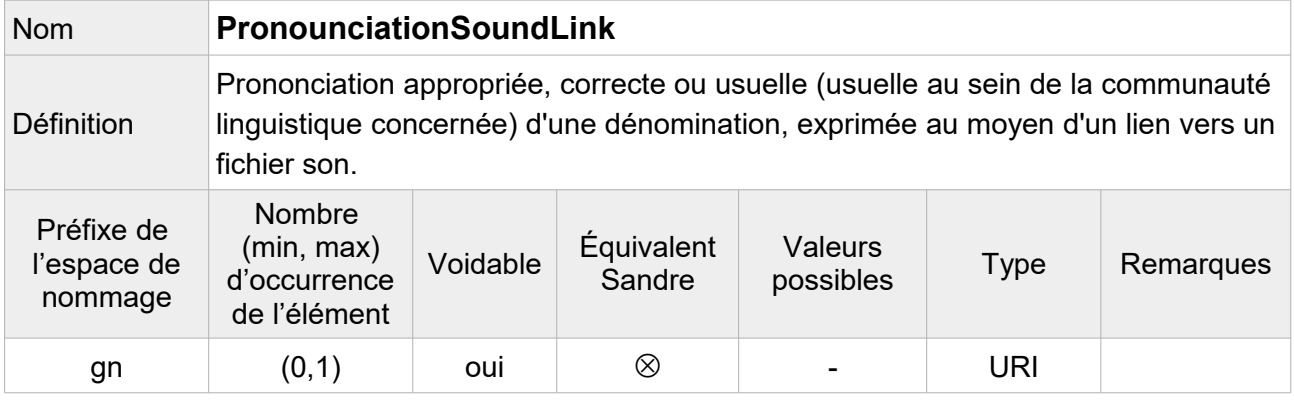

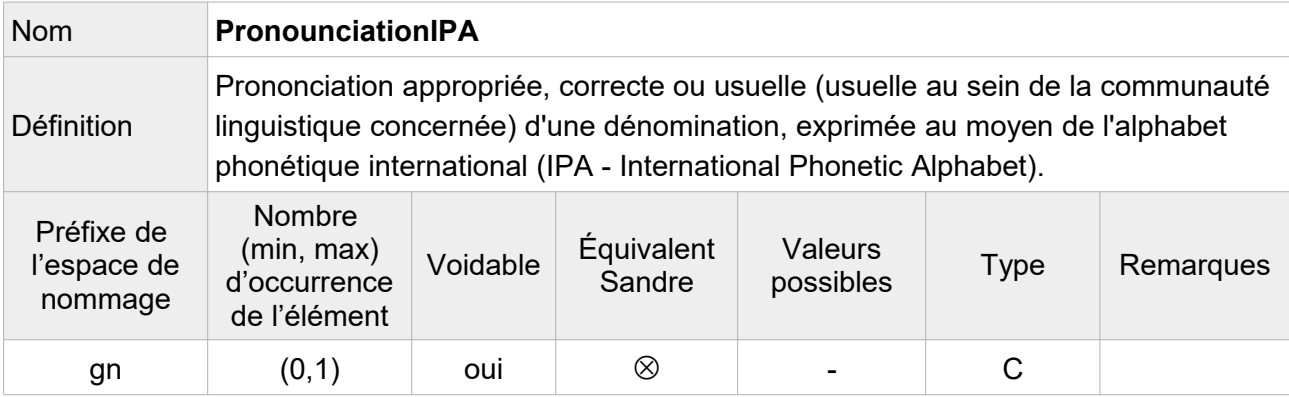

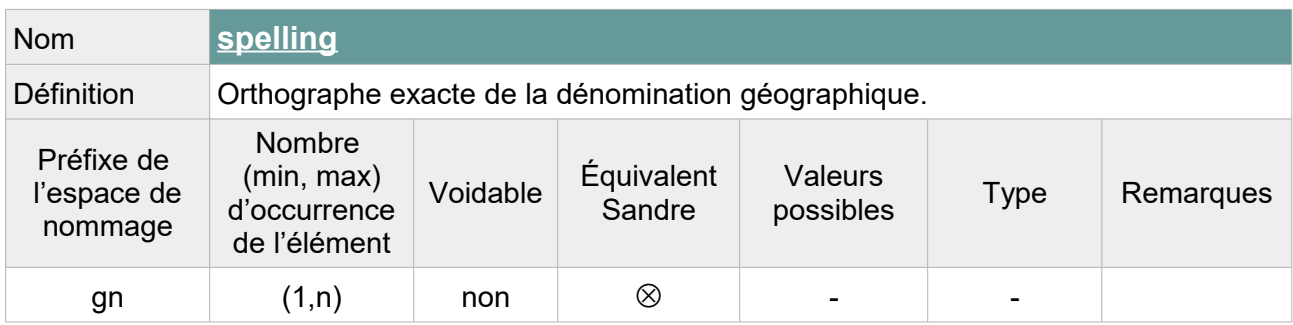

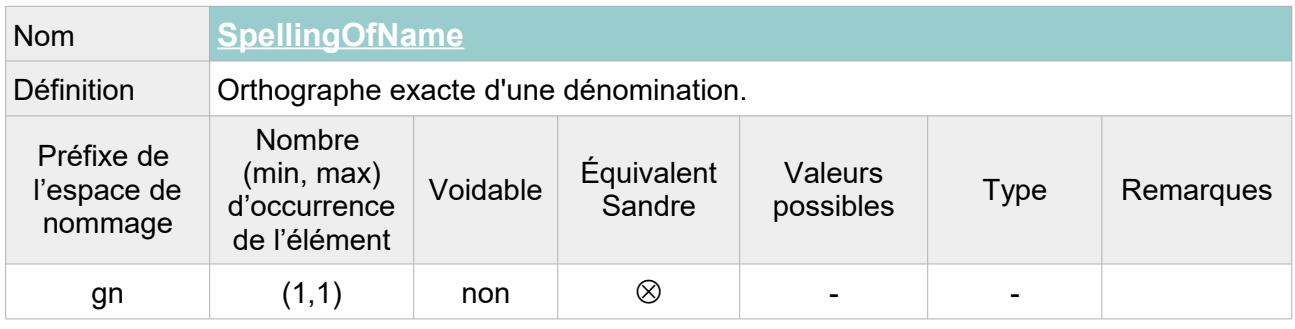

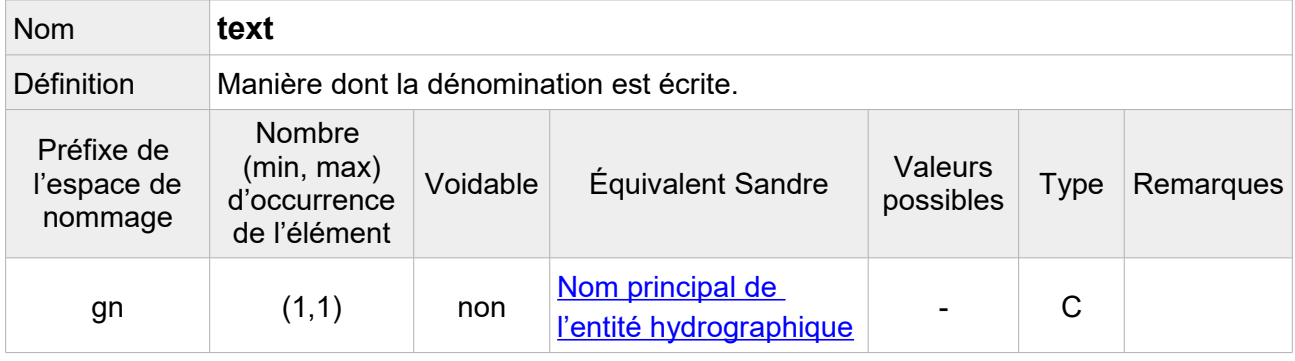

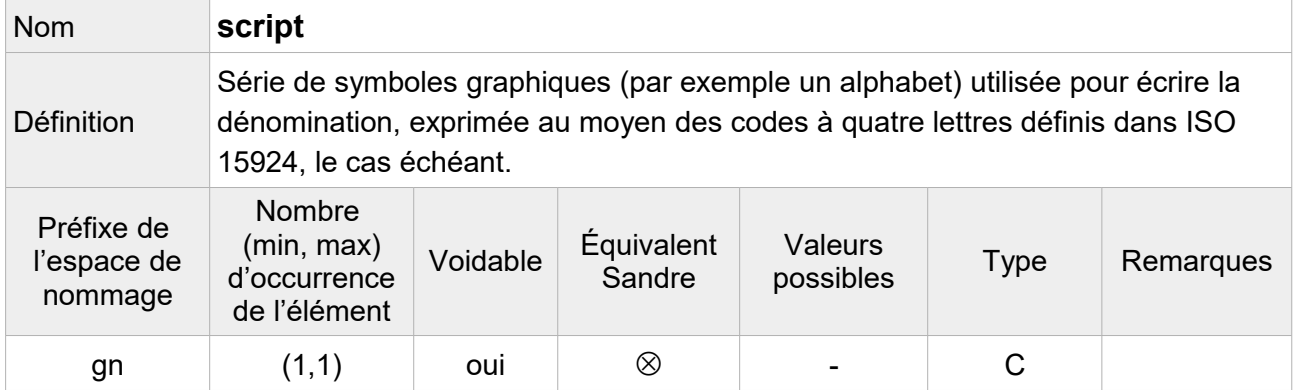

Note : On peut indiquer que l'alphabet utilisé pour les toponymes de la BD Carthage® est l'alphabet latin de code « **Latn** ».

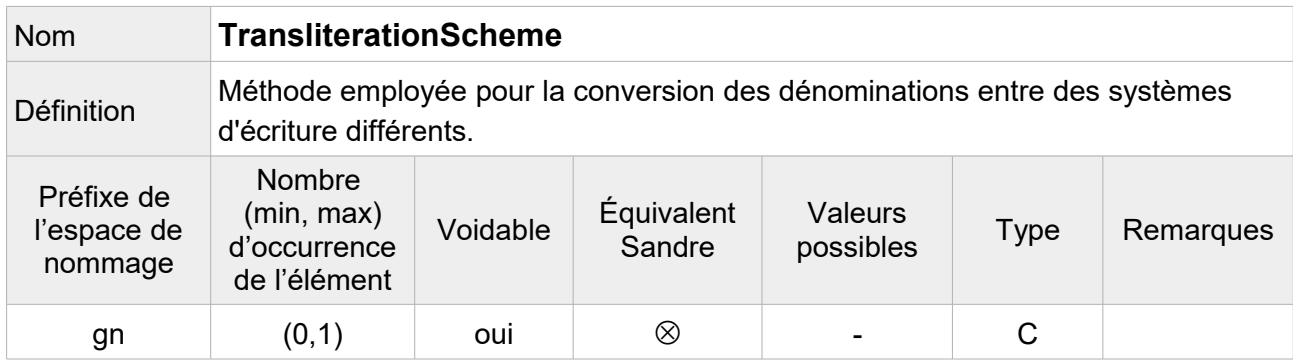

Note : Facultatif, on ne fait pas figurer cet élément dans le fichier transformé.

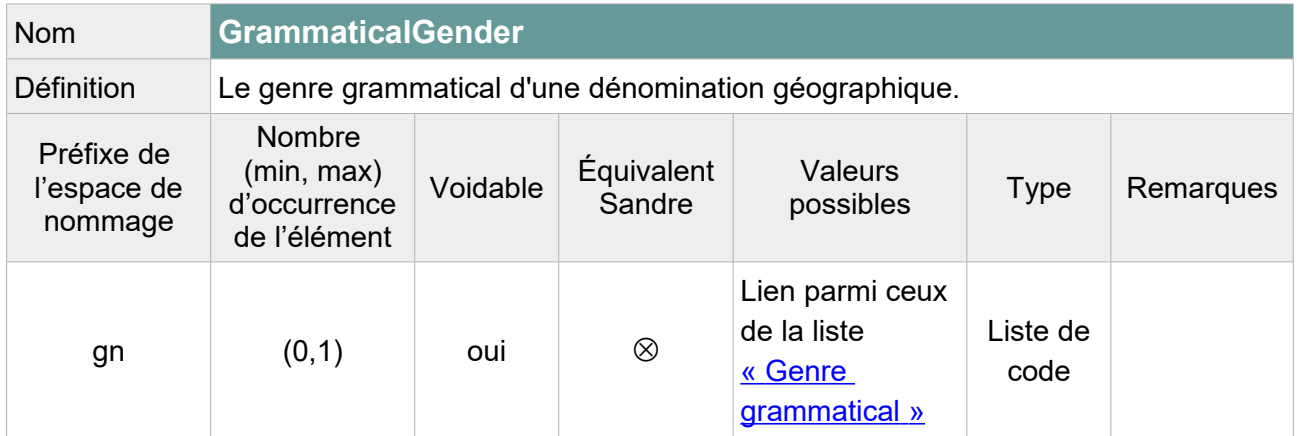

Note : Deux options sont envisageables :

1/ Remplir cet élément en indiquant « **masculine** » lorsque le toponyme commencent par « Le », « **feminine** » lorsqu'il commence par « La » et laisser vide avec pour raison de l'absence « **Unknown** » pour les autres toponymes.

On peut également aller plus loin en indiquant « **masculine** » pour tous les toponymes commençant par : Ravin, ru, ruisseau, canal, cours d'eau, bras, fossé, torrent, valat, vallon (avec et sans majuscule). Et en indiquant « **feminine** » pour tous les toponymes commençant par rivière ou goutte.

2/ Laisser vide avec pour raison de l'absence de valeur « **Unpopulated** » pour l'ensemble des toponymes du fichier.

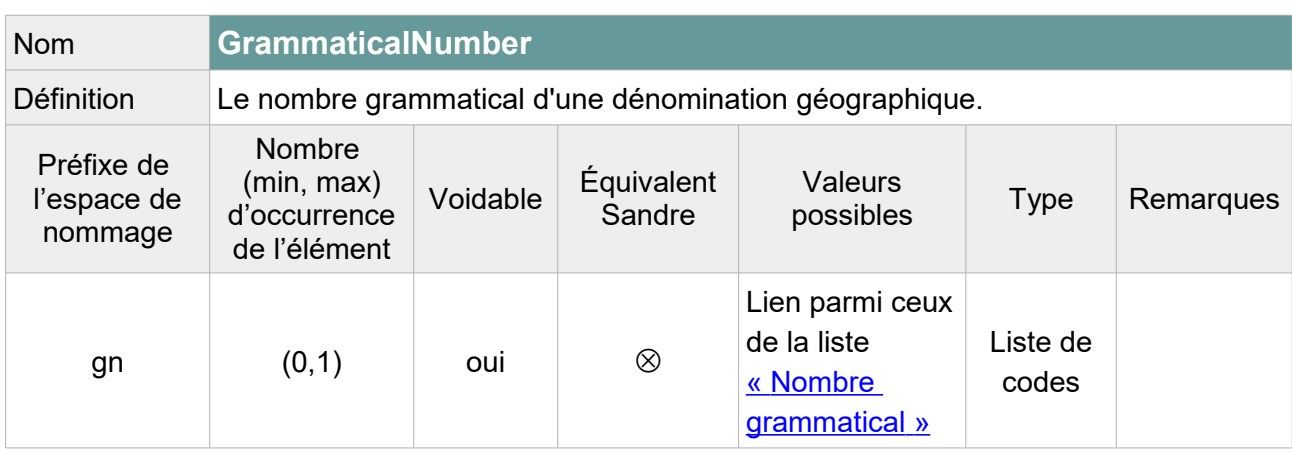

Note : Deux options envisageables :

1/ Remplir cet élément en indiquant « **plural** » lorsque le toponyme commence par « Les » et « **singular** » lorsque le toponyme commence par « Le », « L' » ou « La ». Laisser vide avec pour raison de l'absence « **Unknown** » pour les autres toponymes.

On peut également aller plus loin en indiquant « **singular** » pour tous les toponymes commençant par un nom singulier identifié : ravin, rivière, ru, ruisseau, canal, cours d'eau, bras, fossé, torrent, goutte, valat, vallon, etc.

2/ Laisser vide avec pour raison de l'absence de valeur « **Unpopulated** » pour l'ensemble des toponymes du fichier.

Exemple GML :

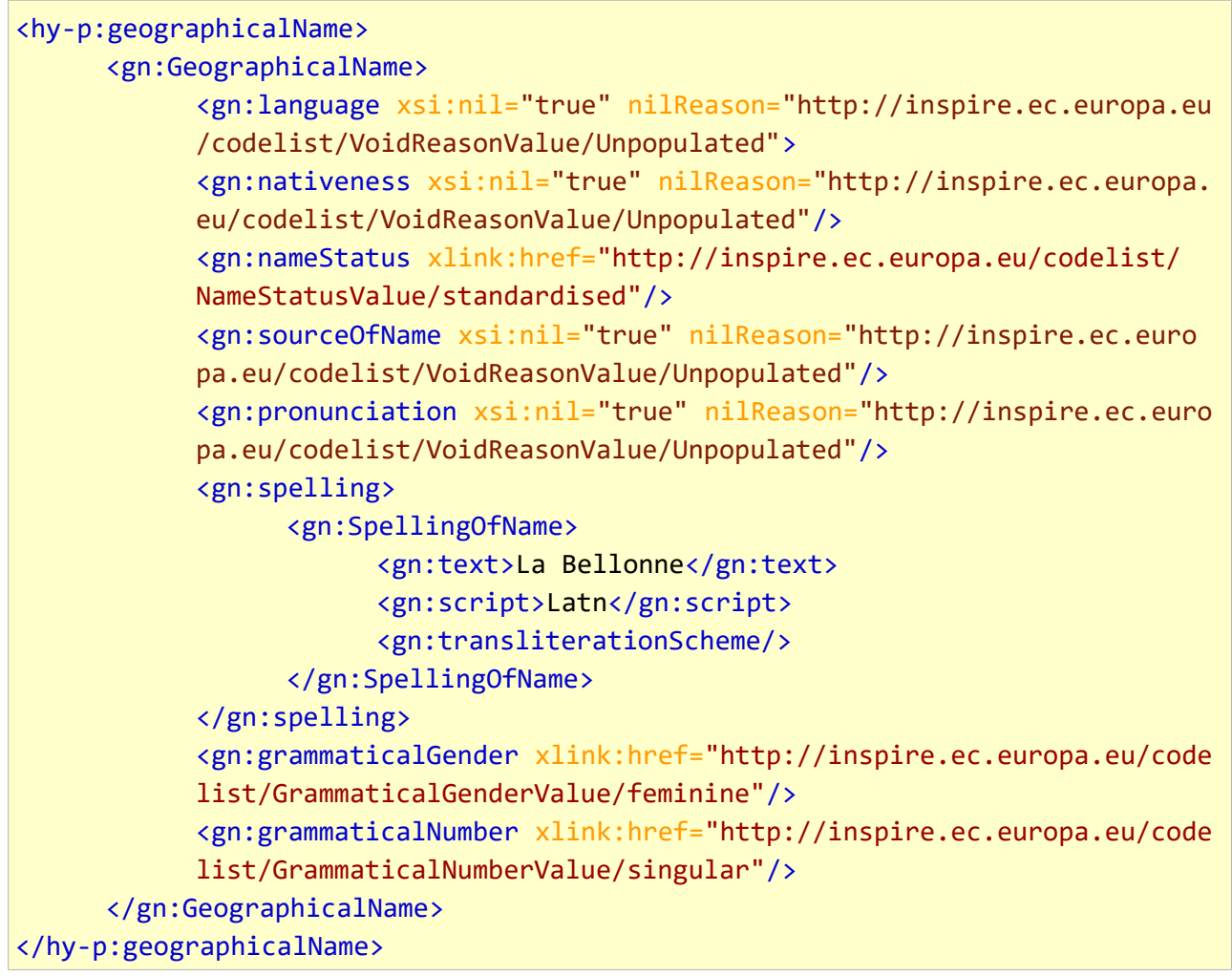

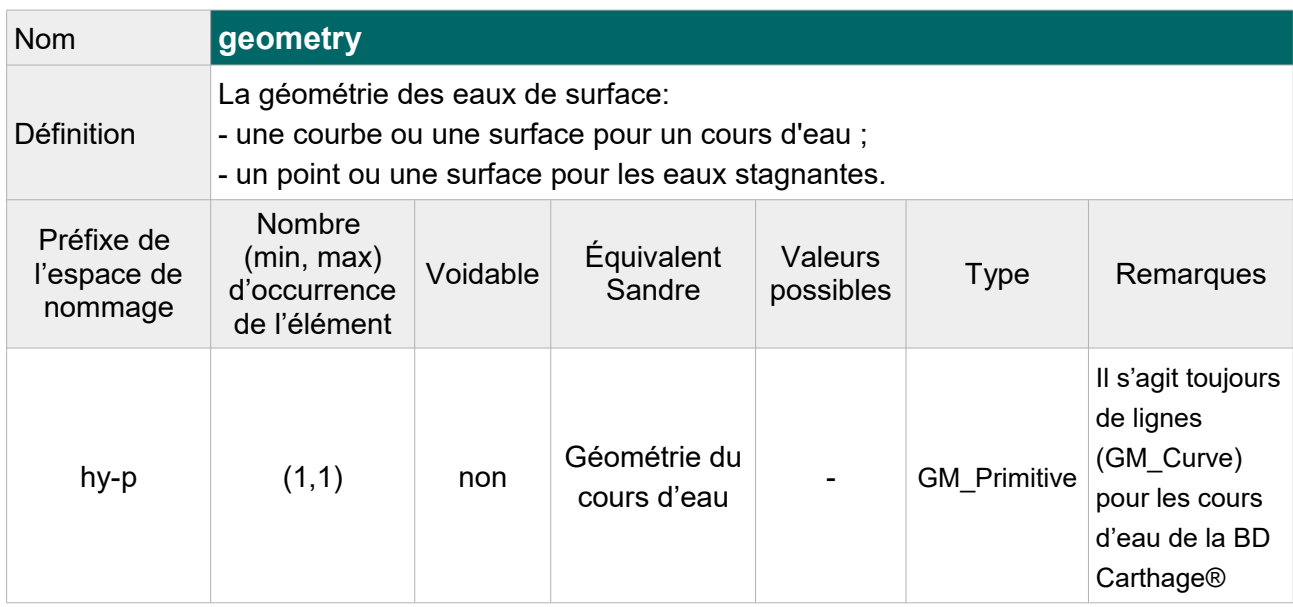

#### **V.B.1.b Structure de l'attribut : geometry**

Contrainte : La géométrie d'un cours d'eau doit être une ligne (GM\_Curve) ou un polygone (GM\_Surface) selon les spécifications INSPIRE. Si le cours d'eau BD Carthage® est de type « polyligne », la transformation doit inclure la fusion des éléments en un seul objet de type « ligne ».

Exemple GML :

```
<hy-p:geometry>
     <gml:LineString srsName="http://www.opengis.net/def/crs/EPSG/0/4258"
     srsDimension="2" gml:id="CoursEau.geom.R---2610">
           <gml:posList>367120.0 6883002.8 367106.1 6882998.3 367094.0 
           6882993.5 367080.8 6882988.7 367077.3 6882988.3 367071.7 6882989.6
           367069.9 6882991.0 367064.8 6882997.1</gml:posList>
     </gml:LineString> 
</hy-p:geometry>
```
#### **V.B.1.c Structure de l'attribut : inspire Id**

Un identifiant externe d'objet est un identifiant d'objet unique publié par l'organisme responsable, qui peut être utilisé par des applications externes pour référencer l'objet géographique. L'identifiant est un identifiant de l'objet géographique, pas un identifiant du phénomène du monde réel.

L'attribut inspire Id se compose des éléments XML suivant :
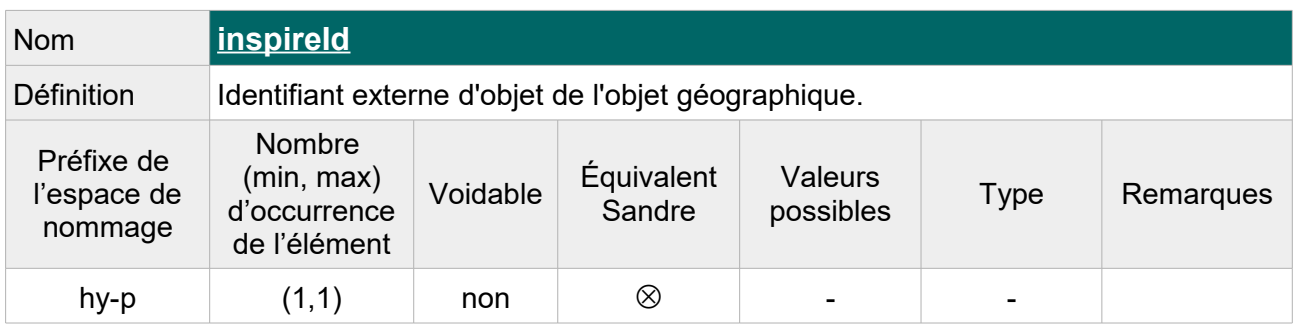

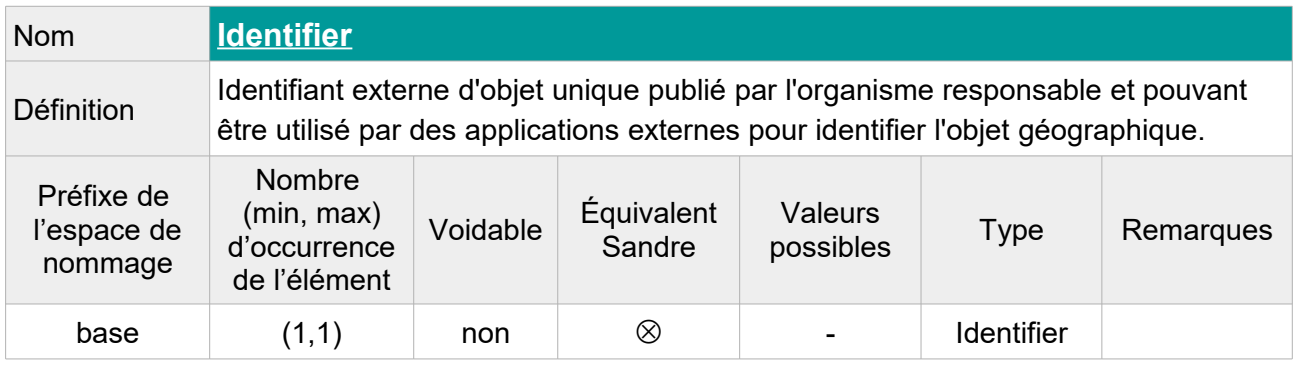

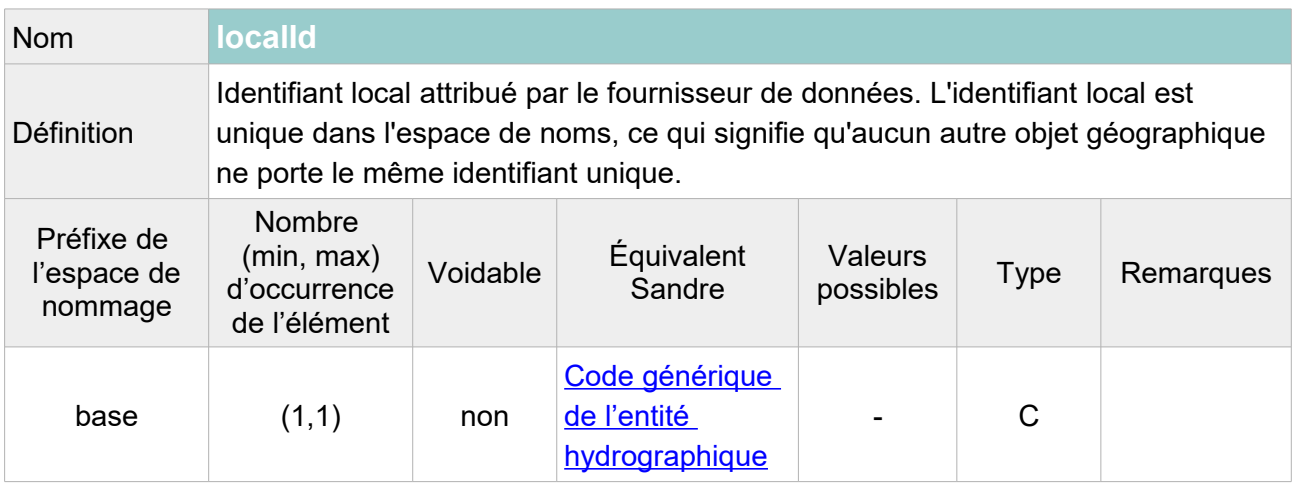

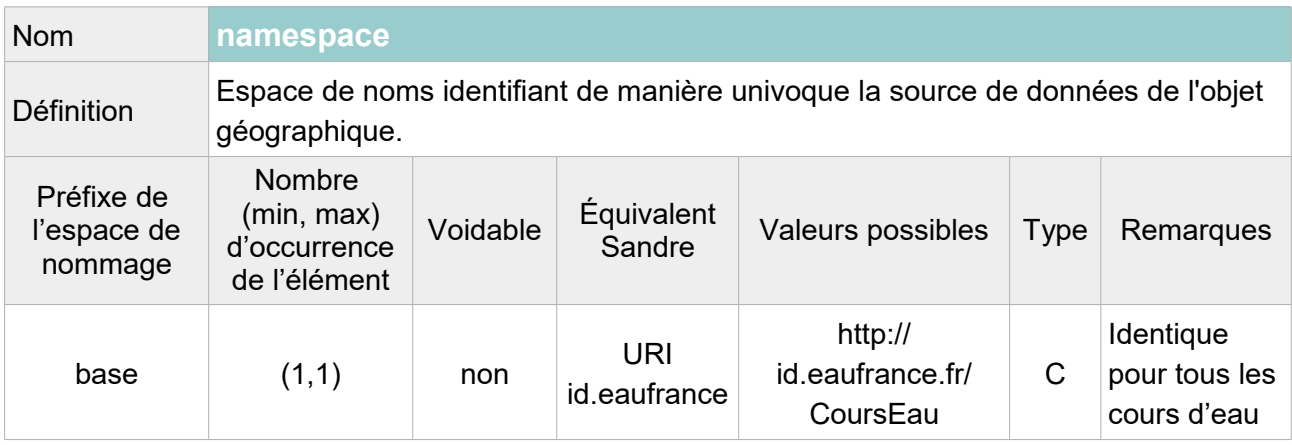

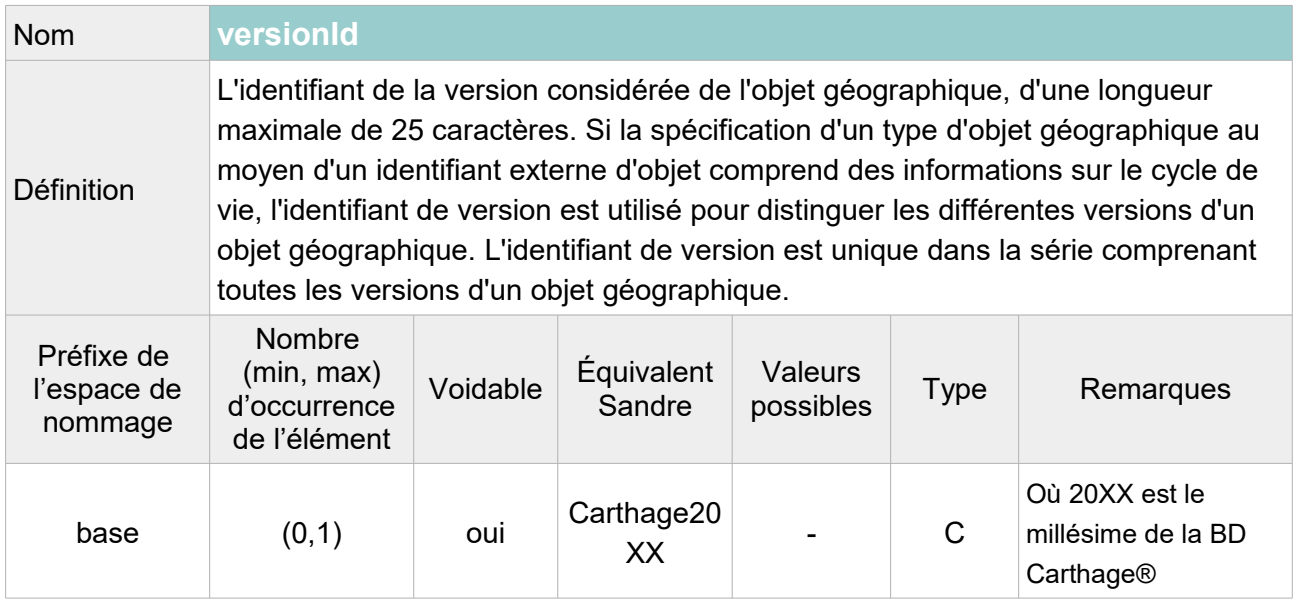

```
<hy-p:inspireId>
     <base:Identifier>
           <base:localId>R---2610</base:localId>
           <base:namespace>http://id.eaufrance.fr/CoursEau</base:namespace>
           <base:versionId>Carthage2017</base:versionId>
     </base:Identifier>
</hy-p:inspireId>
```
### **V.B.1.d Structure de l'attribut : hydro Id**

L'attribut hydro Id se compose des éléments XML ci-dessous :

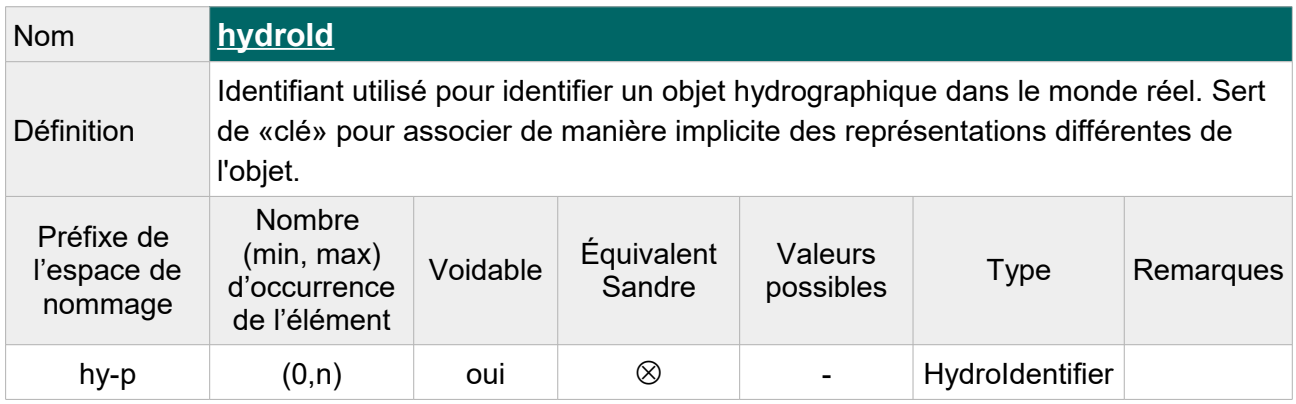

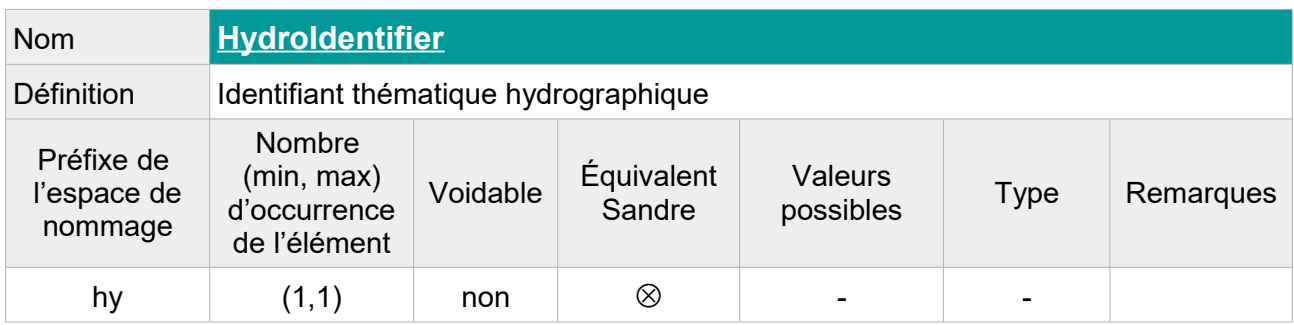

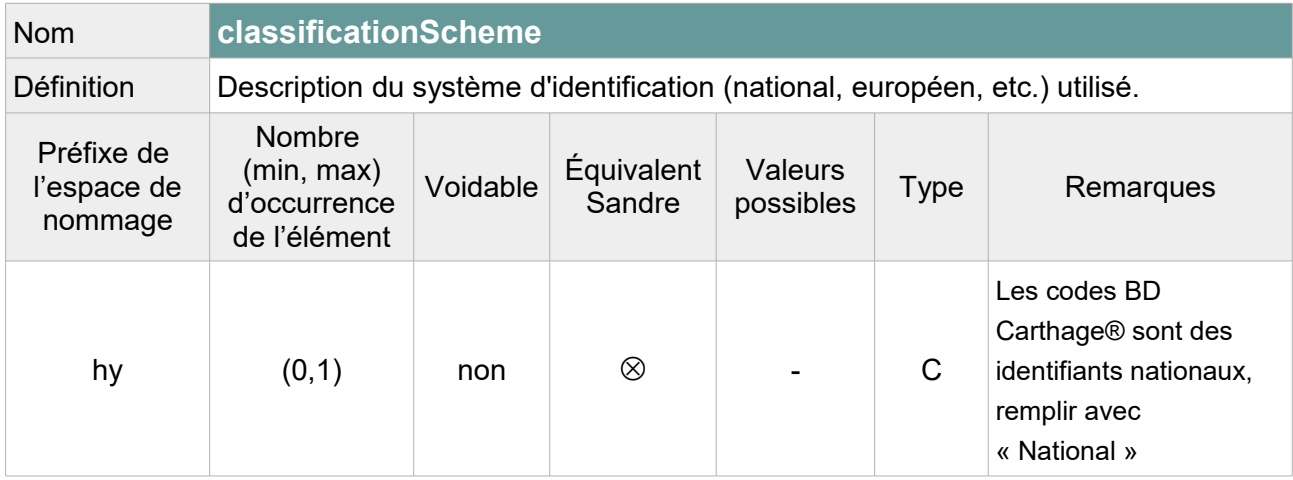

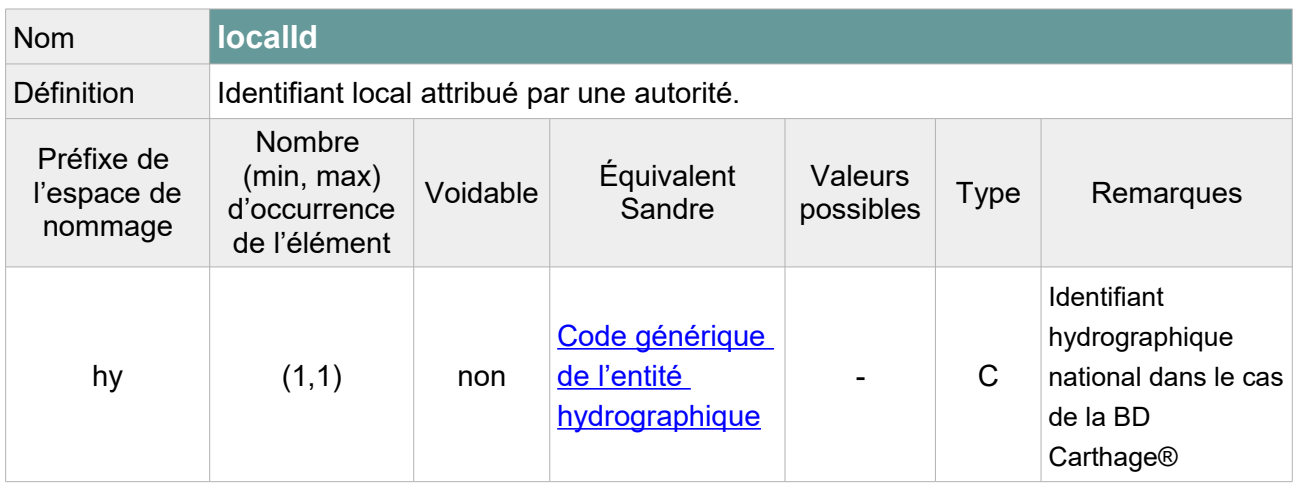

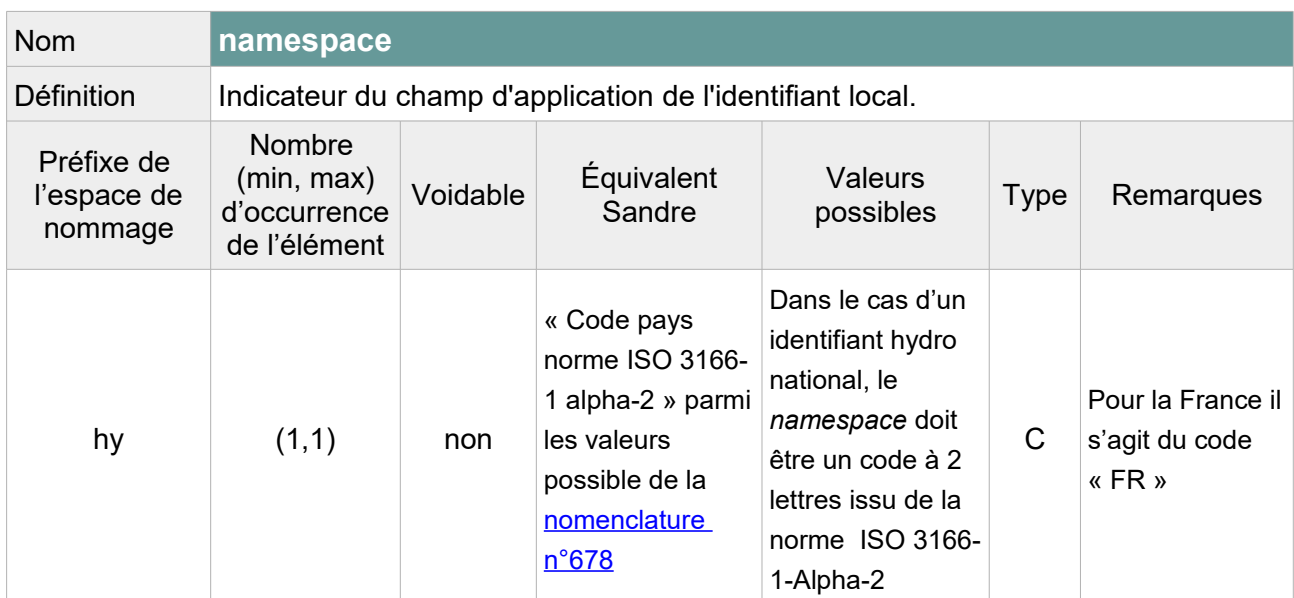

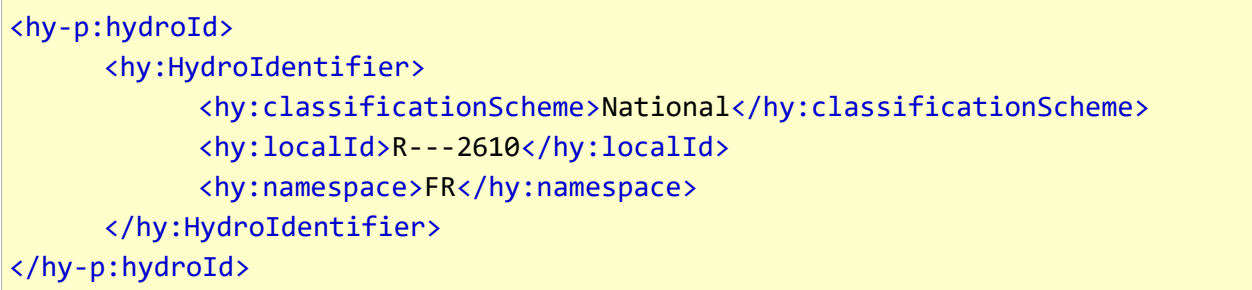

## **V.B.2.Attributs INSPIRE sans équivalent Sandre**

## **V.B.2.a Attributs INSPIRE obligatoires**

Les attributs obligatoires selon les spécifications INSPIRE doivent être ajoutés au fichier transformé même s'ils n'ont pas d'équivalent Sandre. Leur valeur étant inconnue, la raison de cette absence doit être précisée dans la balise.

#### **V.B.2.a.1 Structure de l'attribut : delineation Known**

Cet attribut ne donne pas d'indication sur l'exactitude ou la précision d'une géométrie mais indique qu'un cours d'eau a (ou non) une géométrie mal définie, c'est-à-dire qu'il peut ne pas se trouver exactement à l'emplacement indiqué sur la carte pour diverses raisons. Il ne doit pas non plus être utilisé pour indiquer que le cours d'eau change de géométrie au cours du temps si ce changement de géométrie est connu.

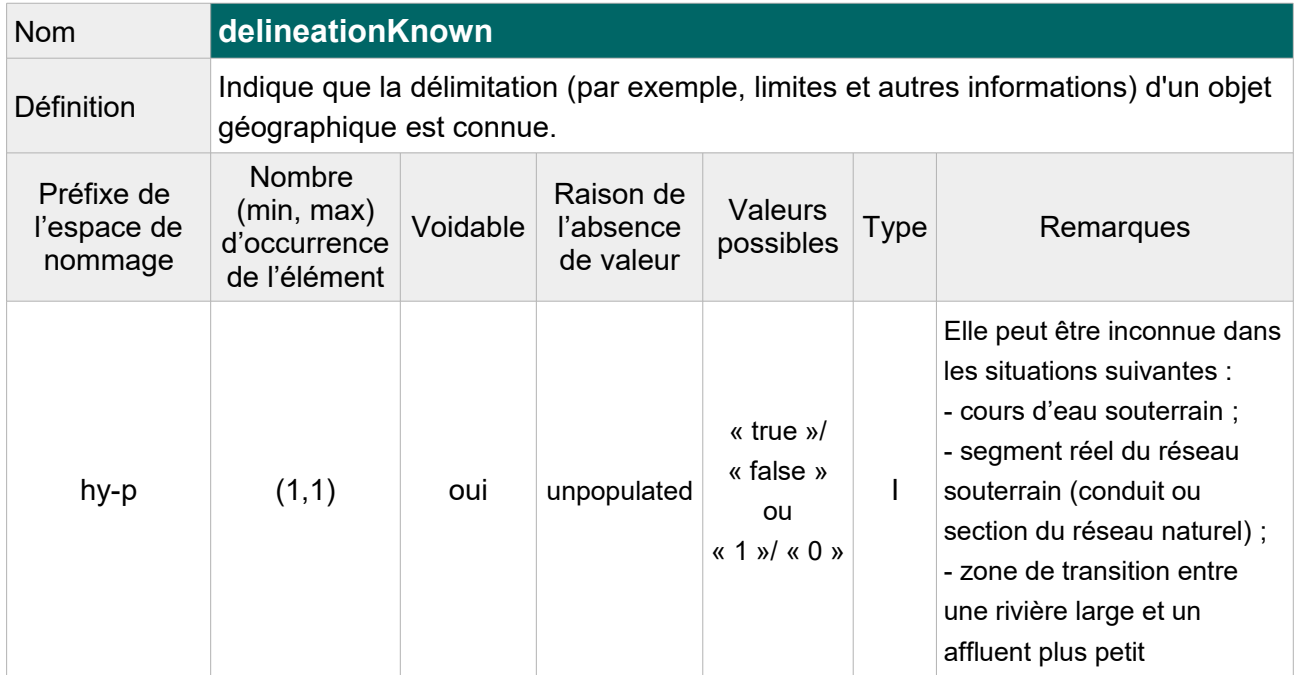

#### Exemple GML :

<hy-p:delineationKnown xsi:nil="true" nilReason="http://inspire.ec.europa.eu/codelist/VoidReasonValue/Unpopulated"/>

## **V.B.2.a.2 Structure de l'attribut : length**

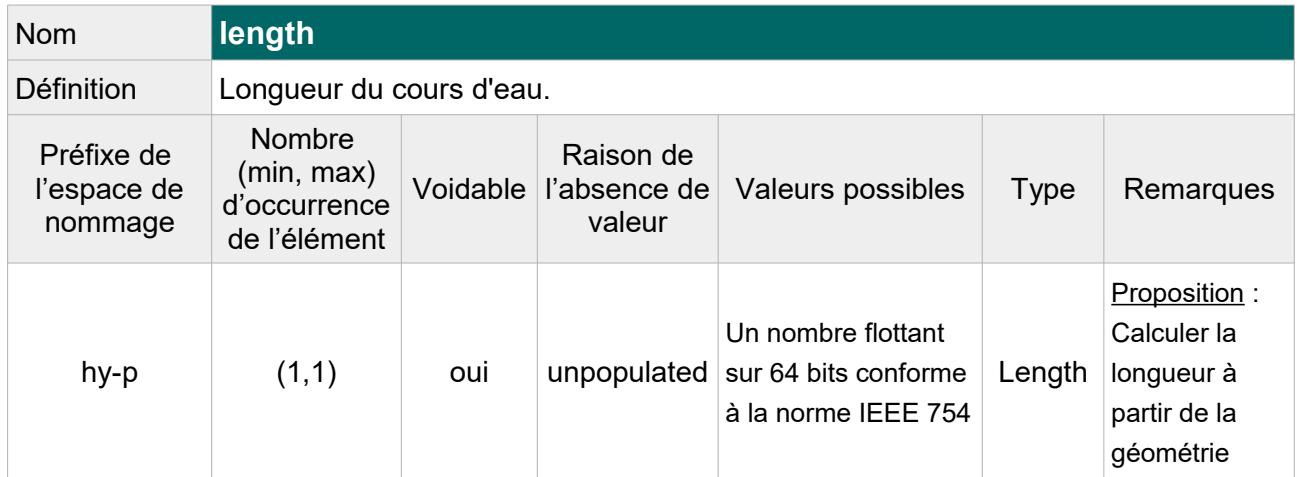

Note : L'attribut « Classe » donne une fourchette de longueur mais ne peut pas être utilisé pour remplir précisément « length ». On pourra au choix, laisser vide cet attribut (pour tous les cours d'eau) avec pour raison de l'absence « Unpopulated » ou alors calculer la longueur à partir de la géométrie. Par exemple, on pourra indiquer un arrondi de la longueur en km avec une décimale, cf. exemple ci-dessous.

Exemple GML :

```
 <hy-p:length uom="km">43.5</hy-p:length>
```
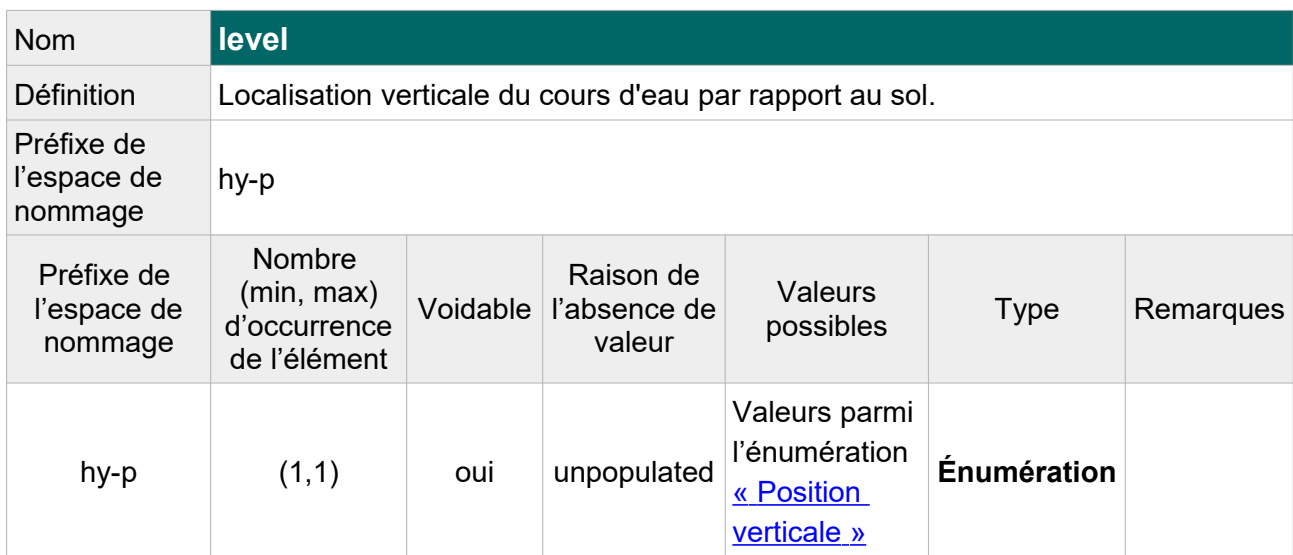

## **V.B.2.a.3 Structure de l'attribut : level**

 Note : Dans la BD Carthage®, cette information est portée par le tronçon hydrographique. Elle n'est pas toujours homogène entre les tronçons d'un même cours d'eau, donc on ne peut pas la déduire à l'échelle du cours d'eau. On laissera vide cet attribut avec pour raison de l'absence « unpopulated ».

```
<hy-p:level xsi:nil="true"
nilReason="http://inspire.ec.europa.eu/codelist/VoidReasonValue/Unpopulated"/>
```
## **V.B.2.a.4 Structure de l'attribut : width**

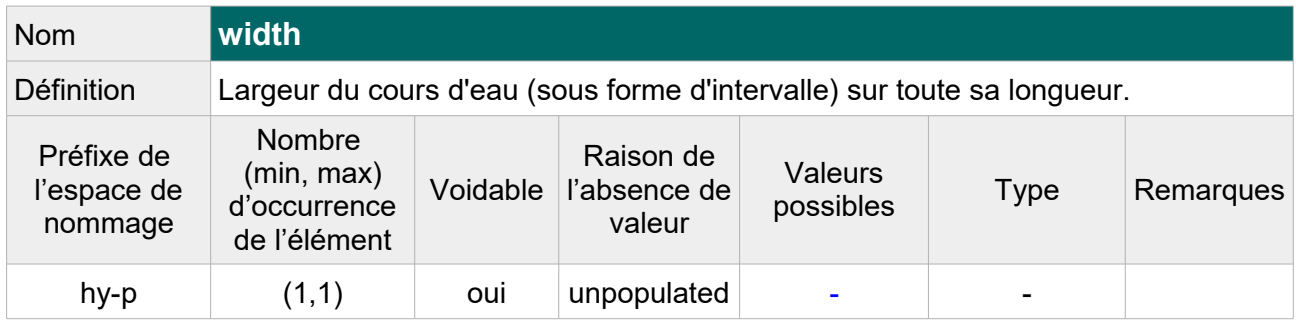

 Note : Dans la BD Carthage®, cette information est portée par le tronçon hydrographique. Elle n'est pas toujours homogène entre les tronçons d'un même cours d'eau, donc on ne peut pas la déduire à l'échelle du cours d'eau. On laissera vide cet attribut avec pour raison de l'absence « unpopulated ».

#### Exemple GML :

```
<hy-p:width xsi:nil="true"
nilReason="http://inspire.ec.europa.eu/codelist/VoidReasonValue/Unpopulated"/>
```
### **V.B.2.a.5 Structure de l'attribut : begin Lifespan Version**

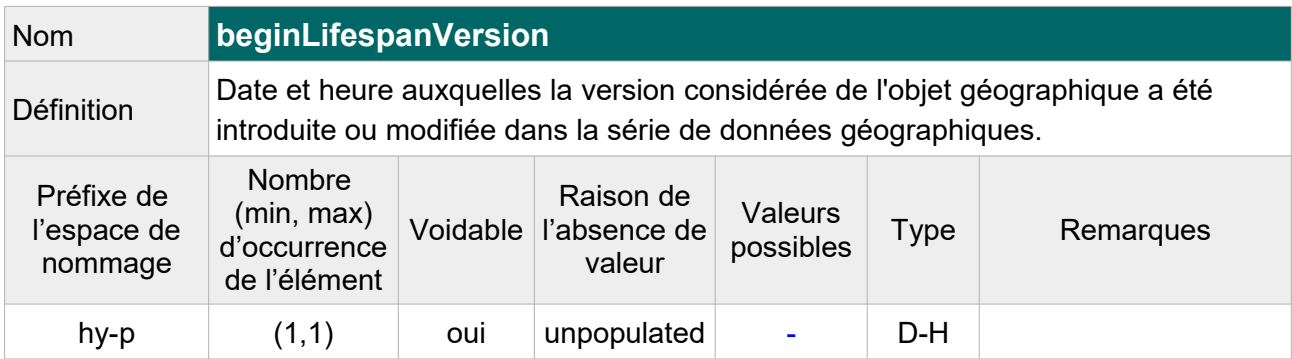

Exemple GML :

<hy-p:beginLifespanVersion xsi:nil="true" nilReason="http://inspire.ec.europa.eu/codelist/VoidReasonValue/Unpopulated"/>

#### **V.B.2.a.6 Structure de l'attribut : origin**

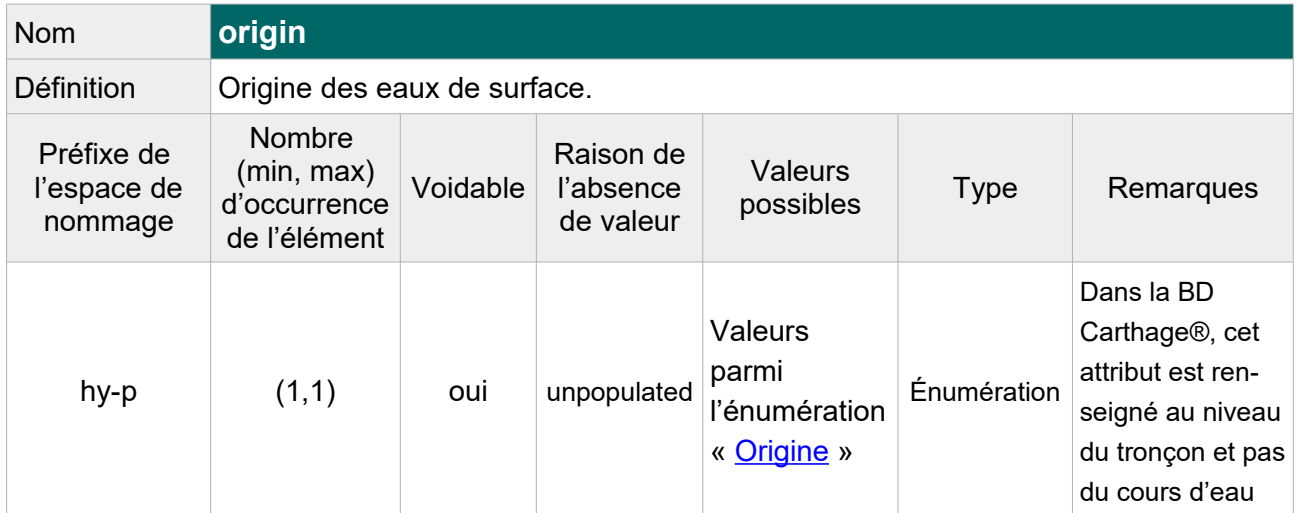

Exemple GML :

```
<hy-p:origin xsi:nil="true"
nilReason="http://inspire.ec.europa.eu/codelist/VoidReasonValue/Unpopulated"/>
```
#### **V.B.2.a.7 Structure de l'attribut : persistence**

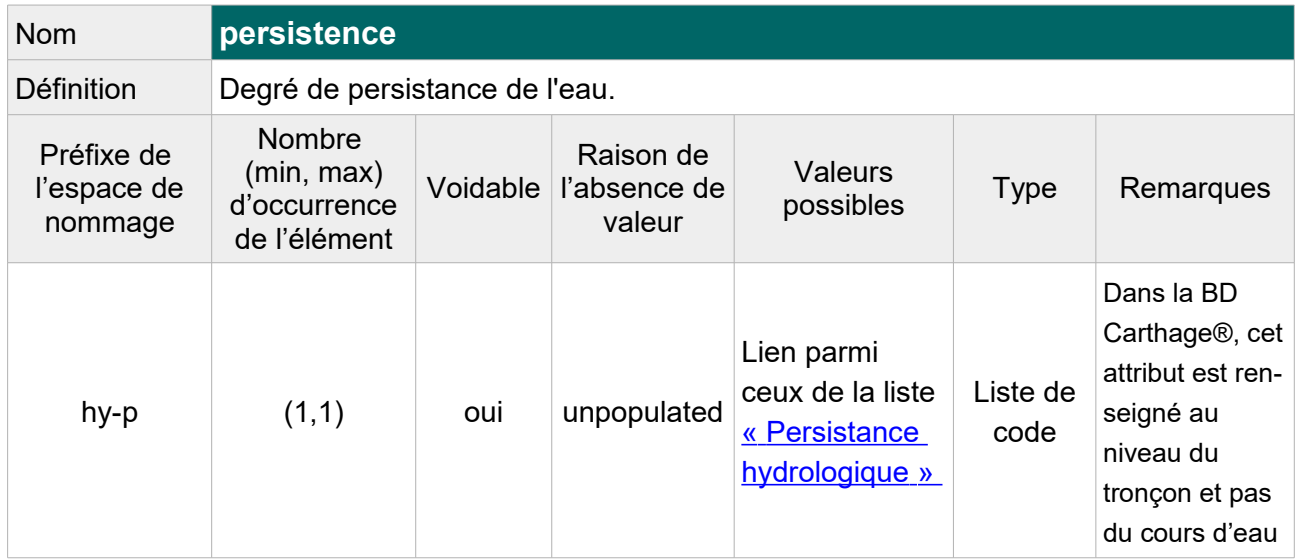

```
<hy-p:persistence xsi:nil="true"
nilReason="http://inspire.ec.europa.eu/codelist/VoidReasonValue/Unpopulated"/>
```
#### **V.B.2.a.8 Structure de l'attribut : tidal**

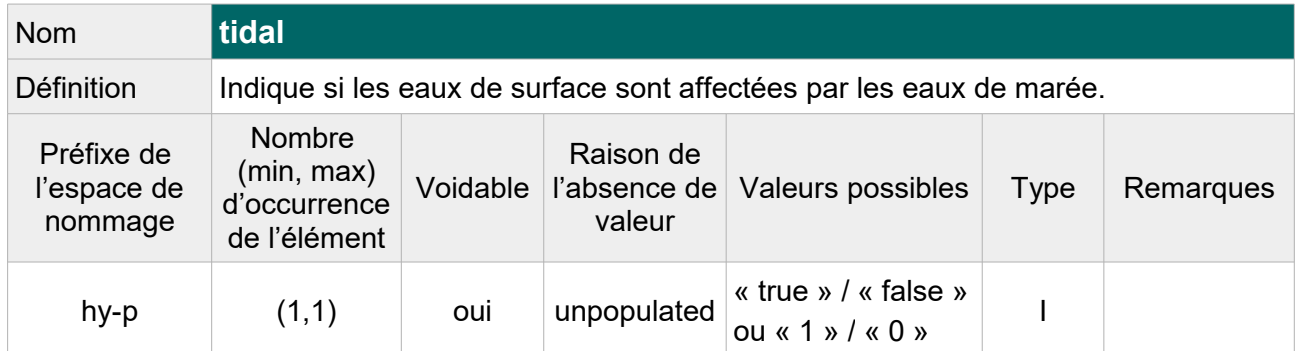

#### Exemple GML :

```
<hy-p:tidal xsi:nil="true"
nilReason="http://inspire.ec.europa.eu/codelist/VoidReasonValue/Unpopulated"/>
```
### **V.B.2.a.9 Structure de l'attribut : drainsBasin**

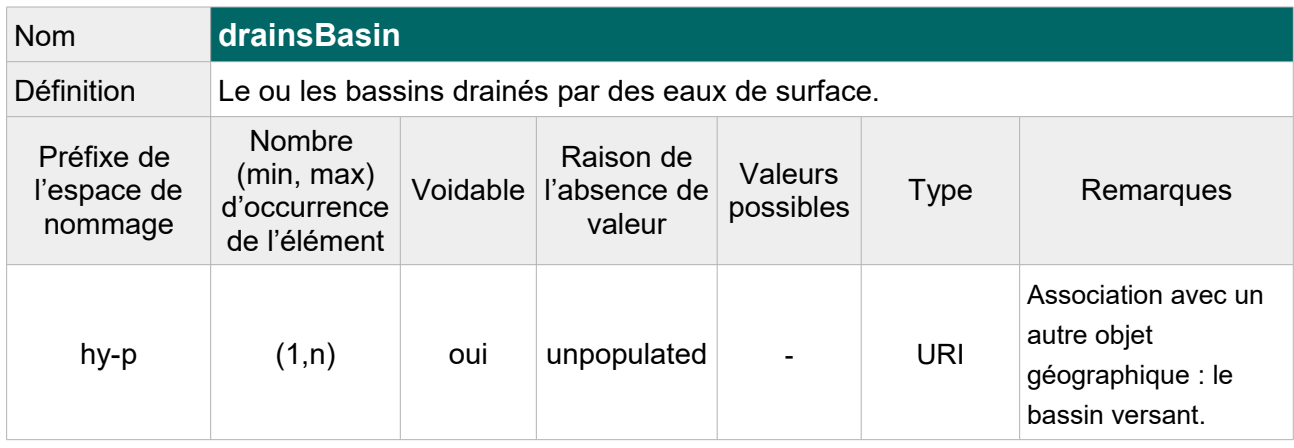

Note : On peut faire un lien hypertexte vers les zones hydrographiques si celles-ci sont disponibles au format GML INSPIRE. Dans le cas contraire, on laisse vide avec pour raison de l'absence de valeur « unpopulated ».

Exemple GML :

<hy-p:drainsBasin xsi:nil="true" nilReason="http://inspire.ec.europa.eu/codelist/VoidReasonValue/Unpopulated"/>

## **V.B.2.b Attributs INSPIRE facultatifs**

Les attributs INSPIRE sans équivalent Sandre et facultatifs dans un fichier GML conforme aux spécifications INSPIRE ne sont pas ajoutés au fichier transformé. Il s'agit des attributs suivant :

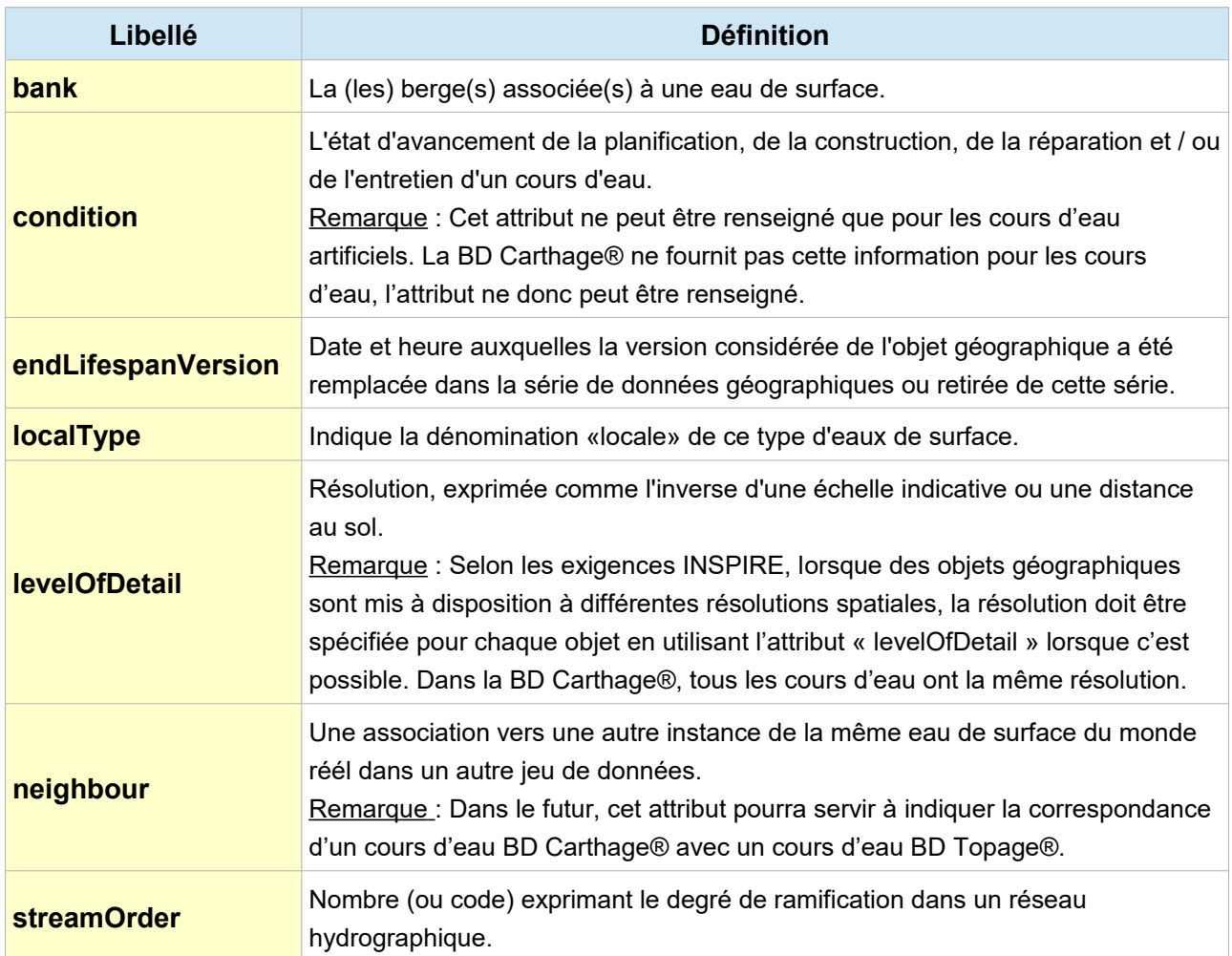

## **V.B.3.Exemple complet d'un cours d'eau BD Carthage® au format GML INSPIRE : La Loire**

```
<?xml version="1.0" encoding="UTF-8"?>
<gml:FeatureCollection 
xmlns:hy="http://inspire.ec.europa.eu/schemas/hy/4.0"
xmlns:hy-p="http://inspire.ec.europa.eu/schemas/hy-p/4.0" 
xmlns:gml="http://www.opengis.net/gml/3.2" 
xmlns:gn="http://inspire.ec.europa.eu/schemas/gn/4.0" 
xmlns:base="http://inspire.ec.europa.eu/schemas/base/3.3"
xmlns:xlink="http://www.w3.org/1999/xlink" 
xmlns:gco="http://www.isotc211.org/2005/gco"
xmlns:gsr="http://www.isotc211.org/2005/gsr" 
xmlns:xsi="http://www.w3.org/2001/XMLSchema-instance" 
xsi:schemaLocation="http://inspire.ec.europa.eu/schemas/hy-p/4.0
```

```
http://inspire.ec.europa.eu/schemas/hy-p/4.0/HydroPhysicalWaters.xsd 
http://www.opengis.net/gml/3.2 
http://schemas.opengis.net/gml/3.2.1/gml.xsd">
<gml:featureMember>
      <hy-p:Watercourse gml:id="CoursEau_----0000">
            <hy-p:geographicalName>
                  <gn:GeographicalName>
                        <gn:language xsi:nil="true" nilReason=
"http://inspire.ec.europa.eu/codelist/VoidReasonValue/Unpopulated"/>
                        <gn:nativeness xsi:nil="true" nilReason=
"http://inspire.ec.europa.eu/codelist/VoidReasonValue/Unpopulated" />
                        <gn:nameStatus xlink:href=
"http://inspire.ec.europa.eu/codelist/NameStatusValue/standardised"/>
                        <gn:sourceOfName xsi:nil="true" nilReason=
"http://inspire.ec.europa.eu/codelist/VoidReasonValue/Unpopulated" />
                        <gn:pronunciation xsi:nil="true" nilReason=
"http://inspire.ec.europa.eu/codelist/VoidReasonValue/Unpopulated" />
                        <gn:spelling>
                              <gn:SpellingOfName>
                                    <gn:text>la Loire</gn:text>
                                    <gn:script>Latn</gn:script>
                              </gn:SpellingOfName>
                        </gn:spelling>
                        <gn:grammaticalGender xlink:href=
"http://inspire.ec.europa.eu/codelist/GrammaticalGenderValue/feminine"/>
                        <gn:grammaticalNumber xlink:href=
"http://inspire.ec.europa.eu/codelist/GrammaticalNumberValue/singular"/>
                  </gn:GeographicalName>
            </hy-p:geographicalName>
            <hy-p:hydroId>
                  <hy:HydroIdentifier> 
                        <hy:classificationScheme>National
                        </hy:classificationScheme>
                        <hy:localId>----0000</hy:localId>
                        <hy:namespace>FR</hy:namespace>
                  </hy:HydroIdentifier>
            </hy-p:hydroId>
            <hy-p:beginLifespanVersion xsi:nil="true" nilReason=
"http://inspire.ec.europa.eu/codelist/VoidReasonValue/Unpopulated"/>
            <hy-p:geometry>
                  <gml:LineString gml:id="CoursEau.geom.----0000"
srsName="http://www.opengis.net/def/crs/EPSG/0/4258" srsDimension="3">
                        <gml:posList>
4.225662383041307 44.83819027006228 0.0 
4.224844545154832 44.83869904354798 0.0 
4.224034156813634 44.83902764098228 0.0
```

```
[\ldots]-2.1637454225261354 47.28943950091067 0.0 
-2.171305258654202 47.28486486706551 0.0 
-2.1730257421642762 47.28407625268126 0.0
                        </gml:posList>
                 </gml:LineString>
            </hy-p:geometry>
            <hy-p:inspireId>
                  <base:Identifier>
                        <base:localId>----0000</base:localId>
                        <base:namespace>http://id.eaufrance.fr/CoursEau
                         </base:namespace>
                        <base:versionId>Carthage2017</base:versionId>
                  </base:Identifier>
            </hy-p:inspireId>
            <hy-p:origin xsi:nil="true" nilReason=
"http://inspire.ec.europa.eu/codelist/VoidReasonValue/Unpopulated"/>
            <hy-p:persistence xsi:nil="true" nilReason=
"http://inspire.ec.europa.eu/codelist/VoidReasonValue/Unpopulated"/>
            <hy-p:tidal xsi:nil="true" nilReason=
"http://inspire.ec.europa.eu/codelist/VoidReasonValue/Unpopulated"/>
            <hy-p:drainsBasin xsi:nil="true" nilReason=
"http://inspire.ec.europa.eu/codelist/VoidReasonValue/Unpopulated"/>
            <hy-p:delineationKnown xsi:nil="true" nilReason=
"http://inspire.ec.europa.eu/codelist/VoidReasonValue/Unpopulated"/>
            <hy-p:length uom="km">1005.9</hy-p:length>
            <hy-p:level xsi:nil="true" nilReason=
"http://inspire.ec.europa.eu/codelist/VoidReasonValue/Unpopulated"/>
            <hy-p:width xsi:nil="true" nilReason=
"http://inspire.ec.europa.eu/codelist/VoidReasonValue/Unpopulated"/>
      </hy-p:Watercourse>
</gml:featureMember>
</gml:FeatureCollection>
```
## **V.C.Structure du concept : Plan d'eau**

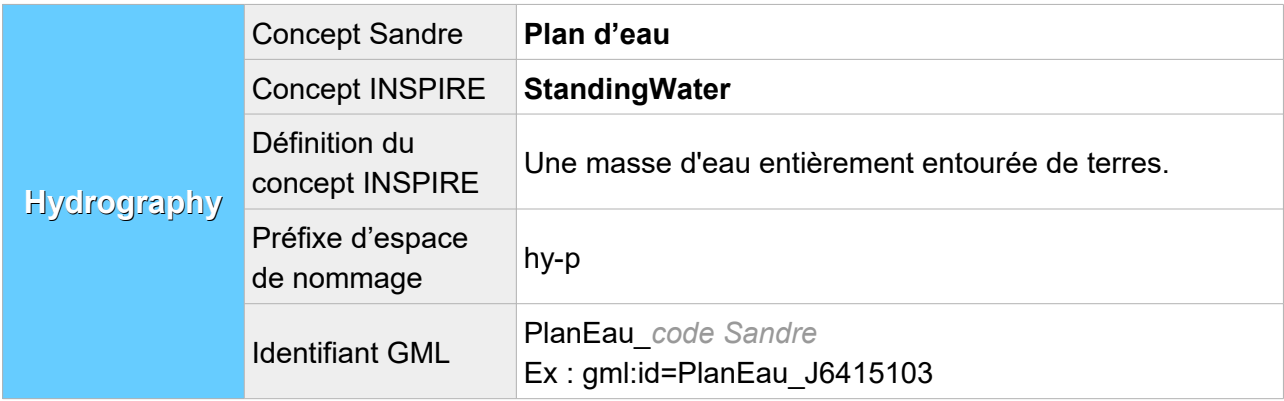

## **V.C.1. Attributs INSPIRE avec un équivalent Sandre**

Lorsqu'au moins un des éléments XML de l'attribut INSPIRE possède un équivalent Sandre, cet attribut est présent dans le fichier transformé et l'élément XML en question est rempli avec la valeur Sandre équivalente. Les autres éléments XML de l'attribut, même s'ils n'ont pas d'équivalent Sandre, sont également décrits dans cette partie :

## **V.C.1.a Structure de l'attribut : geographical Name**

L'attribut se compose des éléments XML ci-dessous :

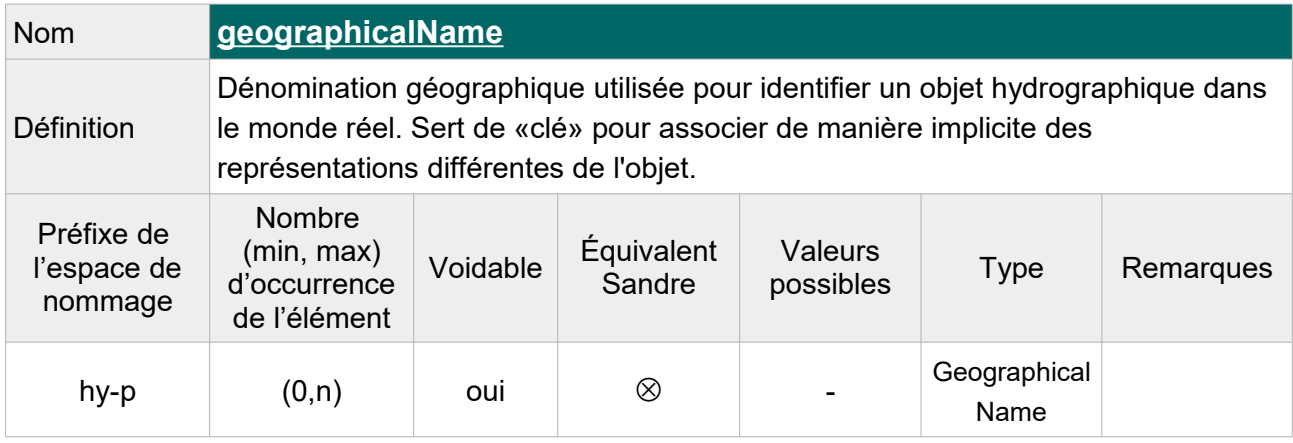

Note : Indiquer « **Unknown** » comme raison de l'absence de valeur pour les plans d'eau sans toponyme.

Cet élément étant répétable, on peut le faire figurer deux fois pour les plans d'eau présentant un toponyme candidat, c'est-à-dire un nom qui attend que la commission de toponymie de l'IGN lui accorde le statut de toponyme officiel.

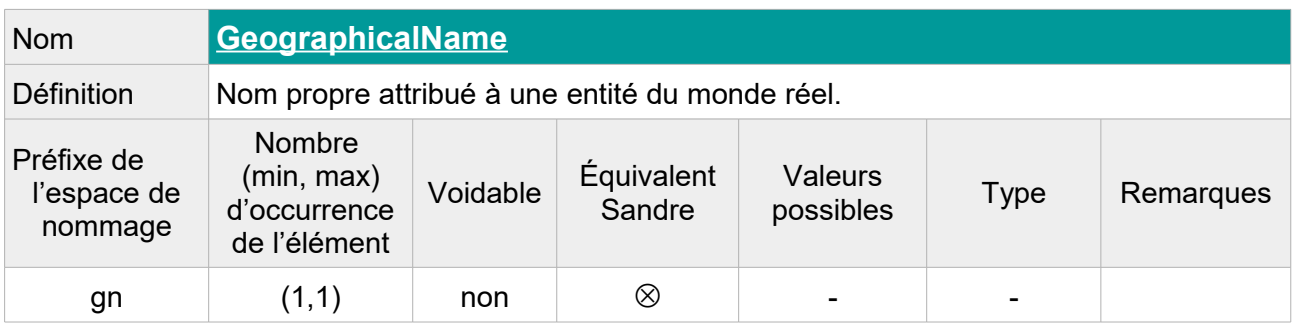

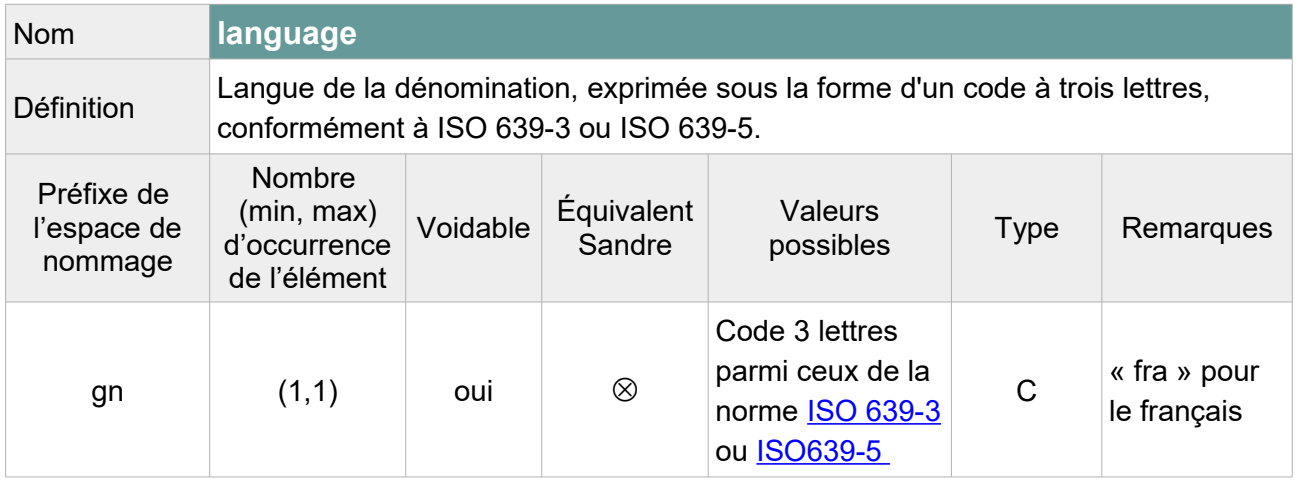

Note : On laissera vide cette balise car la langue de la dénomination n'est pas toujours le français (ex : toponymes corses). On précisera « **Unpopulated** » comme raison de l'absence de valeur.

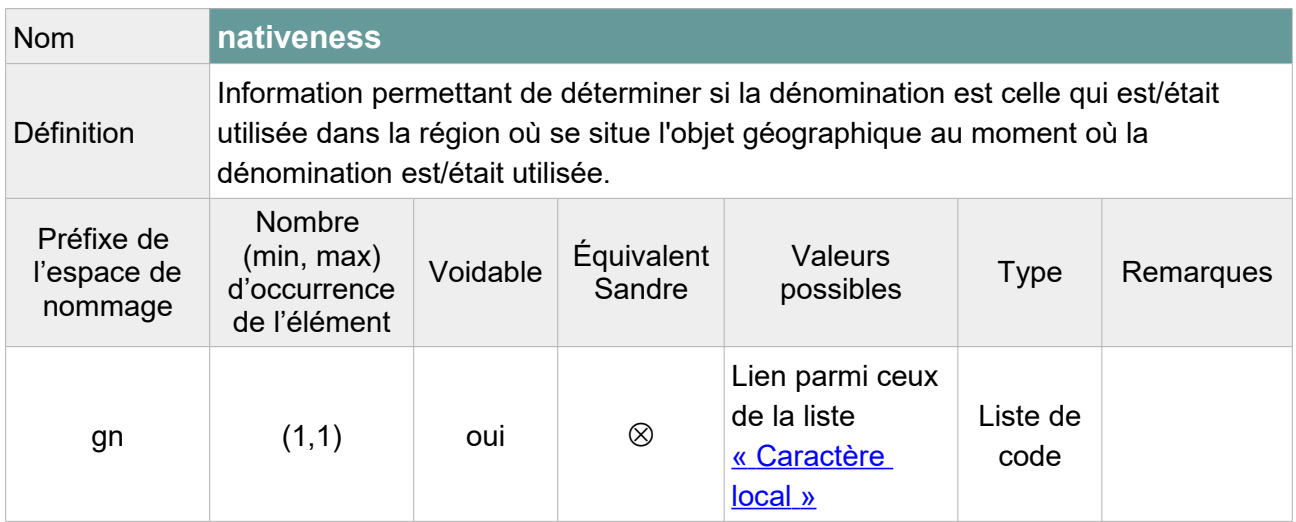

Note : L'élément peut être laissé vide selon le schéma XML INSPIRE mais pour respecter le modèle GML, l'attribut « xsi:nil='true' » doit figurer dans la balise. On précisera « **Unpopulated** » comme raison de l'absence de valeur.

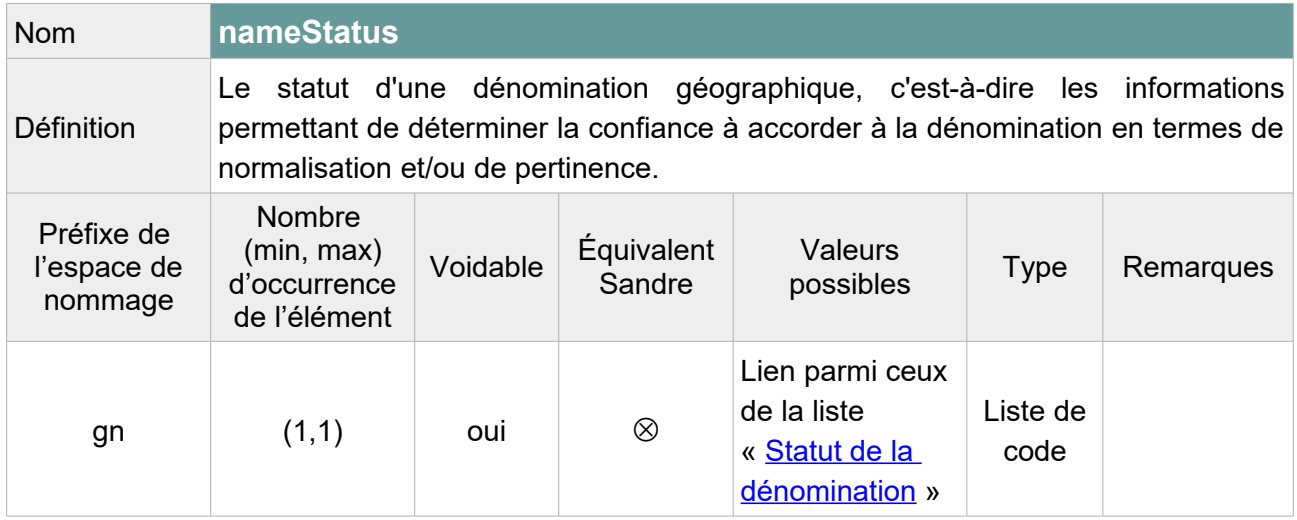

Note : L'élément peut être laissé vide selon le schéma XML INSPIRE mais pour respecter le modèle GML, l'attribut « xsi:nil='true' » doit figurer dans la balise.

On pourra attribuer la valeur « **standardised** » au nom principal de l'entité hydrographique et la valeur « **other** » au candidat ou choisir de laisser vide cet élément pour l'ensemble des plans d'eau en précisant « **Unpopulated** » comme raison de l'absence de valeur.

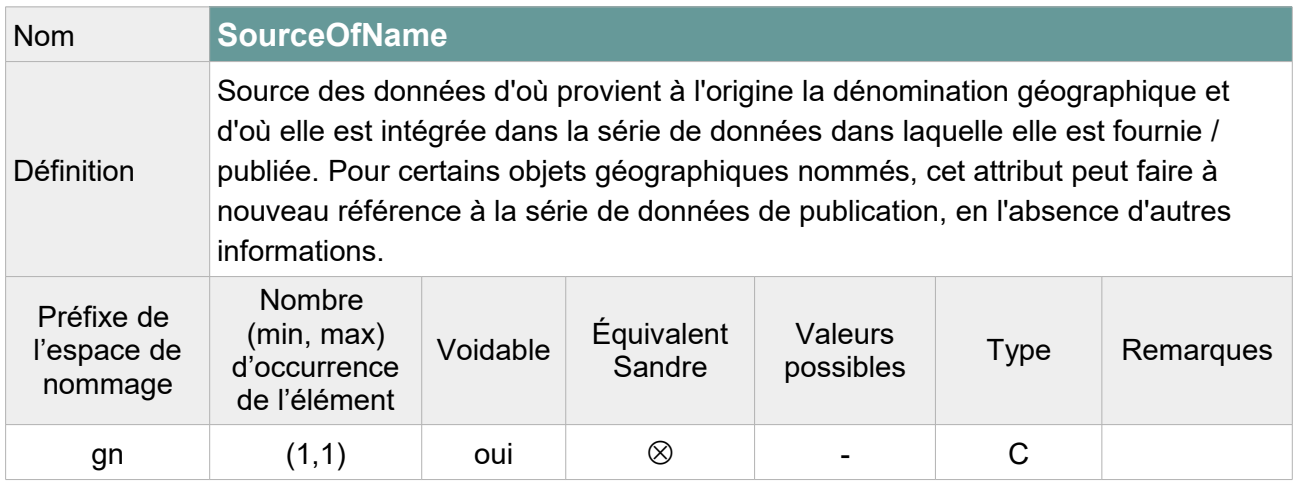

Note : L'élément peut être laissé vide selon le schéma XML INSPIRE mais pour respecter le modèle GML, l'attribut « xsi:nil='true' » doit figurer dans la balise. On précisera « **Unpopulated** » comme raison de l'absence de valeur.

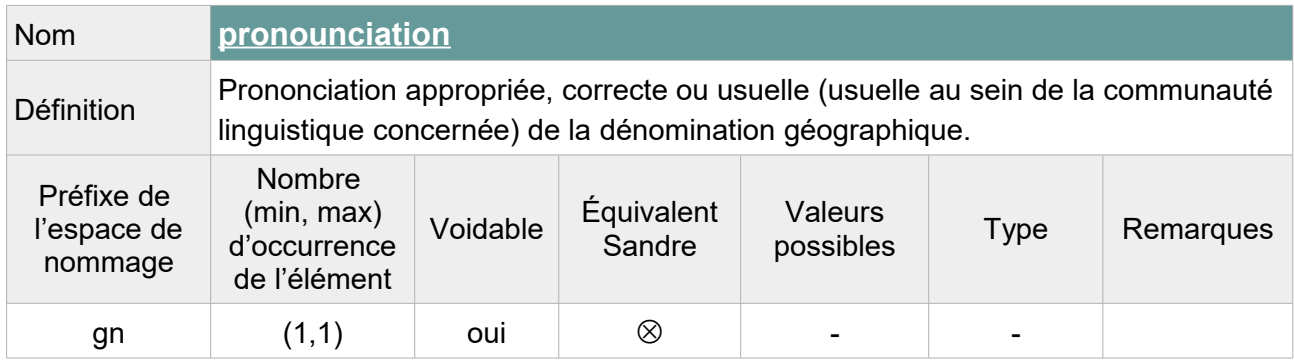

Contrainte : Si l'élément <pronounciation> n'est pas vide, au moins un de ses attributs fils (<PronounciationSoundLink> ou <PronouciationIPA>) ne doit pas être vide.

Note : On précisera « **Unpopulated** » comme raison de l'absence de valeur.

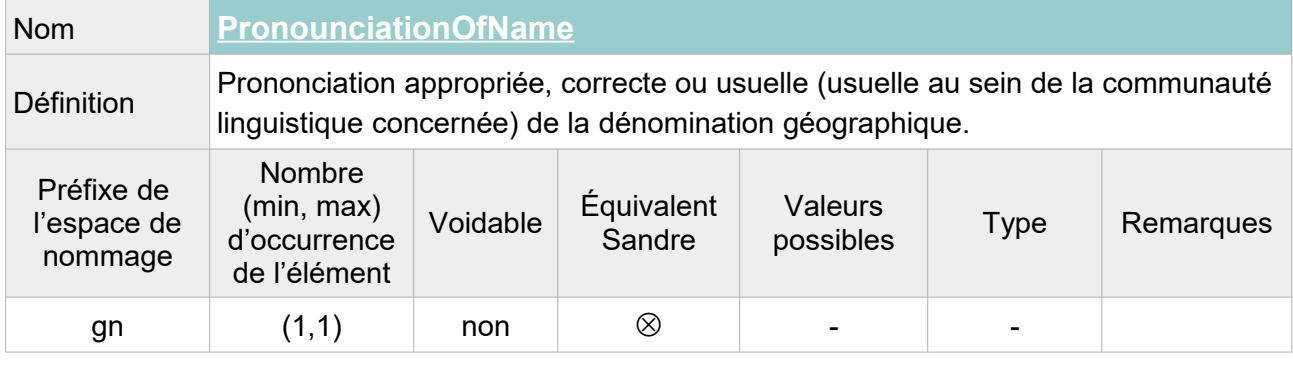

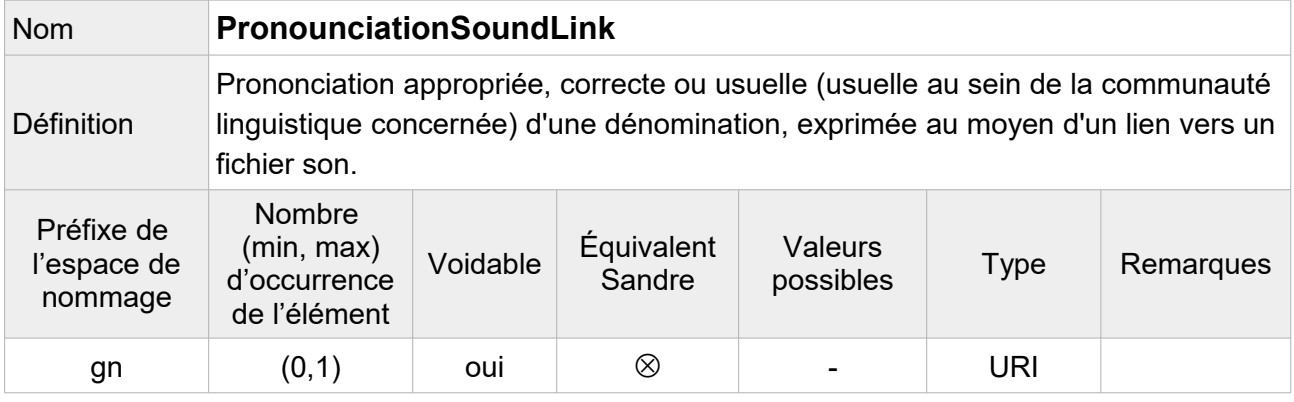

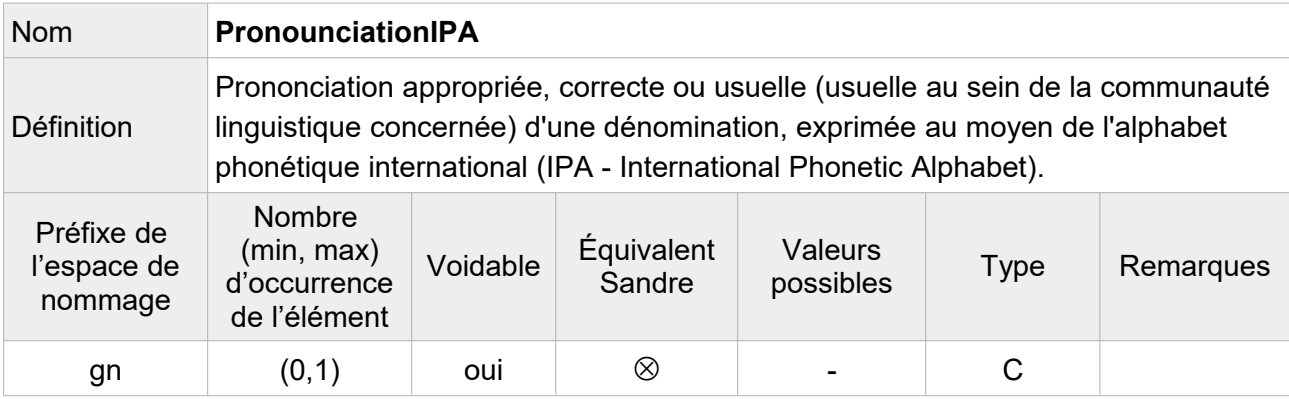

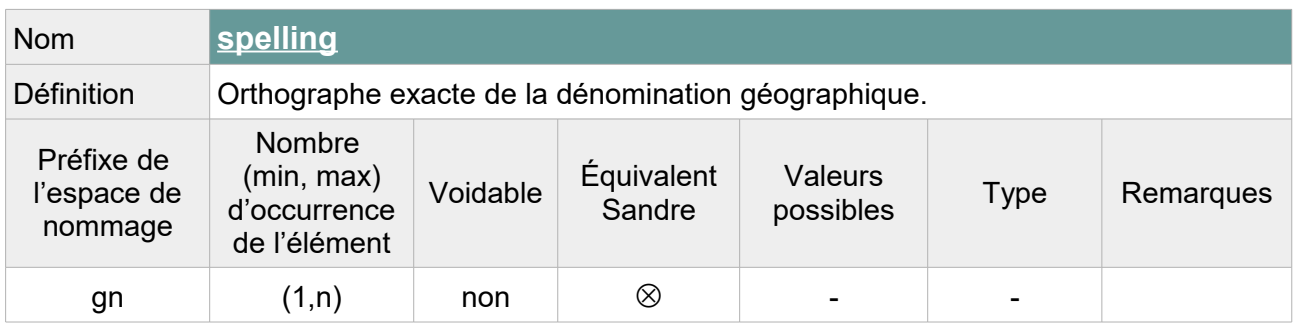

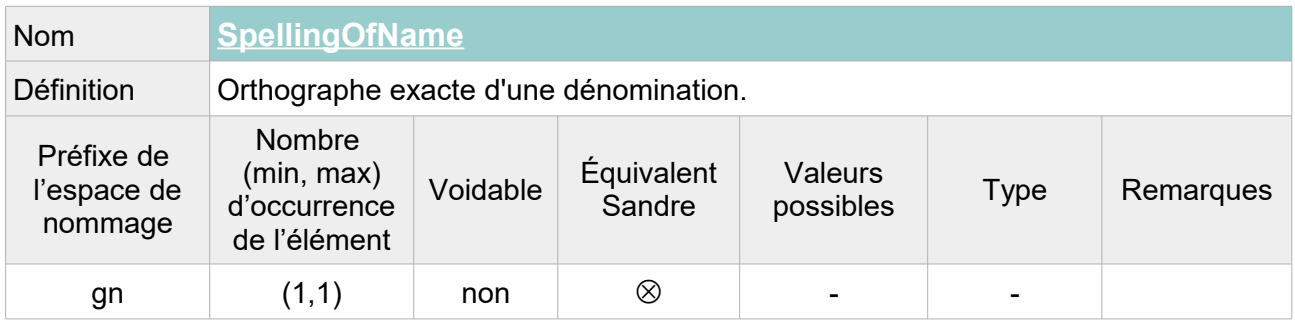

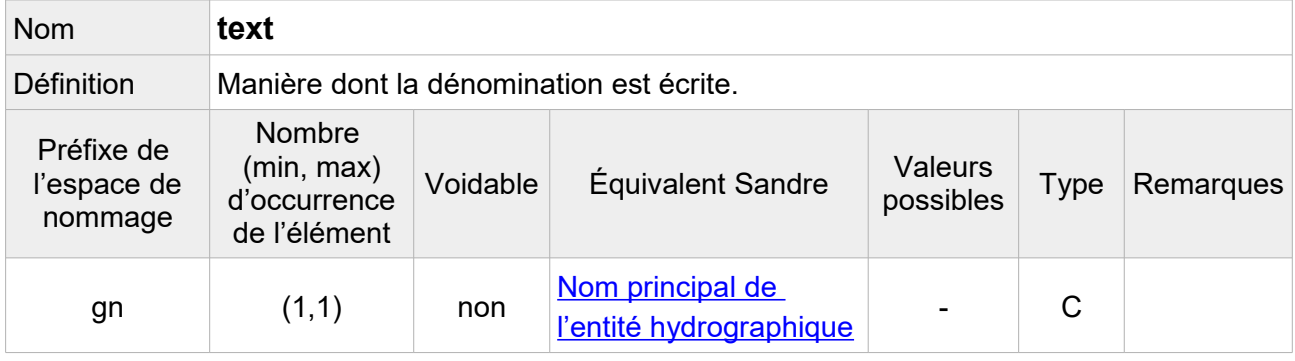

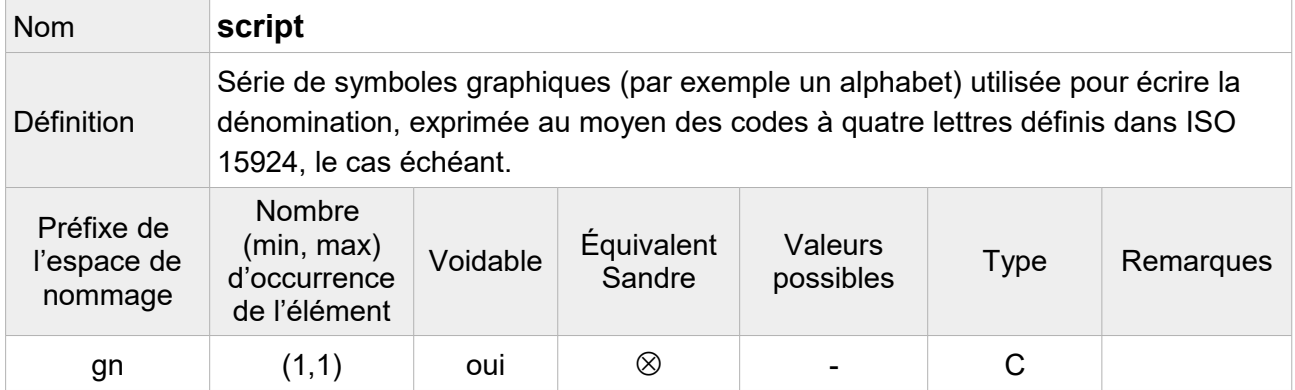

Note : On peut indiquer que l'alphabet utilisé pour les toponymes de la BD Carthage® est l'alphabet latin de code « **Latn** ».

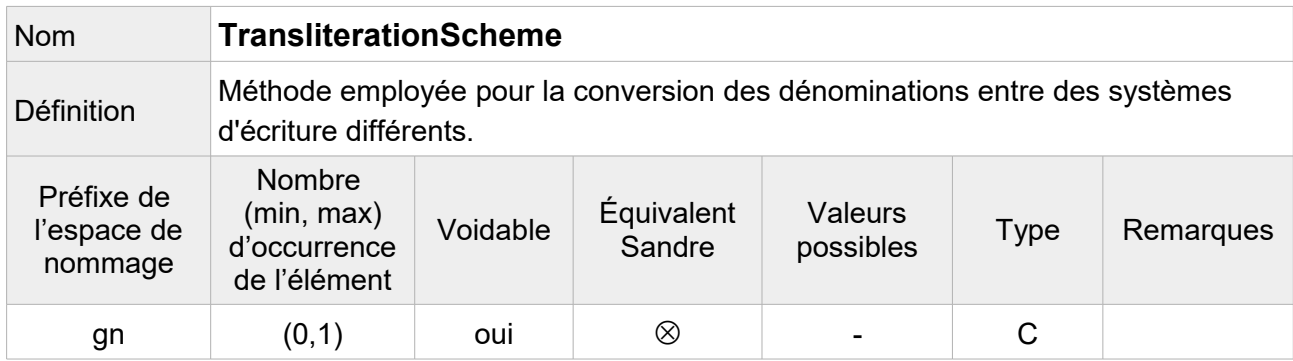

Note : Facultatif, on ne fait pas figurer cet élément dans le fichier transformé.

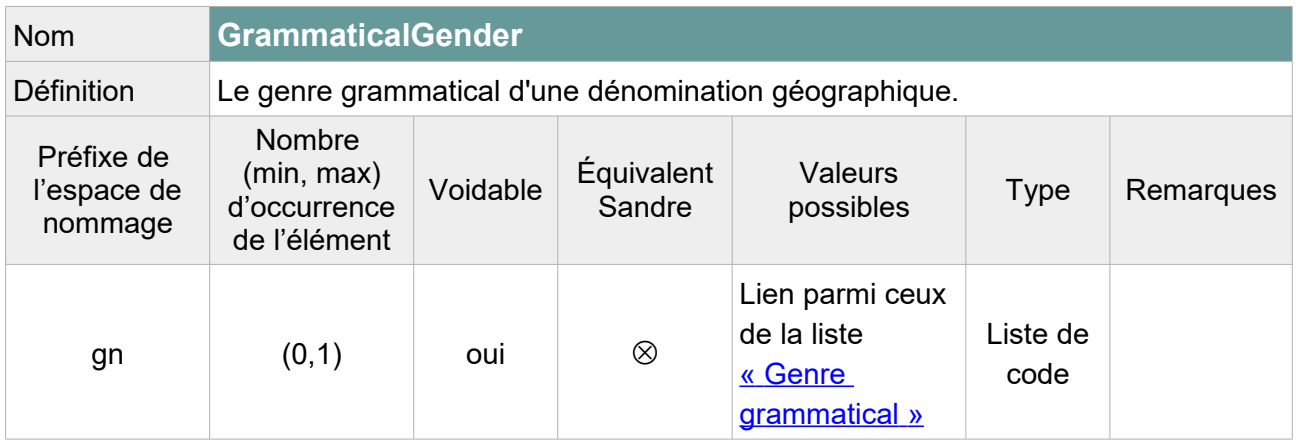

Note : Deux options sont envisageables :

1/ Remplir cet élément en indiquant « **masculine** » lorsque le toponyme commencent par « Le », « **feminine** » lorsqu'il commence par « La » et laisser vide avec pour raison de l'absence « **Unknown** » pour les autres toponymes.

On peut également aller plus loin en indiquant « **masculine** » pour tous les toponymes commençant par : étang, lac, barrage, plan d'eau, réservoir, bassin, bois, champ, canal, marais, estany (catalan), grau, val, moulin (avec et sans majuscule). Et en indiquant « **feminine** » pour tous les toponymes commençant par retenue, lagune, mare, noues, carrière, ballastière, gravière, sablière, station, tourbière, vasière, baisse, fontaine.

2/ Laisser vide avec pour raison de l'absence de valeur « **Unpopulated** » pour l'ensemble des toponymes du fichier.

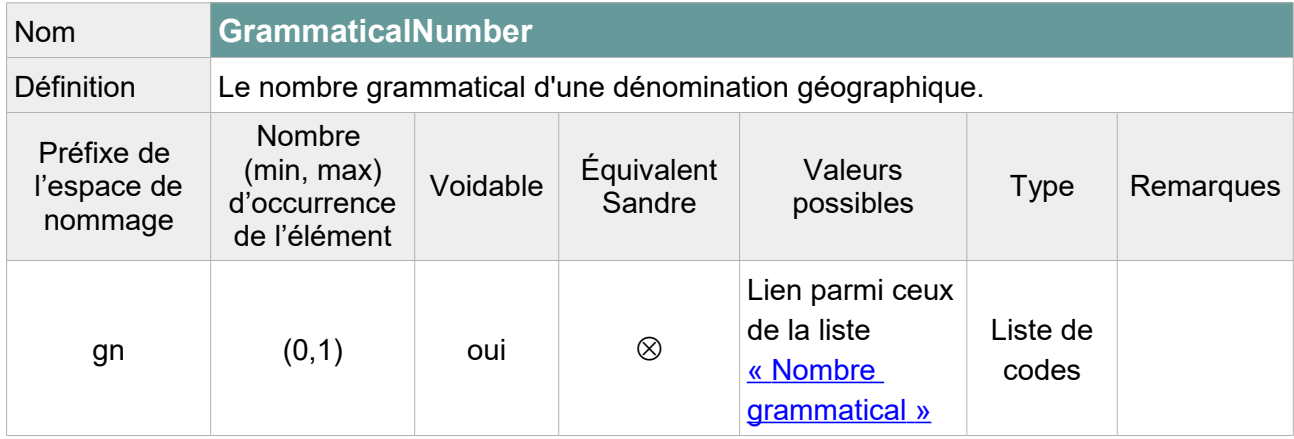

Note : Deux options envisageables :

1/ Remplir cet élément en indiquant « **plural** » lorsque le toponyme commence par « Les » et « **singular** » lorsque le toponyme commence par « Le », « L' » ou « La ». Laisser vide avec pour raison de l'absence « **Unknown** » pour les autres toponymes.

On peut également aller plus loin en indiquant « **singular** » pour tous les toponymes commençant par un nom singulier identifié : étang, lac, barrage, plan d'eau, réservoir, bassin, etc.

2/ Laisser vide avec pour raison de l'absence de valeur « **Unpopulated** » pour l'ensemble des toponymes du fichier.

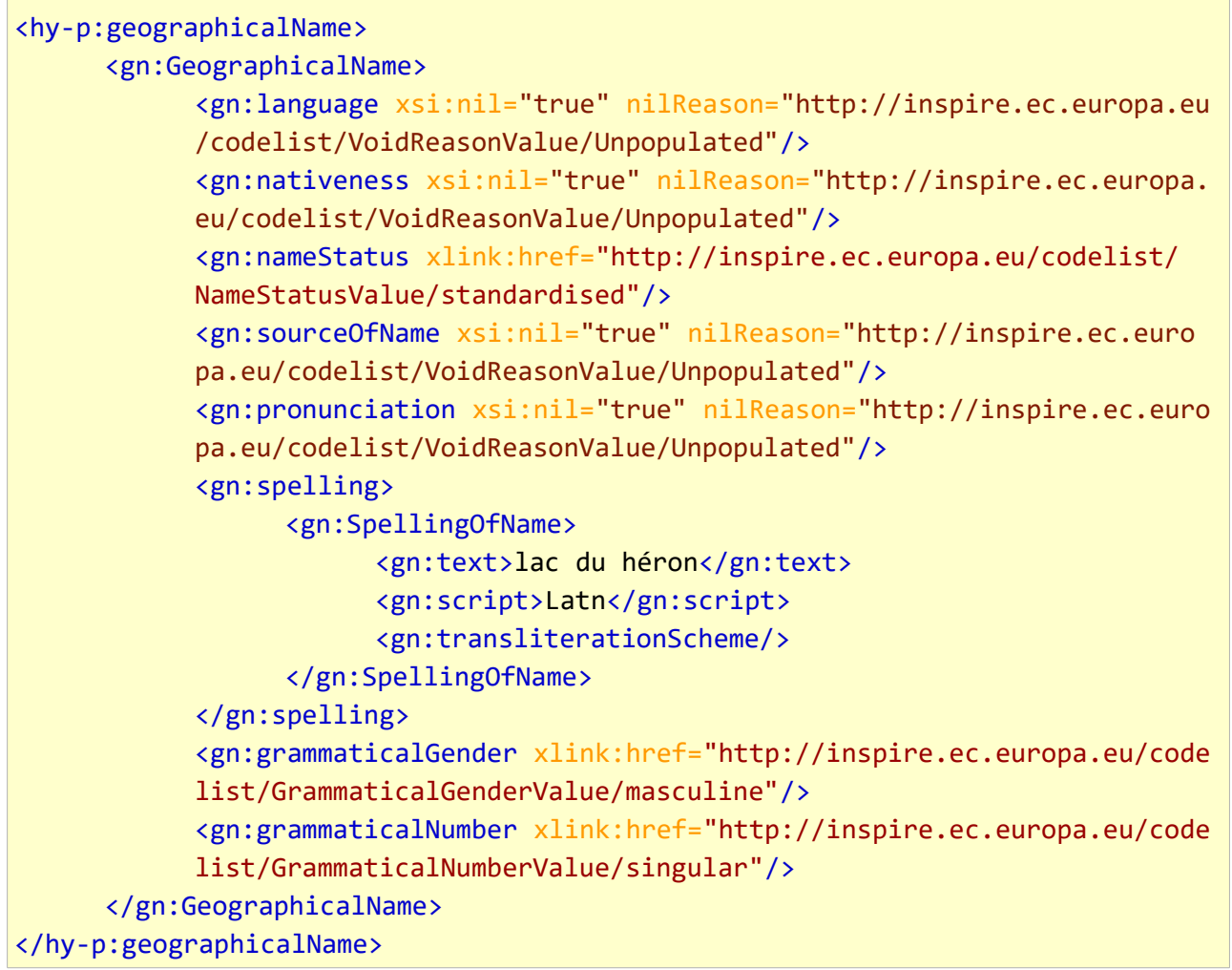

#### **V.C.1.bStructure de l'attribut : geometry**

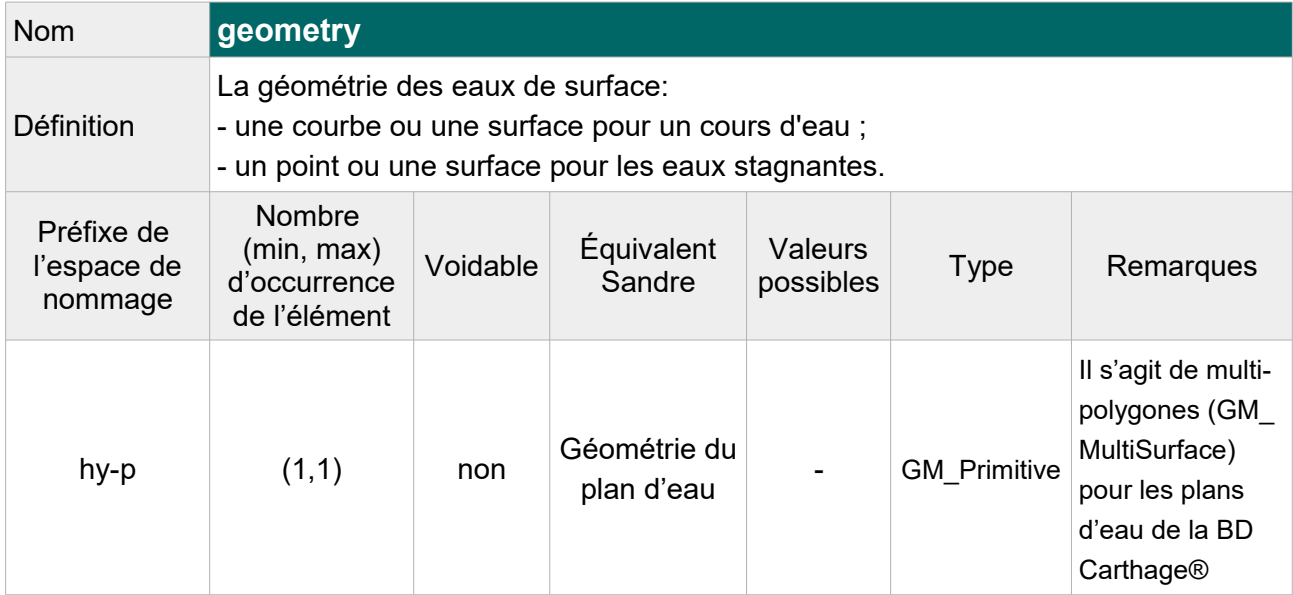

Contrainte : La géométrie d'un plan d'eau doit être un point (GM\_Point) ou une surface (GM\_Surface) selon les spécifications INSPIRE.

```
<hy-p:geometry> 
            <gml:Surface srsName="http://www.opengis.net/def/crs/EPSG/0/4258"
srsDimension="2" gml:id="PlanEau.geom.E3345013">
       <gml:patches>
          <gml:PolygonPatch>
             <gml:exterior> 
                 <gml:LinearRing>
                    <gml:posList>3.17351195509385 50.6344129336256 
                                  3.17350680719092 50.6341481994967 
                                 [...] 3.17351212563239 50.6344622919276 
                                  3.17351195509385 50.6344129336256
                    </gml:posList>
                 </gml:LinearRing> 
             </gml:exterior> 
             <gml:interior>
                 <gml:LinearRing>
                    <gml:posList>3.16619830104267 50.6365390707214 
                                  3.16613487333924 50.636987867978 
                                  [...]
                                  3.16507111701551 50.6366357014407 
                                  3.16619830104267 50.6365390707214
                    </gml:posList>
                 </gml:LinearRing>
             </gml:interior>
```
 </gml:PolygonPatch> </gml:patches> </gml:Surface> </hy-p:geometry>

#### **V.C.1.c Structure de l'attribut : inspire Id**

Un identifiant externe d'objet est un identifiant d'objet unique publié par l'organisme responsable, qui peut être utilisé par des applications externes pour référencer l'objet géographique. L'identifiant est un identifiant de l'objet géographique, pas un identifiant du phénomène du monde réel.

L'attribut inspire Id se compose des éléments XML suivant :

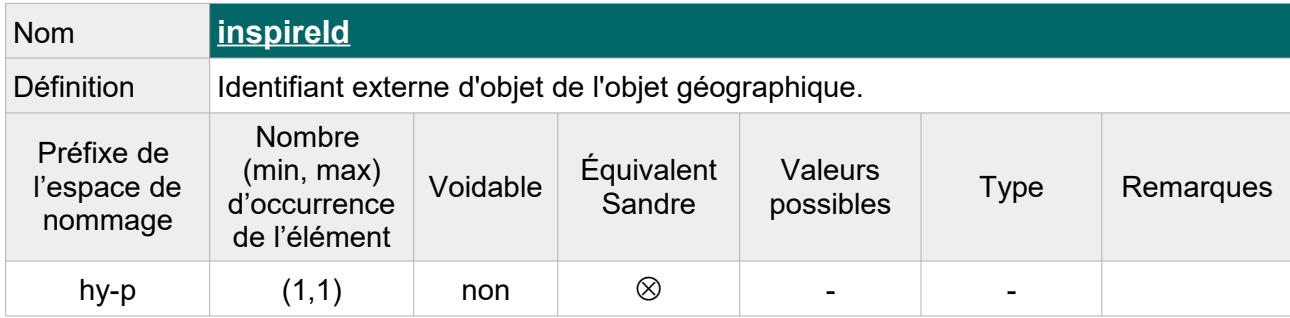

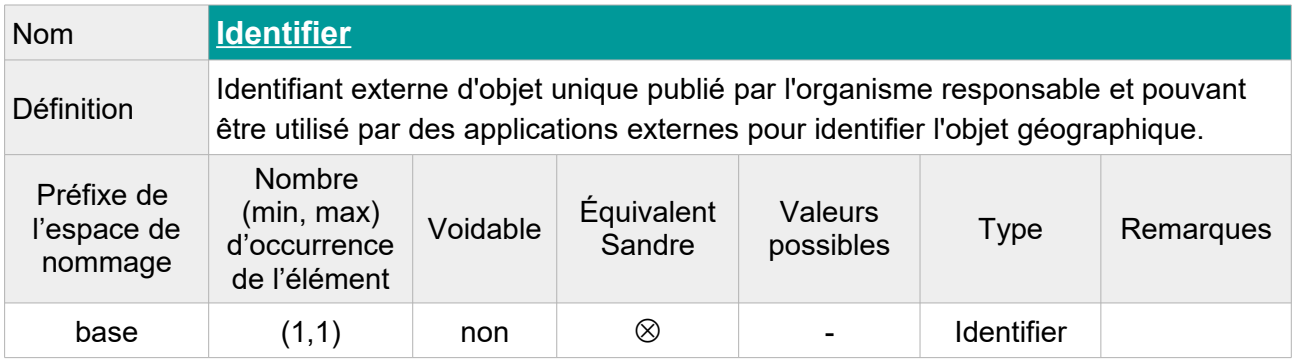

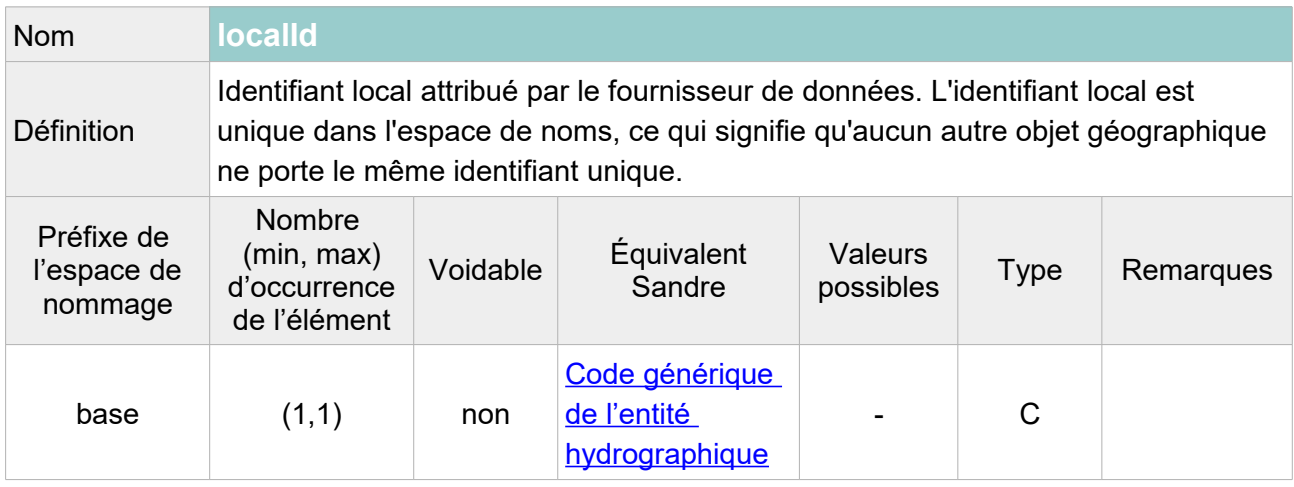

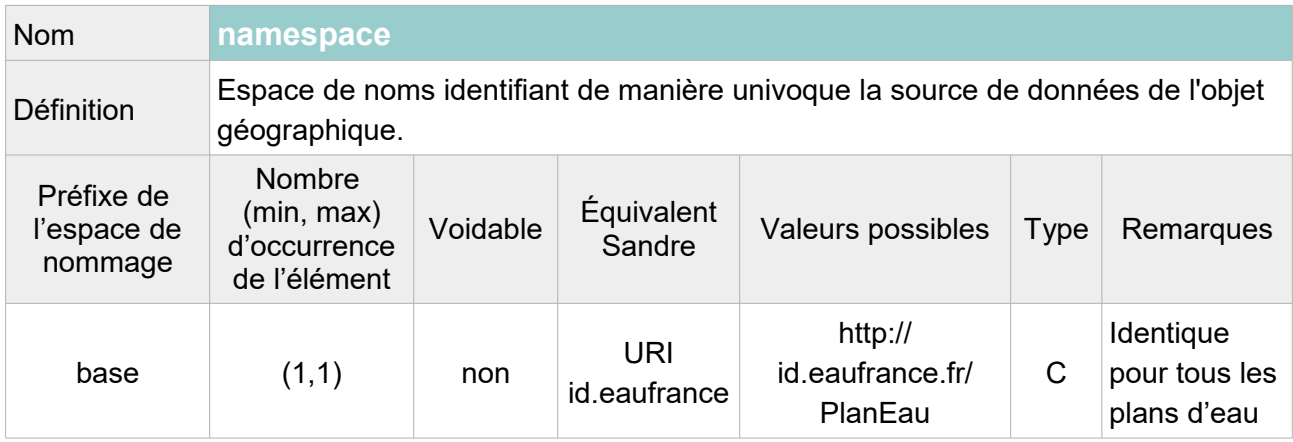

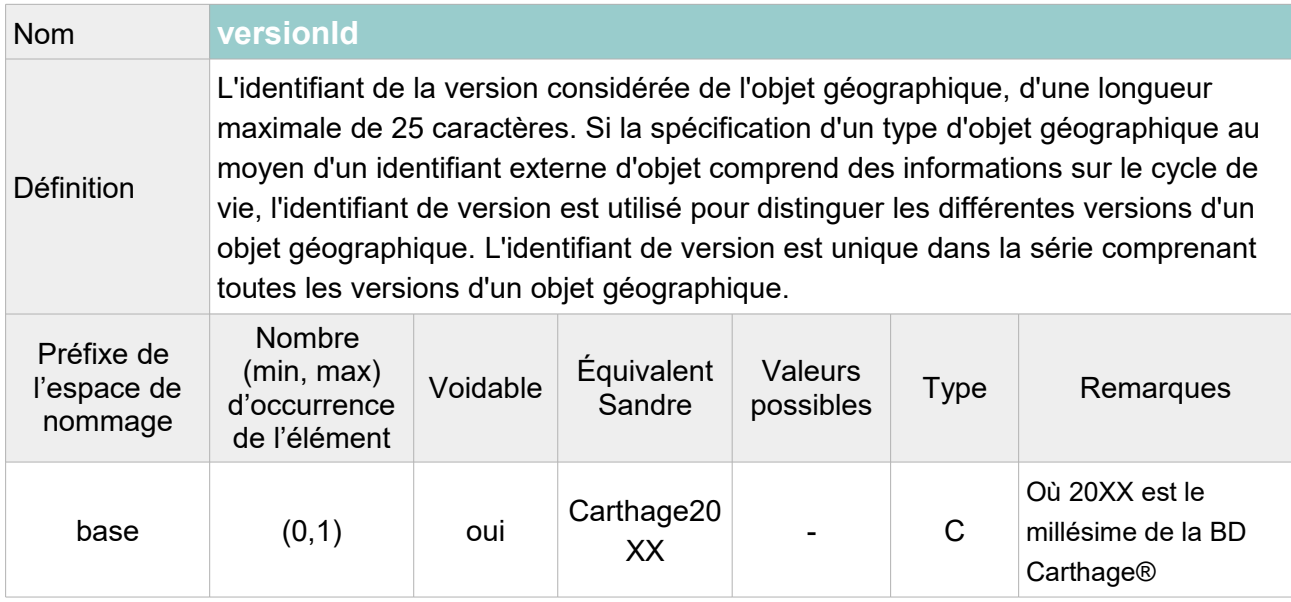

```
<hy-p:inspireId>
     <base:Identifier>
           <base:localId>E3345013</base:localId>
           <base:namespace>http://id.eaufrance.fr/PlanEau</base:namespace>
           <base:versionId>Carthage2017</base:versionId>
     </base:Identifier>
</hy-p:inspireId>
```
## **V.C.1.d Structure de l'attribut : hydro Id**

L'attribut hydro Id se compose des éléments XML ci-dessous :

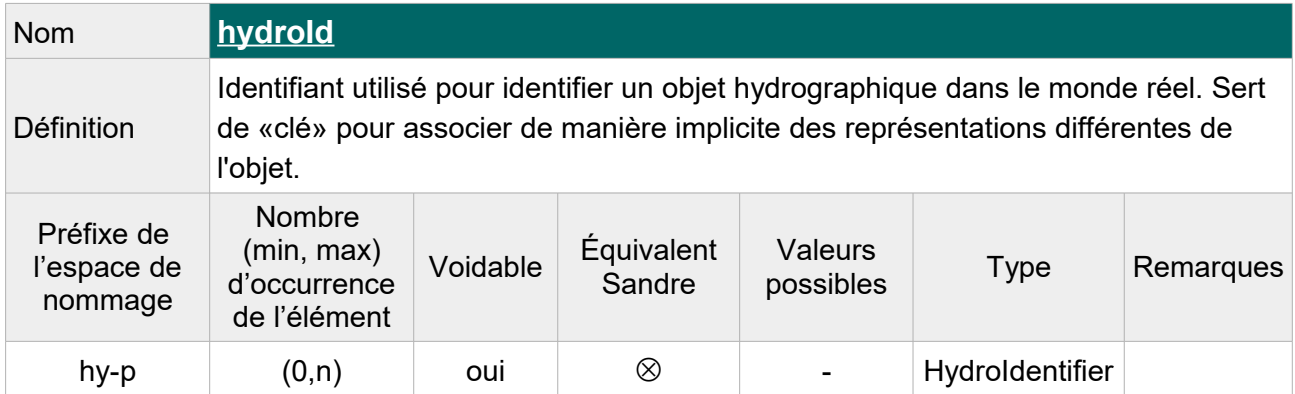

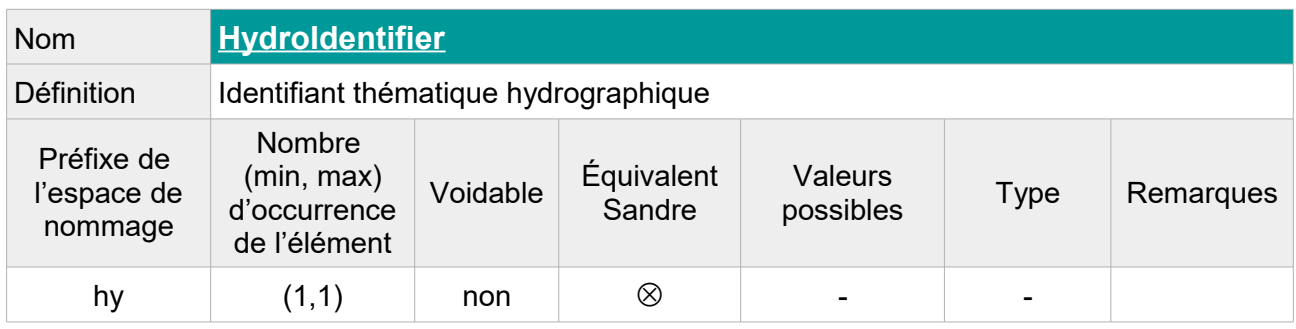

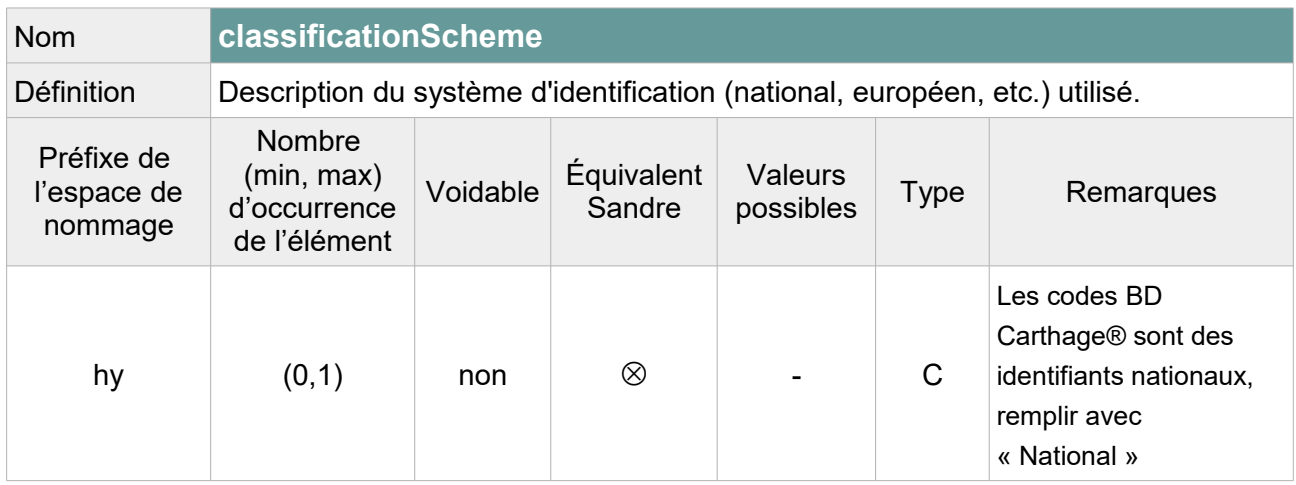

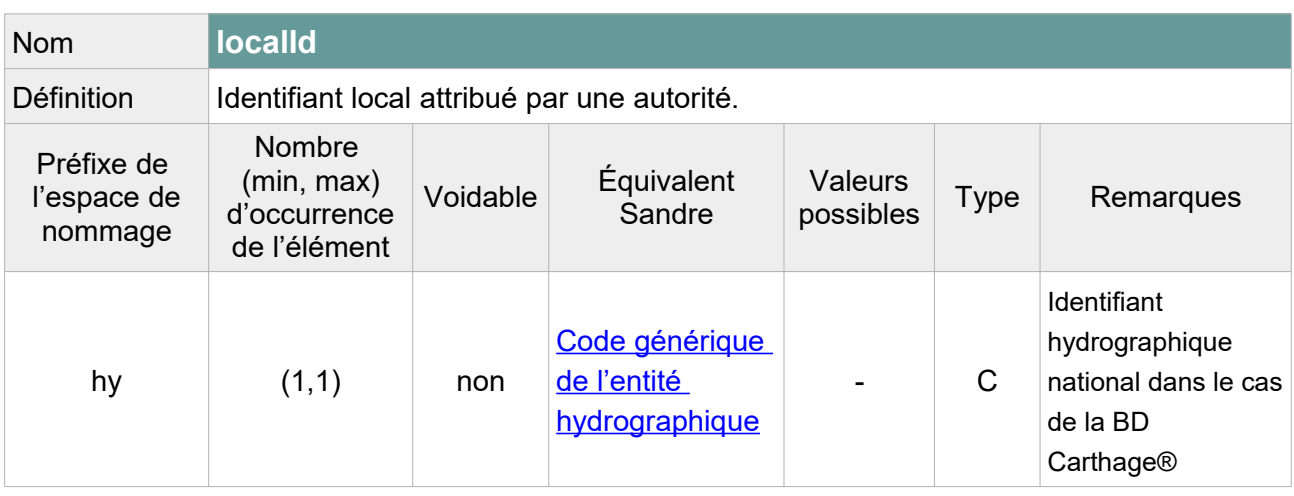

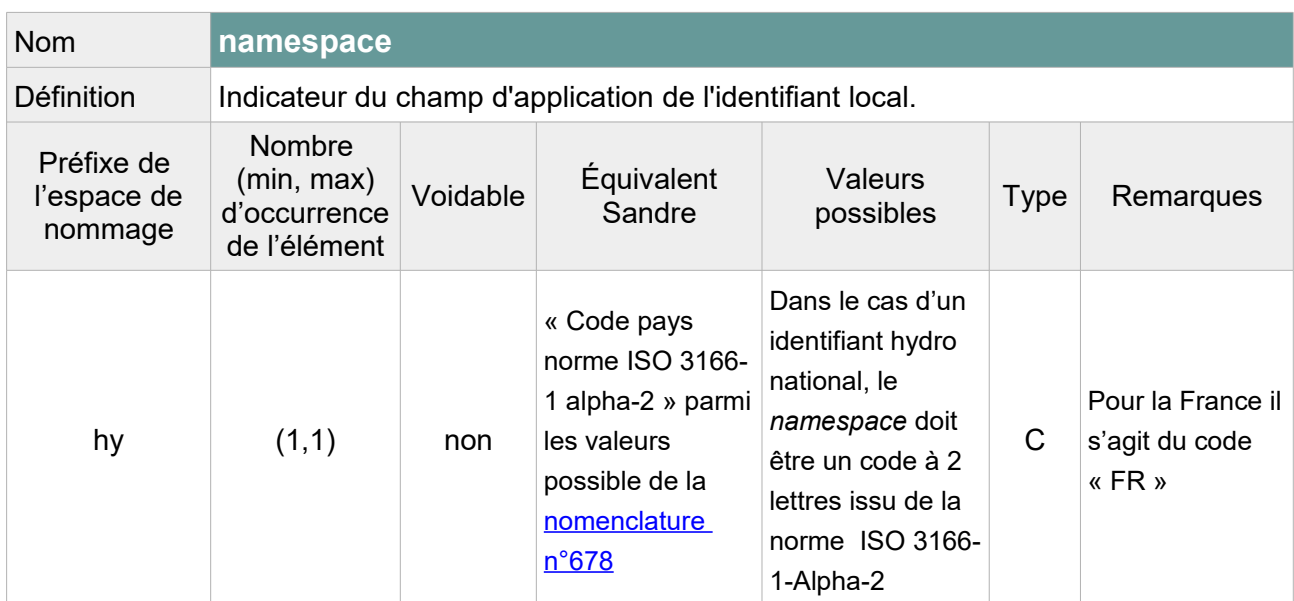

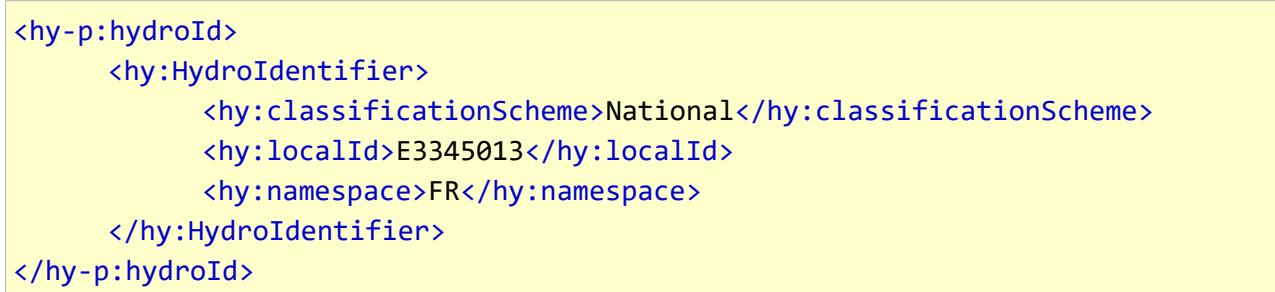

## **V.C.1.e Structure de l'attribut : origin**

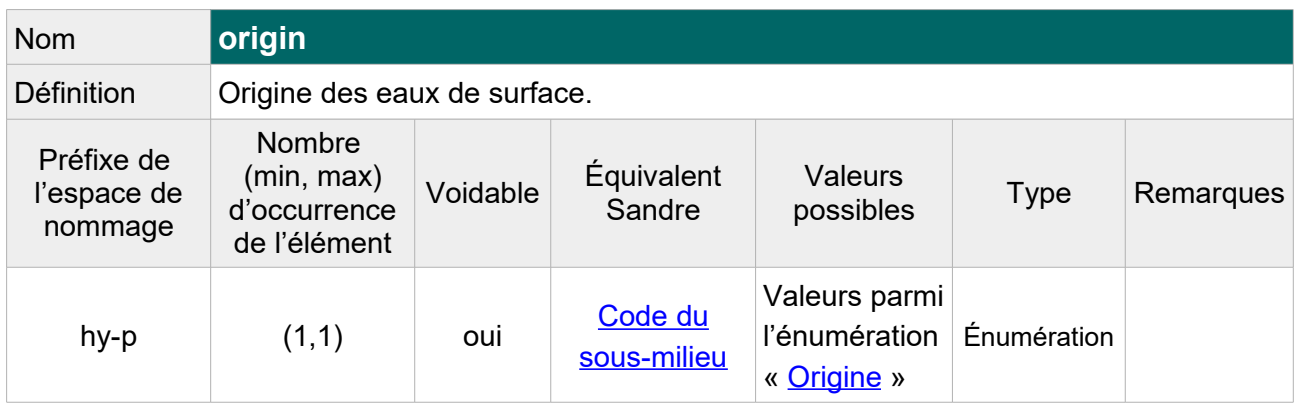

 Note : L'information de l'origine peut être extraite de l'attribut « Code du sous-milieu » dans certains cas. Lorsque cet attribut n'est pas suffisant pour déterminer l'origine ou qu'il n'est pas renseigné, on laissera l'attribut vide avec pour raison de l'absence de valeur « Unknown ».

Table de correspondance entre les valeurs de l'attribut « Code du sous-milieu » et les valeurs de l'énumération « Origin Value » :

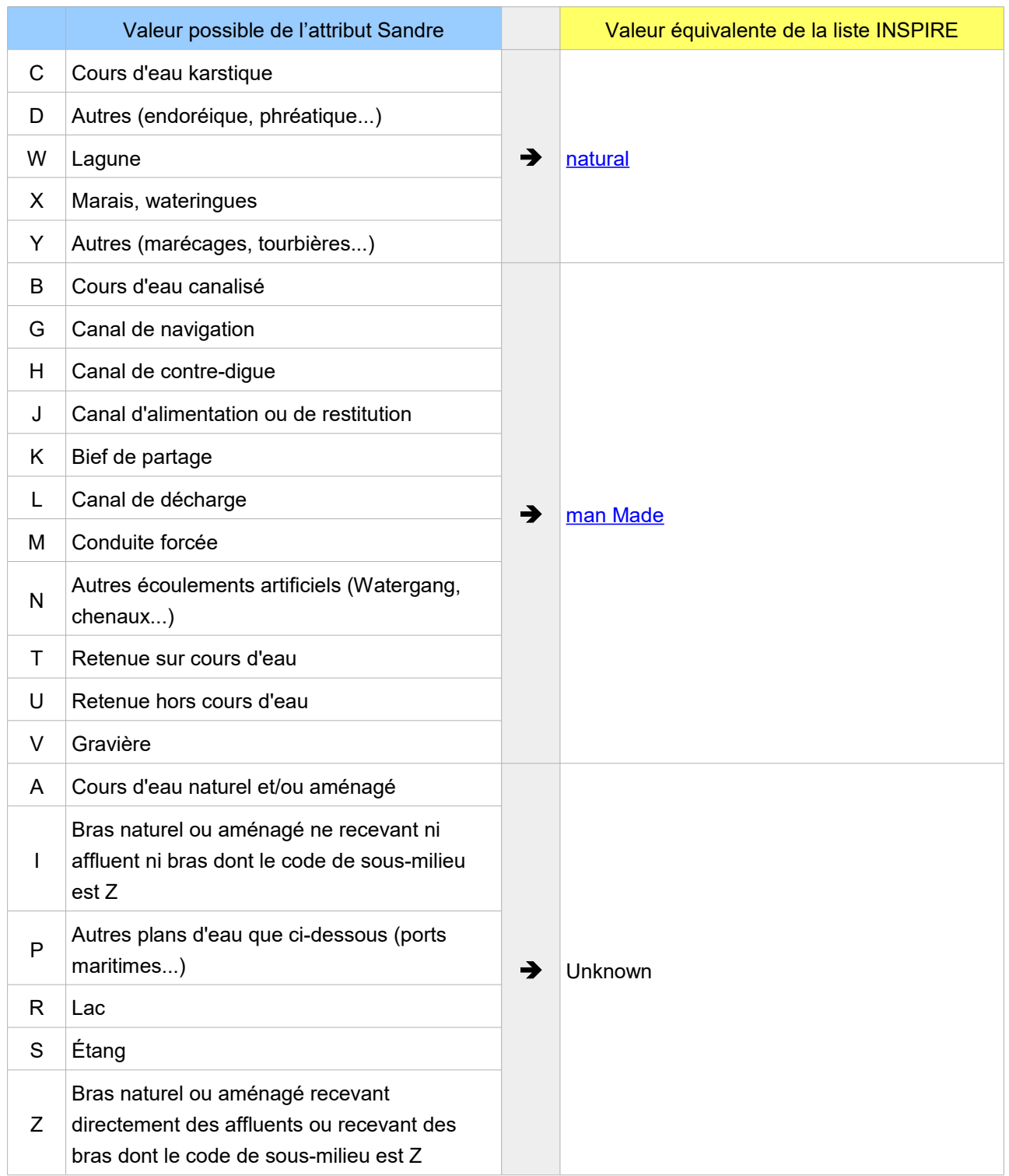

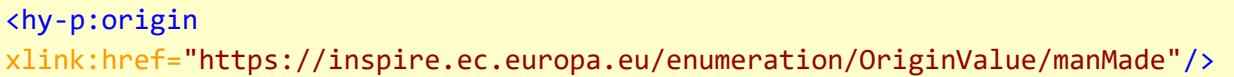

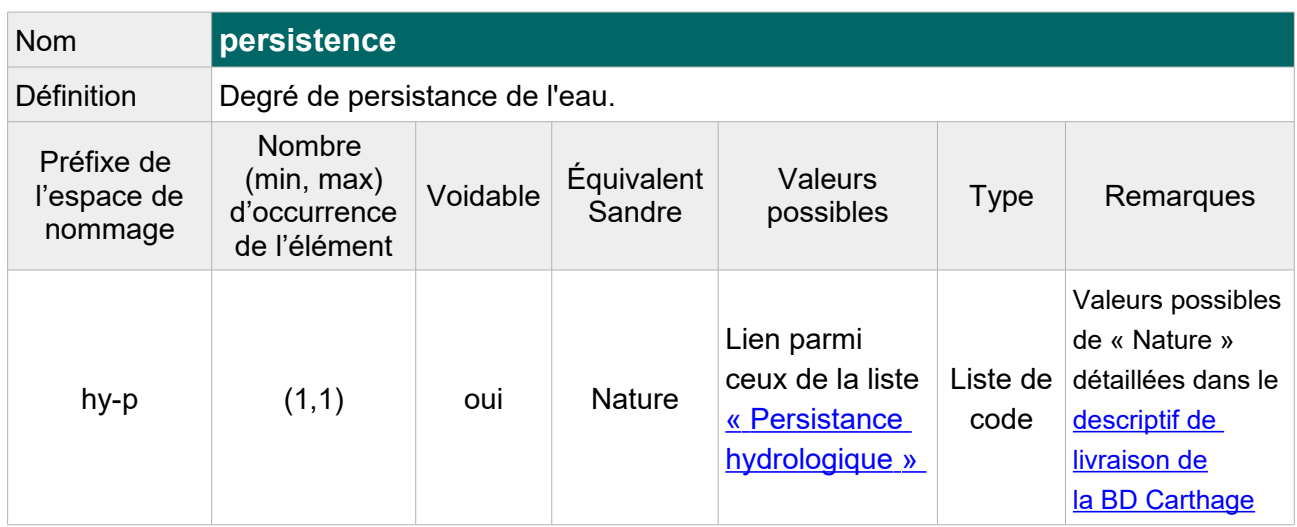

#### **V.C.1.f Structure de l'attribut : persistence**

 Note : Dans certains cas, cette information peut être extraite de la table « **Élément hydrographique de surface** » : lorsque le plan d'eau est composé d'un seul élément hydrographique de surface, ou lorsque tous les éléments hydrographiques de surface composant un plan d'eau présentent la même valeur pour l'attribut « **Nature** ». Lorsque aucune de ces conditions n'est remplie ou lorsque la nature est vide, on laissera vide l'attribut « persistence » en précisant la raison de l'absence « **Unknown** ».

Table de correspondance entre les valeurs de l'attribut « Nature » et les valeurs de l'énumération « Persistance hydrologique » :

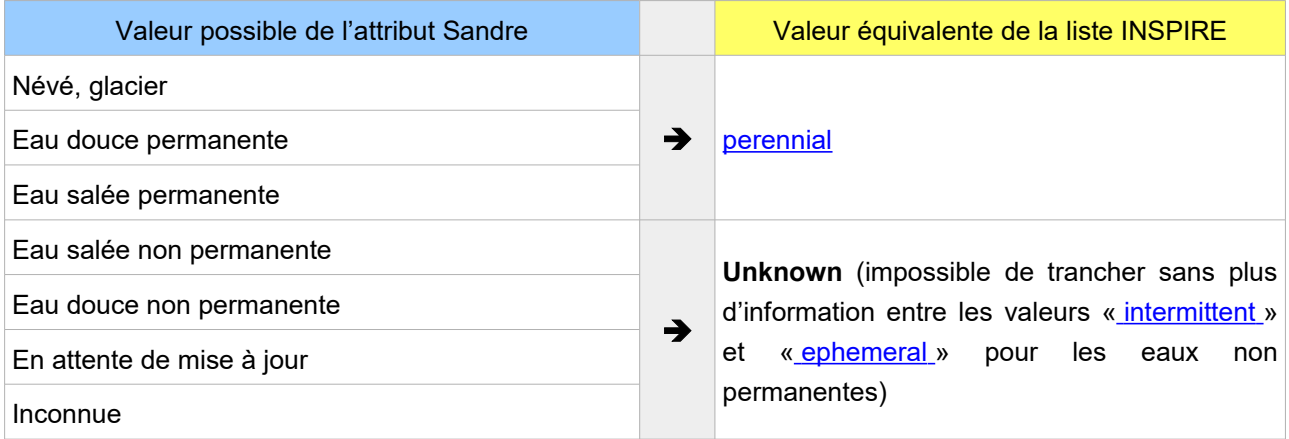

```
<hy-p:persistence 
xlink:href="http://inspire.ec.europa.eu/codelist/HydrologicalPersistenceValue/
perennial"/>
```
# **V.C.2.Attributs INSPIRE sans équivalent Sandre**

## **V.C.2.a Attributs INSPIRE obligatoires**

Les attributs obligatoires selon les spécifications INSPIRE doivent être ajoutés au fichier transformé même s'ils n'ont pas d'équivalent Sandre. Leur valeur étant inconnue, la raison de cette absence doit être précisée dans la balise.

#### **V.C.2.a.1 Structure de l'attribut : elevation**

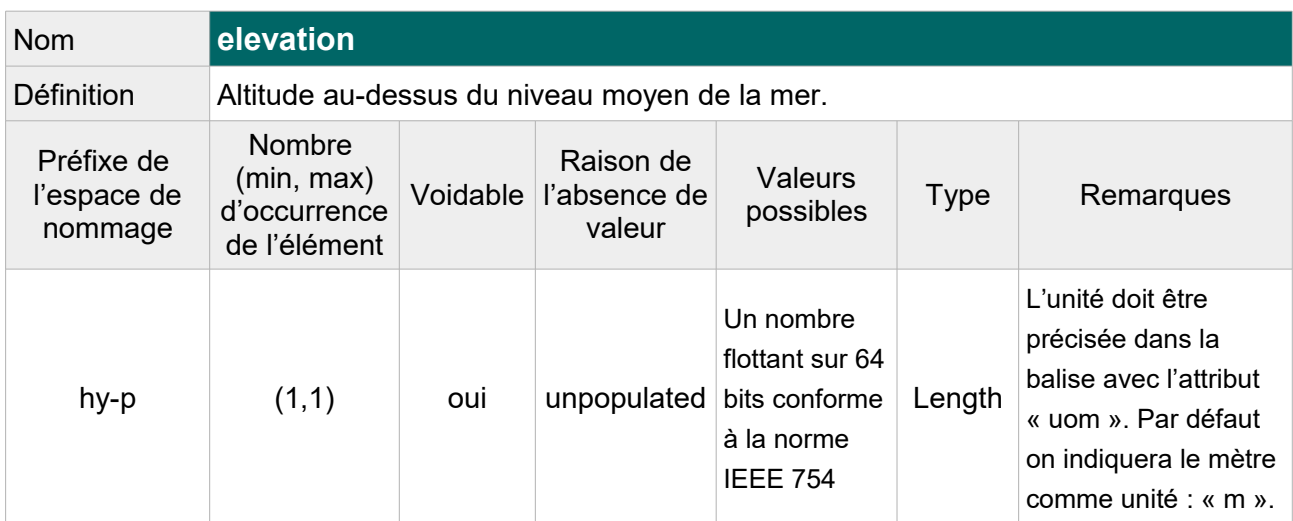

Exemple GML :

```
<hy-p:elevation uom="m" xsi:nil="true"
nilReason="http://inspire.ec.europa.eu/codelist/VoidReasonValue/Unpopulated"/>
```
### **V.C.2.a.2 Structure de l'attribut : mean Depth**

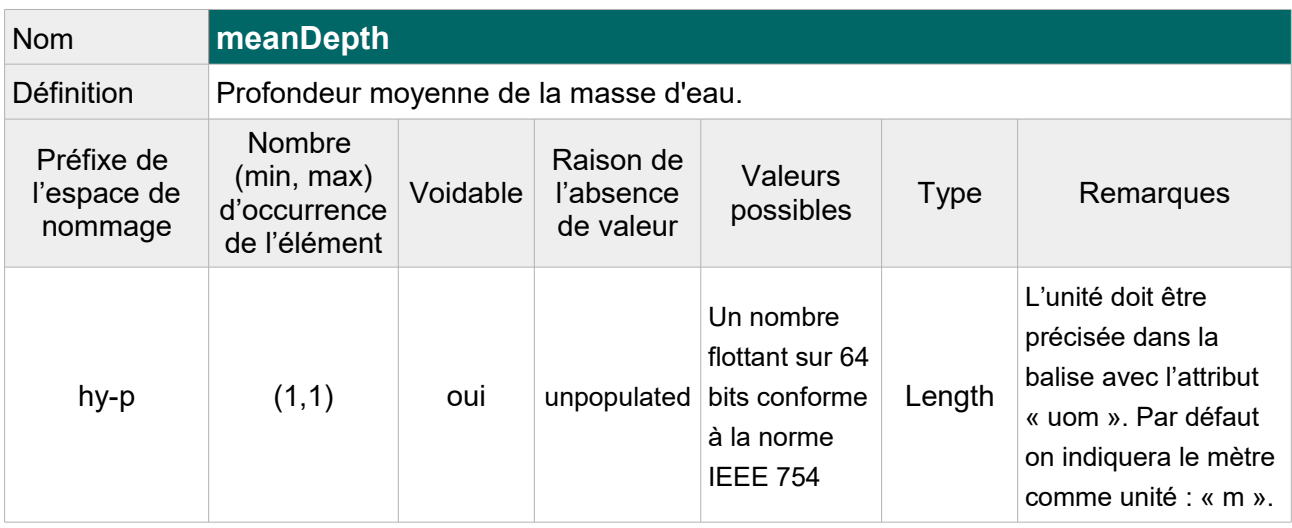

```
 <hy-p:meanDepth uom="m" xsi:nil="true"
nilReason="http://inspire.ec.europa.eu/codelist/VoidReasonValue/Unpopulated"/>
```
#### **V.C.2.a.3 Structure de l'attribut : surface Area**

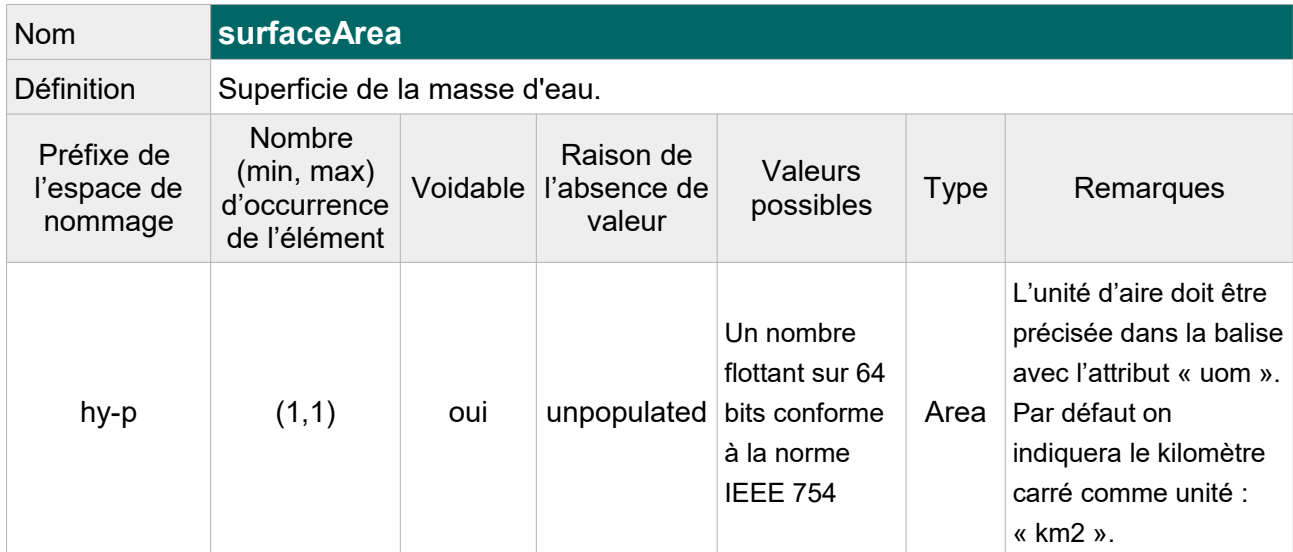

 Note : Les plans d'eau disposent d'un attribut « ClasseEnt » qui correspond à une fourchette de surface (inférieur à 1ha, comprise entre 1 et 4ha, comprise entre 4 et 8ha, etc.). Cette fourchette ne permet donc pas de remplir l'attribut « surfaceArea ». On pourra au choix, laisser vide cet attribut (pour tous les plans d'eau) avec pour raison de l'absence « Unpopulated » ou alors calculer la surface à partir de la géométrie. Par exemple, on pourra indiquer un arrondi de la longueur en km² avec une décimale, cf. exemple cidessous.

#### Exemple GML :

<hy-p:surfaceArea uom="km2">0.3</hy-p:surfaceArea>

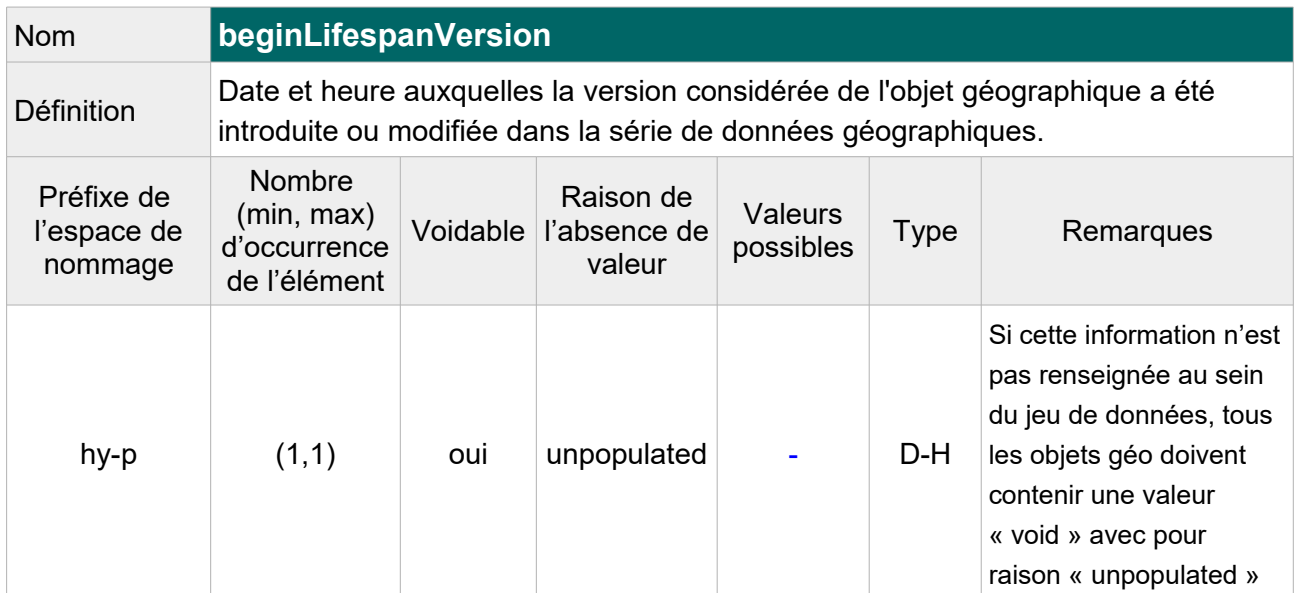

#### **V.C.2.a.4 Structure de l'attribut : begin Lifespan Version**

Exemple GML :

<hy-p:beginLifespanVersion xsi:nil="true" nilReason="http://inspire.ec.europa.eu/codelist/VoidReasonValue/Unpopulated"/>

### **V.C.2.a.5 Structure de l'attribut : tidal**

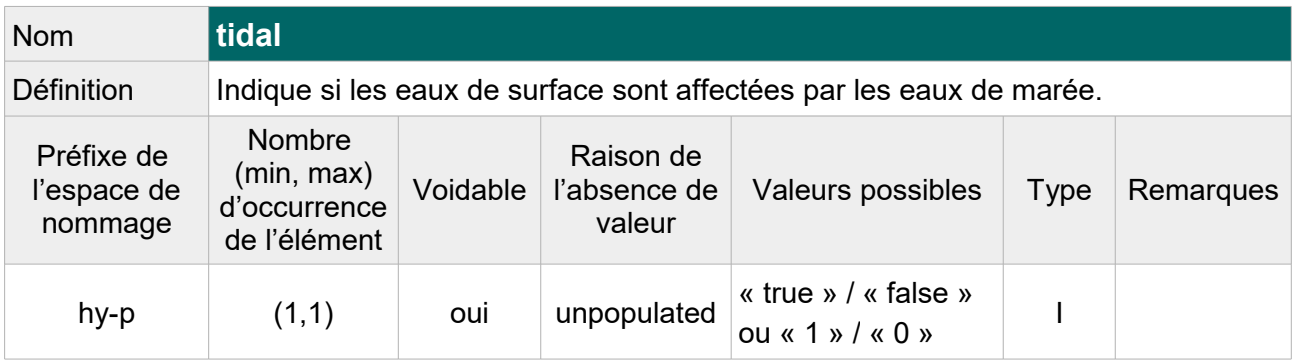

Exemple GML :

<hy-p:tidal xsi:nil="true" nilReason="http://inspire.ec.europa.eu/codelist/VoidReasonValue/Unpopulated"/>

#### **V.C.2.a.6 Structure de l'attribut : drainsBasin**

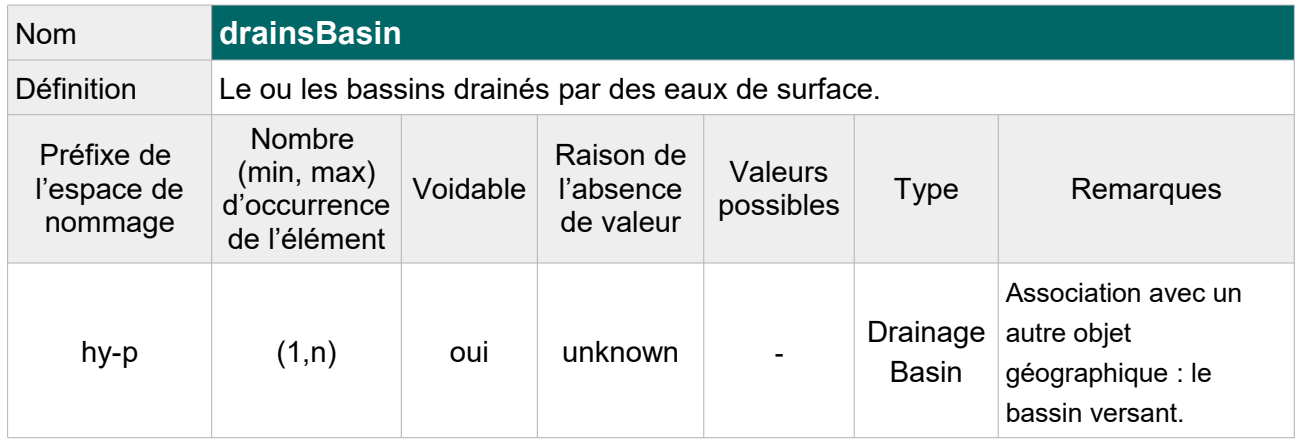

Note : On pourrait récupérer les codes des zones hydrographiques par croisement géographique puis faire un lien hypertexte vers les zones correspondantes si celles-ci étaient disponibles au format GML INSPIRE. Si ce n'est pas possible, on laisse vide cet attribut pour tous les plans d'eau avec pour raison de l'absence de valeur « unpopulated ».

Exemple GML :

```
<hy-p:drainsBasin xsi:nil="true"
nilReason="http://inspire.ec.europa.eu/codelist/VoidReasonValue/Unpopulated"/>
```
## **V.C.2.b Attributs INSPIRE facultatifs**

Les attributs INSPIRE sans équivalent Sandre mais qui ne sont pas obligatoires dans un fichier GML INSPIRE, ne sont pas ajoutés au fichier transformé. Il s'agit des attributs suivant :

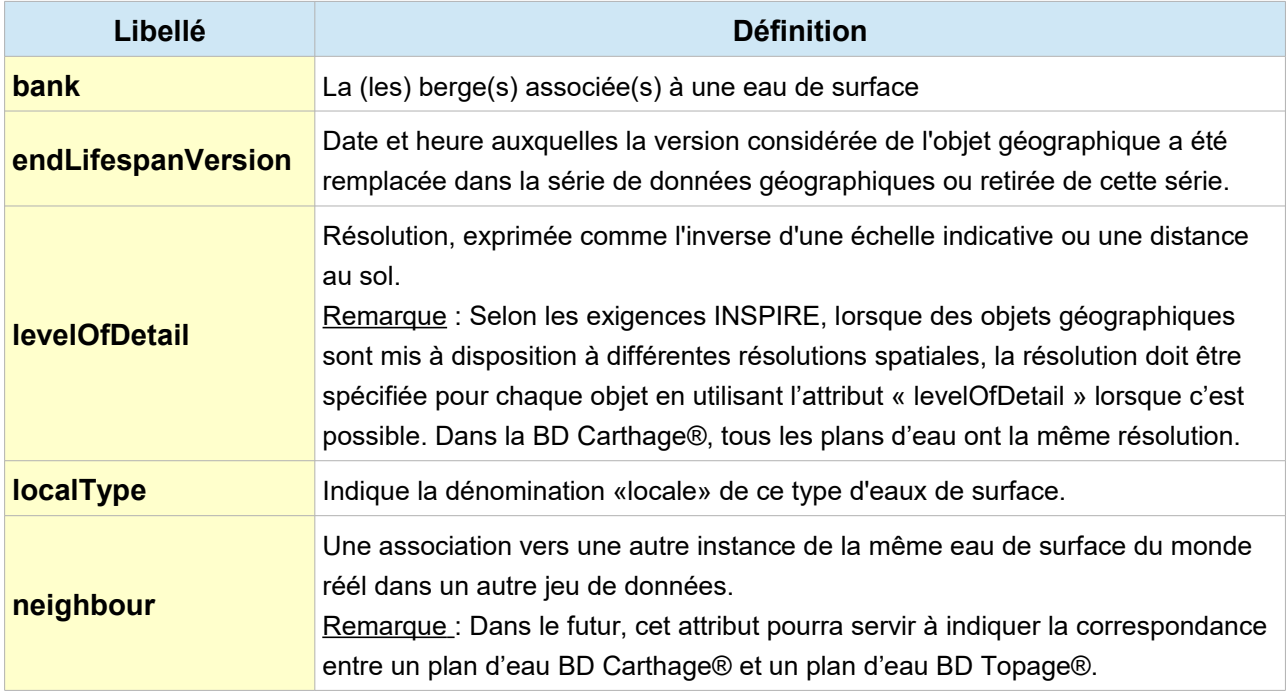

# **V.C.3.Exemple complet d'un plan d'eau BD Carthage® au format GML INSPIRE : Lac du héron**

```
<?xml version="1.0" encoding="UTF-8"?>
<gml:FeatureCollection 
xmlns:hy="http://inspire.ec.europa.eu/schemas/hy/4.0"
xmlns:hy-p="http://inspire.ec.europa.eu/schemas/hy-p/4.0" 
xmlns:gml="http://www.opengis.net/gml/3.2" 
xmlns:gn="http://inspire.ec.europa.eu/schemas/gn/4.0"
xmlns:base="http://inspire.ec.europa.eu/schemas/base/3.3" 
xmlns:xlink="http://www.w3.org/1999/xlink" 
xmlns:gco="http://www.isotc211.org/2005/gco"
xmlns:gsr="http://www.isotc211.org/2005/gsr"
xmlns:xsi="http://www.w3.org/2001/XMLSchema-instance" 
xsi:schemaLocation="http://inspire.ec.europa.eu/schemas/hy-p/4.0 
http://inspire.ec.europa.eu/schemas/hy-p/4.0/HydroPhysicalWaters.xsd 
http://www.opengis.net/gml/3.2 
http://schemas.opengis.net/gml/3.2.1/gml.xsd">
<gml:featureMember>
     <hy-p:StandingWater gml:id="PlanEau_E3345013">
            <hy-p:geographicalName>
                 <gn:GeographicalName>
                        <gn:language xsi:nil="true" nilReason=
"http://inspire.ec.europa.eu/codelist/VoidReasonValue/Unpopulated"/>
                       <gn:nativeness xsi:nil="true" nilReason=
"http://inspire.ec.europa.eu/codelist/VoidReasonValue/Unpopulated"/>
                       <gn:nameStatus xlink:href=
"http://inspire.ec.europa.eu/codelist/NameStatusValue/standardised"/>
                       <gn:sourceOfName xsi:nil="true" nilReason=
"http://inspire.ec.europa.eu/codelist/VoidReasonValue/Unpopulated"/>
                       <gn:pronunciation xsi:nil="true" nilReason=
"http://inspire.ec.europa.eu/codelist/VoidReasonValue/Unpopulated"/>
                       <gn:spelling>
                             <gn:SpellingOfName>
                                   <gn:text>lac du héron</gn:text>
                                   <gn:script>Latn</gn:script>
                             </gn:SpellingOfName>
                        </gn:spelling>
                       <gn:grammaticalGender xlink:href=
"http://inspire.ec.europa.eu/codelist/GrammaticalGenderValue/masculine"/>
                       <gn:grammaticalNumber xlink:href=
"http://inspire.ec.europa.eu/codelist/GrammaticalNumberValue/singular"/>
                 </gn:GeographicalName>
            </hy-p:geographicalName>
            <hy-p:hydroId>
                 <hy:HydroIdentifier>
```

```
<hy:classificationScheme>National
                        </hy:classificationScheme>
                        <hy:localId>E3345013</hy:localId>
                        <hy:namespace>FR</hy:namespace>
                 </hy:HydroIdentifier>
            </hy-p:hydroId>
            <hy-p:beginLifespanVersion xsi:nil="true" nilReason=
"http://inspire.ec.europa.eu/codelist/VoidReasonValue/Unpopulated"/>
            <hy-p:geometry>
                 <gml:Polygon gml:id="PlanEau.geom.E3345013"
srsName="http://www.opengis.net/def/crs/EPSG/0/4258" srsDimension="2">
                       <gml:exterior>
                              <gml:LinearRing>
                                   <gml:posList>50.6344129336155 
3.1735119550938538 50.63414819948657 3.1735068071909214 50.63381814960064 
3.1759129436106965 50.63363637352561 3.1762622497177224 50.633367150079096 
3.1762584826930973 50.63301159835861 3.1757450264609757 50.632790636305074 
\lceil... \rceil3.1778610720289233 50.63601030710871 3.1767263760847246 50.63548654496412 
3.1745866984475173 50.63522060899928 3.1741596204032967 50.6344622919175 
3.17351212563239 50.6344129336155 3.1735119550938538</gml:posList>
                             </gml:LinearRing>
                       </gml:exterior>
                       <gml:interior>
                              <gml:LinearRing>
                                   <gml:posList>50.63653907071129 
3.1661983010426673 50.63698786796784 3.1661348733392436 50.63694969924129 
3.1651469402753287 50.636862316248305 3.164721896726655 50.6367286960104 
3.1646494899589084 50.63663570143062 3.1650711170155064 50.63653907071129 
3.1661983010426673</gml:posList>
                              </gml:LinearRing>
                       </gml:interior>
                 </gml:Polygon>
            </hy-p:geometry>
            <hy-p:inspireId>
                 <base:Identifier>
                       <base:localId>E3345013</base:localId>
                        <base:namespace>http://id.eaufrance.fr/PlanEau
                        </base:namespace>
                       <base:versionId>Carthage2017</base:versionId>
                 </base:Identifier>
            </hy-p:inspireId>
            <hy-p:origin xsi:nil="true"
nilReason="http://inspire.ec.europa.eu/codelist/VoidReasonValue/Unknown" />
            <hy-p:persistence xlink:href=
"http://inspire.ec.europa.eu/codelist/HydrologicalPersistenceValue/perennial"
```
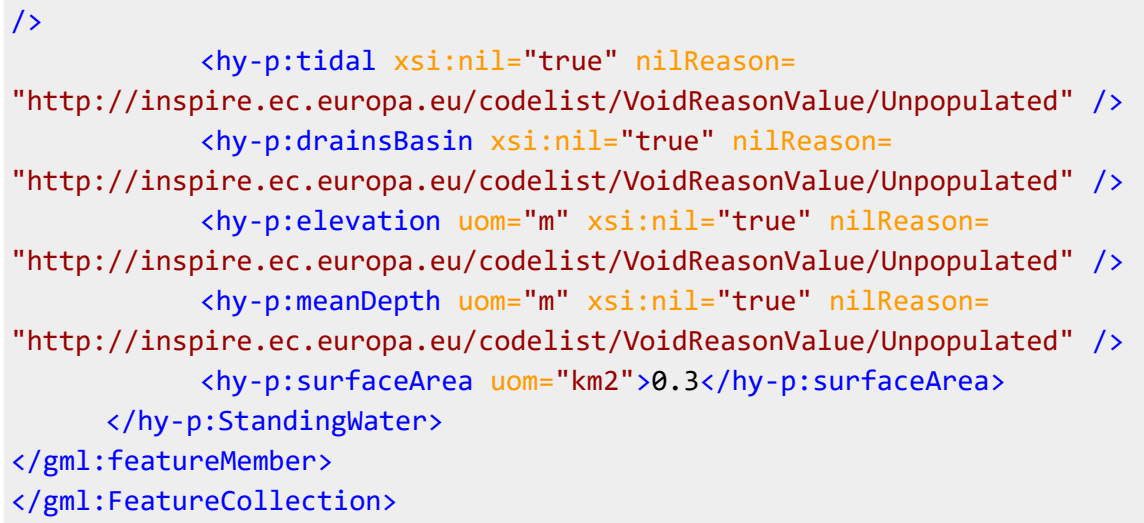

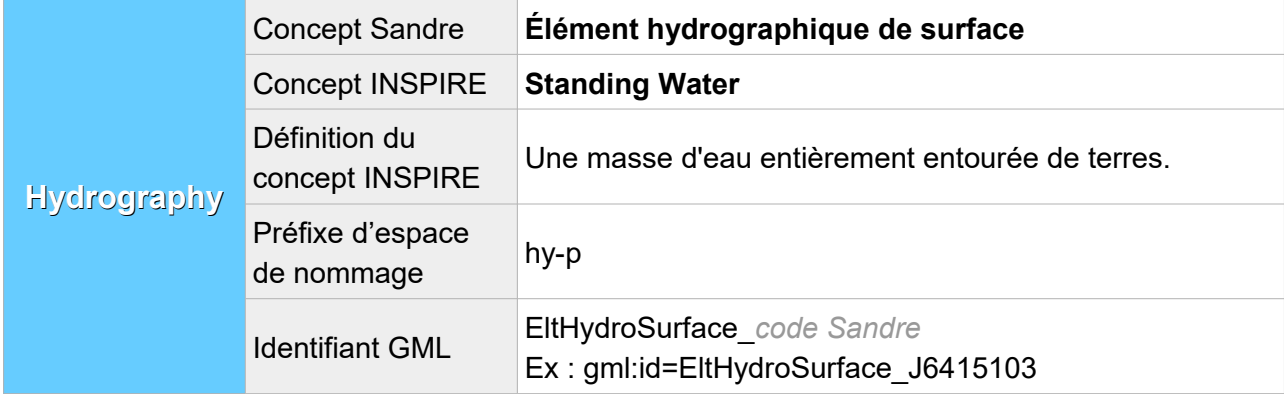

## **V.D.Structure du concept : Élément hydrographique de surface**

Les éléments hydrographiques de surface, qui pour certains composent les plans d'eau dans la BD Carthage®, sont englobés par le même concept INSPIRE « Standing Water ».

### **V.D.1.Attributs INSPIRE avec un équivalent Sandre**

Lorsqu'au moins un des éléments XML de l'attribut INSPIRE possède un équivalent Sandre, cet attribut est présent dans le fichier transformé et l'élément XML en question est rempli avec la valeur Sandre équivalente. Les autres éléments XML de l'attribut, même s'ils n'ont pas d'équivalent Sandre, sont également décrits dans cette partie :

### **V.D.1.a Structure de l'attribut : geographical Name**

L'attribut se compose des éléments XML ci-dessous :

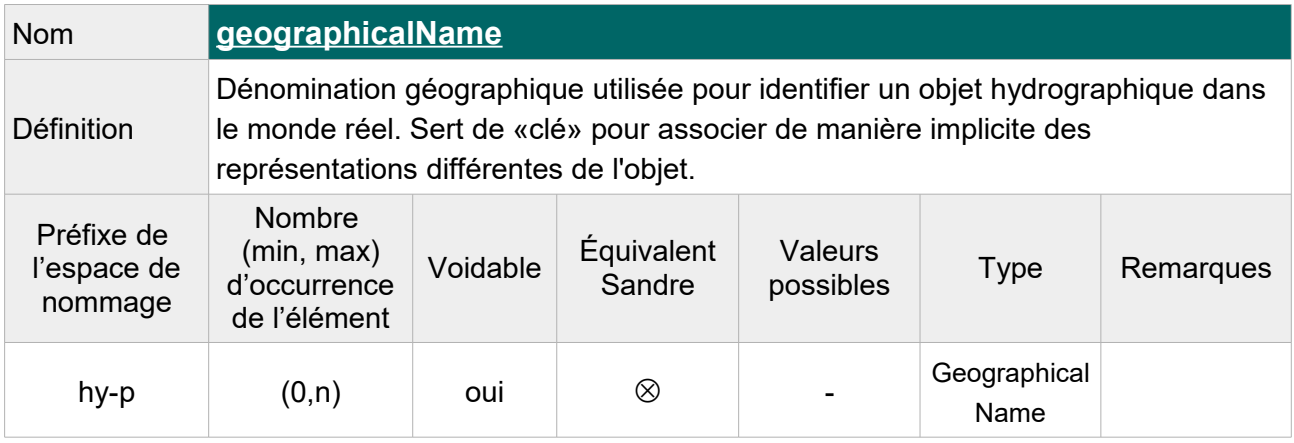

 Note : Indiquer « **Unknown** » comme raison de l'absence de valeur pour les éléments hydrographiques de surface sans toponyme.

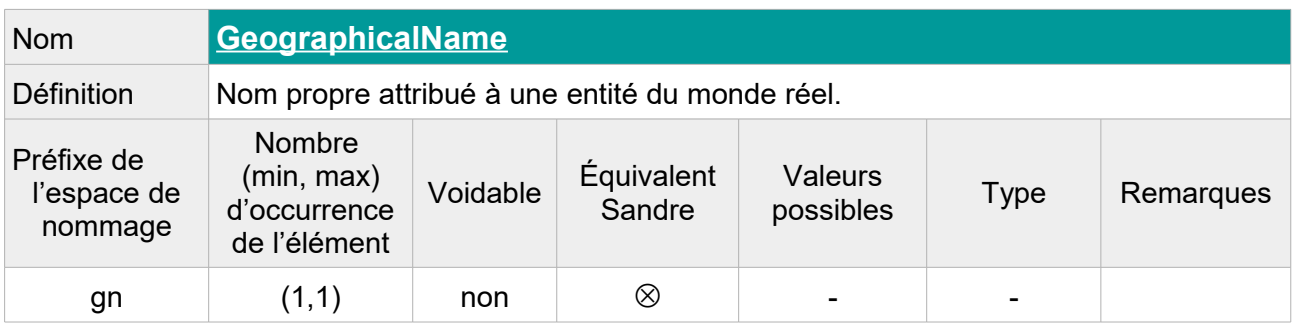

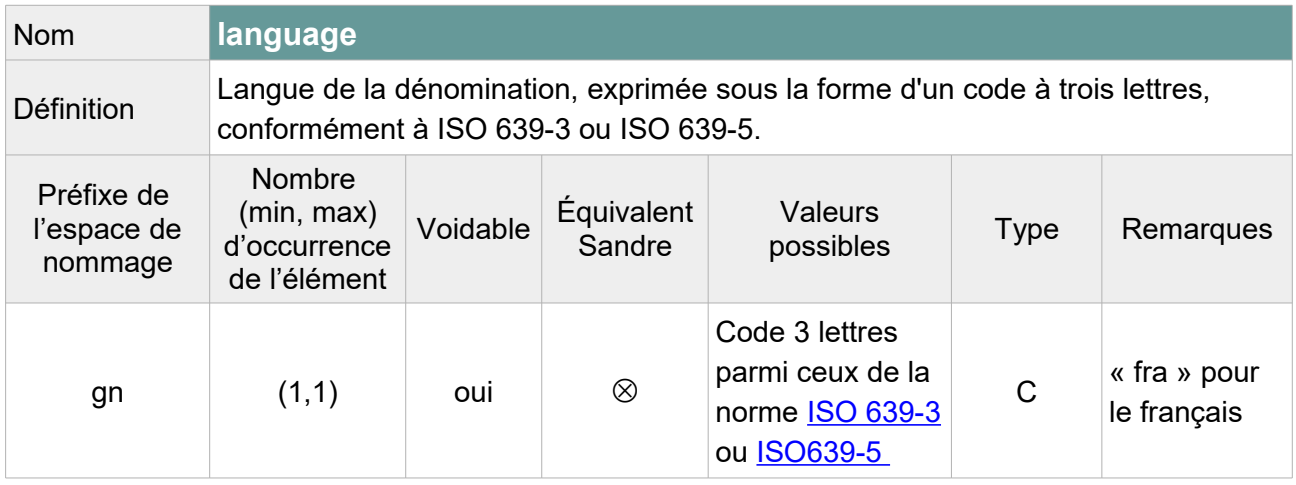

Note : On laissera vide cette balise car la langue de la dénomination n'est pas toujours le français (ex : toponymes ialiens). On précisera « **Unpopulated** » comme raison de l'absence de valeur.

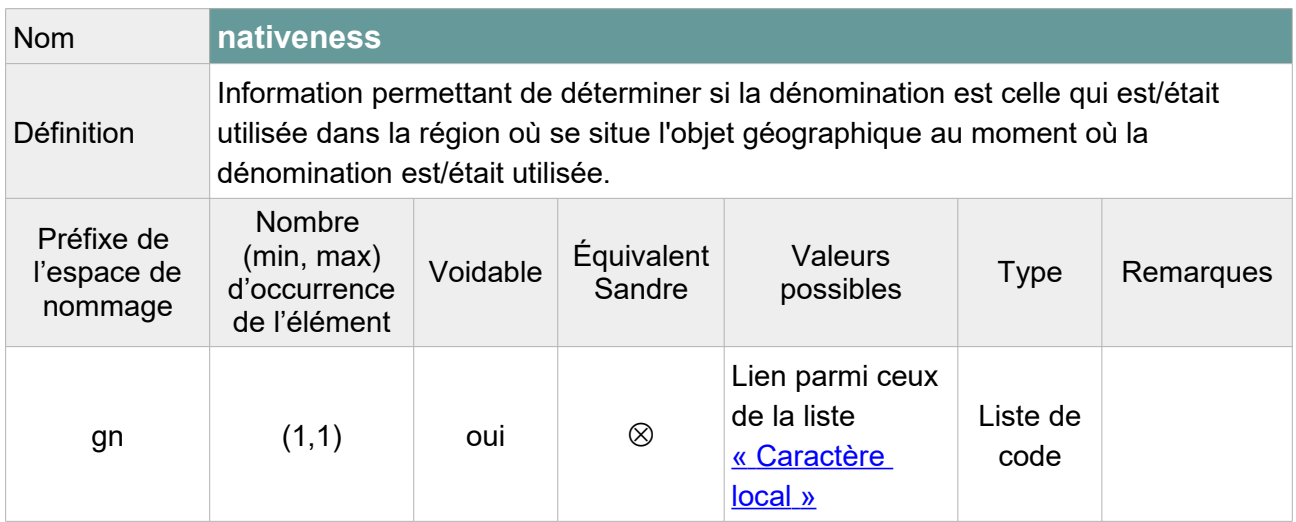

Note : L'élément peut être laissé vide selon le schéma XML INSPIRE mais pour respecter le modèle GML, l'attribut « xsi:nil='true' » doit figurer dans la balise. On précisera « **Unpopulated** » comme raison de l'absence de valeur.

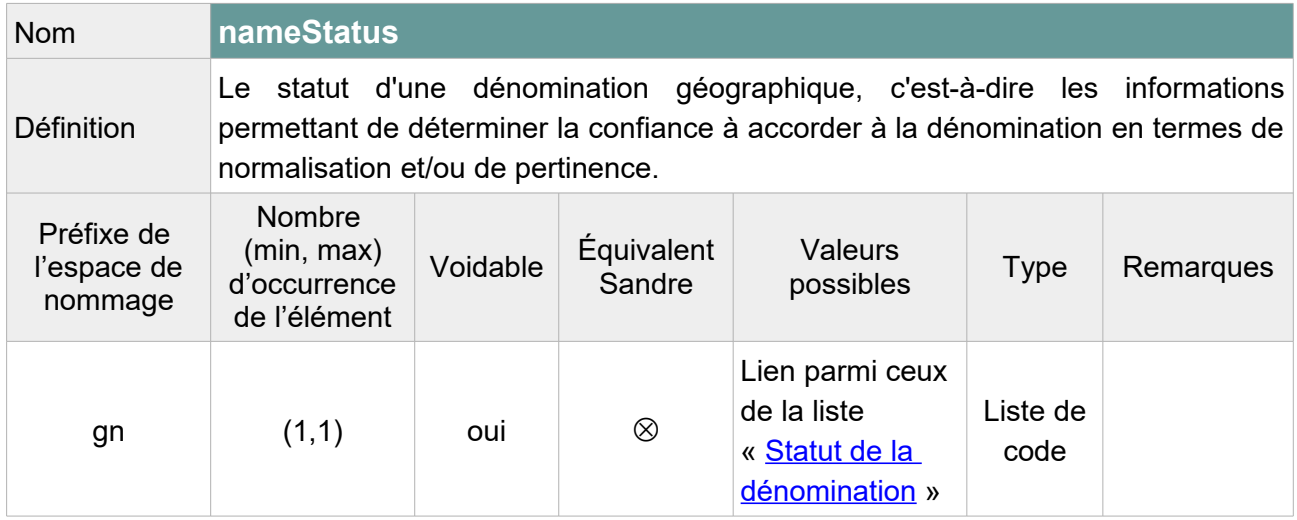

Note :L'élément peut être laissé vide selon le schéma XML INSPIRE mais pour respecter le modèle GML, l'attribut « xsi:nil='true' » doit figurer dans la balise.

On pourra attribuer la valeur « **standardised** » au toponyme de l'élément hydrographique de surface lorsqu'il est renseigné et laisser vide avec pour raison « **Unknown** » lorsqu'il ne l'est pas. Ou choisir de laisser vide cet élément pour l'ensemble des éléments en précisant « **Unpopulated** » comme raison de l'absence de valeur.

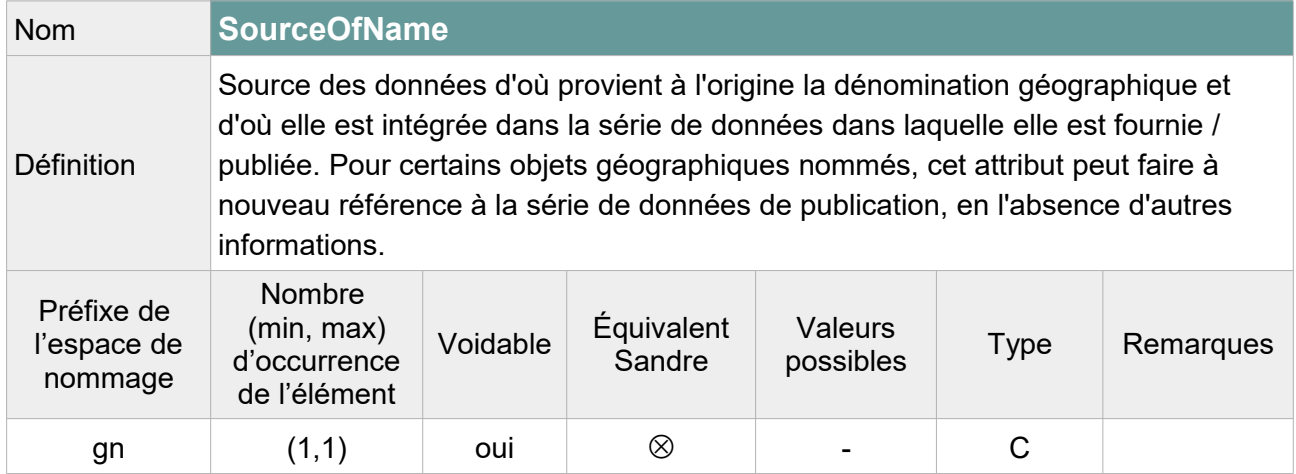

Note : L'élément peut être laissé vide selon le schéma XML INSPIRE mais pour respecter le modèle GML, l'attribut « xsi:nil='true' » doit figurer dans la balise. On précisera « **Unpopulated** » comme raison de l'absence de valeur.
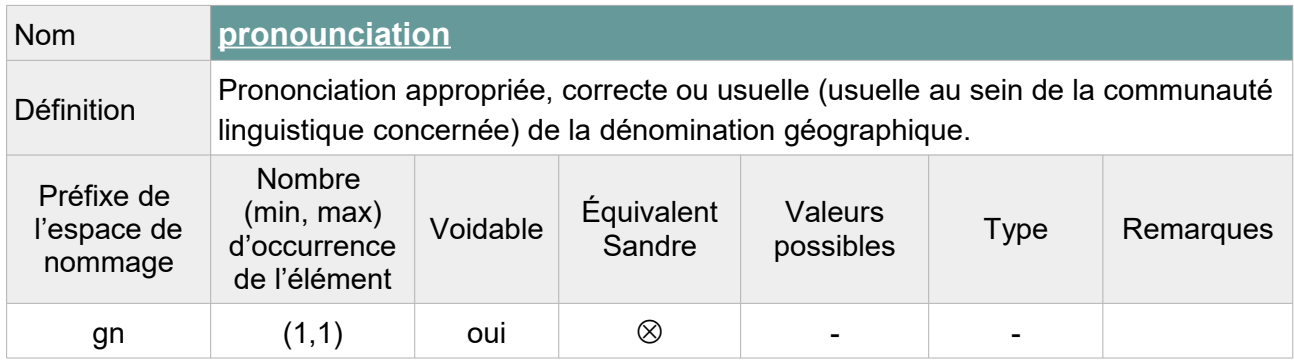

Contrainte : Si l'élément <pronounciation> n'est pas vide, au moins un de ses attributs fils (<PronounciationSoundLink> ou <PronouciationIPA>) ne doit pas être vide.

Note : On précisera « **Unpopulated** » comme raison de l'absence de valeur.

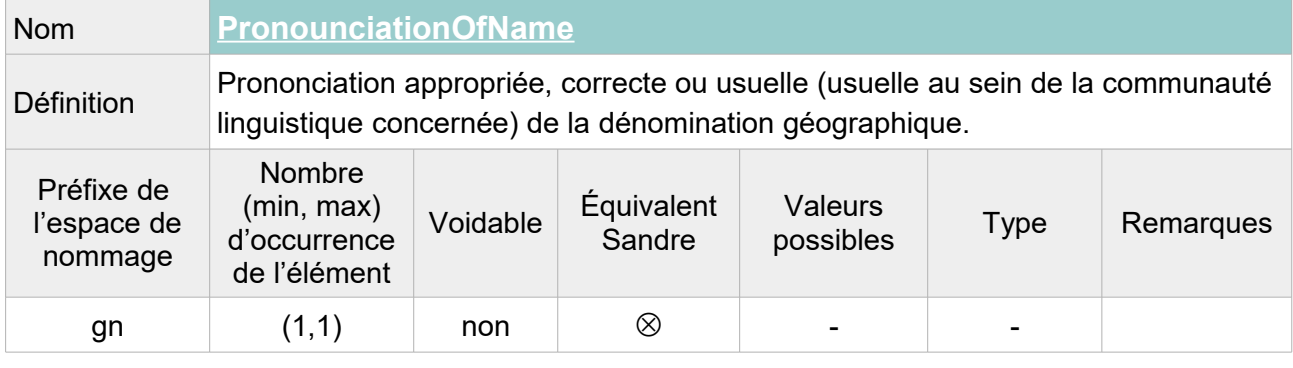

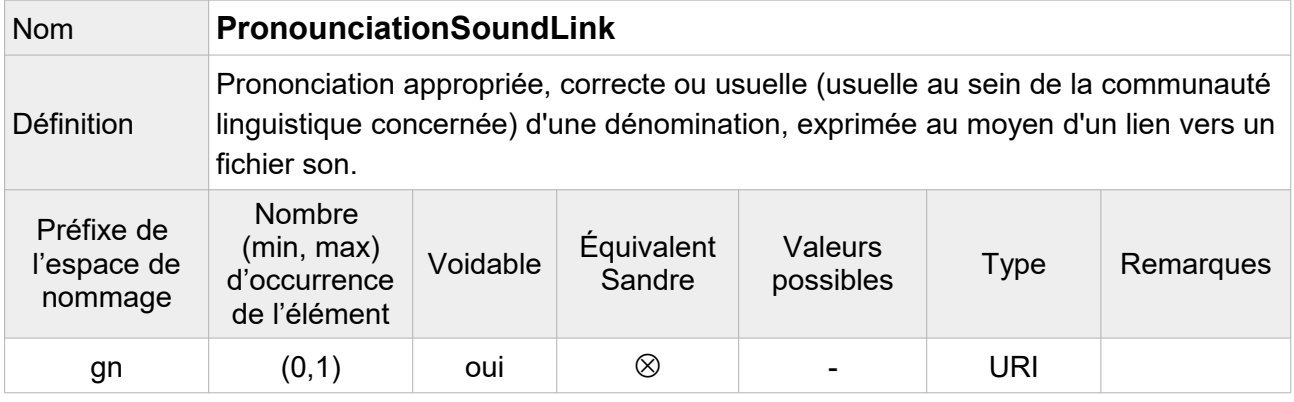

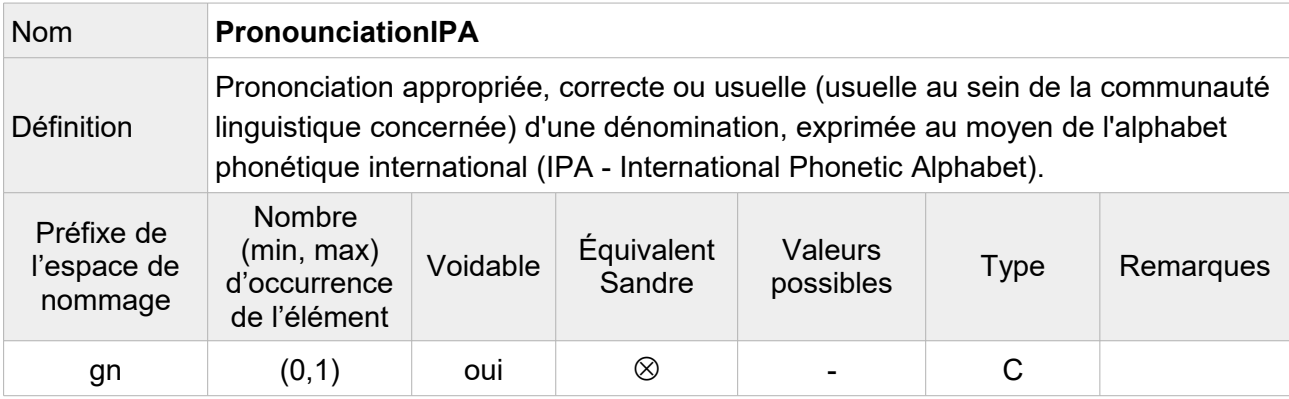

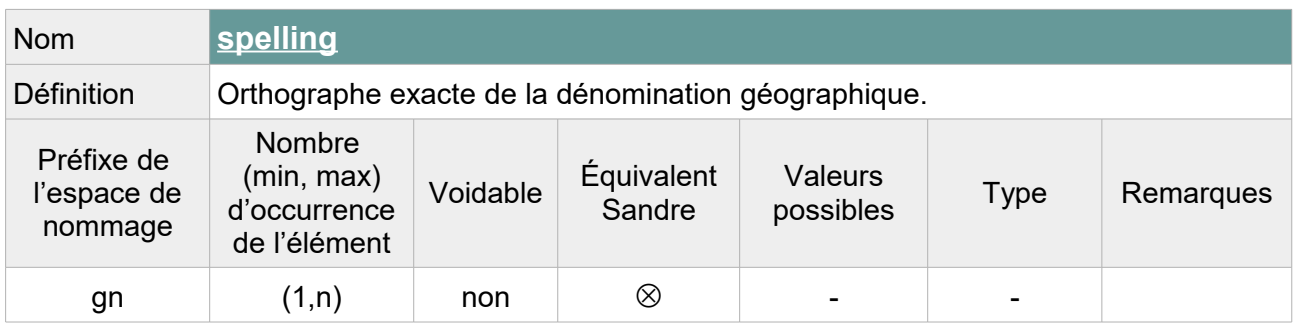

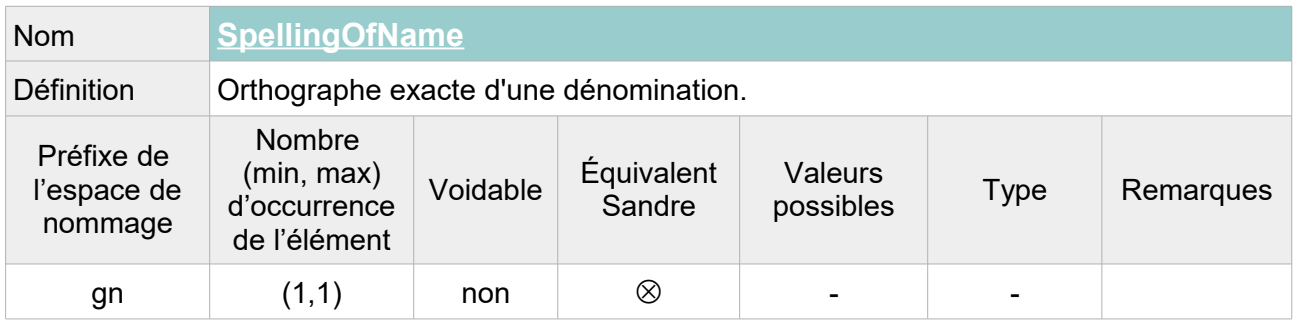

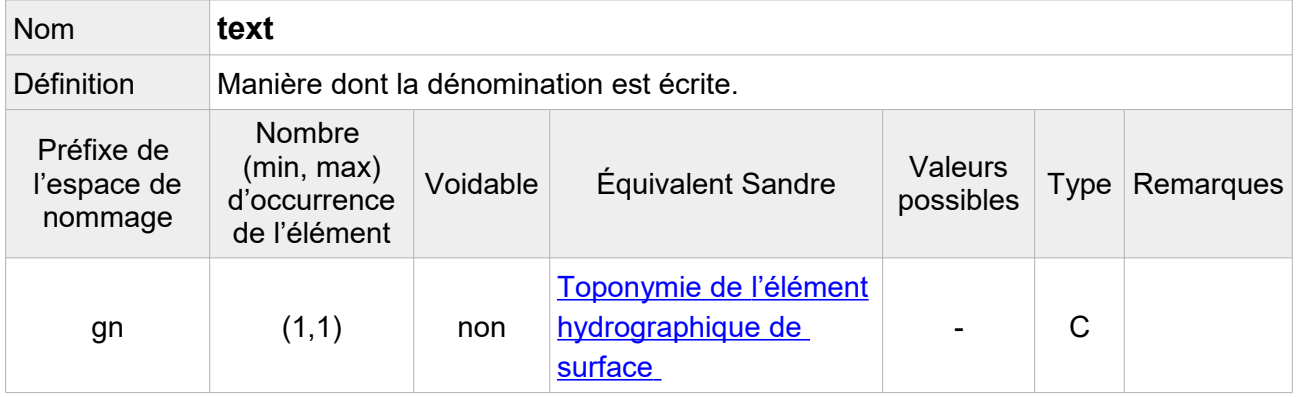

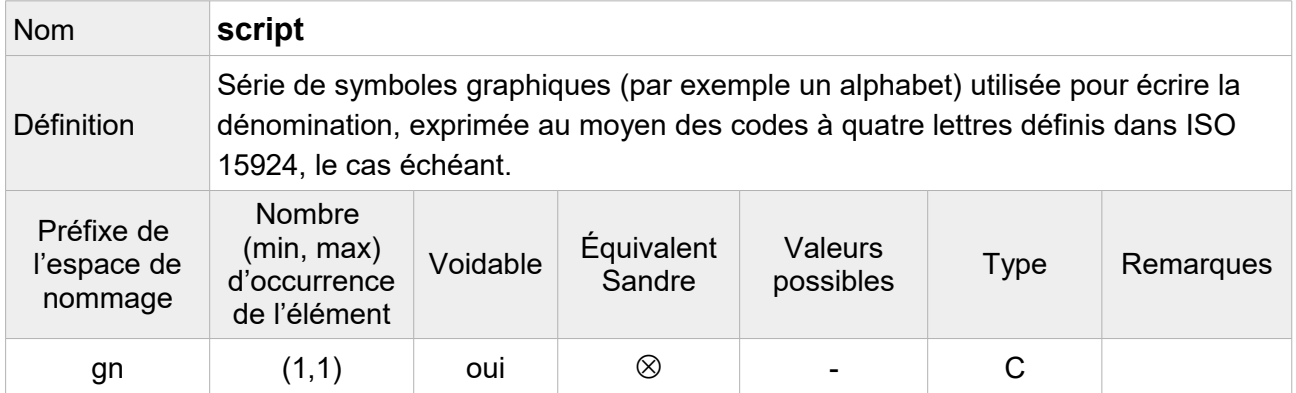

Note : On peut indiquer que l'alphabet utilisé pour les toponymes de la BD Carthage® est l'alphabet latin de code « **Latn** ».

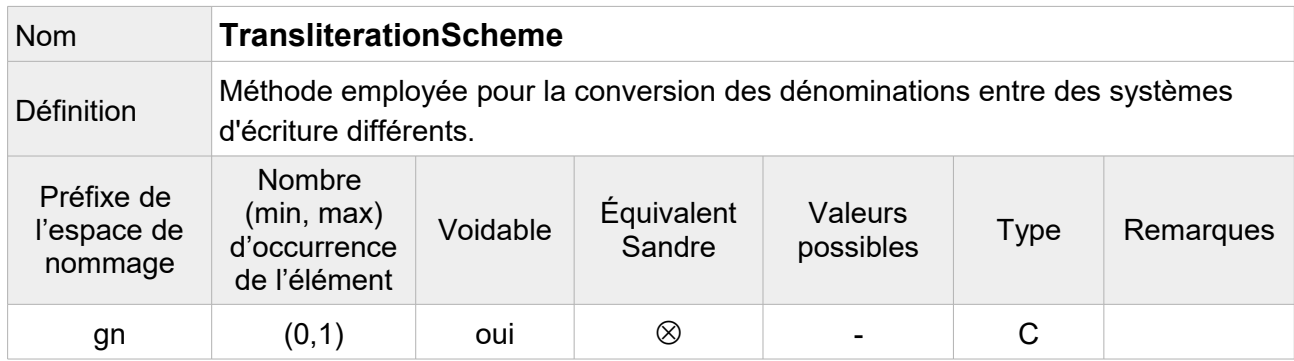

Note : Facultatif, on ne fait pas figurer cet élément dans le fichier transformé.

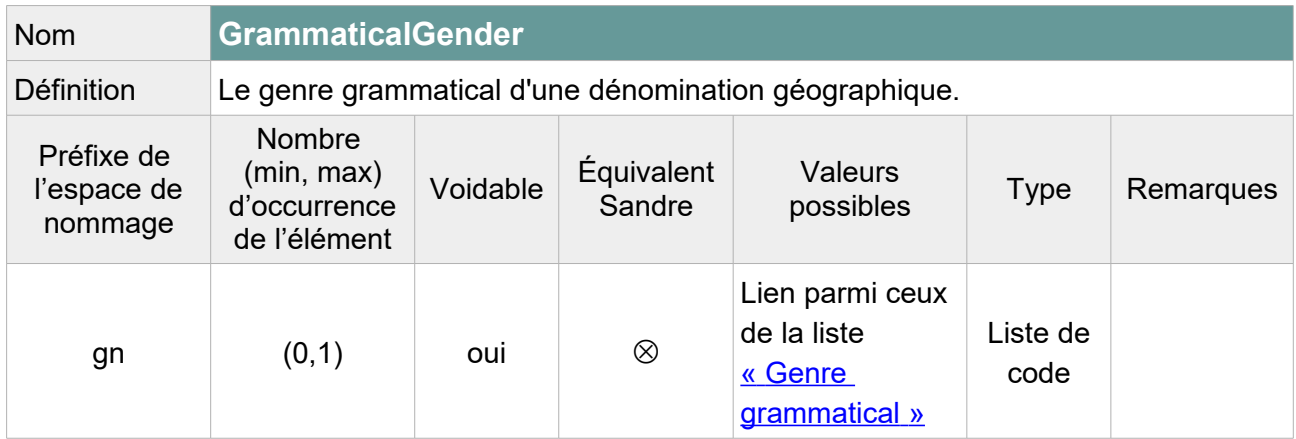

Note : Deux options sont envisageables :

1/ Remplir cet élément en indiquant « **masculine** » lorsque le toponyme commencent par « Le », « **feminine** » lorsqu'il commence par « La » et laisser vide avec pour raison de l'absence « **Unknown** » pour les autres toponymes.

On peut également aller plus loin en indiquant « **masculine** » pour tous les toponymes commençant par : étang(s), petit étang, grand étang, lac(s), barrage, plan d'eau, réservoir, bassin, canal, marais, estany (catalan), grau, clos, fleuve, glacier(s), ruisseau, torrent, salin, ghiacciaio (italien), lago/laghi (italien), port (avec et sans majuscule). Et en indiquant « **feminine** » pour tous les toponymes commençant par retenue, mare, gravière, sablière, baisse, baie, rivière, cuvette, darse.

2/ Laisser vide avec pour raison de l'absence de valeur « **Unpopulated** » pour l'ensemble des toponymes du fichier.

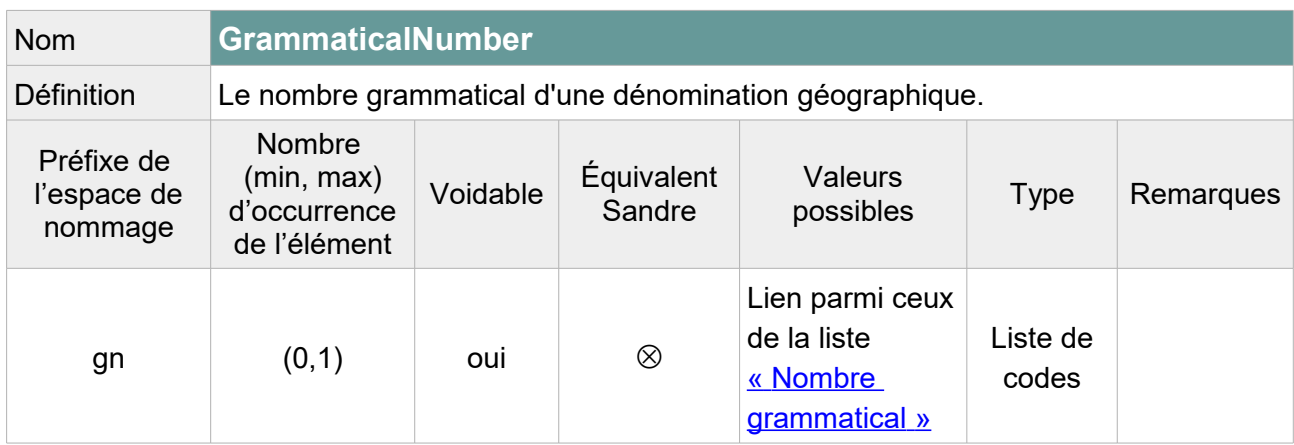

Note : Deux options envisageables :

1/ Remplir cet élément en indiquant « **plural** » lorsque le toponyme commence par « Les » et « **singular** » lorsque le toponyme commence par « Le », « L' » ou « La ». Laisser vide avec pour raison de l'absence « **Unknown** » pour les autres toponymes.

On peut également aller plus loin en indiquant « **singular** » pour tous les toponymes commençant par un nom singulier identifié : étang, lac, barrage, plan d'eau, réservoir, bassin, etc.

2/ Laisser vide avec pour raison de l'absence de valeur « **Unpopulated** » pour l'ensemble des toponymes du fichier.

#### Exemple GML :

► Voir Exemple [Exemple GML](#page-54-1) du Plan d'eau

### **V.D.1.b Structure de l'attribut : geometry**

Cet attribut est transformé de la même façon que pour les plans d'eau cf. [V.C.1.a.](#page-54-0)

### **V.D.1.c Structure de l'attribut : inspire Id**

Un identifiant externe d'objet est un identifiant d'objet unique publié par l'organisme responsable, qui peut être utilisé par des applications externes pour référencer l'objet géographique. L'identifiant est un identifiant de l'objet géographique, pas un identifiant du phénomène du monde réel.

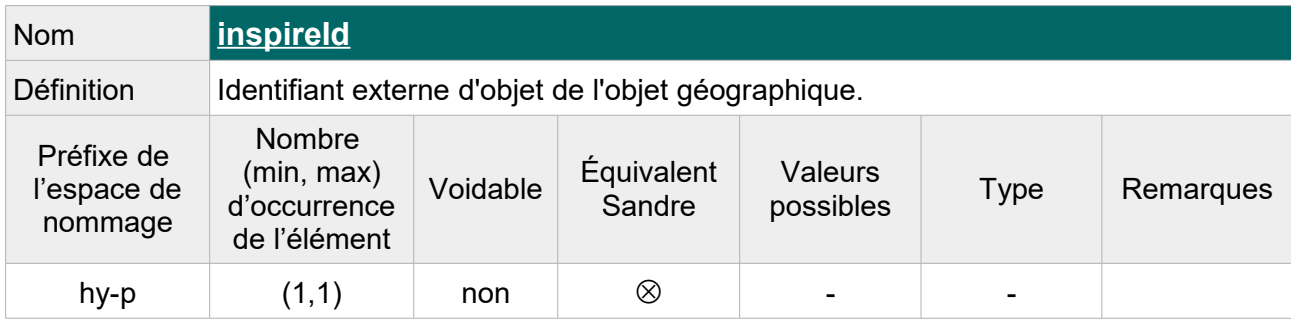

L'attribut inspire Id se compose des éléments XML suivant :

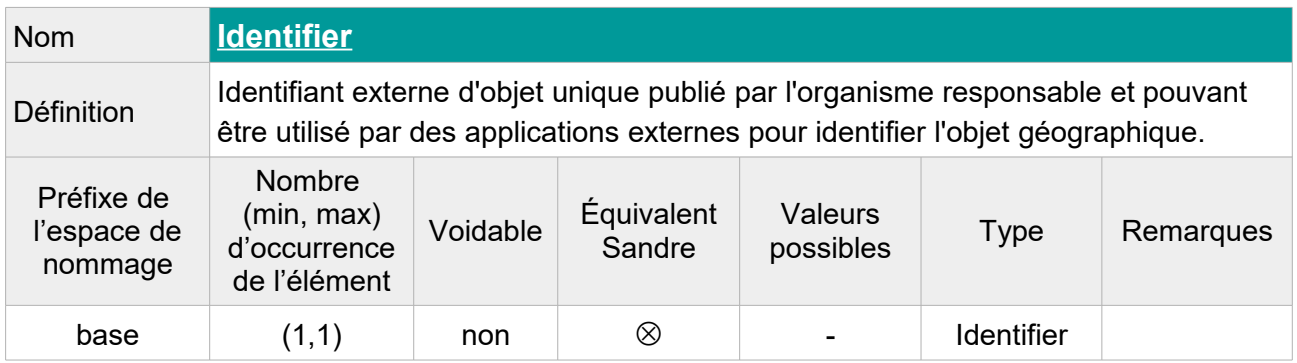

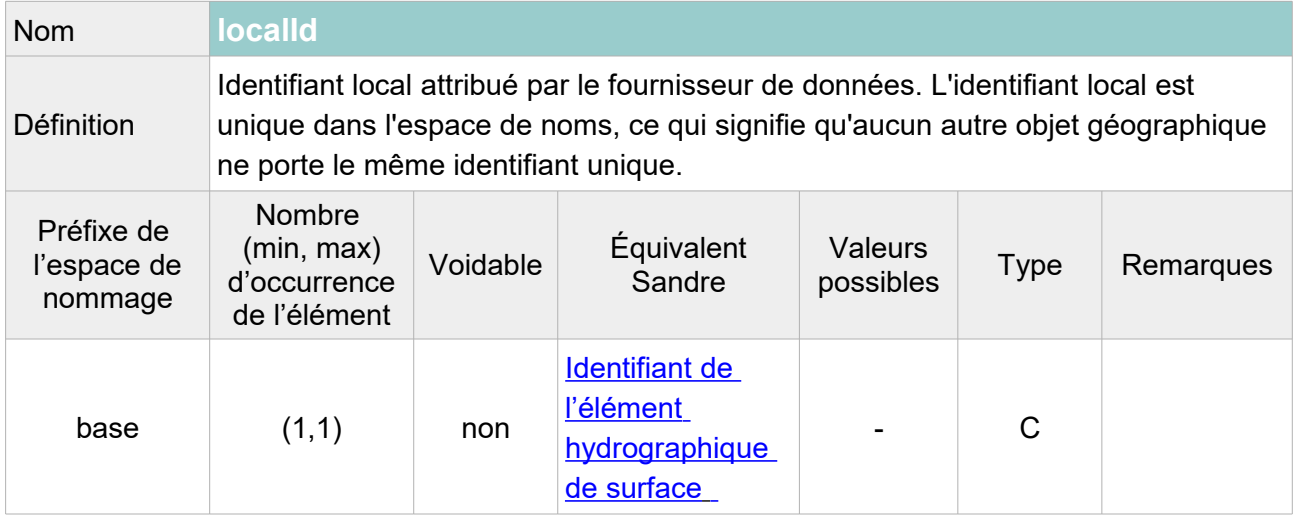

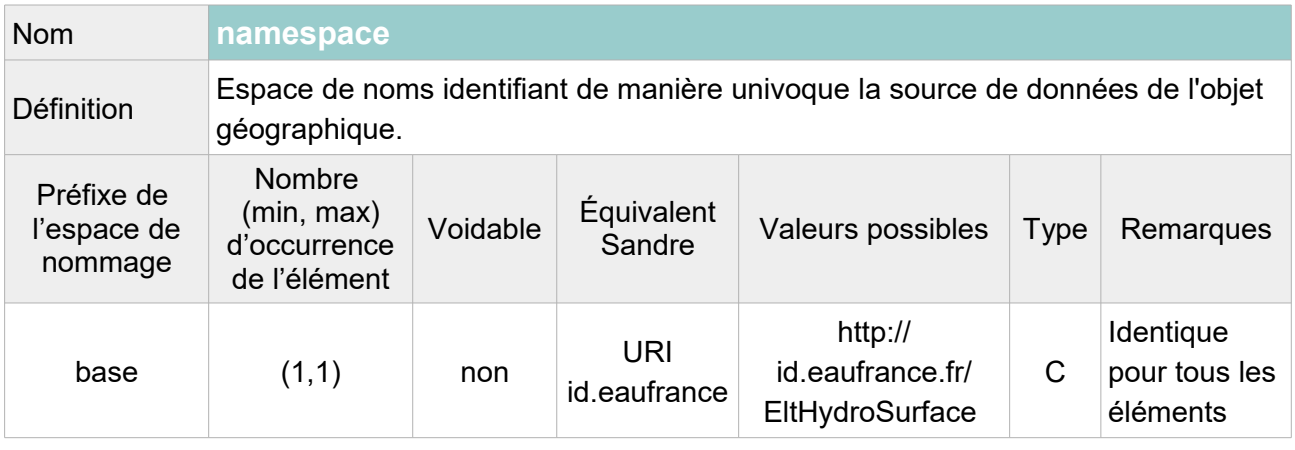

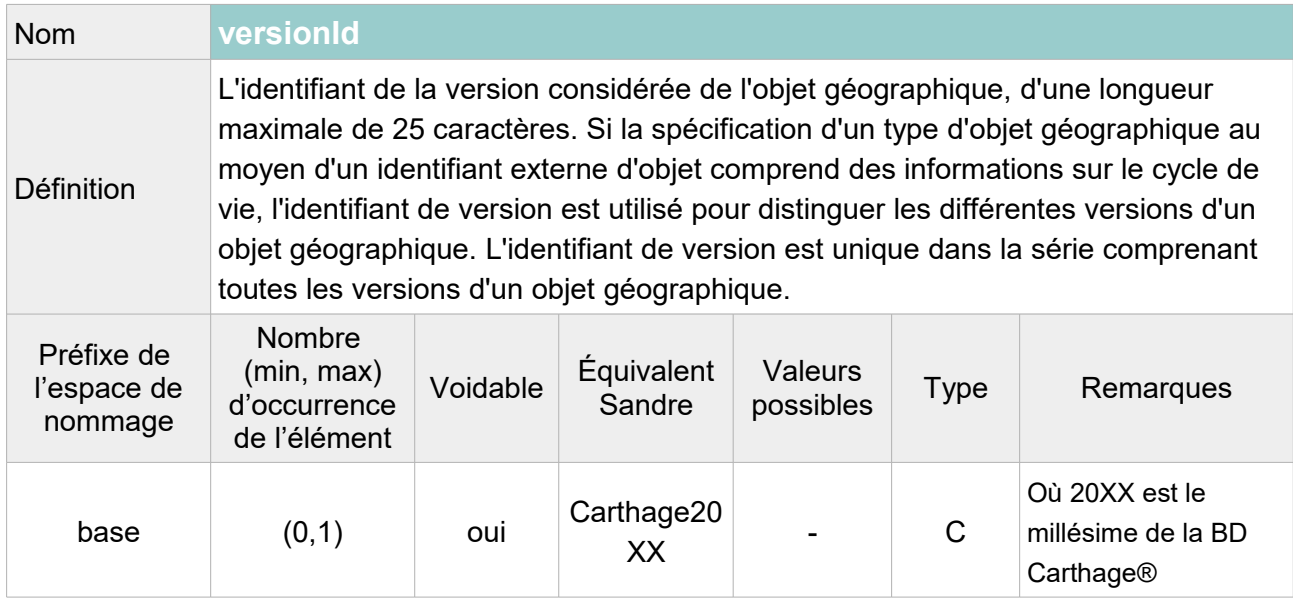

```
<hy-p:inspireId>
     <base:Identifier>
           <base:localId>315</base:localId>
           <base:namespace>http://id.eaufrance.fr/EltHydroSurface
           </base:namespace>
           <base:versionId>Carthage2017</base:versionId>
     </base:Identifier>
</hy-p:inspireId>
```
## **V.D.1.d Structure de l'attribut : hydro Id**

L'attribut hydro Id se compose des éléments XML ci-dessous :

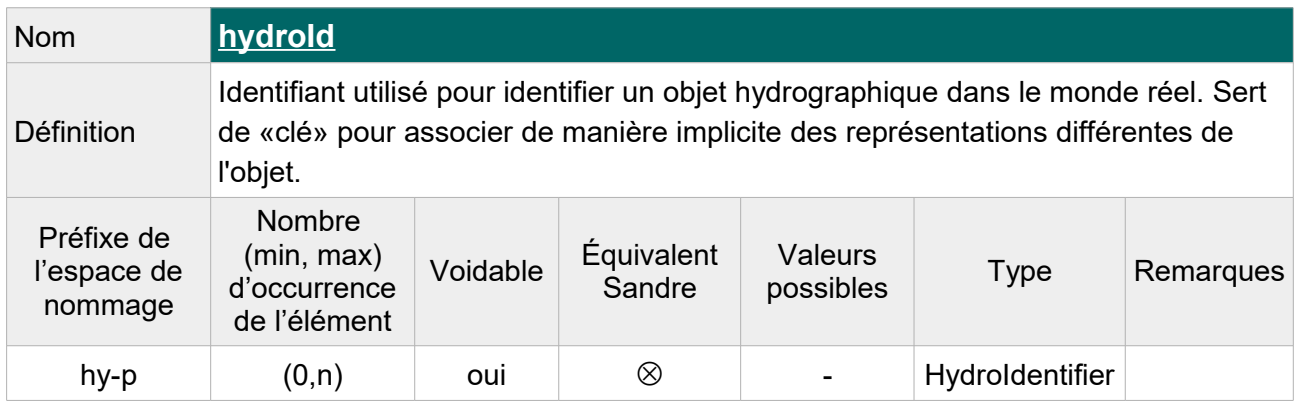

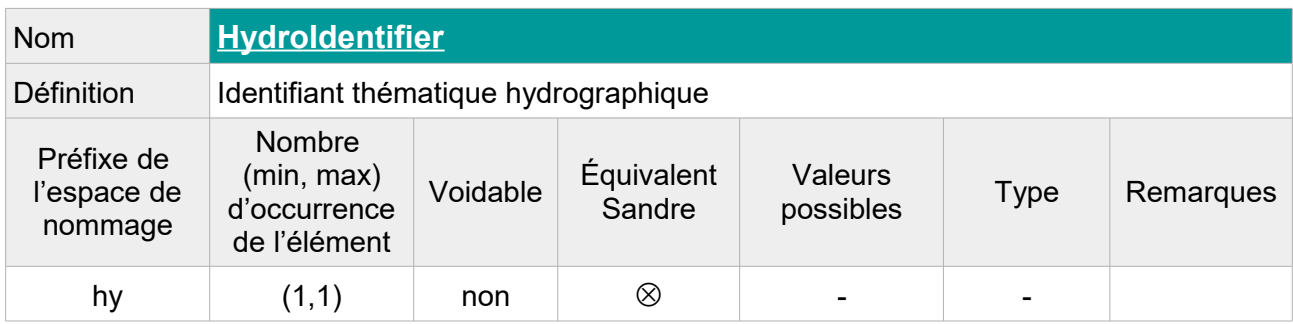

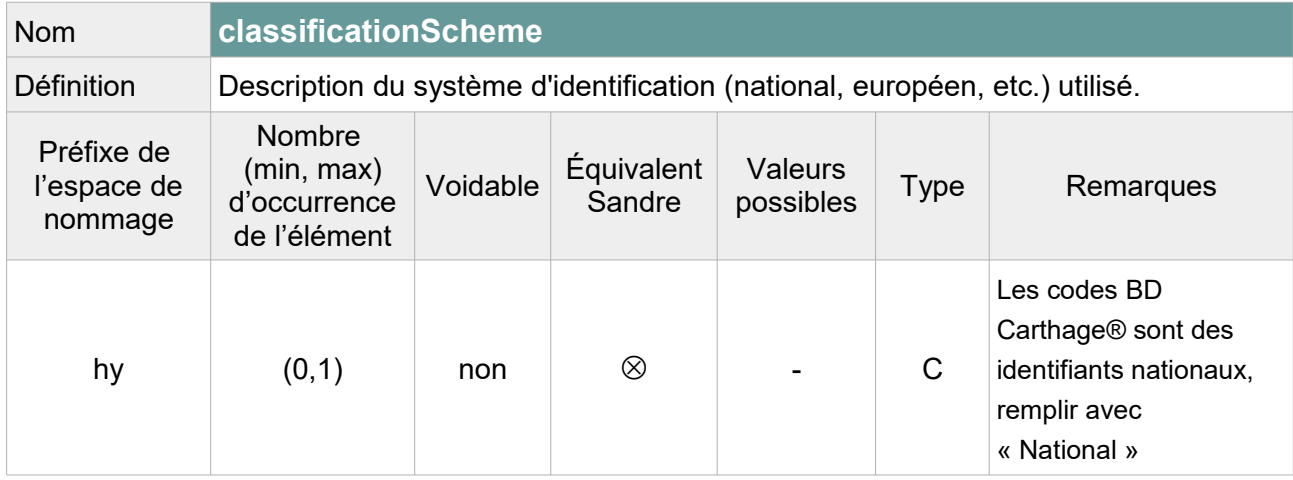

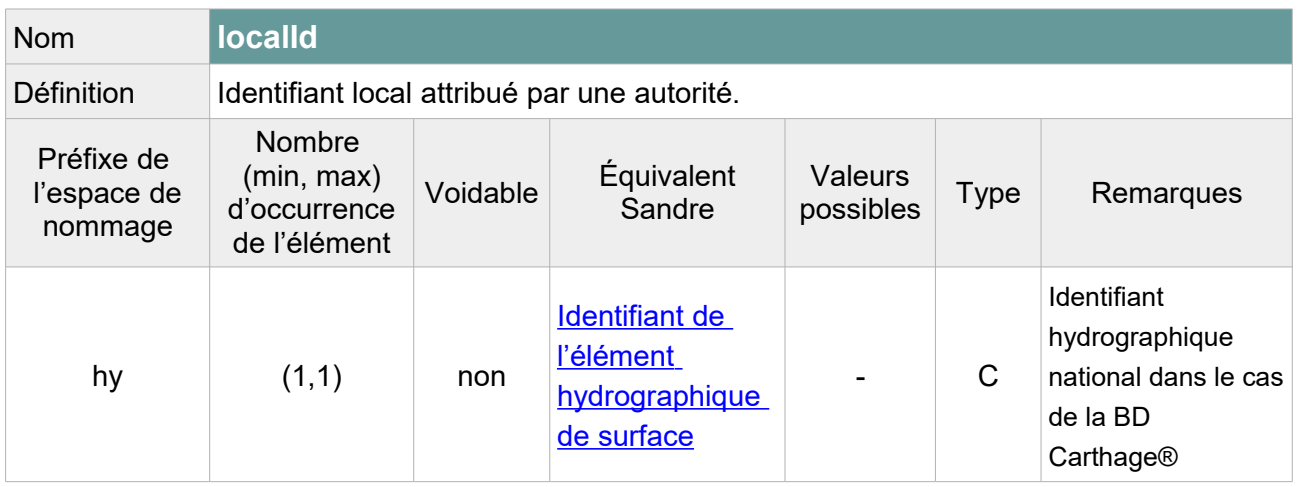

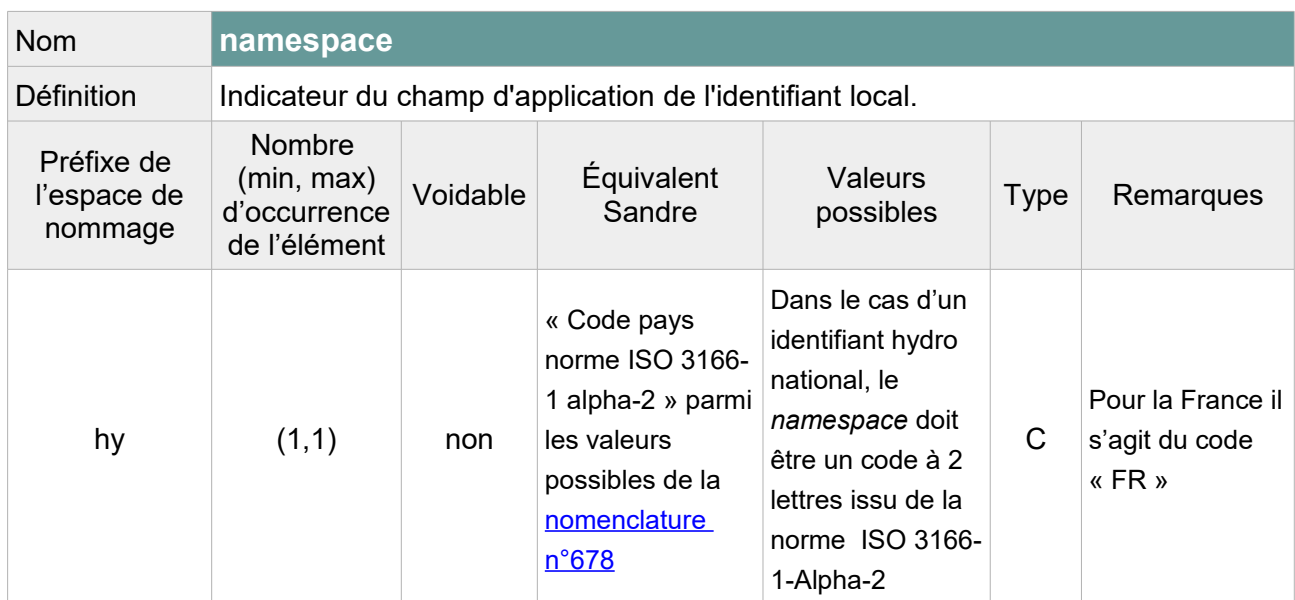

```
<hy-p:hydroId>
     <hy:HydroIdentifier>
           <hy:classificationScheme>National</hy:classificationScheme>
           <hy:localId>315</hy:localId>
           <hy:namespace>FR</hy:namespace>
     </hy:HydroIdentifier>
</hy-p:hydroId>
```
### **V.D.1.e Structure de l'attribut : origin**

Cet attribut est transformé de la même façon que pour les plans d'eau cf. [V.C.1.e](#page-59-0)

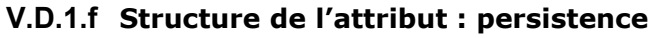

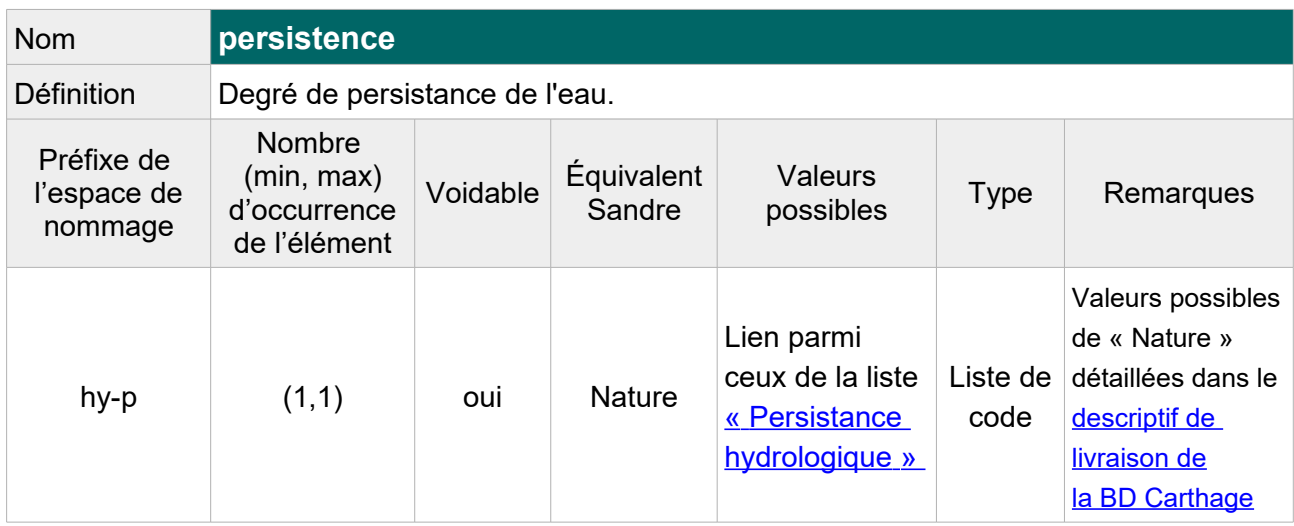

 Note : Dans certains cas, cette information peut être extraite de l'attribut « **Nature** ». Lorsque l'attribut nature est vide, on laissera vide l'attribut « persistence » en précisant la raison de l'absence « **Unknown** ».

Table de correspondance entre les valeurs de l'attribut « Nature » et les valeurs de l'énumération « Persistance hydrologique » :

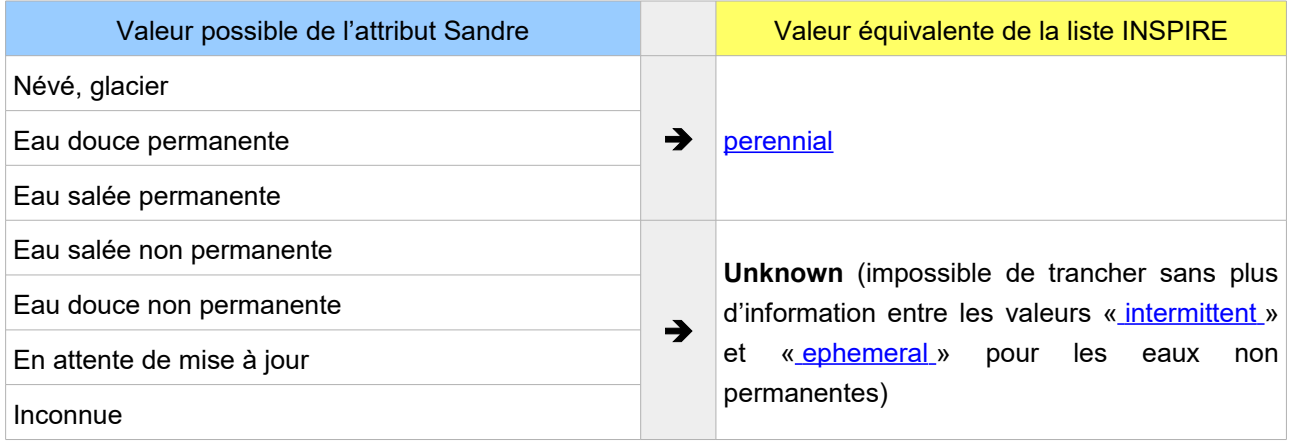

#### Exemple GML :

<hy-p:persistence xlink:href="http://inspire.ec.europa.eu/codelist/HydrologicalPersistenceValue/ perennial"/>

# **V.D.2.Attributs INSPIRE sans équivalent Sandre**

## **V.D.2.a Attributs INSPIRE obligatoires**

Les attributs obligatoires selon les spécifications INSPIRE doivent être ajoutés au fichier transformé même s'ils n'ont pas d'équivalent Sandre. Leur valeur étant inconnue, la raison de cette absence doit être précisée dans la balise.

### **V.D.2.a.1 Structure de l'attribut : elevation**

Cet attribut est renseigné de la même façon que pour les plans d'eau cf. [V.C.2.a.1](#page-62-1)

### **V.D.2.a.2 Structure de l'attribut : mean Depth**

Cet attribut est renseigné de la même façon que pour les plans d'eau cf. [V.C.2.a.2](#page-62-0)

### **V.D.2.a.3 Structure de l'attribut : surface Area**

Cet attribut est renseigné de la même façon que pour les plans d'eau cf. [V.C.2.a.3](#page-63-0)

### **V.D.2.a.4 Structure de l'attribut : begin Lifespan Version**

Cet attribut est renseigné de la même façon que pour les plans d'eau cf. [V.C.2.a.4](#page-64-1)

#### **V.D.2.a.5 Structure de l'attribut : tidal**

Cet attribut est renseigné de la même façon que pour les plans d'eau cf. [V.C.2.a.5](#page-64-0)

#### **V.D.2.a.6 Structure de l'attribut : drainsBasin**

Cet attribut est renseigné de la même façon que pour les plans d'eau cf. [V.C.2.a.6](#page-65-1)

### **V.D.2.b Attributs INSPIRE facultatifs**

Les attributs INSPIRE sans équivalent Sandre mais qui ne sont pas obligatoires dans un fichier GML INSPIRE, ne sont pas ajoutés au fichier transformé. Il s'agit des mêmes attributs que ceux listés dans le chapitre Plans d'eau : cf[.V.C.2.b](#page-65-0)

# **V.D.3.Exemple complet d'un élément hydrographique de surface BD Carthage® au format GML INSPIRE : Lac du héron**

```
<?xml version="1.0" encoding="UTF-8"?>
<gml:FeatureCollection 
xmlns:hy="http://inspire.ec.europa.eu/schemas/hy/4.0"
xmlns:hy-p="http://inspire.ec.europa.eu/schemas/hy-p/4.0" 
xmlns:gml="http://www.opengis.net/gml/3.2" 
xmlns:gn="http://inspire.ec.europa.eu/schemas/gn/4.0"
xmlns:base="http://inspire.ec.europa.eu/schemas/base/3.3" 
xmlns:xlink="http://www.w3.org/1999/xlink" 
xmlns:gco="http://www.isotc211.org/2005/gco"
xmlns:gsr="http://www.isotc211.org/2005/gsr"
xmlns:xsi="http://www.w3.org/2001/XMLSchema-instance" 
xsi:schemaLocation="http://inspire.ec.europa.eu/schemas/hy-p/4.0 
http://inspire.ec.europa.eu/schemas/hy-p/4.0/HydroPhysicalWaters.xsd 
http://www.opengis.net/gml/3.2 
http://schemas.opengis.net/gml/3.2.1/gml.xsd">
<gml:featureMember>
      <hy-p:StandingWater gml:id="EltHydroSurface_315">
            <hy-p:geographicalName>
                 <gn:GeographicalName>
                       <gn:language xsi:nil="true"
nilReason="http://inspire.ec.europa.eu/codelist/VoidReasonValue/Unpopulated"/>
                       <gn:nativeness xsi:nil="true"
nilReason="http://inspire.ec.europa.eu/codelist/VoidReasonValue/Unpopulated"/>
                       <gn:nameStatus xlink:href=
"http://inspire.ec.europa.eu/codelist/NameStatusValue/standardised"/>
                       <gn:sourceOfName xsi:nil="true"
nilReason="http://inspire.ec.europa.eu/codelist/VoidReasonValue/Unpopulated"/>
                       <gn:pronunciation xsi:nil="true"
nilReason="http://inspire.ec.europa.eu/codelist/VoidReasonValue/Unpopulated"/>
                       <gn:spelling>
                             <gn:SpellingOfName>
                                   <gn:text>lac du héron</gn:text>
                                   <gn:script>Latn</gn:script>
                                   <gn:transliterationScheme/>
                             </gn:SpellingOfName>
                       </gn:spelling>
                 <gn:grammaticalGender xlink:href="http://inspire.ec.europa.
eu/codelist/GrammaticalGenderValue/masculine"/>
                 <gn:grammaticalNumber xlink:href="http://inspire.ec.europa.
eu/codelist/GrammaticalNumberValue/singular"/>
            </gn:GeographicalName> 
      </hy-p:geographicalName>
```

```
<hy-p:hydroId>
            <hy:HydroIdentifier>
                  <hy:classificationScheme>National
                  </hy:classificationScheme>
                  <hy:localId>315</hy:localId>
                  <hy:namespace>FR</hy:namespace>
            </hy:HydroIdentifier>
      </hy-p:hydroId> 
      <hy-p:beginLifespanVersion xsi:nil="true" nilReason="http://inspire.ec.
      europa.eu/codelist/VoidReasonValue/Unpopulated"/> 
       <hy-p:geometry> 
            <gml:Surface srsName="http://www.opengis.net/def/crs/EPSG/0/4258"
srsDimension="2" gml:id="EltHydroSurface.geom.315">
                   <gml:patches>
                         <gml:PolygonPatch>
                             <gml:exterior> 
                                  <gml:LinearRing>
                                      <gml:posList>
50.6344129336155 3.1735119550938538 50.63414819948657 3.1735068071909214
50.63381814960064 3.1759129436106965 50.63363637352561 3.1762622497177224
50.633367150079096 3.1762584826930973 50.63301159835861 3.1757450264609757 
[…]
3.1778610720289233 50.63601030710871 3.1767263760847246 50.63548654496412 
3.1745866984475173 50.63522060899928 3.1741596204032967 50.6344622919175 
3.17351212563239 50.6344129336155 3.1735119550938538
                                      </gml:posList>
                                  </gml:LinearRing> 
                             </gml:exterior> 
                             <gml:interior>
                                  <gml:LinearRing>
                                      <gml:posList>
50.63653907071129 3.1661983010426673 50.63698786796784 3.1661348733392436 
50.63694969924129 3.1651469402753287 50.636862316248305 3.164721896726655 
50.6367286960104 3.1646494899589084 50.63663570143062 3.1650711170155064 
50.63653907071129 3.1661983010426673
                                      </gml:posList>
                                  </gml:LinearRing>
                             </gml:interior>
                         </gml:PolygonPatch> 
                     </gml:patches>
                 </gml:Surface> 
             </hy-p:geometry> 
            <hy-p:inspireId>
                   <base:Identifier>
                        <base:localId>315</base:localId> 
                        <base:namespace>http://id.eaufrance.fr/EltHydroSurface
```
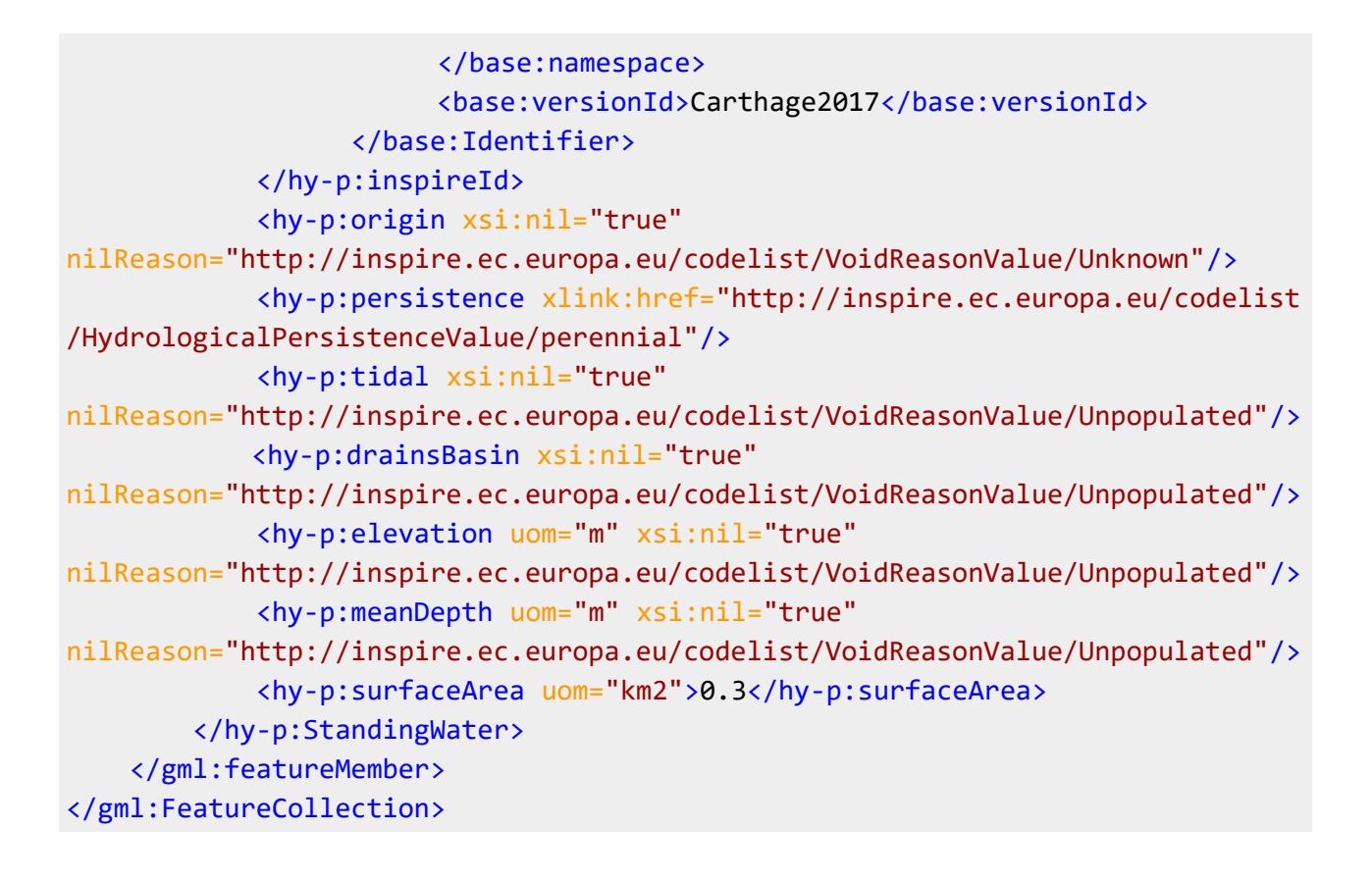

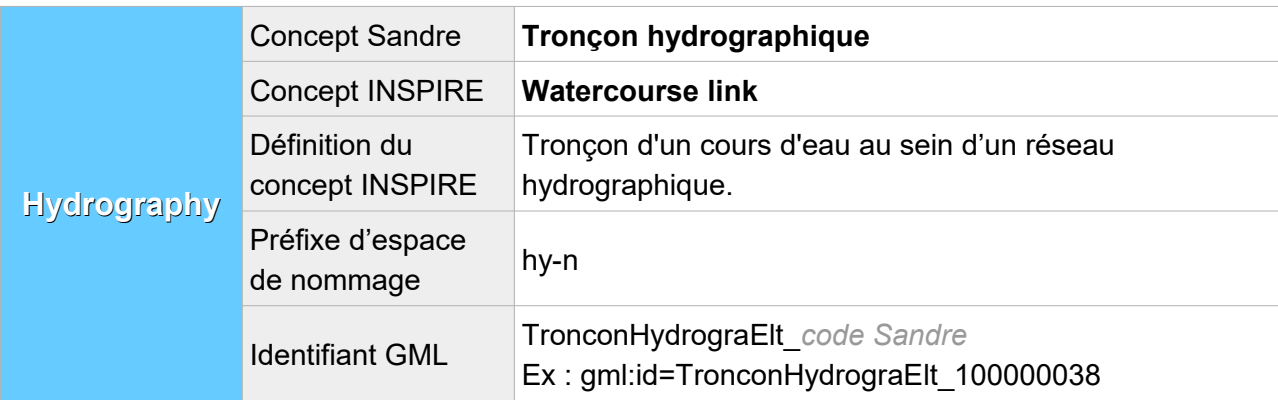

## **V.E.Structure du concept : Tronçon hydrographique**

## **V.E.1. Attributs INSPIRE avec un équivalent Sandre**

Lorsqu'au moins un des éléments XML de l'attribut INSPIRE possède un équivalent Sandre, cet attribut est présent dans le fichier transformé et l'élément XML en question est rempli avec la valeur Sandre équivalente. Les autres éléments XML de l'attribut, même s'ils n'ont pas d'équivalent Sandre, sont également décrits dans cette partie :

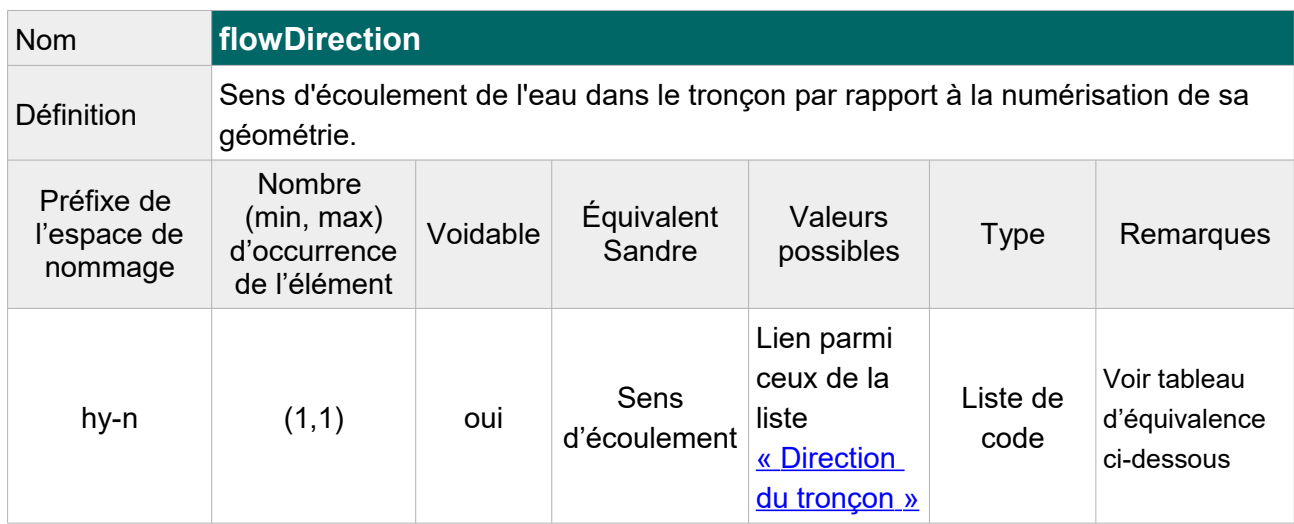

### **V.E.1.a Structure de l'attribut : flow Direction**

Note : Cet attribut peut être déduit de l'attribut Sandre « Direction du tronçon ».

Tableau d'équivalence entre la liste de valeurs INSPIRE « Direction du tronçon » et la liste des valeurs possibles de l'attribut « Sens » :

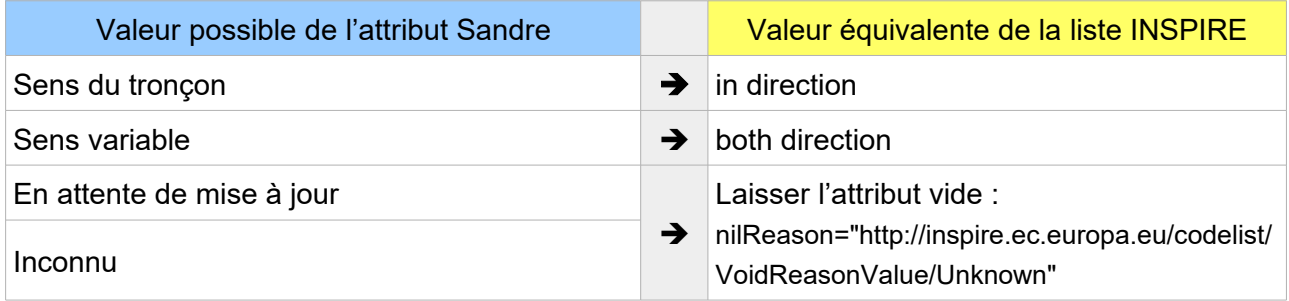

Scénario de transformation INSPIRE – Diffusion du référentiel hydrographique (BD Carthage®) au format INSPIRE (Version 1) Page : *86 / 152*

Exemple GML : Si le sens d'écoulement Sandre est « Sens du tronçon »

```
<hy-n:flowDirection xlink:href=
"http://inspire.ec.europa.eu/codelist/LinkDirectionValue/inDirection"/>
```
### **V.E.1.b Structure de l'attribut : geographical Name**

L'attribut se compose des éléments XML ci-dessous :

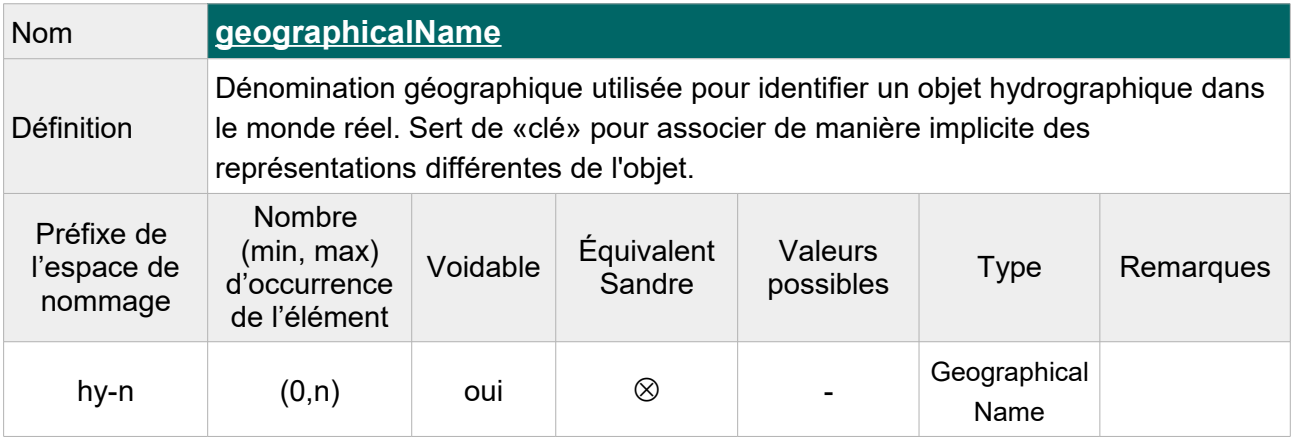

Note : Indiquer « **Unknown** » comme raison de l'absence de valeur pour les tronçons sans toponyme.

Dans le cas des tronçons hydrographiques, ce toponyme correspond à celui du cours d'eau auquel appartient le tronçon.

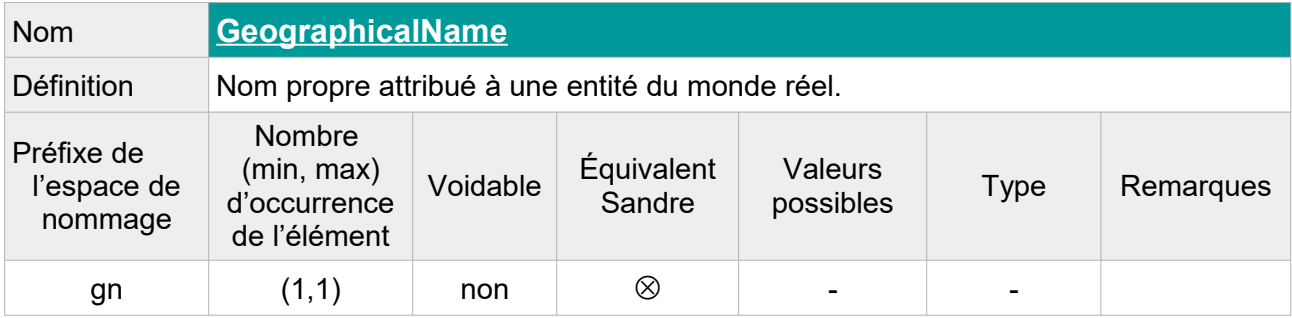

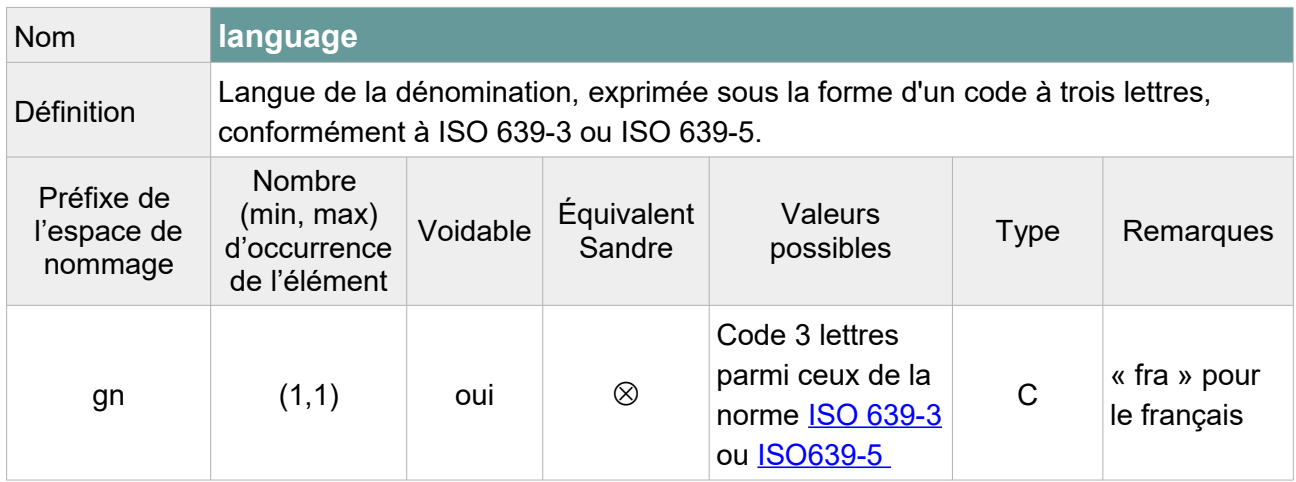

Note : On laissera vide cette balise car la langue de la dénomination n'est pas toujours le français (ex : toponymes catalans). On précisera « **Unpopulated** » comme raison de l'absence de valeur.

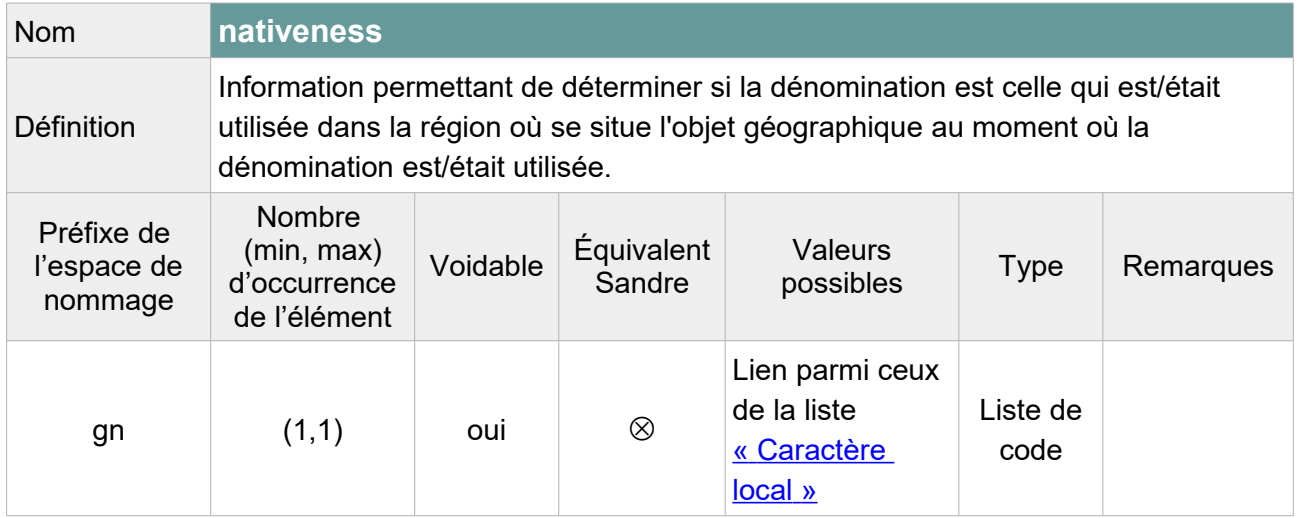

Note : L'élément peut être laissé vide selon le schéma XML INSPIRE mais pour respecter le modèle GML, l'attribut « xsi:nil='true' » doit figurer dans la balise. On précisera « **Unpopulated** » comme raison de l'absence de valeur.

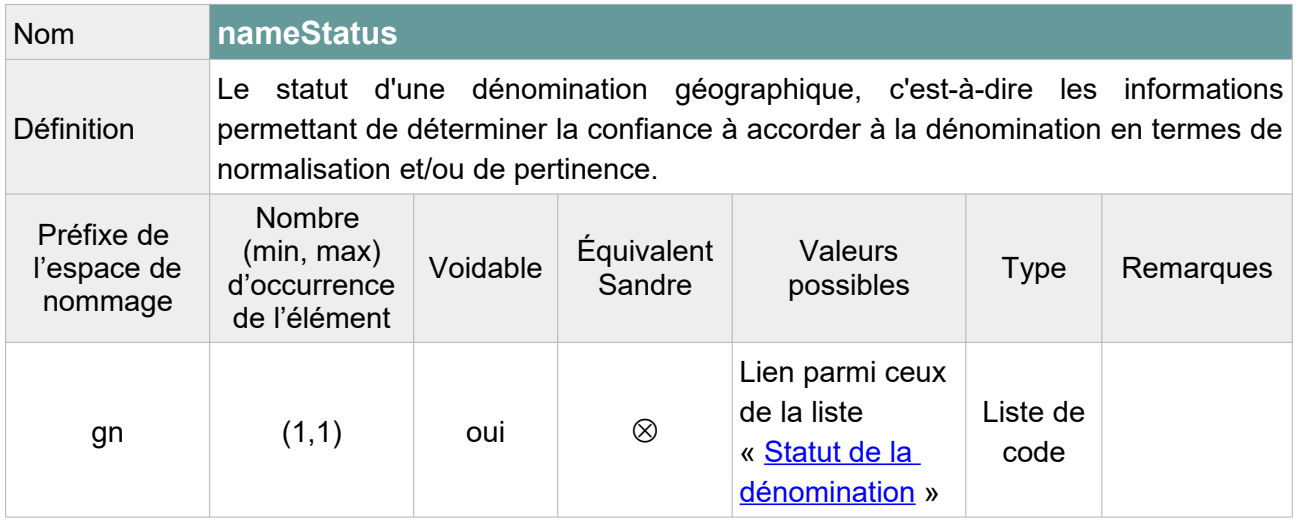

Note :L'élément peut être laissé vide selon le schéma XML INSPIRE mais pour respecter le modèle GML, l'attribut « xsi:nil='true' » doit figurer dans la balise. On précisera « **Unpopulated** » comme raison de l'absence de valeur.

On pourra attribuer la valeur « **standardised** » au nom principal de l'entité hydrographique et la valeur « **other** » aux candidats ou choisir de laisser vide cet élément pour l'ensemble des tronçons en précisant « **Unpopulated** » comme raison de l'absence de valeur.

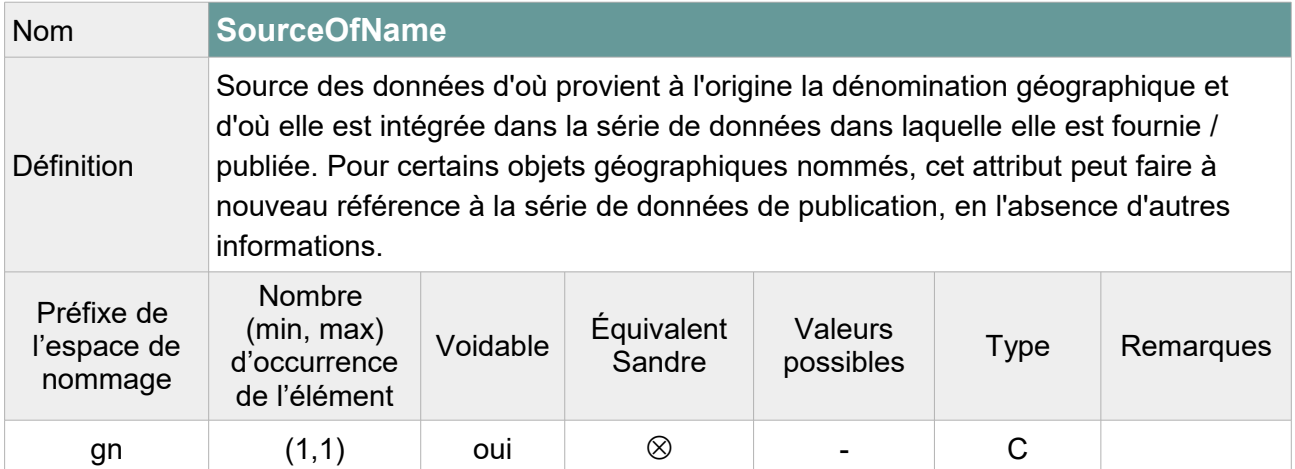

Note : L'élément peut être laissé vide selon le schéma XML INSPIRE mais pour respecter le modèle GML, l'attribut « xsi:nil='true' » doit figurer dans la balise. On précisera « **Unpopulated** » comme raison de l'absence de valeur.

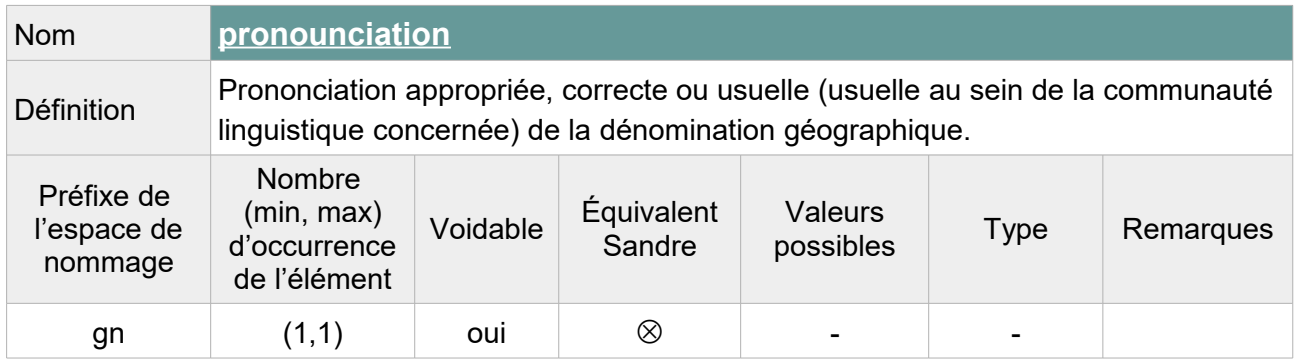

Contrainte : Si l'élément <pronounciation> n'est pas vide, au moins un de ses attributs fils (<PronounciationSoundLink> ou <PronouciationIPA>) ne doit pas être vide.

Note : On précisera « **Unpopulated** » comme raison de l'absence de valeur.

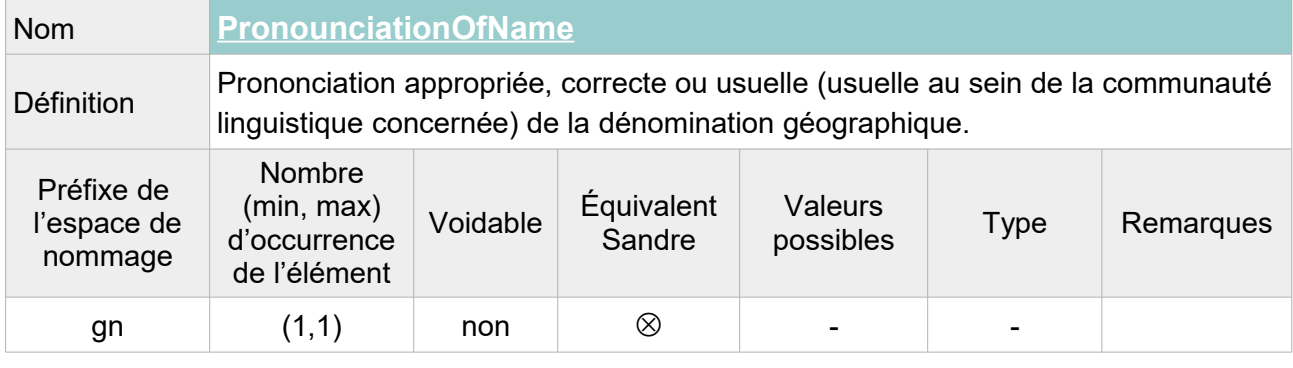

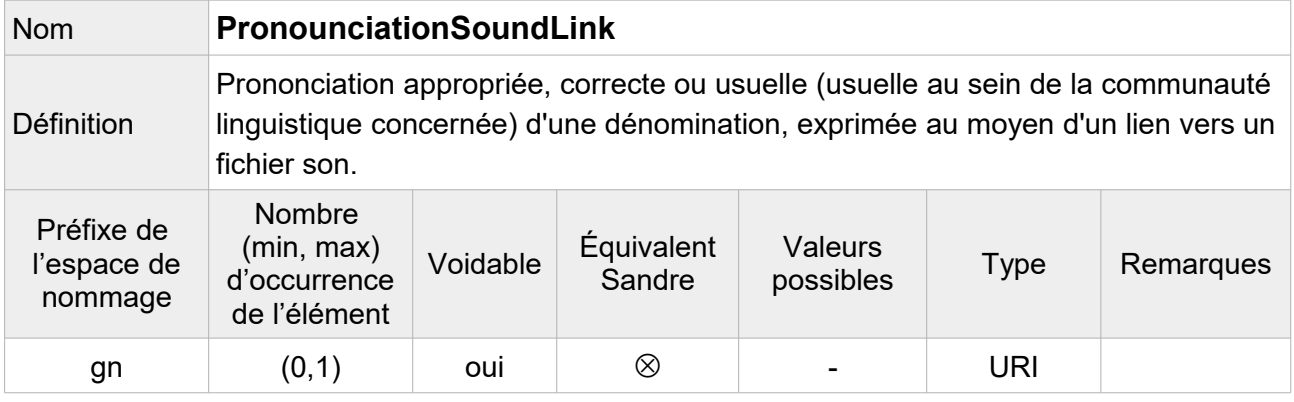

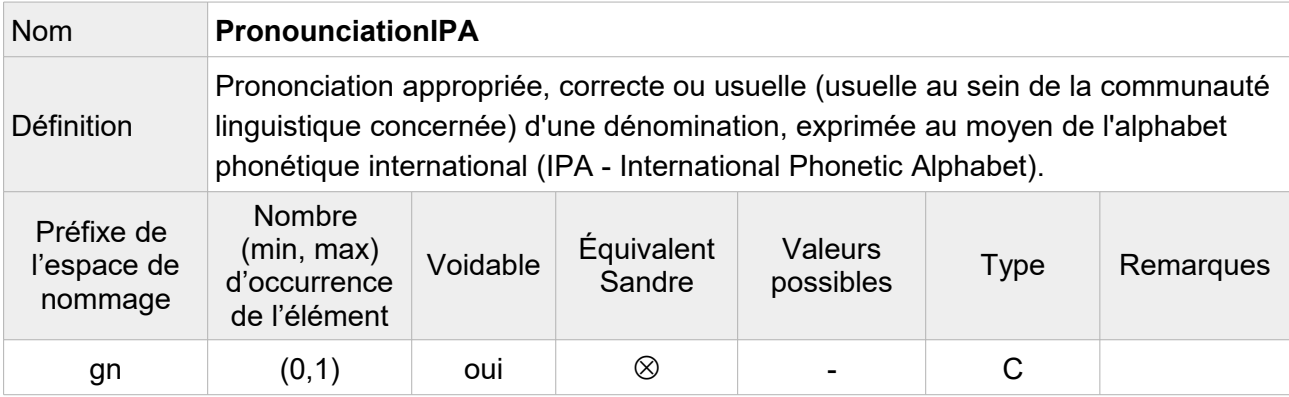

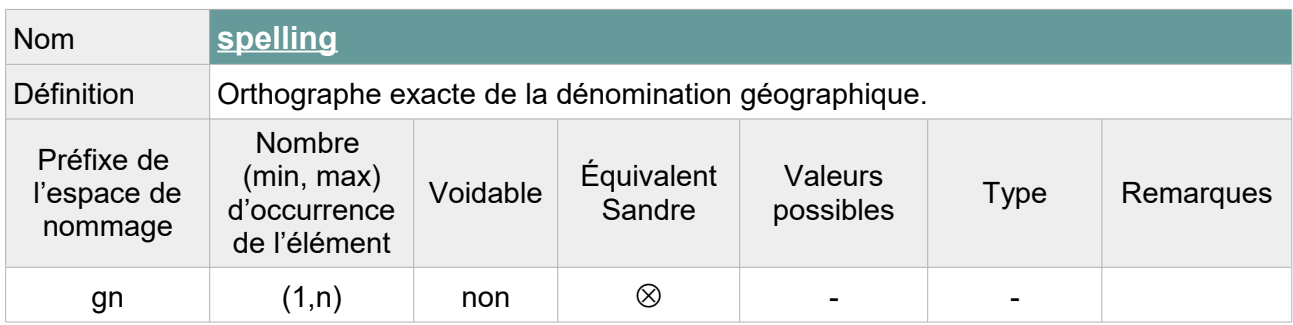

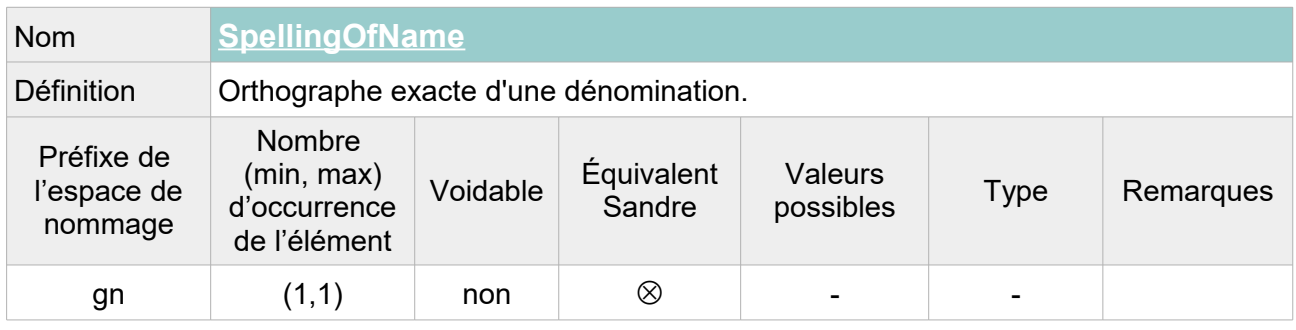

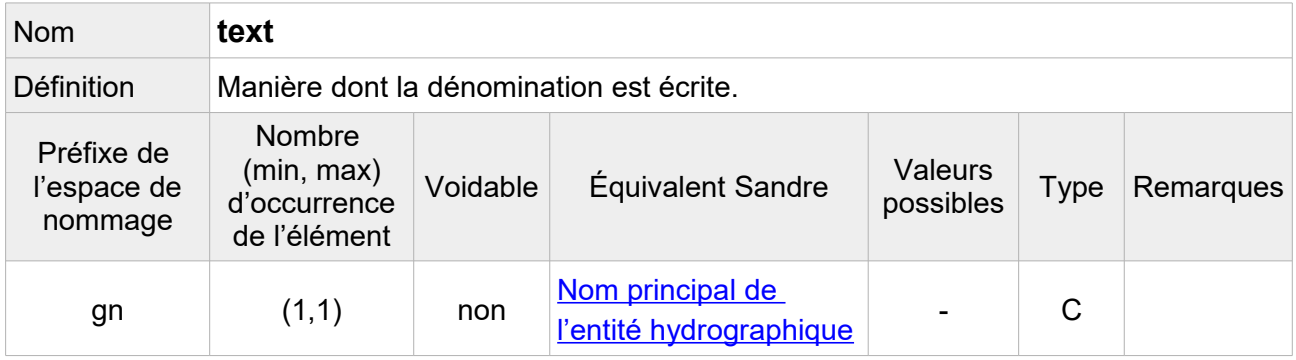

Note : Les tronçons BD Carthage® disposent de plusieurs toponymes.

L'attribut **NomEntiteHydrographique** correspond au nom attribué par l'IGN au cours d'eau passant par le tronçon hydrographique. L'attribut **Candidat 1** est le nom donné localement au cours d'eau par les Agences de l'eau. L'attribut **Toponyme 2** quand à lui, correspond au second nom donnée localement au cours d'eau par les Agences de l'eau. Enfin, **Candidat 2** contient le troisième nom local du tronçon lorsqu'il existe. Si plusieurs toponymes sont renseignés, on peut ajouter autant d'attributs geographical Name.

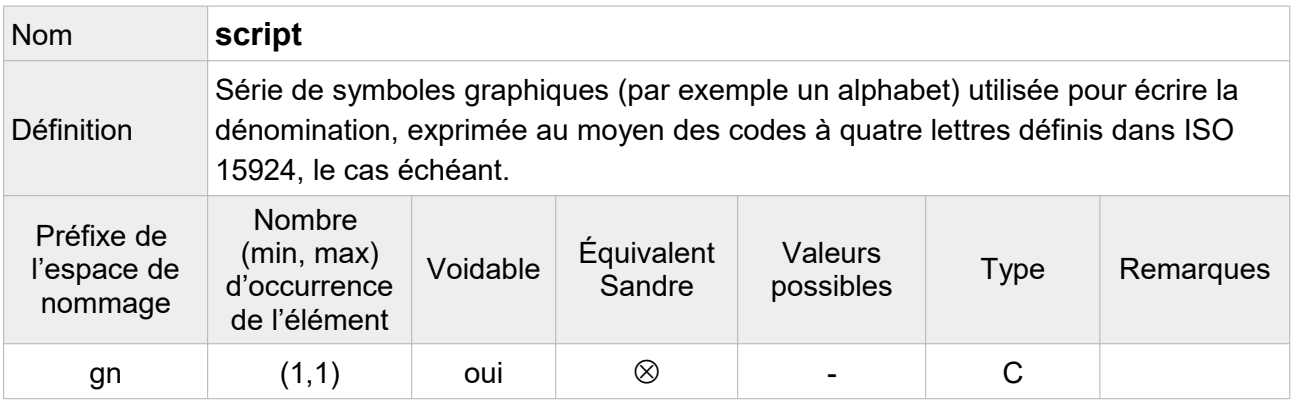

Note : On peut indiquer que l'alphabet utilisé pour les toponymes de la BD Carthage® est l'alphabet latin de code « **Latn** ».

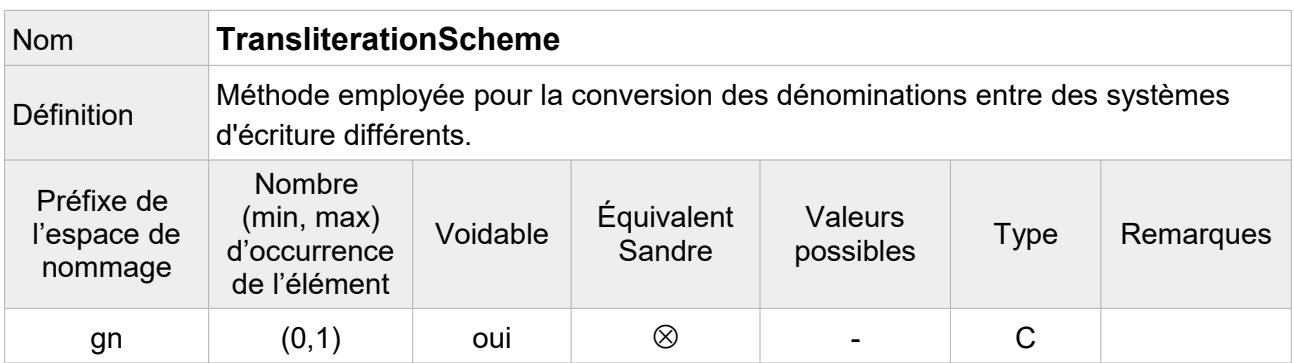

Note : Facultatif, on ne fait pas figurer cet élément dans le fichier transformé.

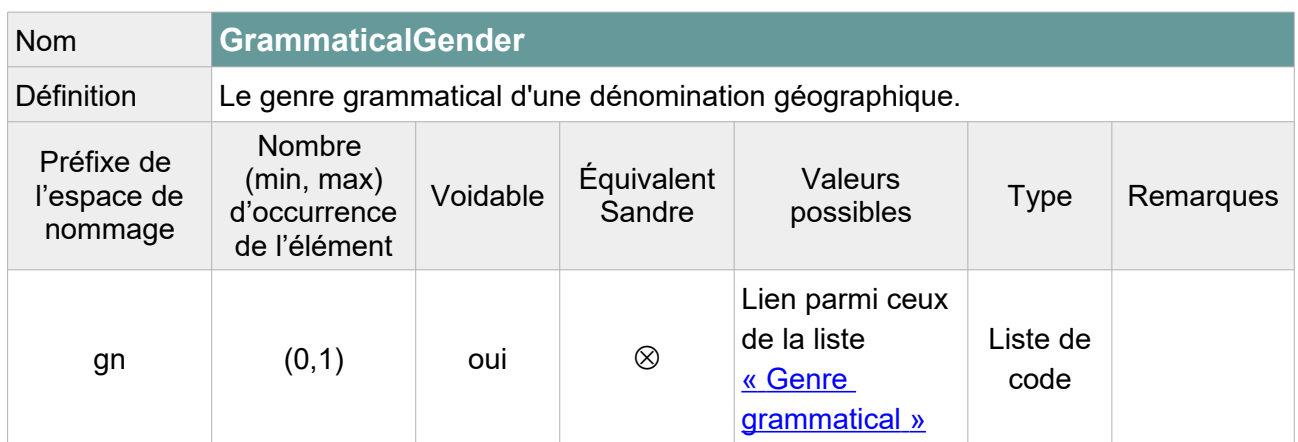

Note : Deux options sont envisageables :

1/ Remplir cet élément en indiquant « **masculine** » lorsque le toponyme commencent par « Le », « **feminine** » lorsqu'il commence par « La » et laisser vide avec pour raison de l'absence « **Unknown** » pour les autres toponymes.

On peut également aller plus loin en indiquant « **masculine** » pour tous les toponymes commençant par : ancien, aqueduc, arrec, barranco (espagnol), béal, bief, bras, canal, chenal, còrrec (catalan), courant, el, estey, étier, fiume (italien), fleuve, fossé, gaudre, gave, grand, l'aber, nant, ravin, rec, rieu, rif, rio, riou, riu, ru, ruisseau, rupt, torrent, torrente (espagnol), valat, vallon, watergang, etc. Et en indiquant « **feminine** » pour tous les toponymes commençant par agulla (catalan), boire, combe, craste, galerie, goutte, jalle, neste, ribera (catalan), rigole, rivière, roubine, vallée, etc.

2/ Laisser vide avec pour raison de l'absence de valeur « **Unpopulated** » pour l'ensemble des toponymes du fichier.

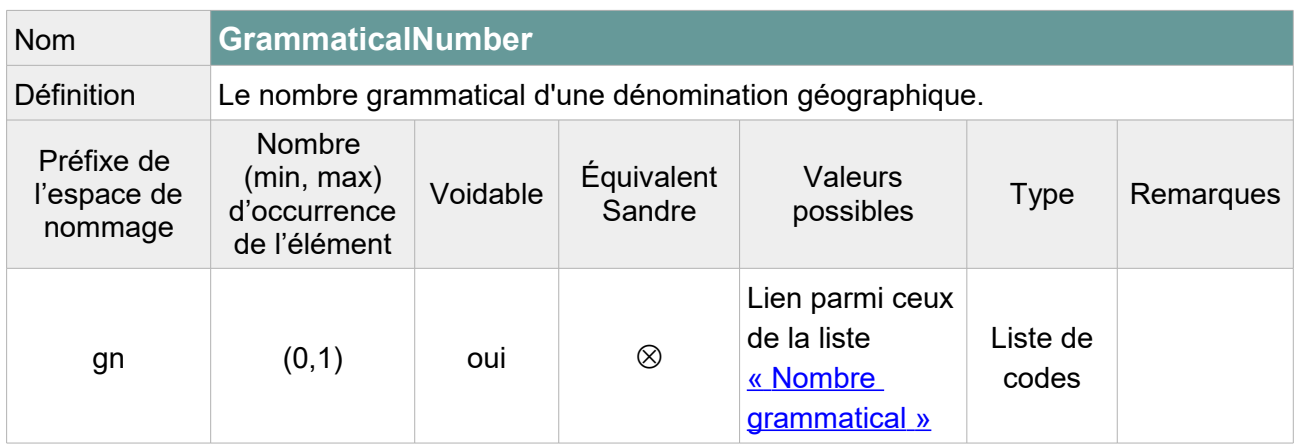

Note : Deux options envisageables :

1/ Remplir cet élément en indiquant « **plural** » lorsque le toponyme commence par « Les » et « **singular** » lorsque le toponyme commence par « Le », « L' » ou « La ». Laisser vide avec pour raison de l'absence « **Unknown** » pour les autres toponymes.

On peut également aller plus loin en indiquant « **singular** » pour tous les toponymes commençant par un nom singulier identifié : bief, bras, canal, chenal, etc.

2/ Laisser vide avec pour raison de l'absence de valeur « **Unpopulated** » pour l'ensemble des toponymes du fichier.

#### Exemple GML :

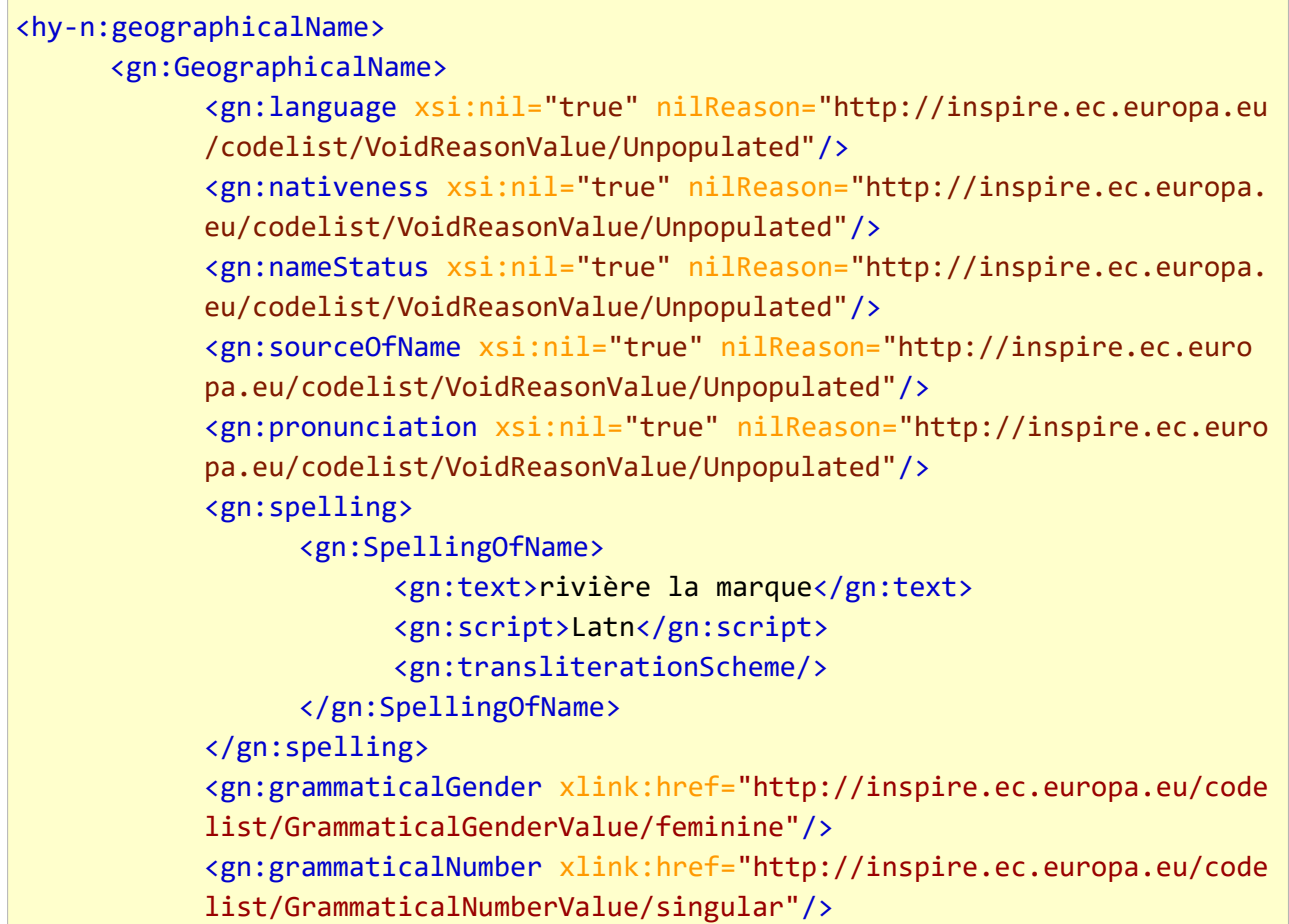

</gn:GeographicalName> </hy-n:geographicalName>

### **V.E.1.c Structure de l'attribut : inspire Id**

Un identifiant externe d'objet est un identifiant d'objet unique publié par l'organisme responsable, qui peut être utilisé par des applications externes pour référencer l'objet géographique. L'identifiant est un identifiant de l'objet géographique, pas un identifiant du phénomène du monde réel.

L'attribut inspire Id se compose des éléments XML ci-dessous :

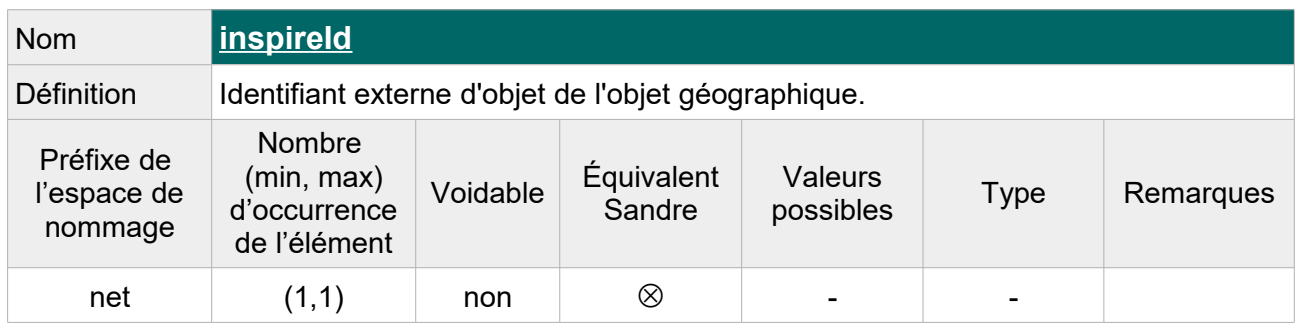

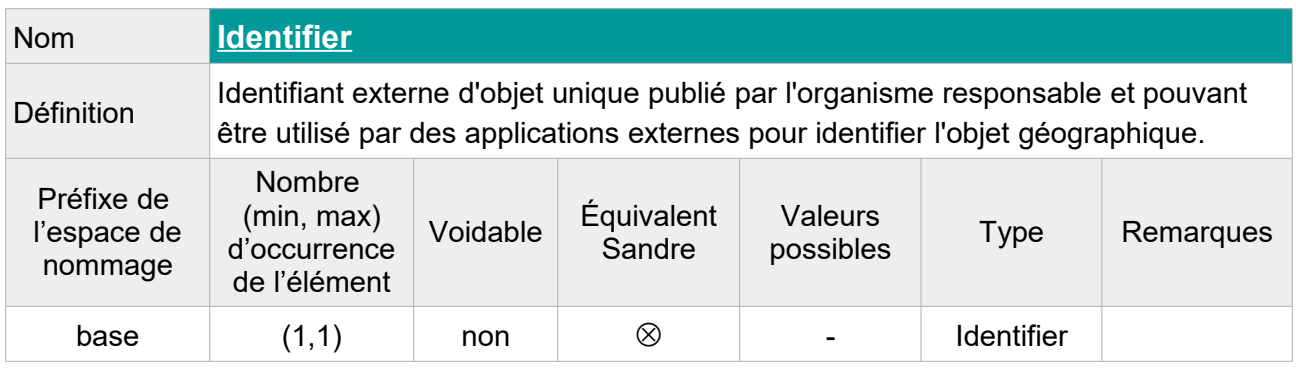

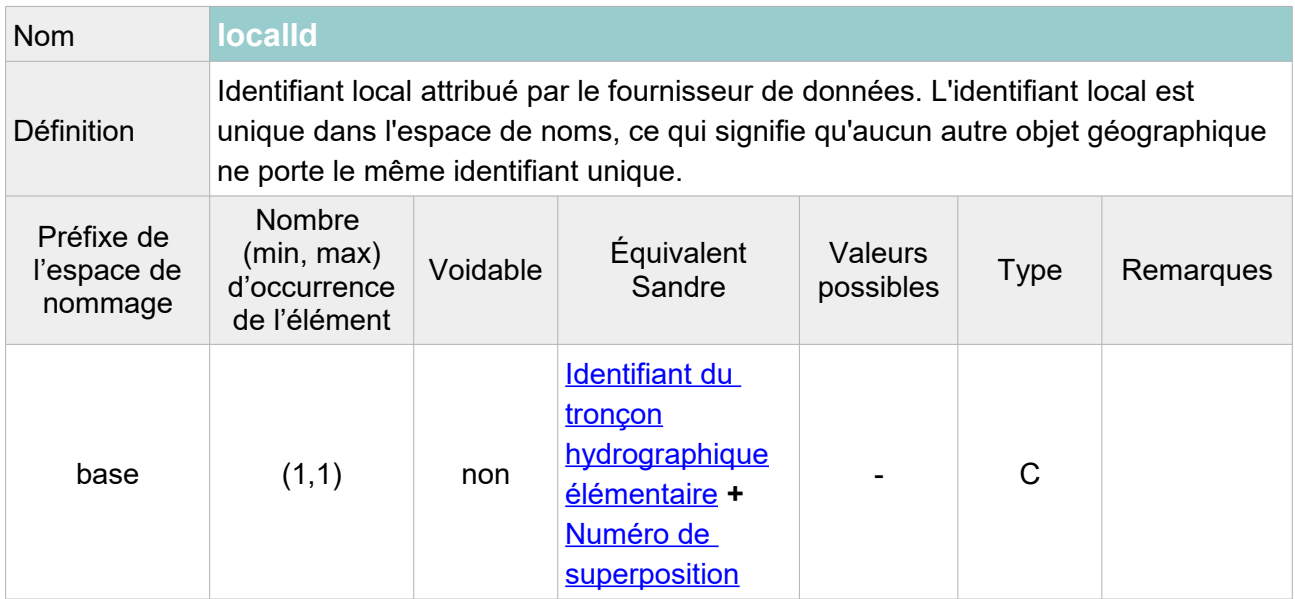

Note : Les identifiants des tronçons ne sont pas uniques dans la BD Carthage®. C'est l'association identifiant du tronçon / numéro de superposition qui constitue un identifiant unique. L'identifiant local peut donc être formé de la concaténation de l'identifiant et du numéro de superposition. Ex : 100012039\_0

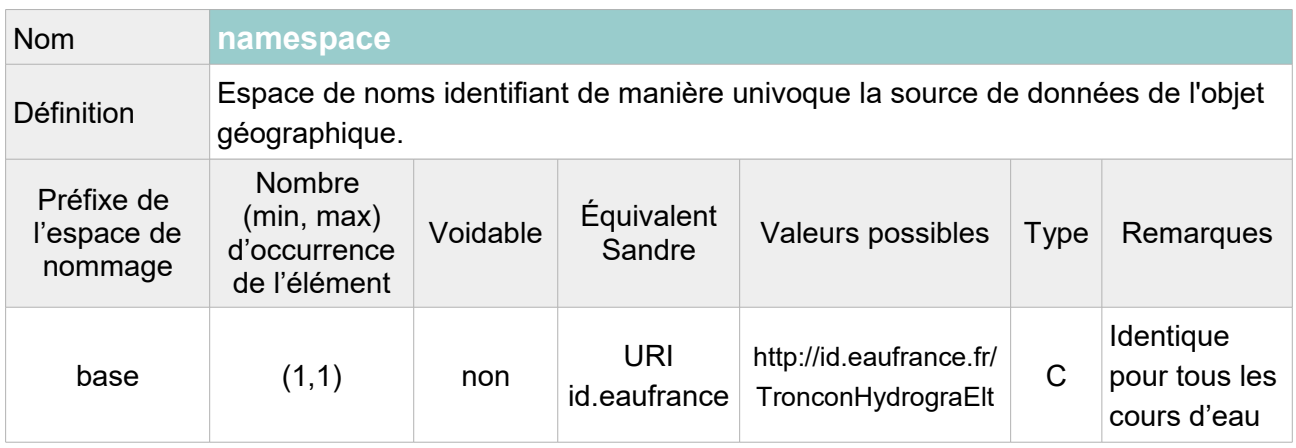

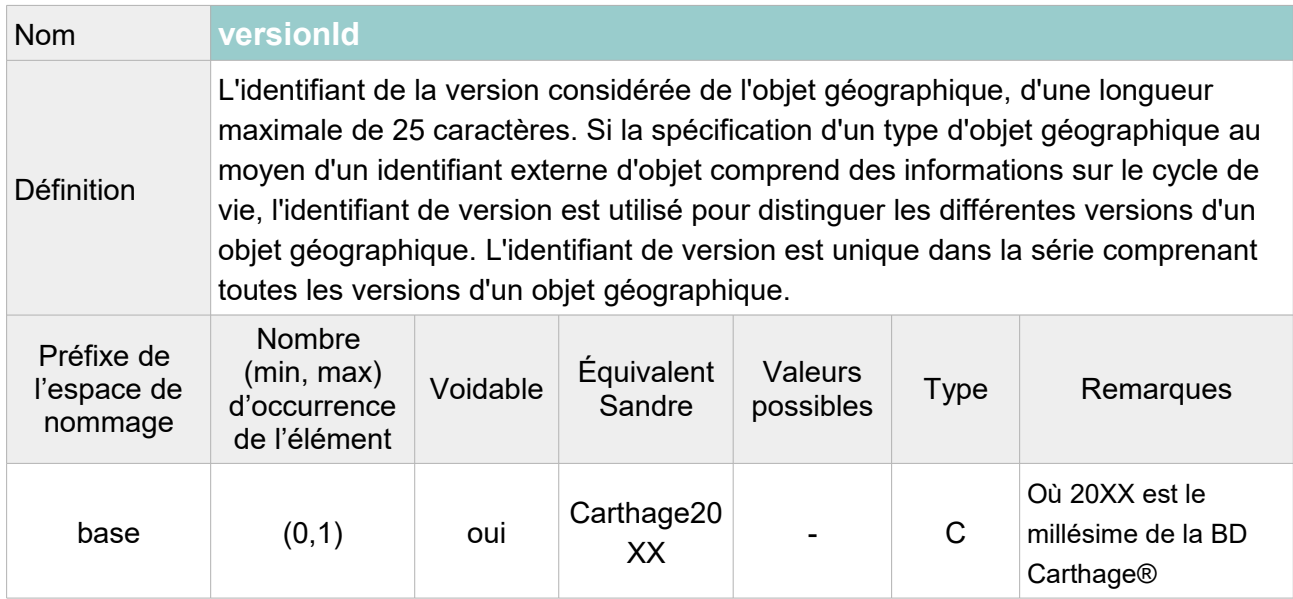

```
<net:inspireId>
     <base:Identifier>
           <base:localId>100012039_0</base:localId>
           <base:namespace>http://id.eaufrance.fr/TronconHydrograElt</base:na
           mespace>
           <base:versionId>Carthage2017</base:versionId>
     </base:Identifier>
</net:inspireId>
```
## **V.E.1.d Structure de l'attribut : hydro Id**

L'attribut hydro Id se compose des éléments XML ci-dessous :

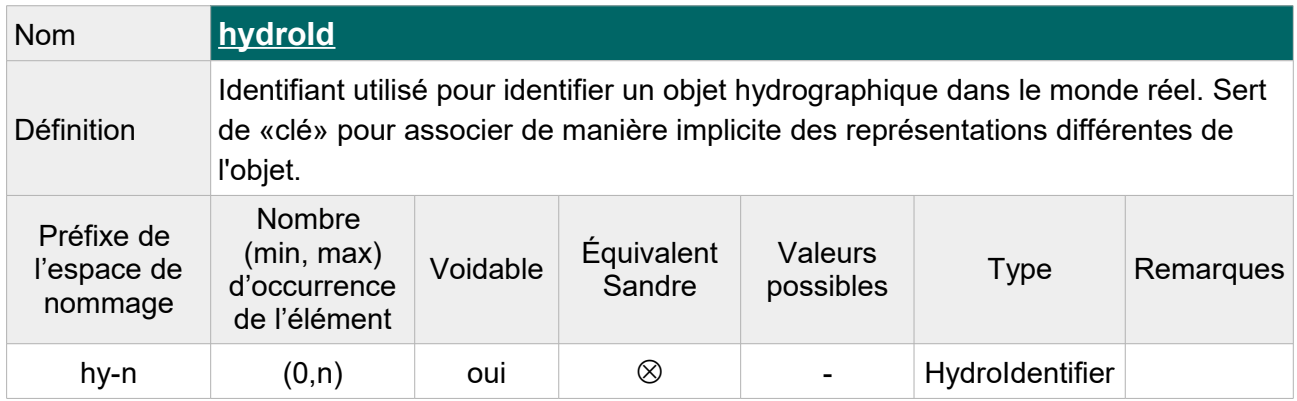

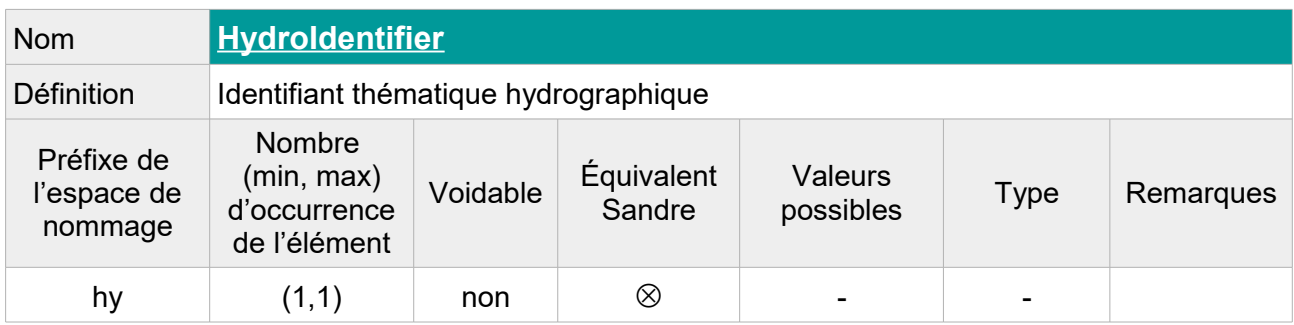

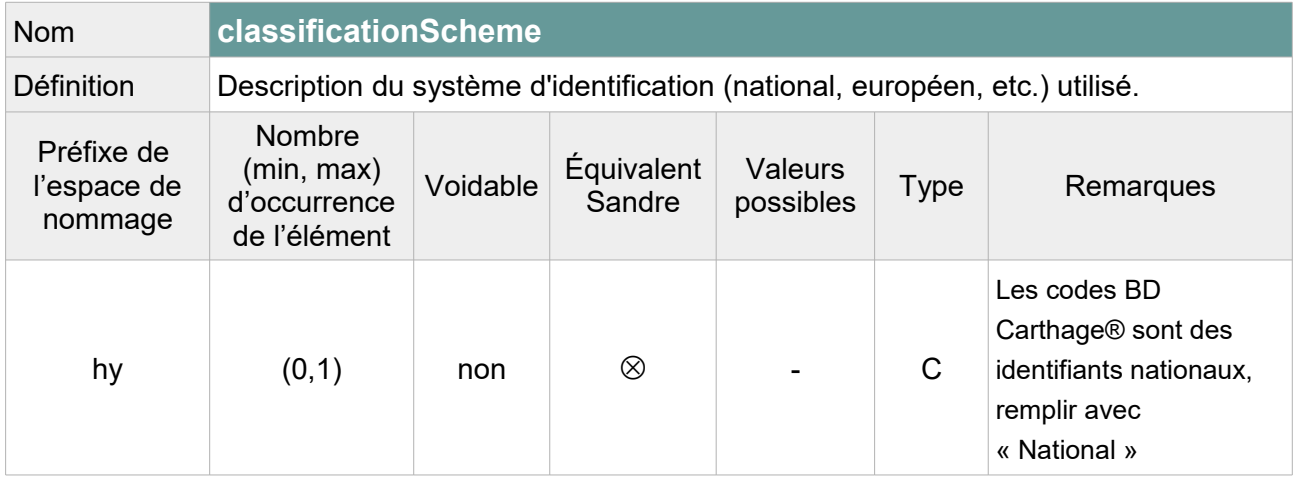

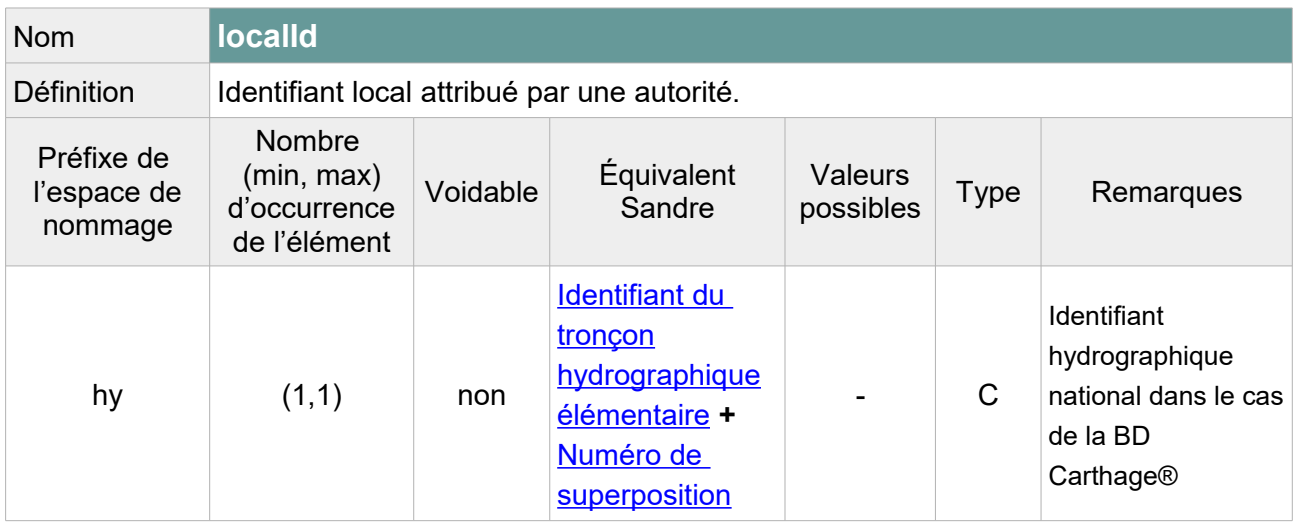

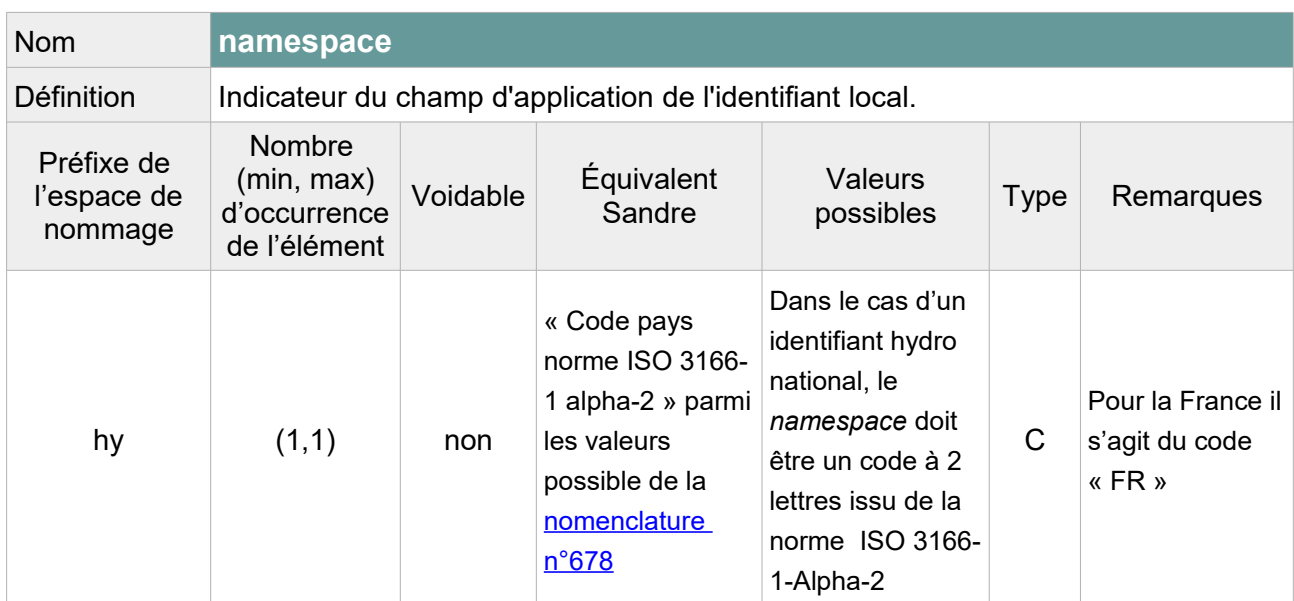

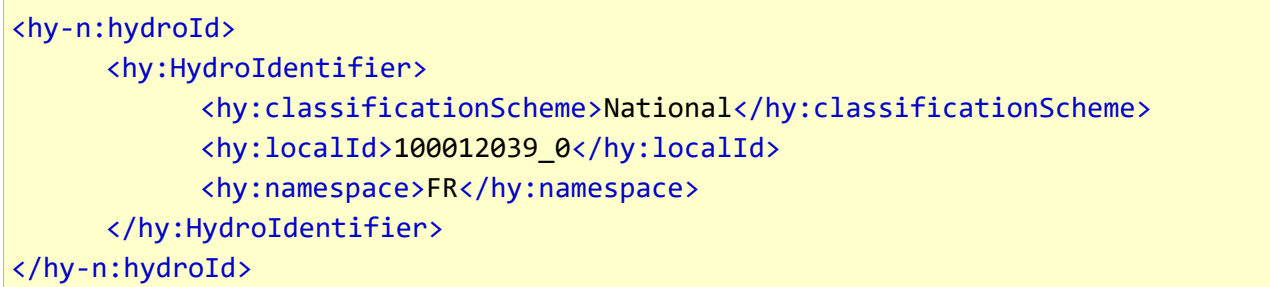

# **V.E.1.e Structure de l'attribut : centreline Geometry**

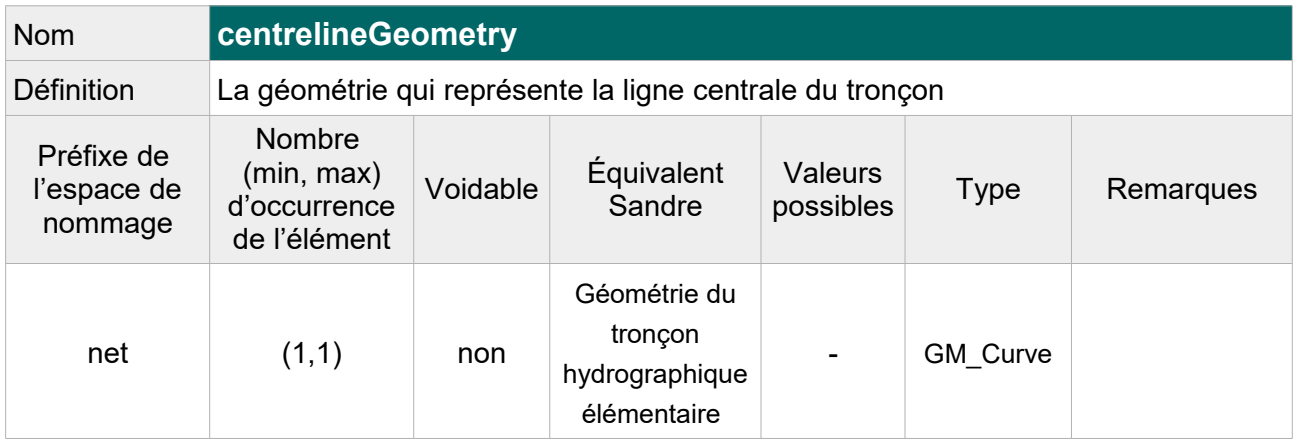

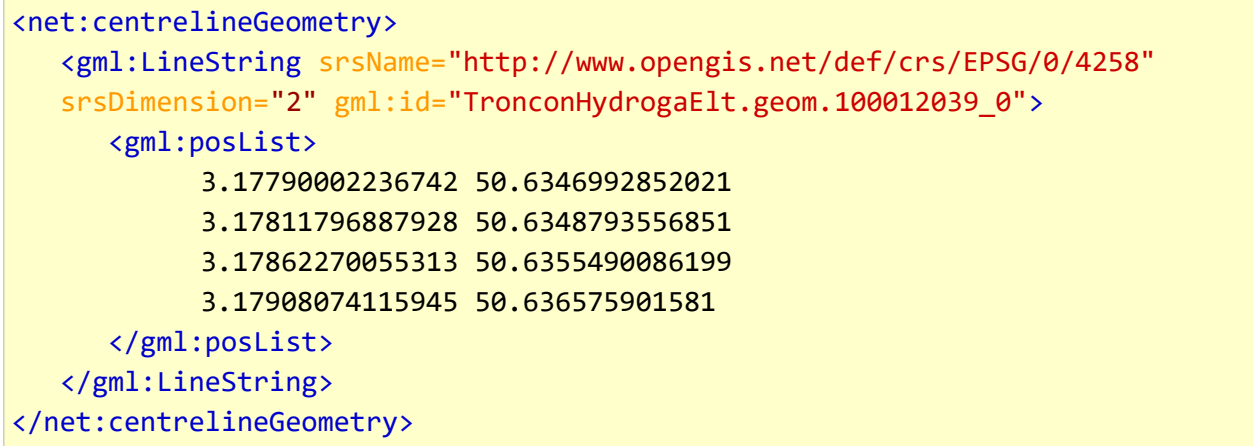

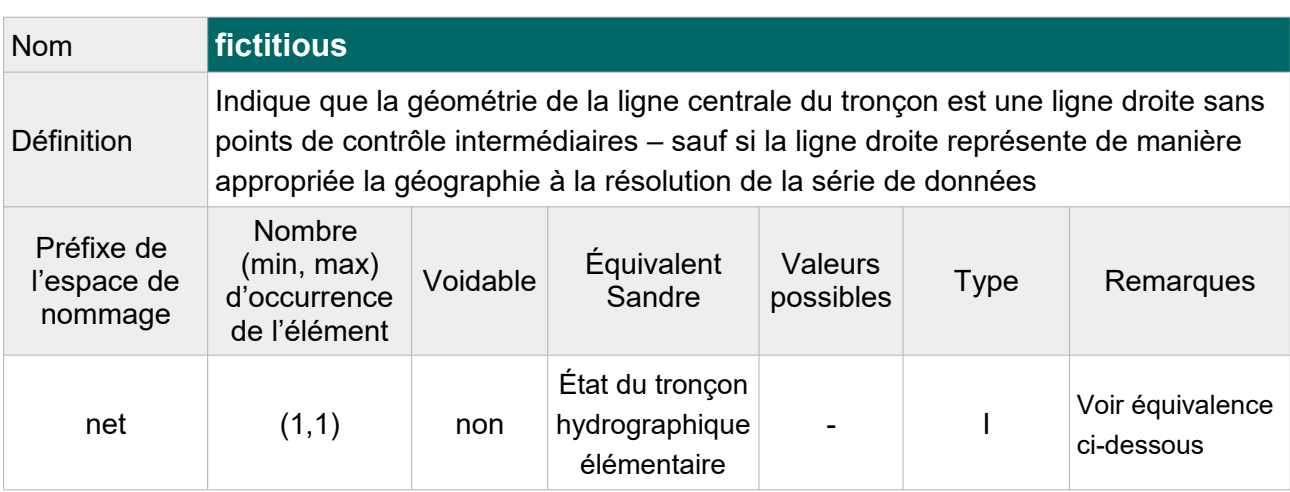

### **V.E.1.f Structure de l'attribut : fictitious**

Note : Cet attribut qui doit obligatoirement être rempli, peut être déduit de l'attribut « état du tronçon hydrographique ». En effet, cet attribut indique si oui ou non un tronçon est fictif, c'est-à-dire qu'il a été créé pour assurer la continuité des cours d'eau à la traversée des éléments surfaciques ou lorsque le tracé n'est pas connu avec précision (parcours souterrain). On va considérer qu'un tronçon dont l'état est fictif prend la valeur « true » pour l'attribut INSPIRE fictitious et qu'un tronçon dont l'état n'est pas fictif prend, par défaut, la valeur « false ».

Table de correspondance entre les valeurs de l'attribut Sandre « Etat » et les valeurs à renseigner pour l'attribut « fictitious » :

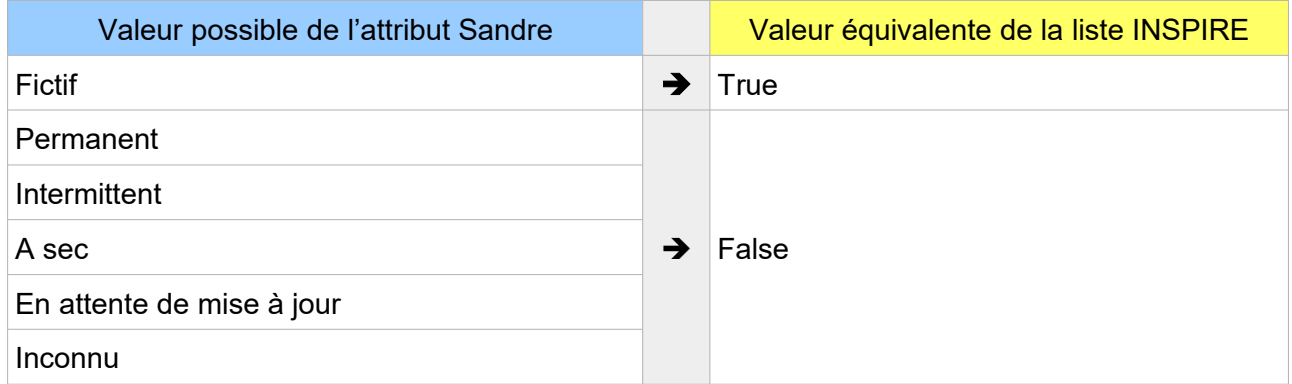

<net:fictitious>true</net:fictitious>

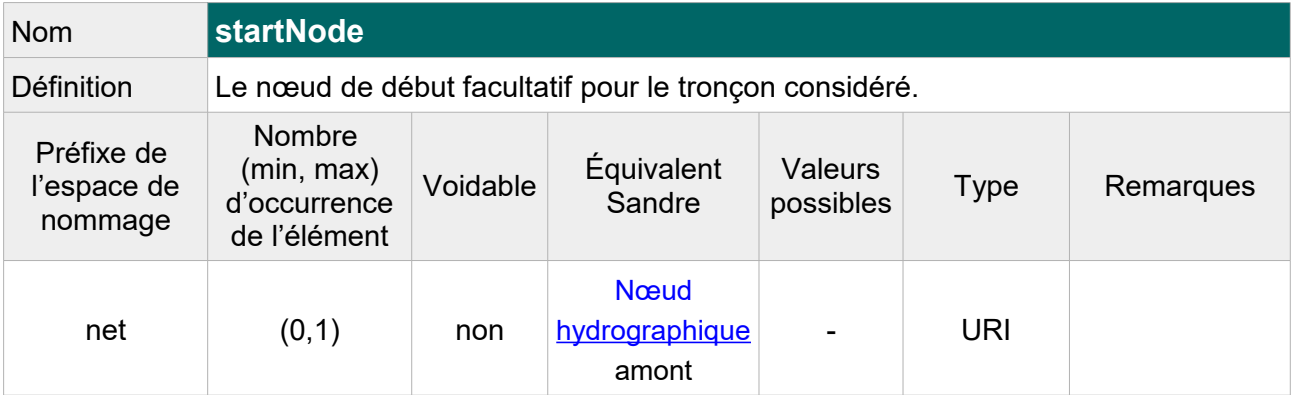

### **V.E.1.g Structure des associations : end Node / start Node**

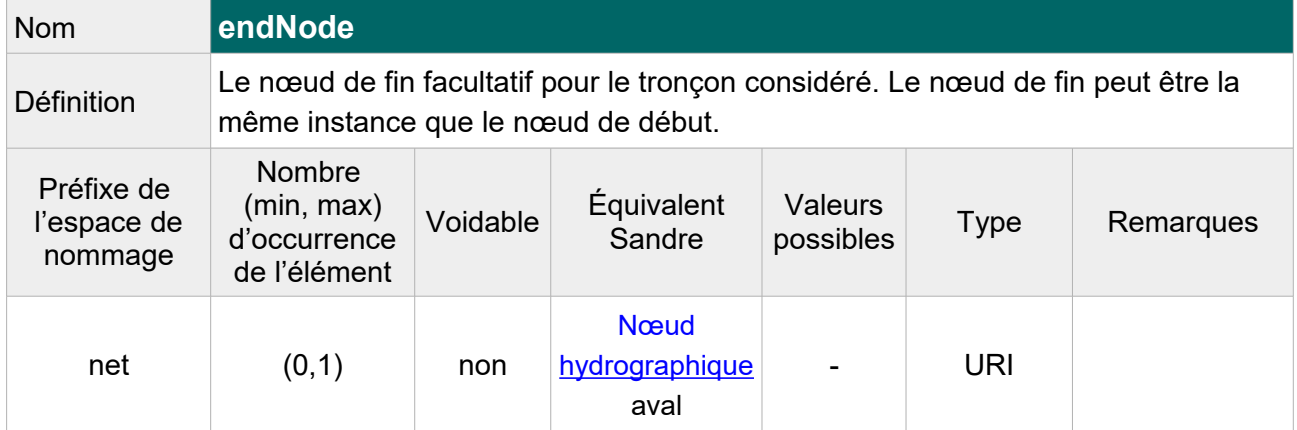

Note : On devrait faire un lien hypertexte vers les nœuds hydrographiques amont et aval, si ceux-ci étaient disponibles au format GML INSPIRE. Dans l'attente de cette diffusion, et comme ces attributs ne peuvent être laissés vides, on ne les inclut pas dans le fichier transformé.

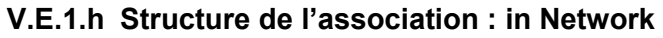

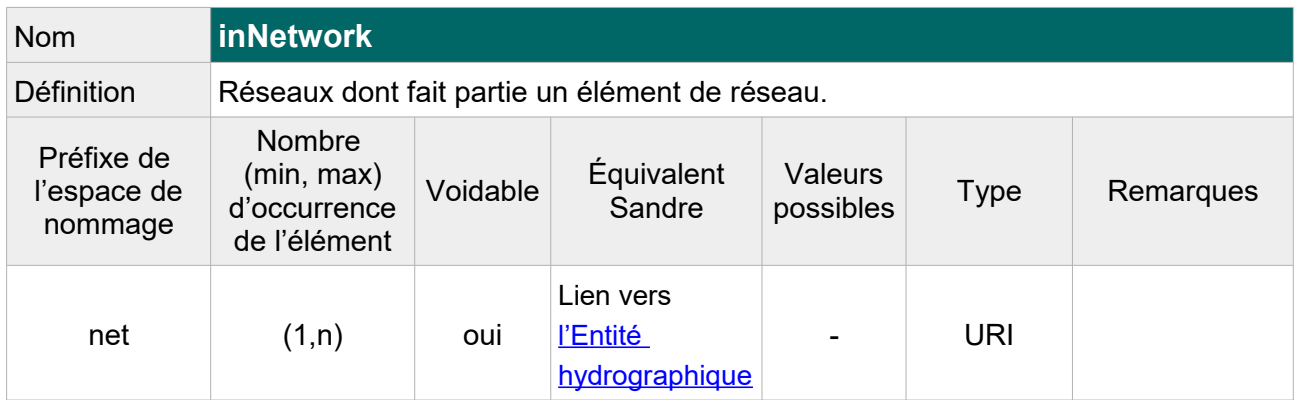

Note : En considérant que le tronçon est un élément d'un réseau de tronçons hydrographiques formant un cours d'eau, on pourrait utiliser cette association pour indiquer le cours d'eau que compose ce tronçon. L'attribut xlink:href du type gml:ReferenceType doit contenir une URI, on peut donc indiquer l'URI sandre du cours d'eau. Cela ne génère pas d'erreur sur le parseur INSPIRE, néanmoins il est étonnant qu'un XML INSPIRE ne soit pas attendu comme il l'est pour tous les liens vers des objets hydrographiques. Il est probable qu'un lien vers un objet INSPIRE de type Network soit attendu ici.

Dans l'attente de plus d'informations sur le contenu attendu de cet attribut, on indiquera l'URI du cours d'eau associé au tronçon afin de limiter la perte d'information lors de la transformation.

Exemple GML :

```
<net:inNetwork xlink:href= 
"http://id.eaufrance.fr/CoursEau_Carthage2017/E3340600"/>
```
# **V.E.2.Attributs INSPIRE sans équivalent Sandre**

## **V.E.2.a Attributs INSPIRE obligatoires**

Les attributs obligatoires selon les spécifications INSPIRE doivent être ajoutés au fichier transformé même s'ils n'ont pas d'équivalent Sandre. Leur valeur étant inconnue, la raison de cette absence doit être précisée dans la balise.

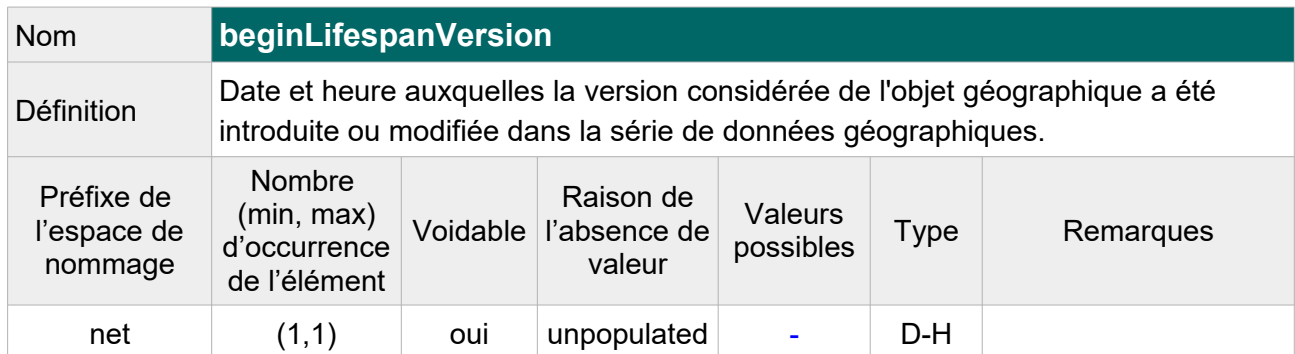

#### **V.E.2.a.1 Structure de l'attribut : begin Lifespan Version**

#### Exemple GML :

<net:beginLifespanVersion xsi:nil="true" nilReason="http://inspire.ec.europa.eu/codelist/VoidReasonValue/Unpopulated"/>

### **V.E.2.a.2 Structure de l'attribut : length**

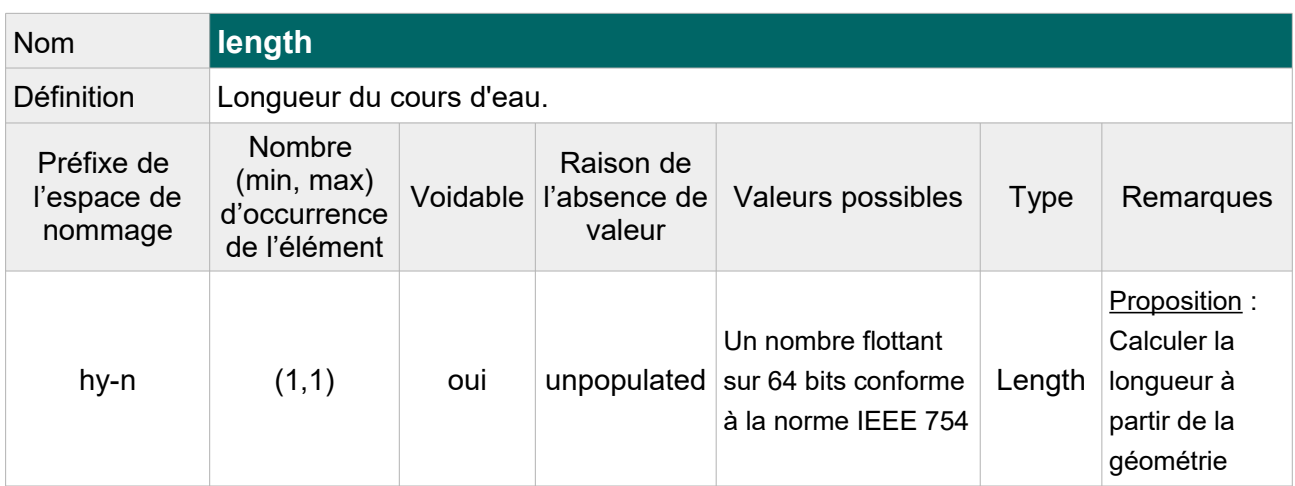

 Note : On pourra au choix, laisser vide cet attribut (pour tous les tronçons) avec pour raison de l'absence « Unpopulated » ou alors calculer la longueur à partir de la géométrie. Par exemple, on pourra indiquer un arrondi de la longueur en m avec une décimale, cf. exemple ci-dessous.

Exemple GML :

<hy-n:length uom="m">226.6</hy-n:length>

## **V.E.2.bAttributs INSPIRE facultatifs**

Les attributs INSPIRE sans équivalent Sandre et facultatifs dans un fichier GML conforme aux spécifications INSPIRE, ne sont pas ajoutés au fichier transformé. Il s'agit des attributs suivant :

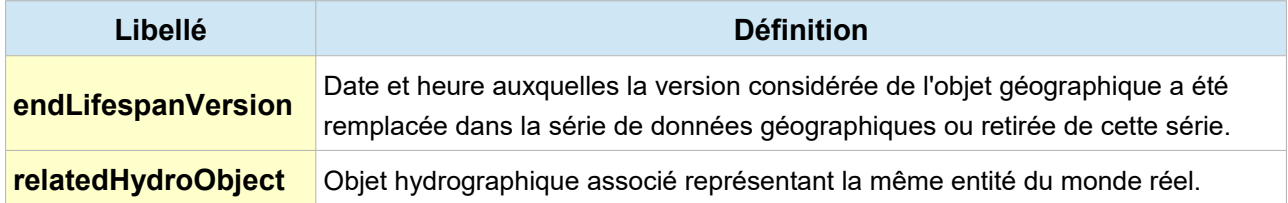

## **V.E.3.Exemple complet d'un tronçon hydrographique BD Carthage® au format GML INSPIRE :**

```
<?xml version="1.0" encoding="UTF-8"?>
<gml:FeatureCollection 
     xmlns:hy="http://inspire.ec.europa.eu/schemas/hy/4.0"
     xmlns:hy-n="http://inspire.ec.europa.eu/schemas/hy-n/4.0"
     xmlns:net="http://inspire.ec.europa.eu/schemas/net/4.0"
     xmlns:gml="http://www.opengis.net/gml/3.2"
     xmlns:gn="http://inspire.ec.europa.eu/schemas/gn/4.0" 
     xmlns:base="http://inspire.ec.europa.eu/schemas/base/3.3"
     xmlns:xlink="http://www.w3.org/1999/xlink" 
     xmlns:gco="http://www.isotc211.org/2005/gco"
     xmlns:gsr="http://www.isotc211.org/2005/gsr" 
     xmlns:xsi="http://www.w3.org/2001/XMLSchema-instance"
     xsi:schemaLocation="
     http://www.opengis.net/gml/3.2
     http://schemas.opengis.net/gml/3.2.1/gml.xsd 
     http://inspire.ec.europa.eu/schemas/hy-n/4.0
     http://inspire.ec.europa.eu/schemas/hy-n/4.0/HydroNetwork.xsd">
     <gml:featureMember>
         <hy-n:WatercourseLink gml:id="TronconHydrograElt_100012039_0"> 
            <net:beginLifespanVersion xsi:nil="true"
nilReason="http://inspire.ec.europa.eu/codelist/VoidReasonValue/Unpopulated"/>
            <net:inspireId>
                 <base:Identifier>
                     <base:localId>100012039_0</base:localId> 
                     <base:namespace>http://id.eaufrance.fr/TronconHydrograElt
                     </base:namespace>
                     <base:versionId>Carthage2017</base:versionId>
                 </base:Identifier>
             </net:inspireId> 
            <net:inNetwork 
xlink:href="http://id.eaufrance.fr/CoursEau_Carthage2017/D0000600"/>
```

```
 <net:centrelineGeometry>
                 <gml:LineString 
srsName="http://www.opengis.net/def/crs/EPSG/0/4258" srsDimension="2"
gml:id="TronconHydrogaElt.geom.100012039_0">
                     <gml:posList>
3.17790002236742 50.6346992852021 
3.17811796887928 50.6348793556851 
3.17862270055313 50.6355490086199 
3.17908074115945 50.636575901581</gml:posList>
                </gml:LineString>
            </net:centrelineGeometry>
            <net:fictitious>false</net:fictitious>
            <hy-n:geographicalName>
                 <gn:GeographicalName>
                     <gn:language xsi:nil="true"
nilReason="http://inspire.ec.europa.eu/codelist/VoidReasonValue/Unpopulated"/>
                     <gn:nativeness xsi:nil="true"
nilReason="http://inspire.ec.europa.eu/codelist/VoidReasonValue/Unpopulated"/>
                     <gn:nameStatus xlink:href=
"http://inspire.ec.europa.eu/codelist/NameStatusValue/standardised"/>
                     <gn:sourceOfName xsi:nil="true"
nilReason="http://inspire.ec.europa.eu/codelist/VoidReasonValue/Unpopulated"/>
                     <gn:pronunciation xsi:nil="true"
nilReason="http://inspire.ec.europa.eu/codelist/VoidReasonValue/Unpopulated"/>
                     <gn:spelling>
                        <gn:SpellingOfName>
                              <gn:text>rivière la marque</gn:text>
                              <gn:script>Latn</gn:script>
                              <gn:transliterationScheme/>
                        </gn:SpellingOfName>
                     </gn:spelling>
                     <gn:grammaticalGender xlink:href=
"http://inspire.ec.europa.eu/codelist/GrammaticalGenderValue/feminine"/>
                     <gn:grammaticalNumber xlink:href=
"http://inspire.ec.europa.eu/codelist/GrammaticalNumberValue/singular"/>
                  </gn:GeographicalName> 
               </hy-n:geographicalName>
               <hy-n:hydroId> 
                 <hy:HydroIdentifier>
                     <hy:classificationScheme>National
                     </hy:classificationScheme>
                     <hy:localId>100012039_0</hy:localId>
                     <hy:namespace>FR</hy:namespace>
                 </hy:HydroIdentifier>
               </hy-n:hydroId>
               <hy-n:flowDirection xlink:href=
```
"http://inspire.ec.europa.eu/codelist/LinkDirectionValue/inDirection"/> <hy-n:length uom="m">226.6</hy-n:length> </hy-n:WatercourseLink> </gml:featureMember> </gml:FeatureCollection>

## **V.F.Structure du concept : Nœud hydrographique**

Les nœuds hydrographiques dans INSPIRE peuvent être modélisés de différentes façon.

Si on les considère comme des nœuds du réseau hydrographiques alors il faut les rapprocher du concept **HydroNode** du schéma **Hydro – Network**. Dans ce cas ils devront forcément être localisés au début ou a la fin d'un segment hydrographique présent dans le jeu de données.

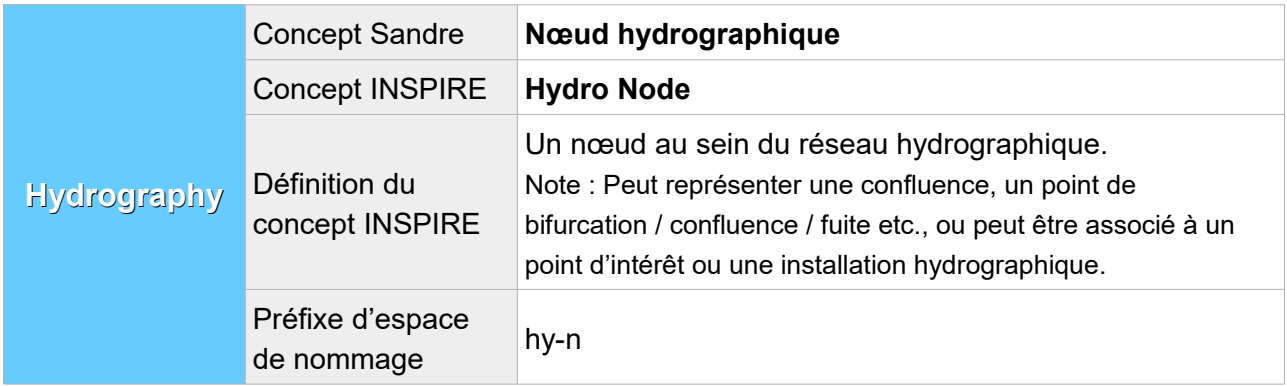

Si on veut échanger les nœuds hydrographiques de la BD Carthage® comme des objets hydrographiques indépendants du réseau hydrographique, il faut les rapprocher des concepts du schéma **Physical Waters** : **Man Made Object** et **Hydro Point of Interest**.

Là où la BD Carthage® regroupe en un seul concept les modifications de l'écoulement de l'eau de toutes nature, INSPIRE distingue les éléments anthropiques des éléments naturels :

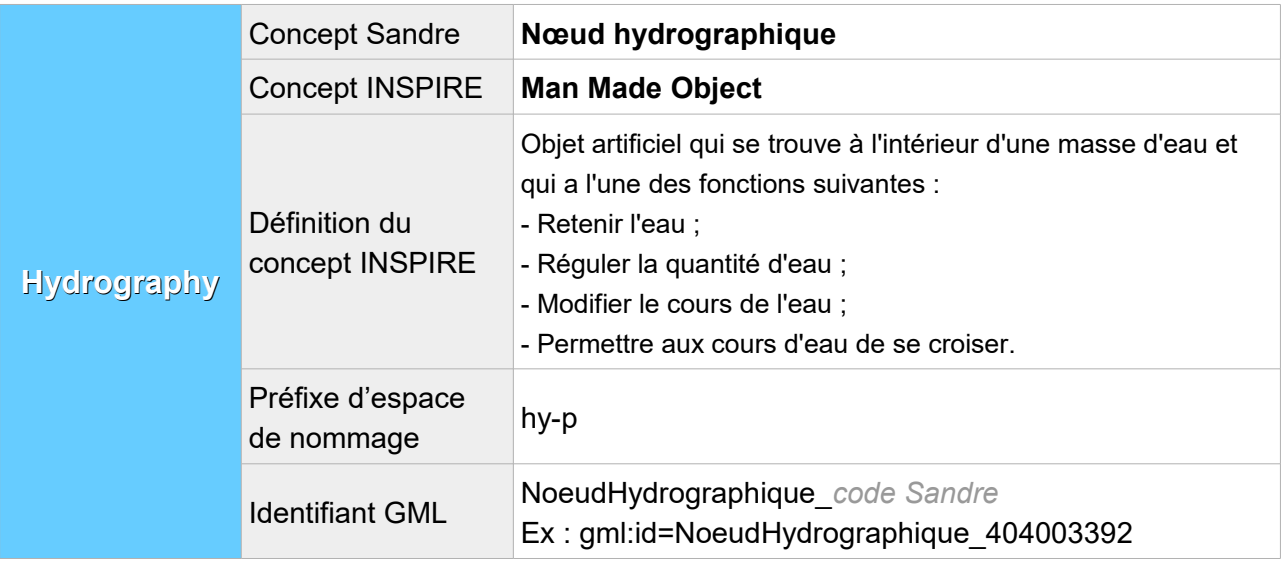

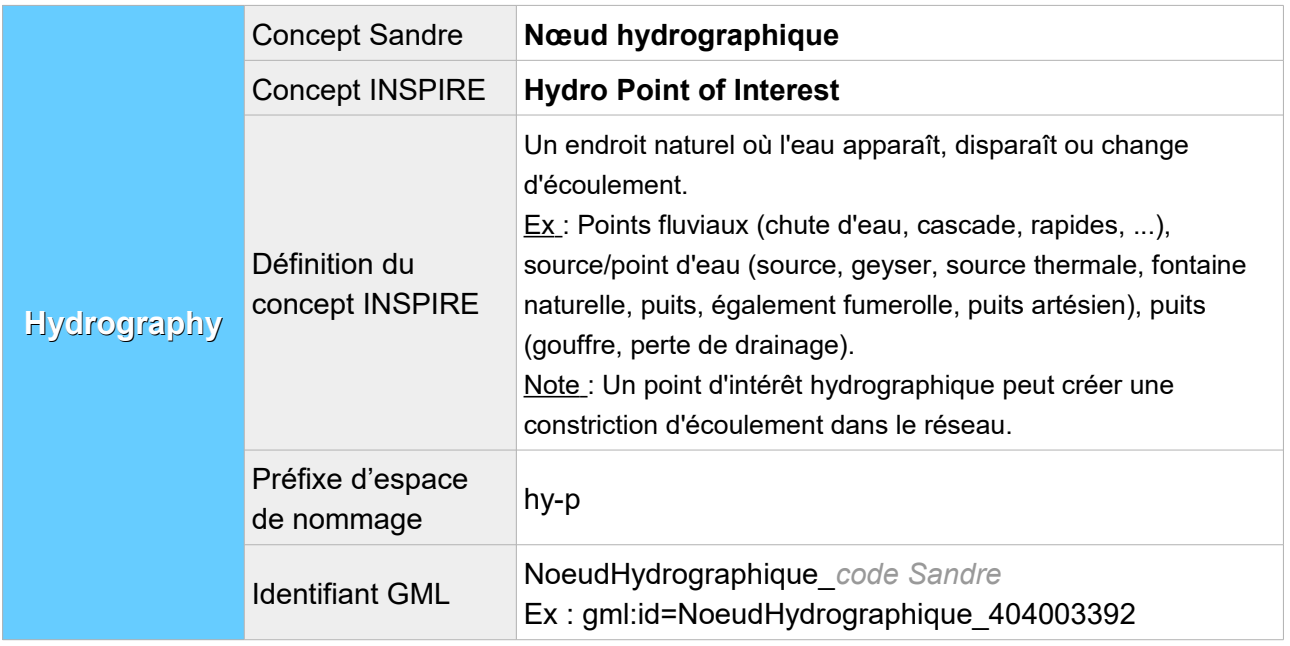

On peut considérer les nœuds hydrographiques selon le schéma d'hydrographie physique d'INSPIRE. Dans ce cas il faut adapter la transformation selon la nature du nœud : naturelle ou artificielle. Un fichier Sandre contenant des nœuds artificiels et naturels devra être divisé en deux fichiers transformés : l'un comportant des objets INPIRE « **Hydro Point of Interest** » correspondant aux nœuds naturels, l'autre comportant des objets « **Man Made Object** » correspondant aux nœuds artificiels.

Dans ce document, on va considérer les nœuds comme des éléments du réseau hydrographique et donc les transformer en objets INSPIRE « **HydroNode** ».

## **V.F.1.Attributs INSPIRE avec un équivalent Sandre**

Lorsqu'au moins un des éléments XML de l'attribut INSPIRE possède un équivalent Sandre, cet attribut est présent dans le fichier transformé et l'élément XML en question est rempli avec la valeur Sandre équivalente. Les autres éléments XML de l'attribut, même s'ils n'ont pas d'équivalent Sandre, sont également décrits dans cette partie :

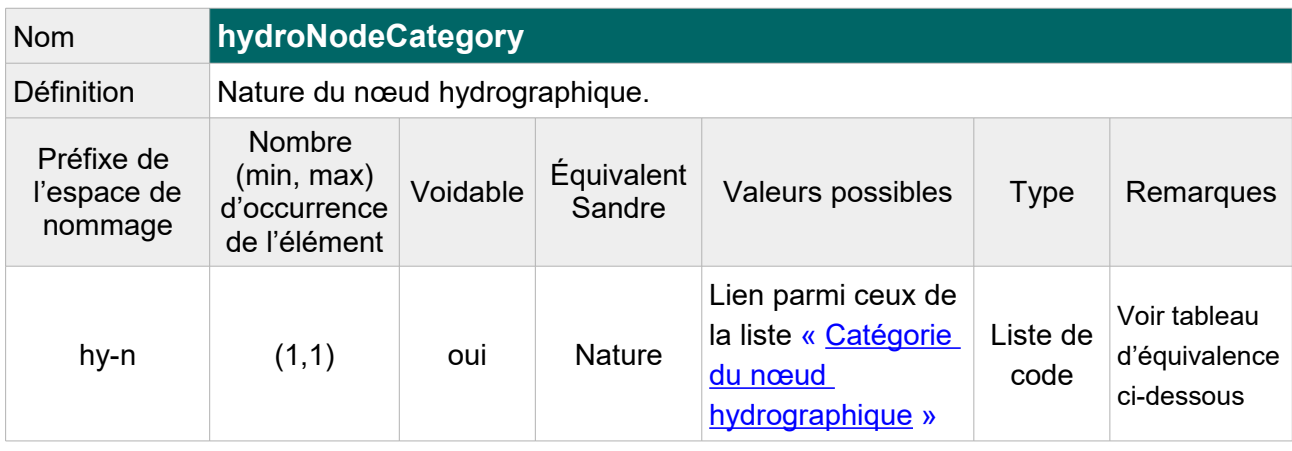

## **V.F.1.a Structure de l'attribut : hydro Node Category**

Table de correspondance entre les valeurs de l'attribut Sandre « Nature » et les valeurs à renseigner pour l'attribut « hydroNodeCategory » :

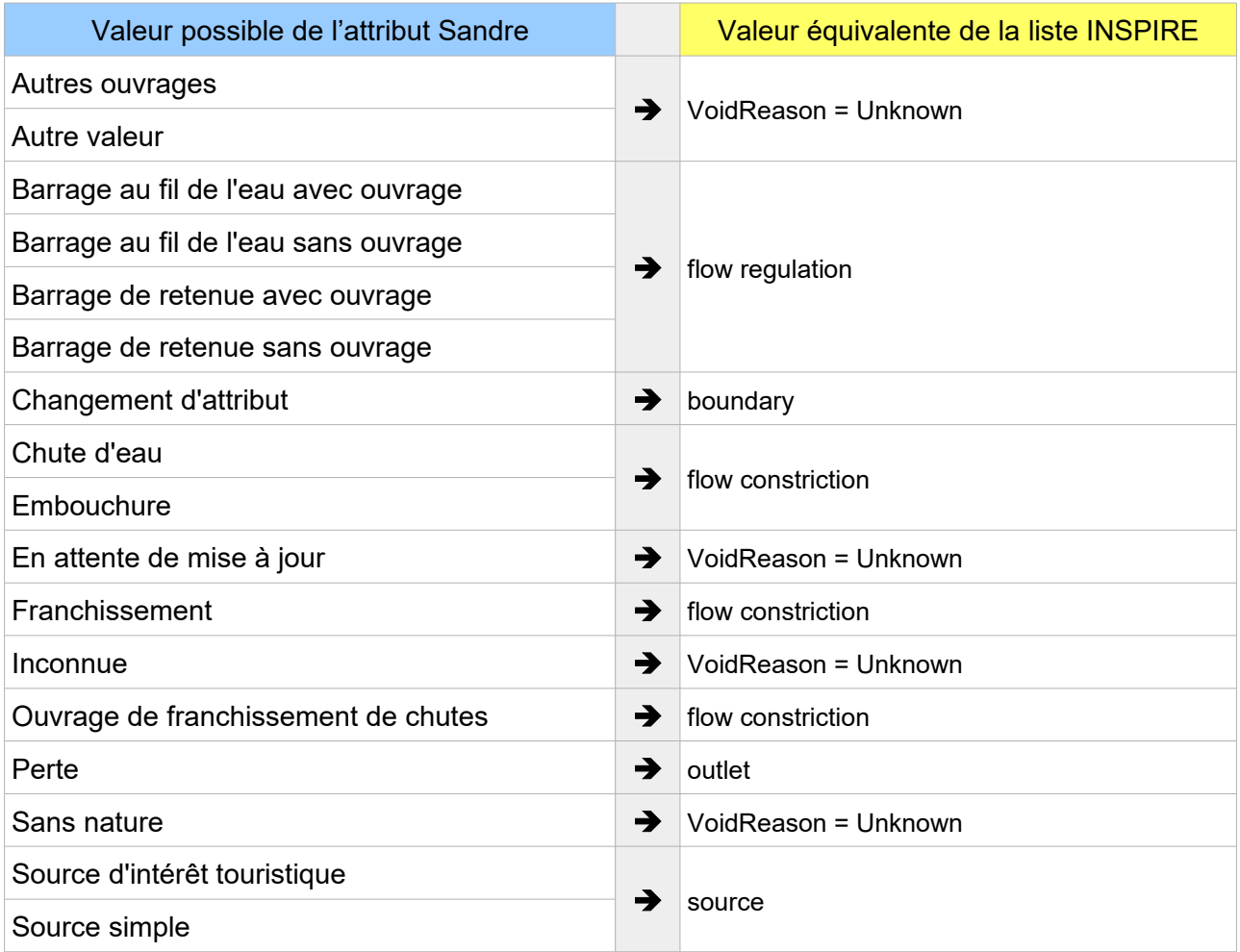

#### Exemple GML :

<hy-n:hydroNodeCategory xlink:href= "http://inspire.ec.europa.eu/codelist/HydroNodeCategoryValue/source"/>
### **V.F.1.b Structure de l'attribut : geographical Name**

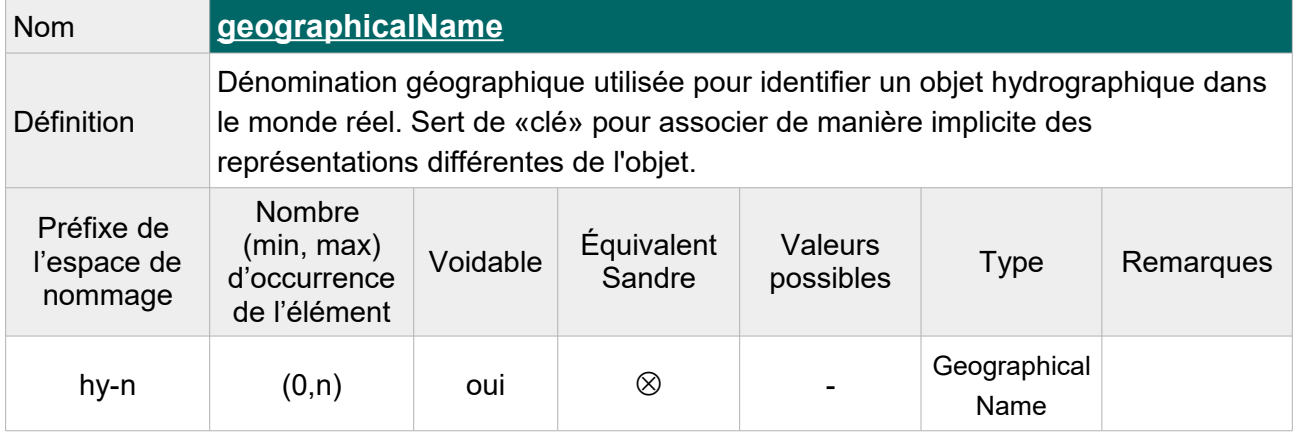

L'attribut se compose des éléments XML ci-dessous :

 Note : Indiquer « **Unknown** » comme raison de l'absence de valeur pour les nœuds hydrographiques sans toponyme.

Cet élément étant répétable, on peut le faire figurer deux fois pour les nœuds présentant un toponyme candidat, c'est-à-dire un nom qui attend que la commission de toponymie de l'IGN lui accorde le statut de toponyme officiel.

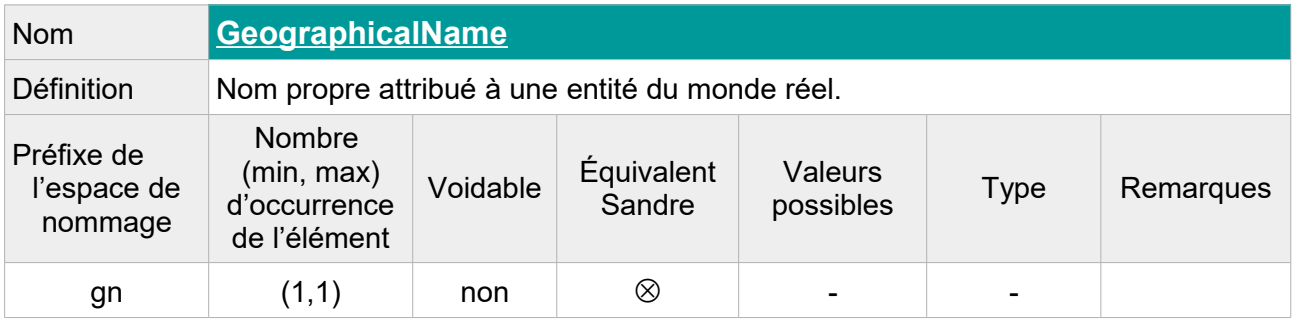

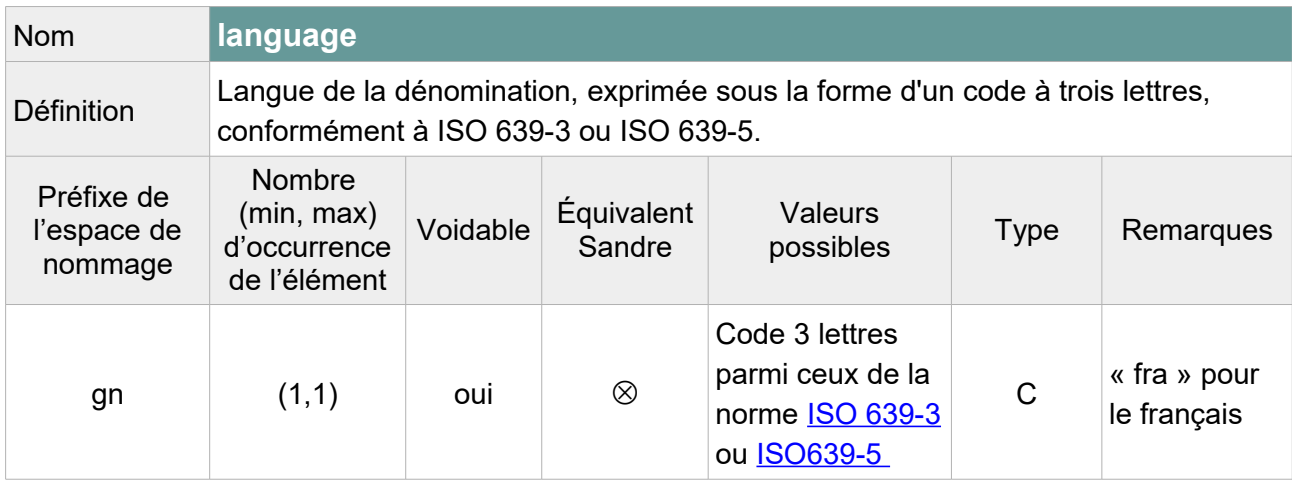

Note : On laissera vide cette balise car la langue de la dénomination n'est pas toujours le français (ex : toponymes italiens). On précisera « **Unpopulated** » comme raison de l'absence de valeur.

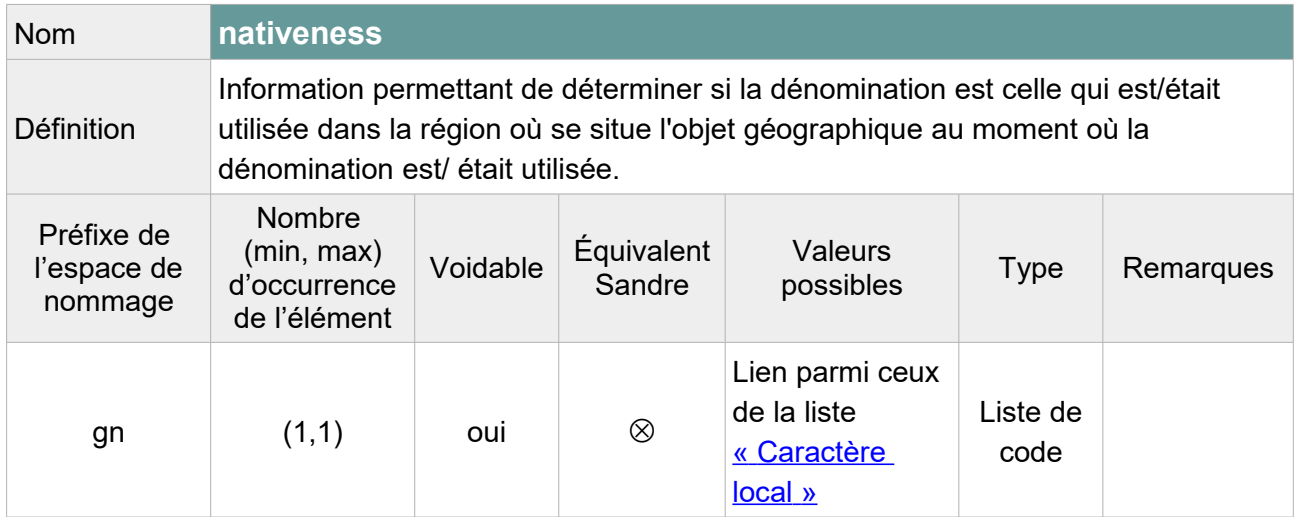

Note : L'élément peut être laissé vide selon le schéma XML INSPIRE mais pour respecter le modèle GML, l'attribut « xsi:nil='true' » doit figurer dans la balise. On précisera « **Unpopulated** » comme raison de l'absence de valeur.

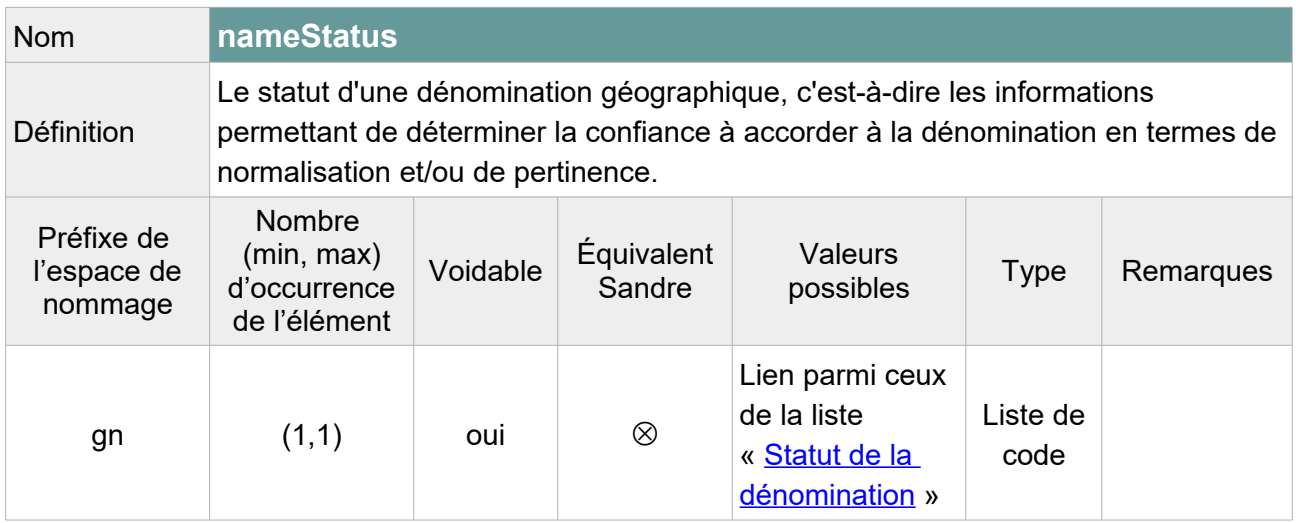

Note :L'élément peut être laissé vide selon le schéma XML INSPIRE mais pour respecter le modèle GML, l'attribut « xsi:nil='true' » doit figurer dans la balise.

On pourra attribuer la valeur « **standardised** » au nom principal du nœud hydrographique et la valeur « **other** » au candidat, ou choisir de laisser vide cet élément pour l'ensemble des nœuds en précisant « **Unpopulated** » comme raison de l'absence de valeur.

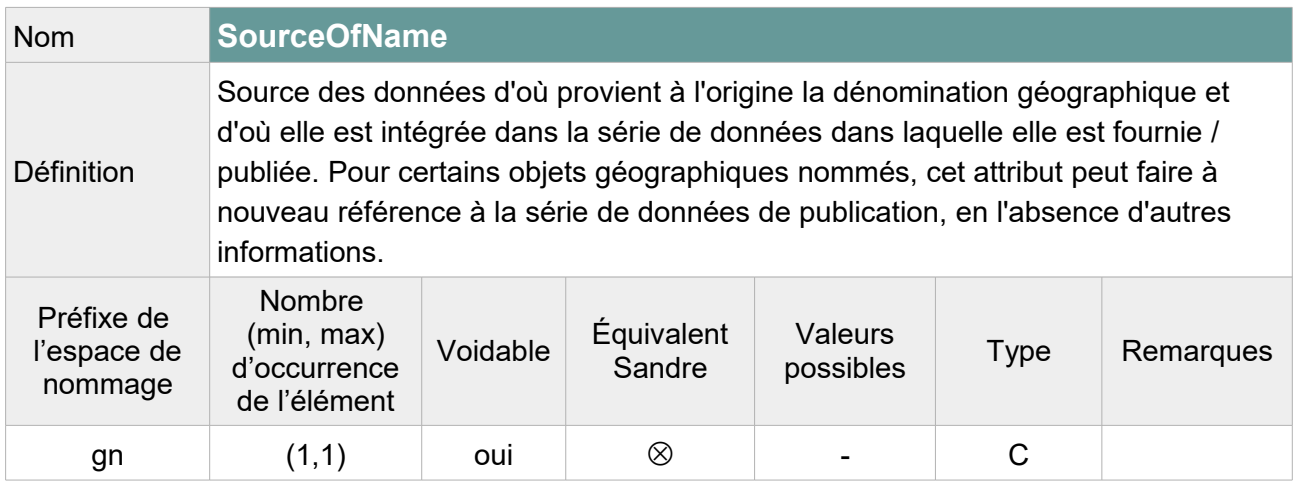

Note : L'élément peut être laissé vide selon le schéma XML INSPIRE mais pour respecter le modèle GML, l'attribut « xsi:nil='true' » doit figurer dans la balise. On précisera « **Unpopulated** » comme raison de l'absence de valeur.

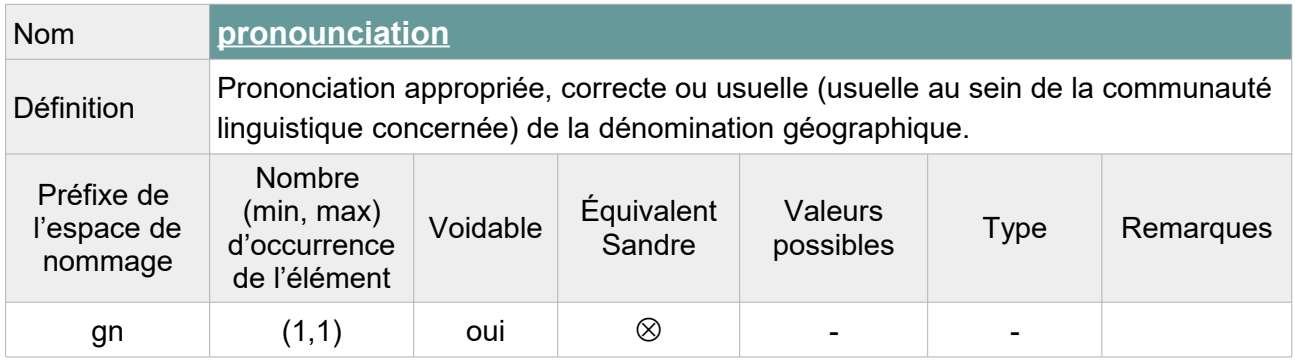

Contrainte : Si l'élément <pronounciation> n'est pas vide, au moins un de ses attributs fils (<PronounciationSoundLink> ou <PronouciationIPA>) ne doit pas être vide.

Note : On précisera « **Unpopulated** » comme raison de l'absence de valeur.

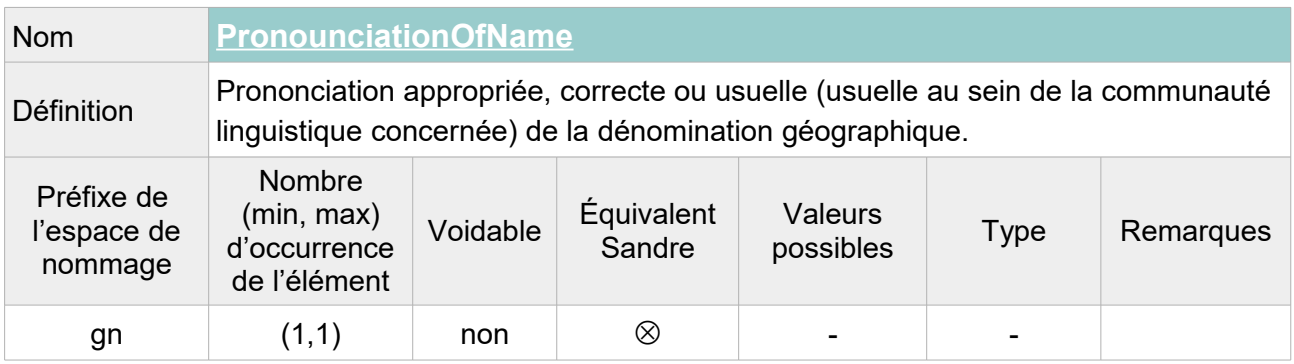

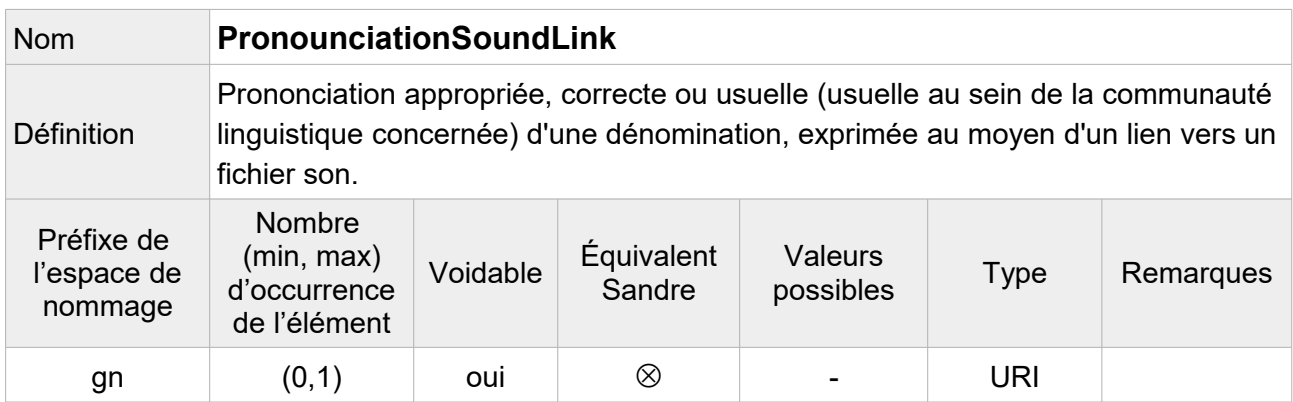

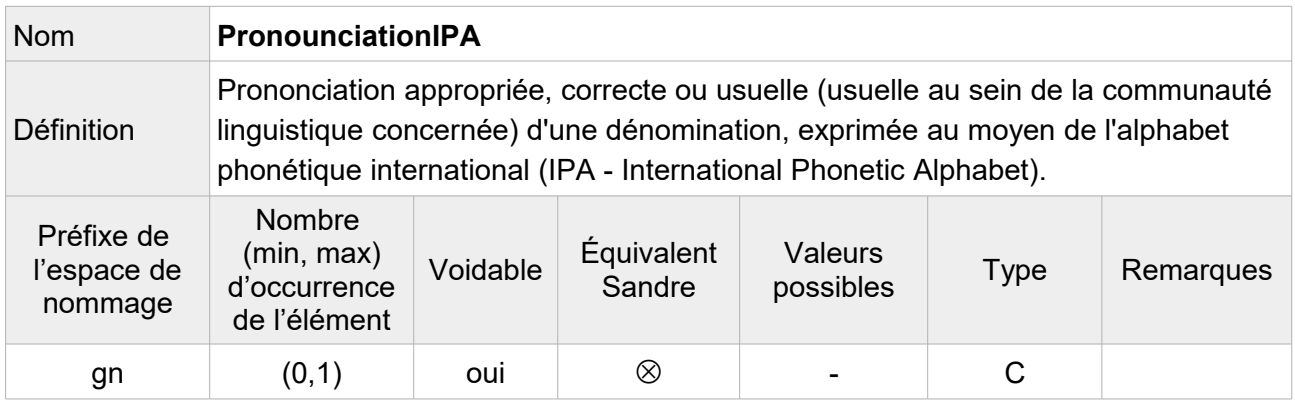

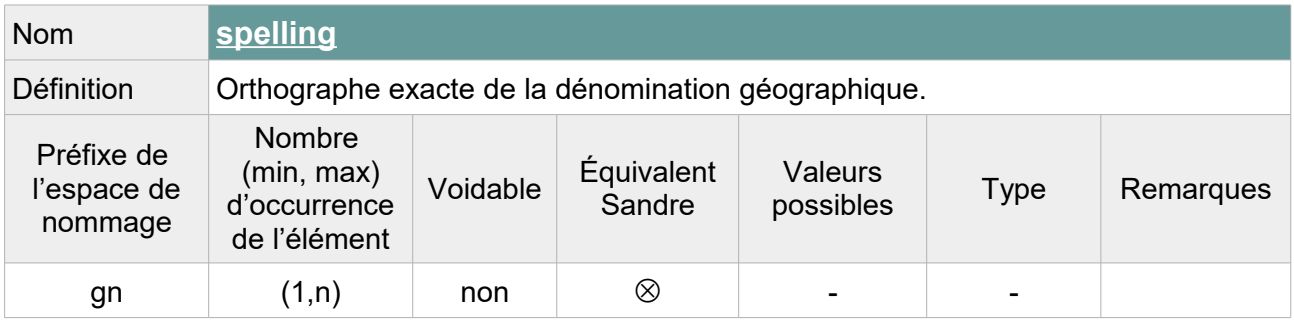

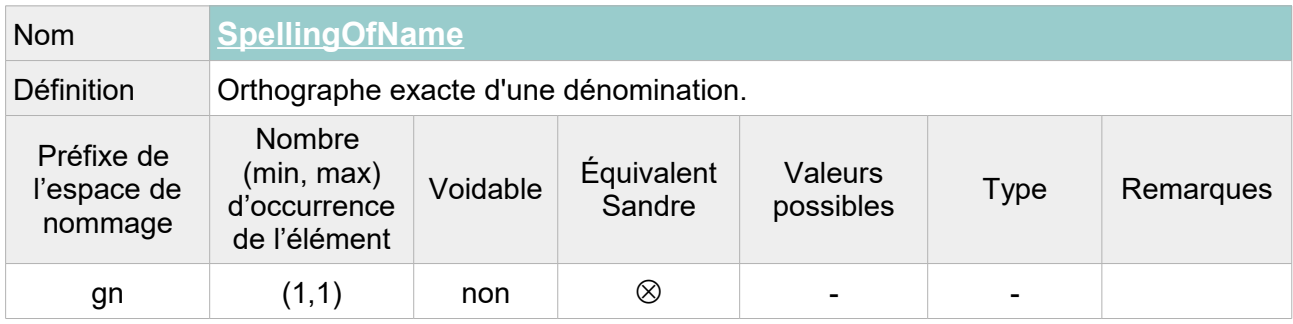

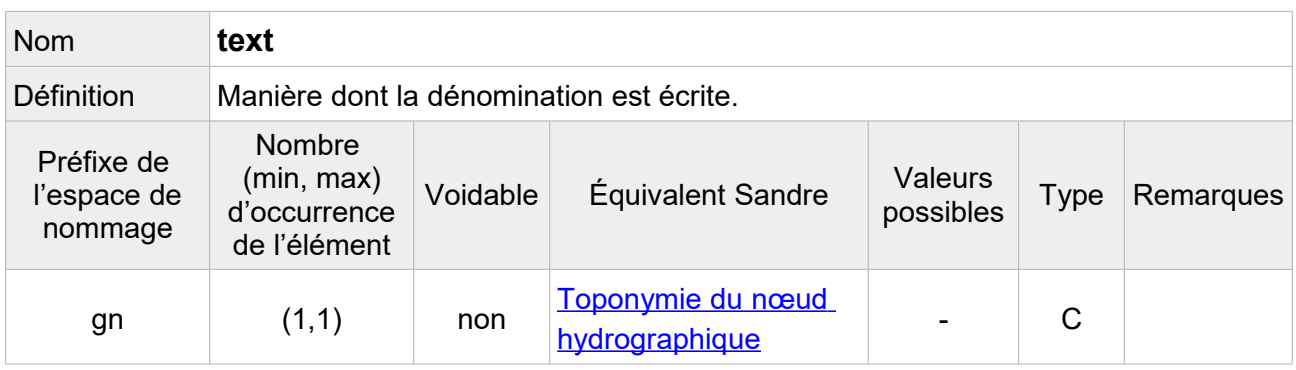

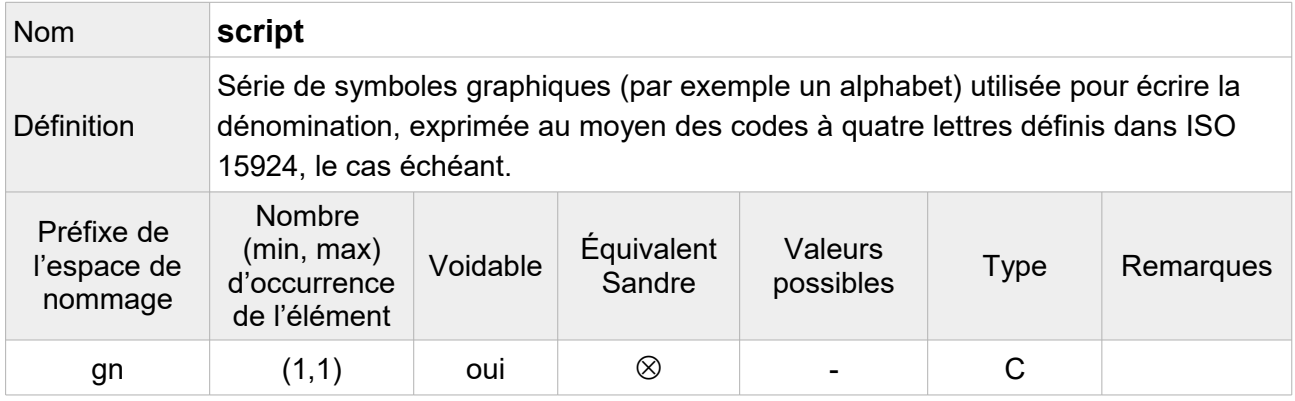

Note : On peut indiquer que l'alphabet utilisé pour les toponymes de la BD Carthage® est l'alphabet latin de code « **Latn** ».

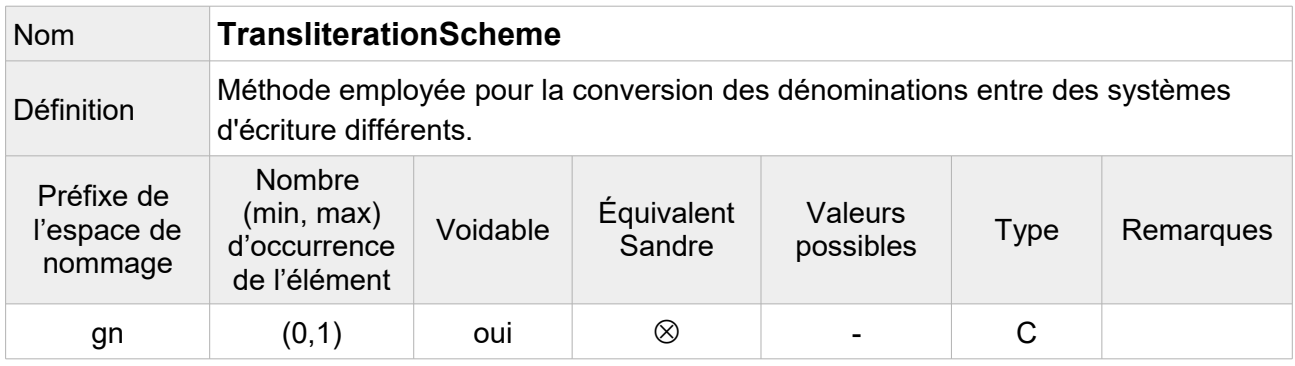

Note : Facultatif, on ne fait pas figurer cet élément dans le fichier transformé.

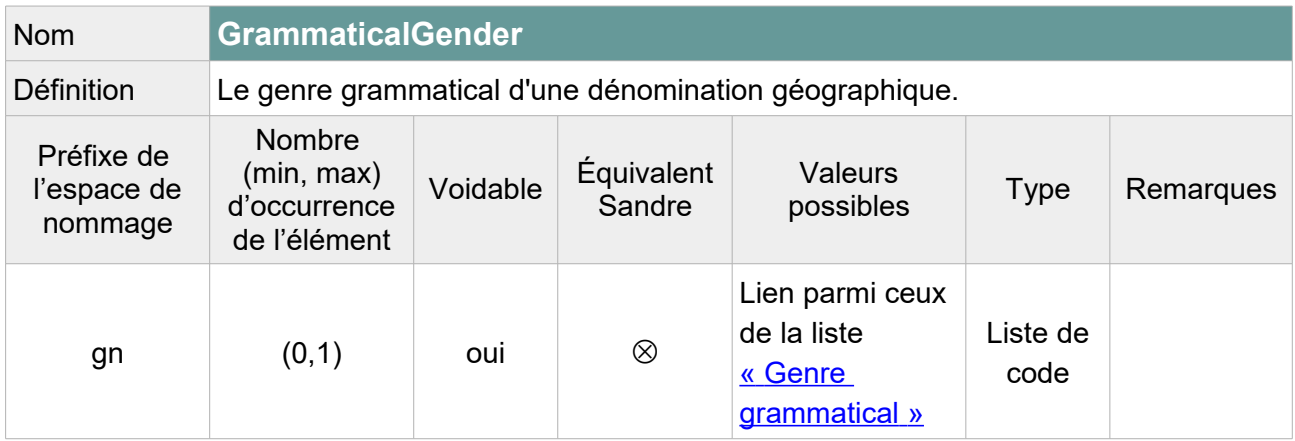

Note : Deux options sont envisageables :

1/ Remplir cet élément en indiquant « **masculine** » lorsque le toponyme commencent par « Le », « **feminine** » lorsqu'il commence par « La » et laisser vide avec pour raison de l'absence « **Unknown** » pour les autres toponymes.

On peut également aller plus loin en indiquant « **masculine** » pour tous les toponymes commençant par : barrage, saut, trou, etc. Et en indiquant « **feminine** » pour tous les toponymes commençant par cascade, écluse, fontaine, perte, résurgence, source, etc.

2/ Laisser vide avec pour raison de l'absence de valeur « **Unpopulated** » pour l'ensemble des toponymes du fichier.

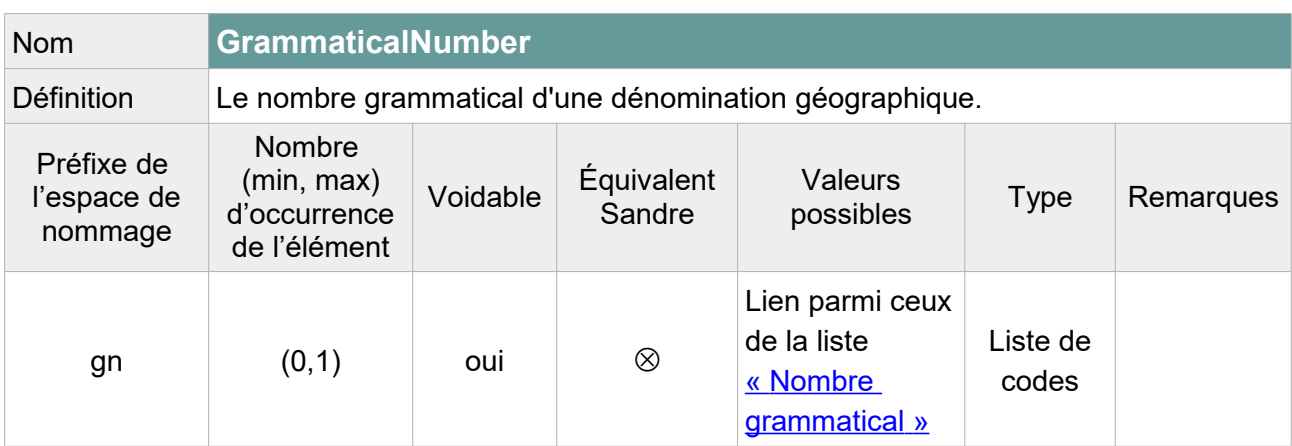

Note : Deux options envisageables :

1/ Remplir cet élément en indiquant « **plural** » lorsque le toponyme commence par « Les » et « **singular** » lorsque le toponyme commence par « Le », « L' » ou « La ». Laisser vide avec pour raison de l'absence « **Unknown** » pour les autres toponymes.

On peut également aller plus loin en indiquant « **singular** » pour tous les toponymes commençant par un nom singulier identifié : barrage, cascade, écluse, fontaine, perte, résurgence, saut, source, trou, etc.

2/ Laisser vide avec pour raison de l'absence de valeur « **Unpopulated** » pour l'ensemble des toponymes du fichier.

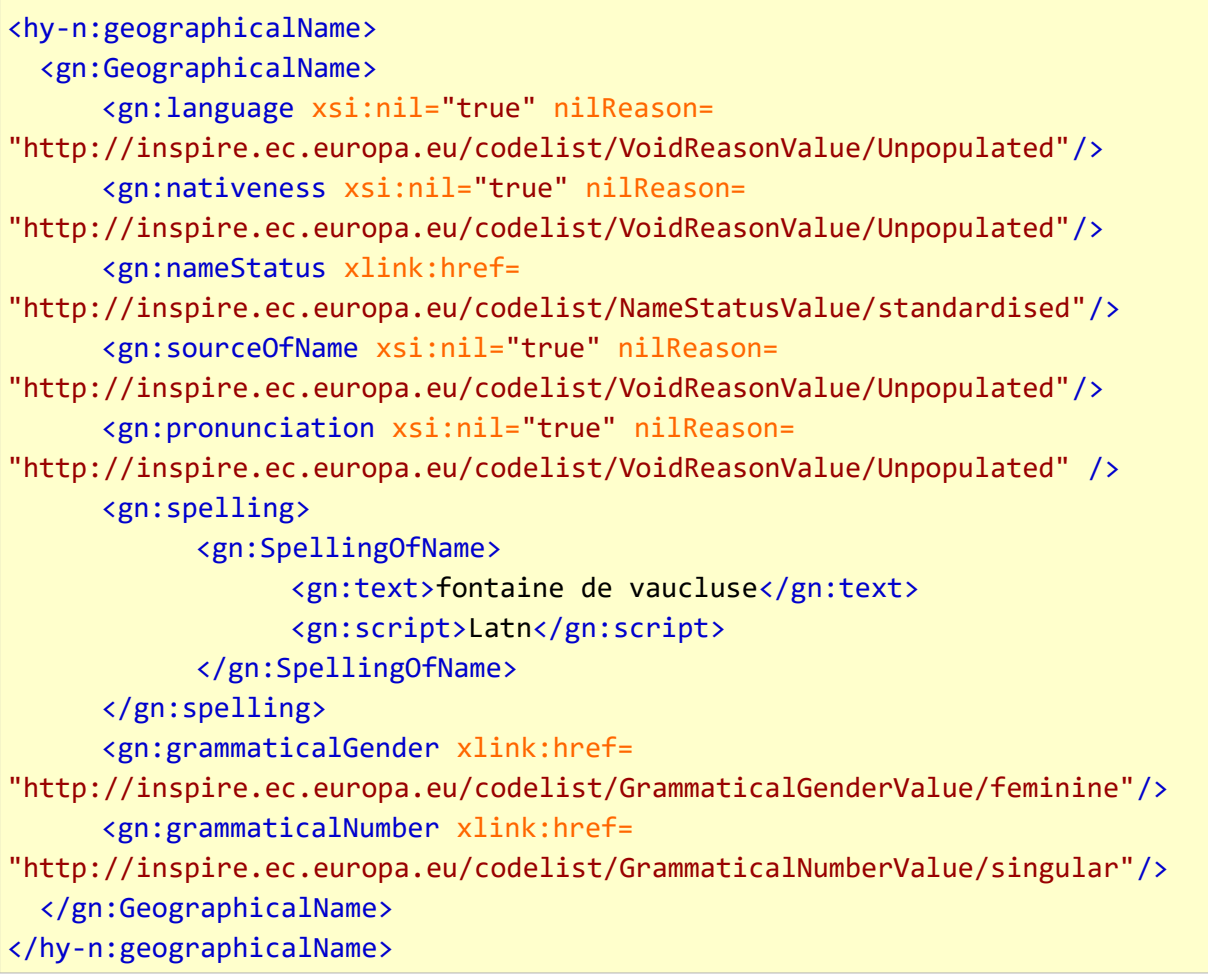

## **V.F.1.c Structure de l'attribut : geometry**

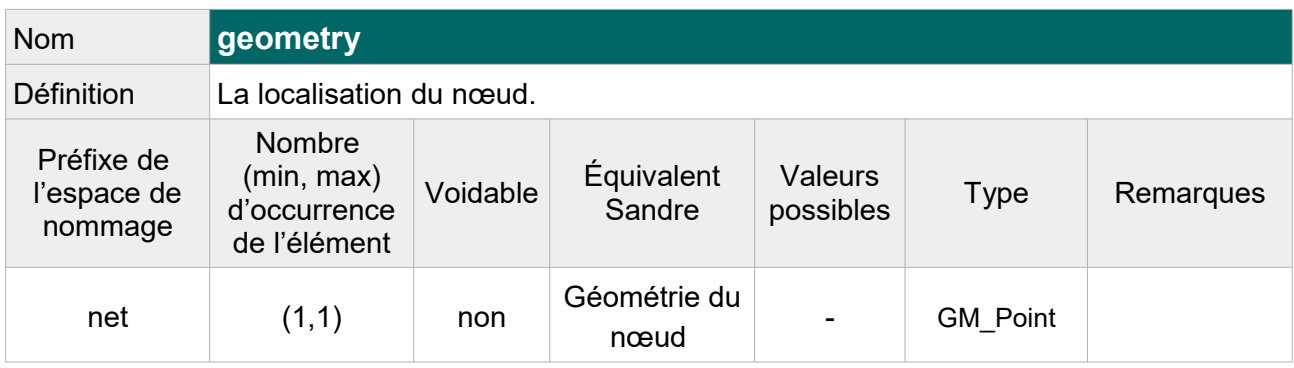

```
<net:geometry>
      <gml:Point srsName="http://www.opengis.net/def/crs/EPSG/0/4258"
srsDimension="3" gml:id="NoeudHydrographique.geom.619000074">
            <gml:pos>5.13260878332288 43.91802944911507 0.0</gml:pos>
      </gml:Point>
</net:geometry>
```
## **V.F.1.d Structure de l'attribut : hydro Id**

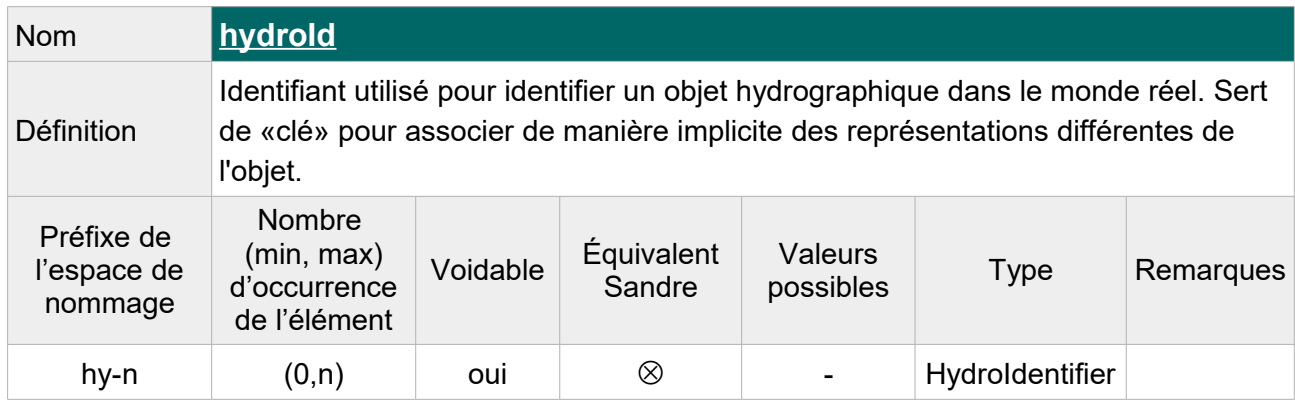

L'attribut hydro Id se compose des éléments XML ci-dessous :

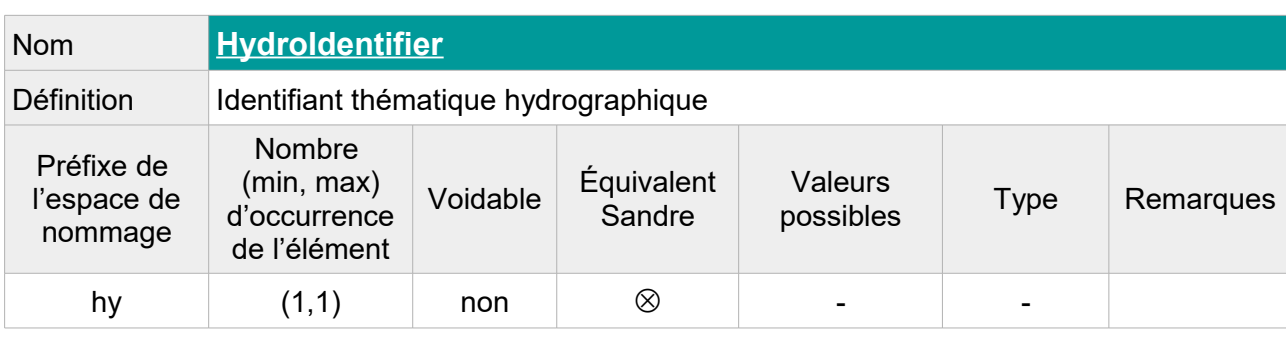

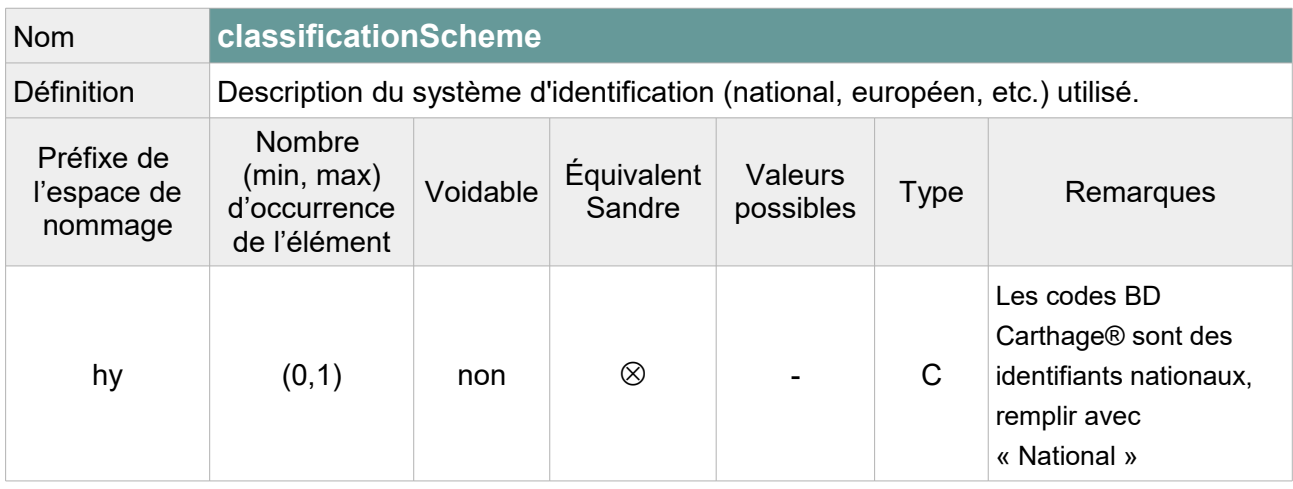

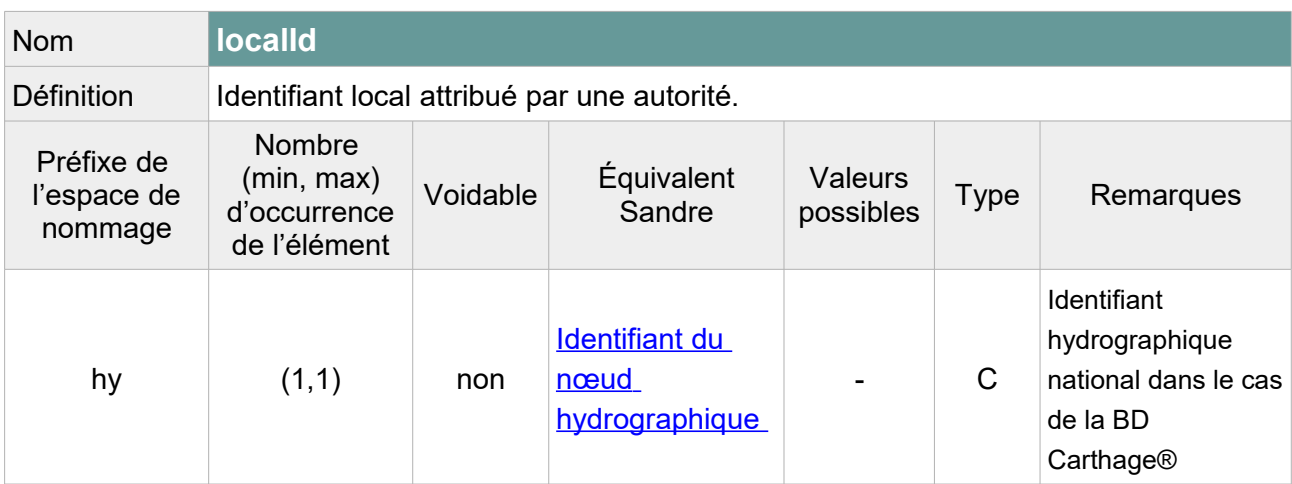

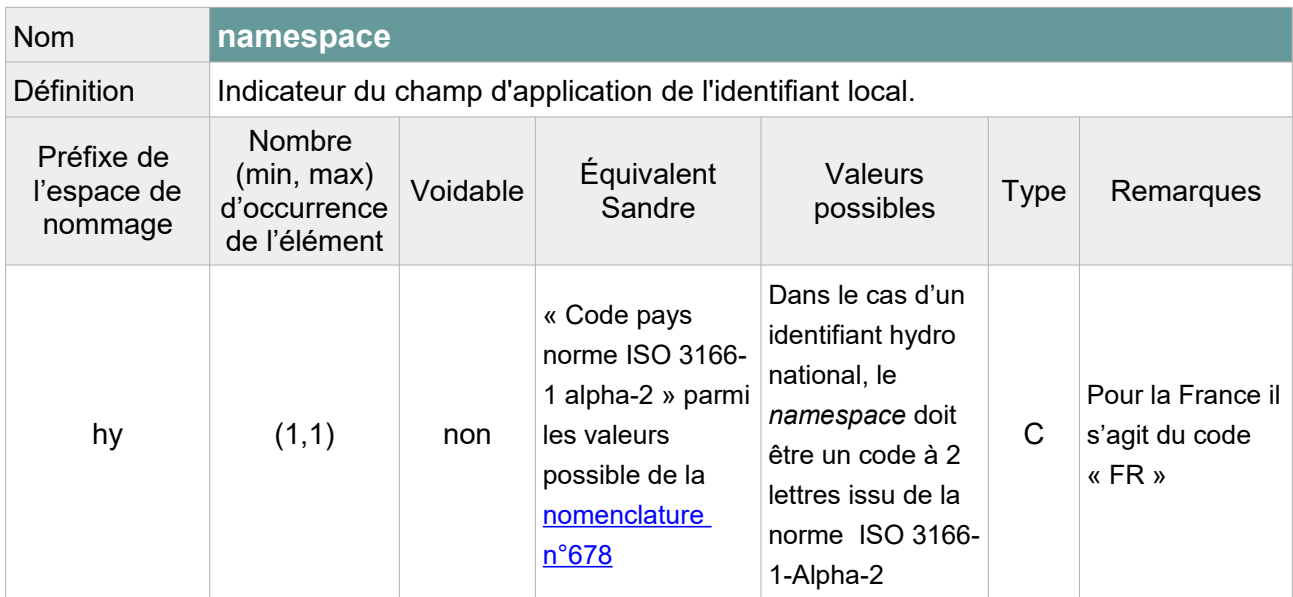

```
<hy-n:hydroId>
     <hy:HydroIdentifier>
            <hy:classificationScheme>National</hy:classificationScheme>
            <hy:localId>619000074</hy:localId>
            <hy:namespace>FR</hy:namespace>
     </hy:HydroIdentifier>
</hy-n:hydroId>
```
### **V.F.1.e Structure de l'attribut : inspire Id**

Un identifiant externe d'objet est un identifiant d'objet unique publié par l'organisme responsable, qui peut être utilisé par des applications externes pour référencer l'objet géographique. L'identifiant est un identifiant de l'objet géographique, pas un identifiant du phénomène du monde réel.

## L'attribut inspire Id se compose des éléments XML suivant :

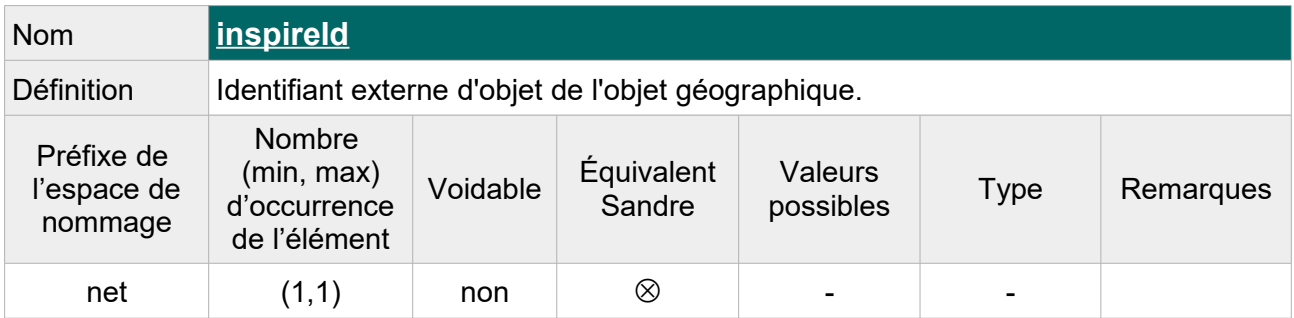

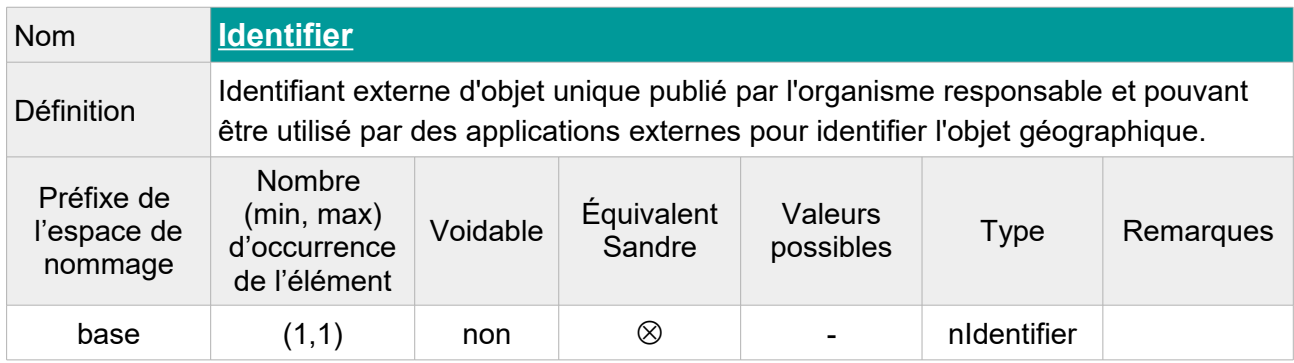

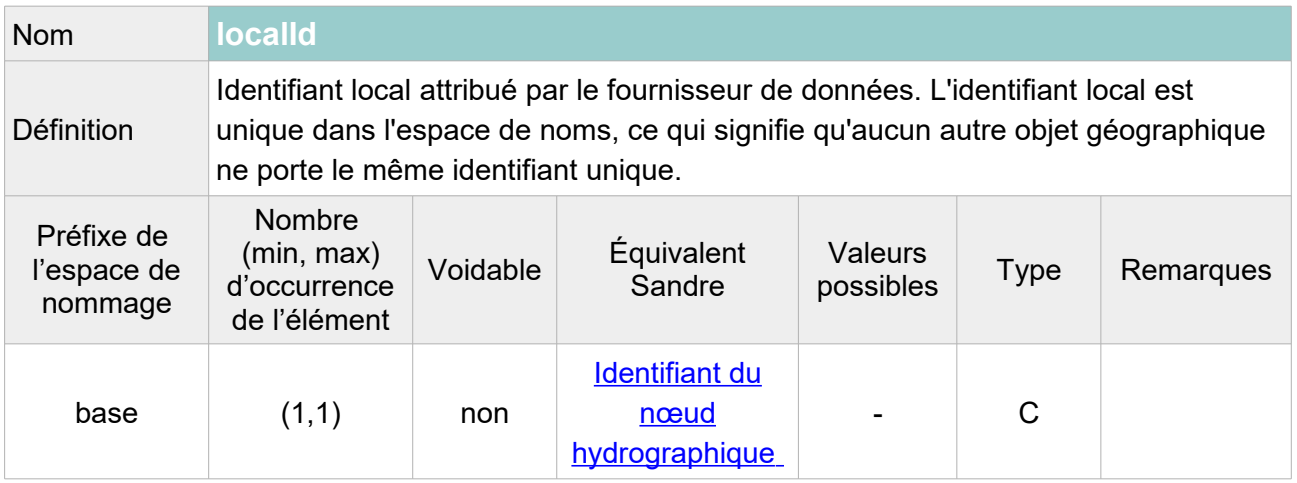

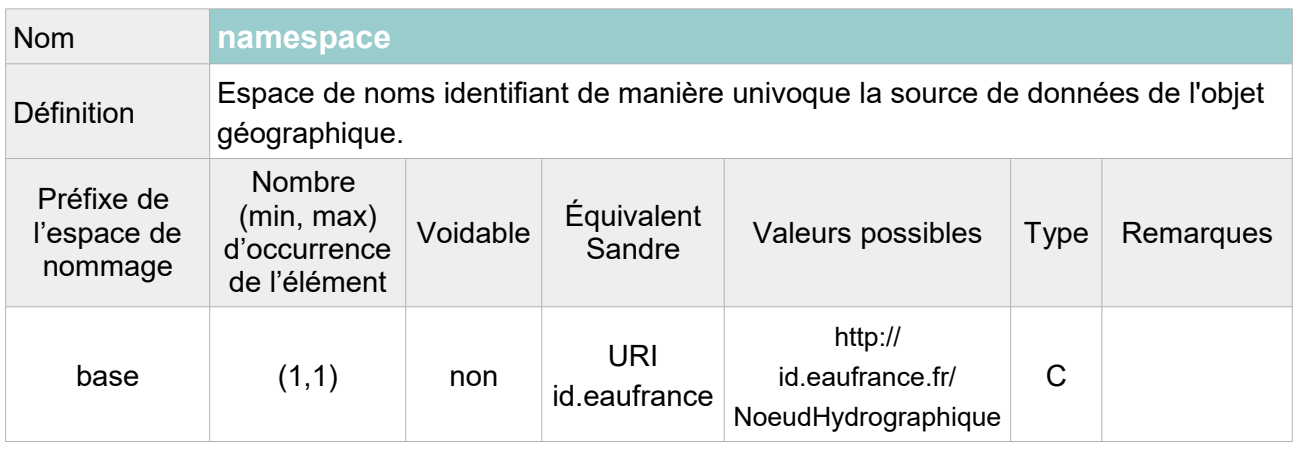

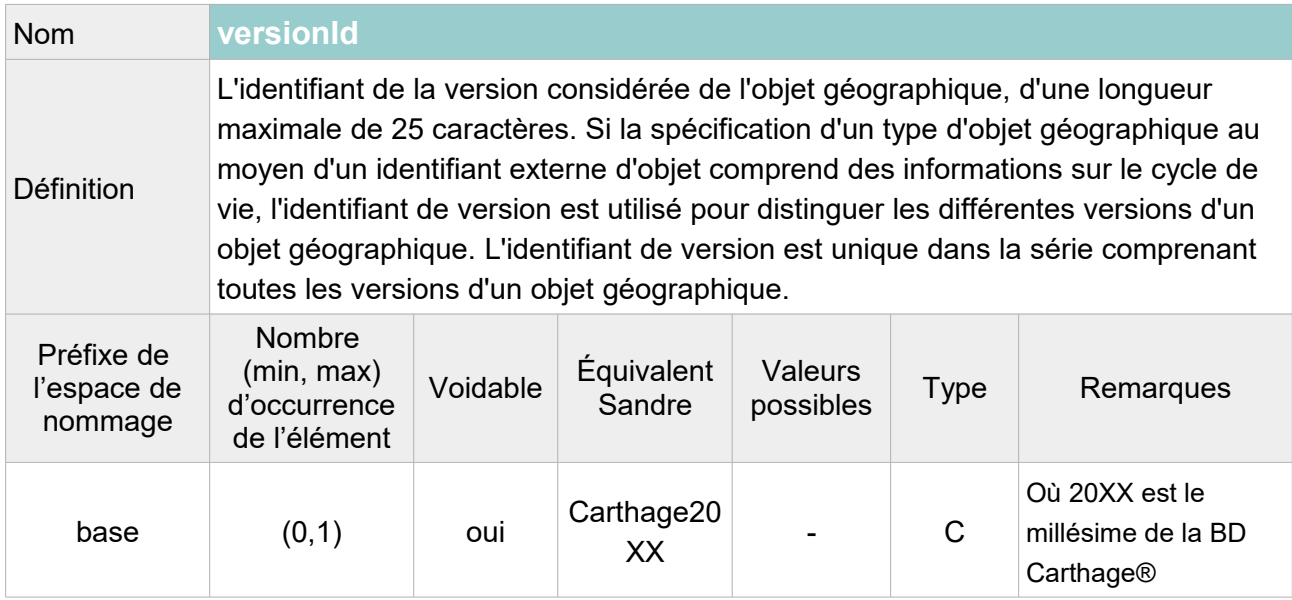

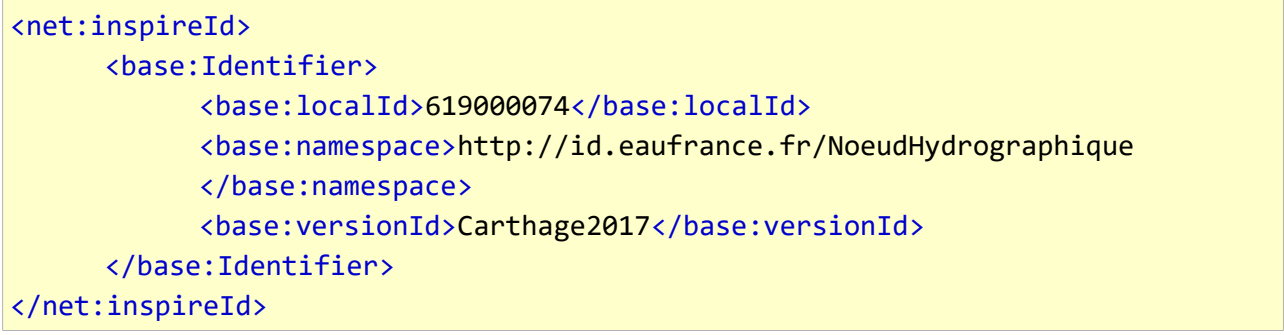

## **V.F.2.Attributs INSPIRE sans équivalent Sandre**

### **V.F.2.a Attributs INSPIRE obligatoires**

Les attributs obligatoires selon les spécifications INSPIRE doivent être ajoutés au fichier transformé même s'ils n'ont pas d'équivalent Sandre. Leur valeur étant inconnue, la raison de cette absence doit être précisée dans la balise.

### **V.F.2.a.1 Structure de l'attribut : begin Lifespan Version**

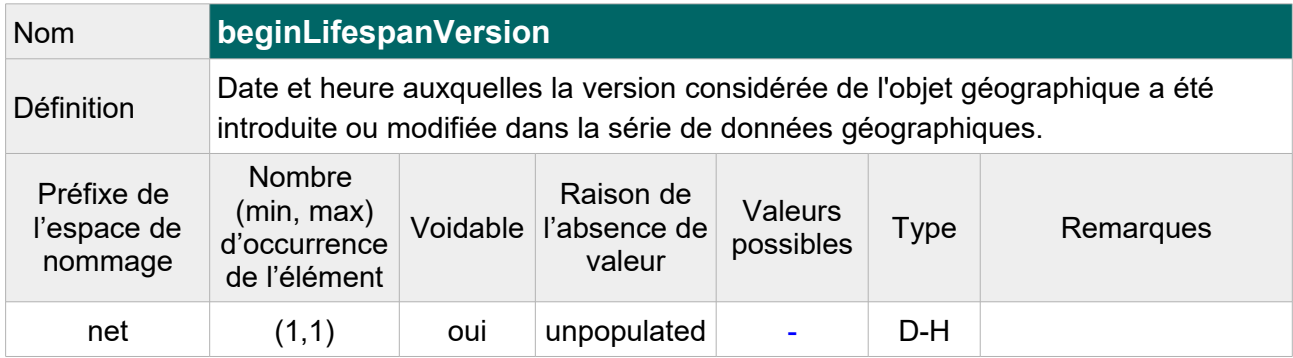

#### Exemple GML :

```
<net:beginLifespanVersion xsi:nil="true"
nilReason="http://inspire.ec.europa.eu/codelist/VoidReasonValue/Unpopulated"/>
```
#### **V.F.2.a.2 Structure de l'attribut : in Network**

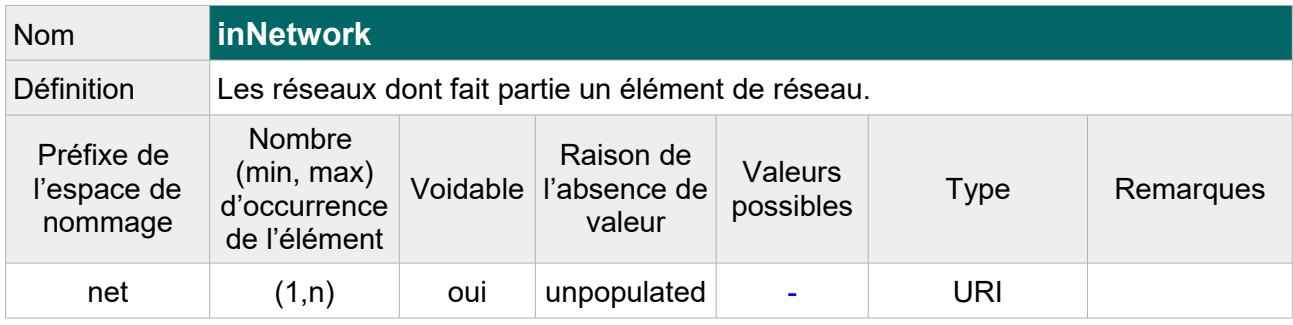

#### Exemple GML :

```
<net:inNetwork xsi:nil="true"
nilReason="http://inspire.ec.europa.eu/codelist/VoidReasonValue/Unpopulated"/>
```
## **V.F.2.b Attributs INSPIRE facultatifs**

Les attributs INSPIRE sans équivalent Sandre et facultatifs dans un fichier GML conforme aux spécifications INSPIRE, ne sont pas ajoutés au fichier transformé. Il s'agit des attributs suivant :

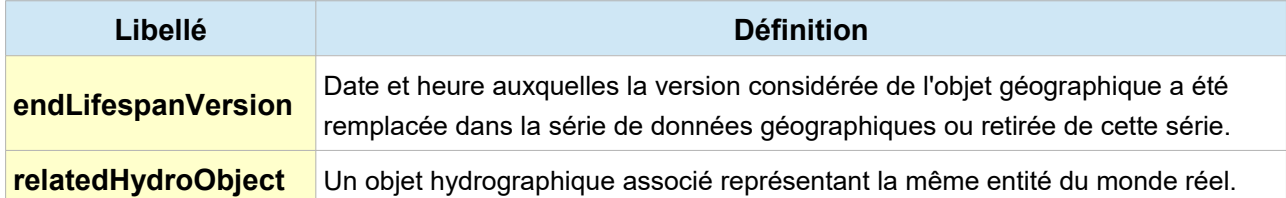

## **V.F.3.Exemple complet d'un nœud hydrographique BD Carthage® au format GML INSPIRE :** Fontaine de Vaucluse

```
<?xml version="1.0" encoding="UTF-8"?>
<gml:FeatureCollection 
xmlns:hy="http://inspire.ec.europa.eu/schemas/hy/4.0" 
xmlns:hy-n="http://inspire.ec.europa.eu/schemas/hy-n/4.0"
xmlns:net="http://inspire.ec.europa.eu/schemas/net/4.0" 
xmlns:gml="http://www.opengis.net/gml/3.2" 
xmlns:gn="http://inspire.ec.europa.eu/schemas/gn/4.0"
xmlns:base="http://inspire.ec.europa.eu/schemas/base/3.3" 
xmlns:xlink="http://www.w3.org/1999/xlink" 
xmlns:gsr="http://www.isotc211.org/2005/gsr"
xmlns:xsi="http://www.w3.org/2001/XMLSchema-instance" 
xsi:schemaLocation="http://inspire.ec.europa.eu/schemas/hy-n/4.0 
http://inspire.ec.europa.eu/schemas/hy-n/4.0/HydroNetwork.xsd 
http://www.opengis.net/gml/3.2
http://schemas.opengis.net/gml/3.2.1/gml.xsd 
">
<gml:featureMember>
      <hy-n:HydroNode gml:id="NoeudHydrographique_619000074">
            <net:beginLifespanVersion xsi:nil="true" nilReason=
"http://inspire.ec.europa.eu/codelist/VoidReasonValue/Unpopulated"/>
            <net:inspireId>
                  <base:Identifier>
                        <base:localId>619000074</base:localId>
                        <base:namespace>
                        http://id.eaufrance.fr/NoeudHydrographique
                       </base:namespace>
                        <base:versionId>Carthage2017</base:versionId>
                  </base:Identifier>
            </net:inspireId>
            <net:inNetwork xsi:nil="true" nilReason=
"http://inspire.ec.europa.eu/codelist/VoidReasonValue/Unpopulated"/>
            <net:geometry>
```

```
 <gml:Point srsName="http://www.opengis.net/def/crs/EPSG/0/4258"
srsDimension="3" gml:id="NoeudHydrographique.geom.619000074">
                   <gml:pos>5.13260878332288 43.91802944911507 0.0</gml:pos>
                </gml:Point>
            </net:geometry>
            <hy-n:geographicalName>
                  <gn:GeographicalName>
                        <gn:language xsi:nil="true" nilReason=
"http://inspire.ec.europa.eu/codelist/VoidReasonValue/Unpopulated" />
                       <gn:nativeness xsi:nil="true" nilReason=
"http://inspire.ec.europa.eu/codelist/VoidReasonValue/Unpopulated" />
                       <gn:nameStatus xlink:href=
"http://inspire.ec.europa.eu/codelist/NameStatusValue/standardised"/>
                       <gn:sourceOfName xsi:nil="true" nilReason=
"http://inspire.ec.europa.eu/codelist/VoidReasonValue/Unpopulated" />
                       <gn:pronunciation xsi:nil="true" nilReason=
"http://inspire.ec.europa.eu/codelist/VoidReasonValue/Unpopulated" />
                       <gn:spelling>
                             <gn:SpellingOfName>
                                   <gn:text>fontaine de vaucluse</gn:text>
                                   <gn:script>Latn</gn:script>
                             </gn:SpellingOfName>
                       </gn:spelling>
                       <gn:grammaticalGender xlink:href=
"http://inspire.ec.europa.eu/codelist/GrammaticalGenderValue/feminine"/>
                       <gn:grammaticalNumber xlink:href=
"http://inspire.ec.europa.eu/codelist/GrammaticalNumberValue/singular"/>
                  </gn:GeographicalName>
            </hy-n:geographicalName>
            <hy-n:hydroId>
                  <hy:HydroIdentifier> 
                        <hy:classificationScheme>National
                        </hy:classificationScheme>
                       <hy:localId>619000074</hy:localId>
                       <hy:namespace>FR</hy:namespace>
                  </hy:HydroIdentifier>
            </hy-n:hydroId>
            <hy-n:hydroNodeCategory xlink:href=
"http://inspire.ec.europa.eu/codelist/HydroNodeCategoryValue/source"/>
      </hy-n:HydroNode>
</gml:featureMember>
</gml:FeatureCollection>
```
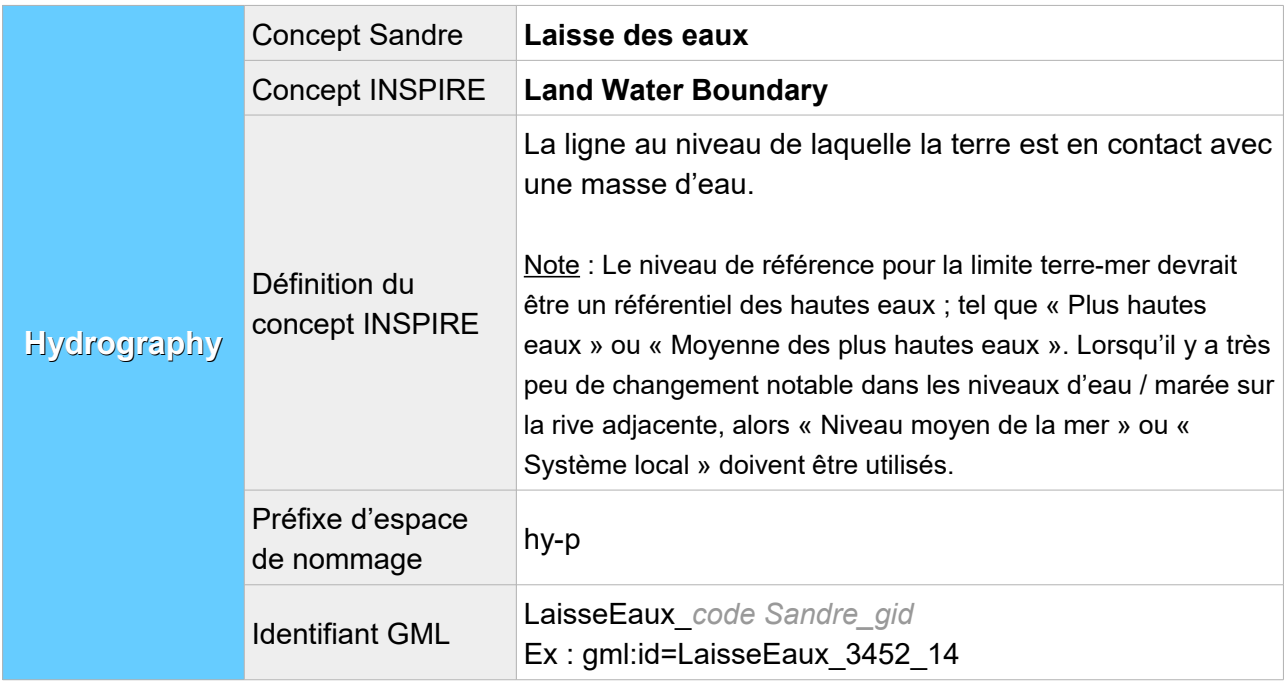

## **V.G.Structure du concept : Laisse des eaux**

# **V.G.1. Attributs INSPIRE avec un équivalent Sandre**

Lorsqu'au moins un des éléments XML de l'attribut INSPIRE possède un équivalent Sandre, cet attribut est présent dans le fichier transformé et l'élément XML en question est rempli avec la valeur Sandre équivalente. Les autres éléments XML de l'attribut, même s'ils n'ont pas d'équivalent Sandre, sont également décrits dans cette partie :

| Nom                                  | geometry                                                    |          |                           |                      |          |           |
|--------------------------------------|-------------------------------------------------------------|----------|---------------------------|----------------------|----------|-----------|
| <b>Définition</b>                    | La géométrie de la limite terre-mer, sous forme de courbe.  |          |                           |                      |          |           |
| Préfixe de<br>l'espace de<br>nommage | <b>Nombre</b><br>(min, max)<br>d'occurrence<br>de l'élément | Voidable | Équivalent<br>Sandre      | Valeurs<br>possibles | Type     | Remarques |
| hy-p                                 | (1,1)                                                       | non      | Géométrie de<br>la laisse |                      | GM Curve |           |

**V.G.1.a Structure de l'attribut : geometry**

```
<hy-p:geometry>
      <gml:LineString srsName="http://www.opengis.net/def/crs/EPSG/0/4258"
srsDimension="3" gml:id="LaisseEaux.geom.513_1">
            <gml:posList>
1.8403105006360538 50.97053057903682 0.0 1.840323075928649 50.970539666263385 
0.0 1.8413508079809535 50.971066796592204 0.0 1.8417832644641032 
50.97128789111302 0.0 1.8420177518068142 50.97140757744175 0.0 
1.8421603435002802 50.971446574238236 0.0 1.8430426999271272 
50.971688873043284 0.0 1.844345747249385 50.972048083168055 0.0 
1.8444953826353667 50.97208983349415 0.0 1.8456769448548744 50.97235820104281 
0.0
            </gml:posList>
      </gml:LineString>
</hy-p:geometry>
```
### **V.G.1.b Structure de l'attribut : inspire Id**

Un identifiant externe d'objet est un identifiant d'objet unique publié par l'organisme responsable, qui peut être utilisé par des applications externes pour référencer l'objet géographique. L'identifiant est un identifiant de l'objet géographique, pas un identifiant du phénomène du monde réel.

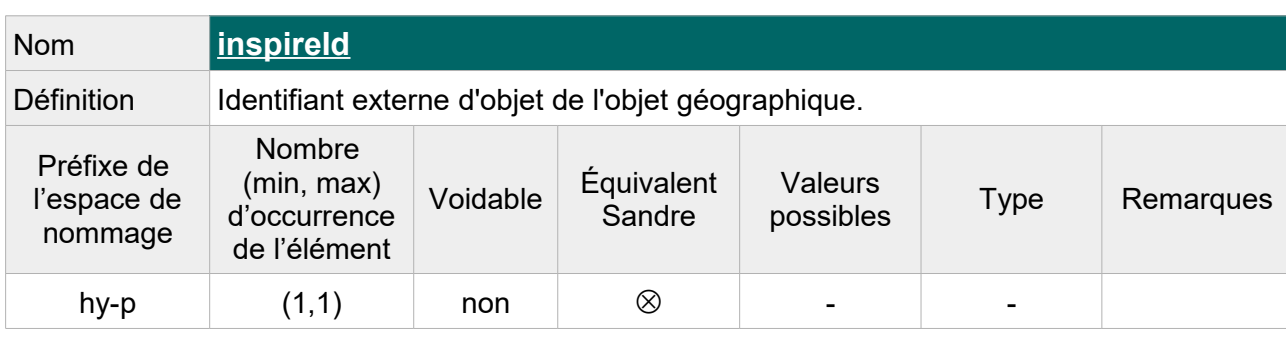

L'attribut inspire Id se compose des éléments XML suivant :

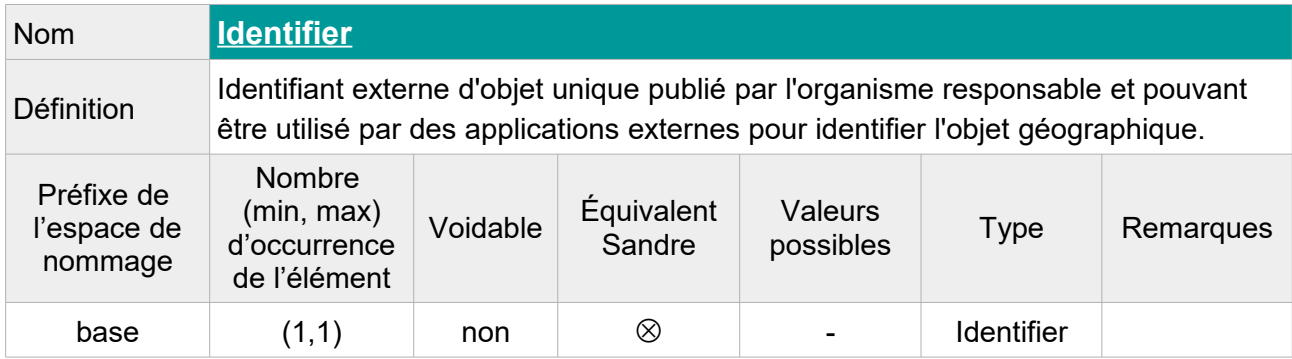

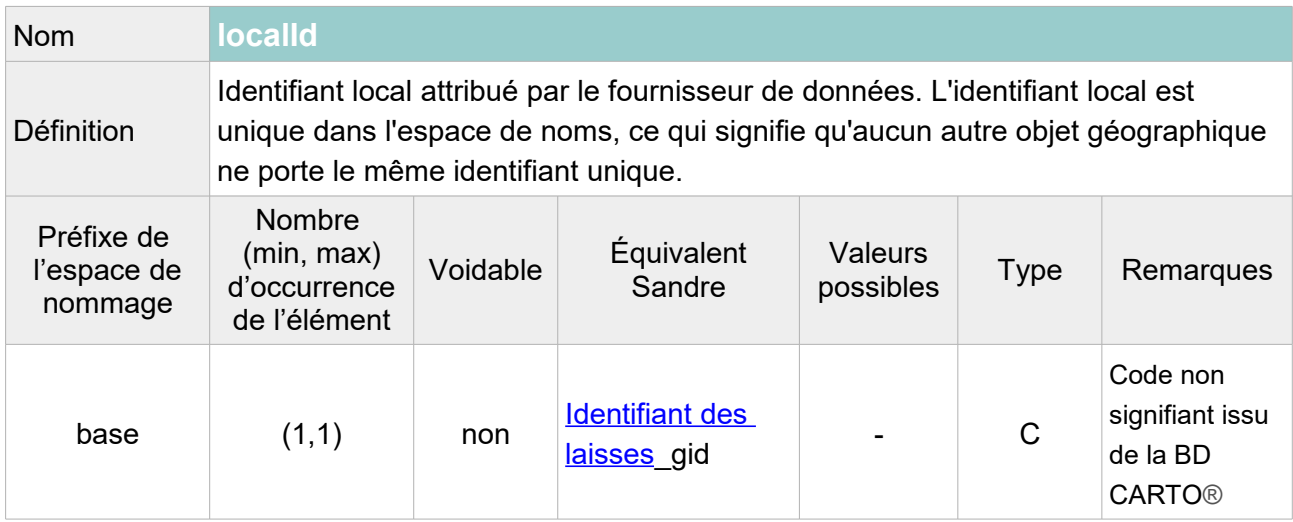

Note : Dans la BD Carthage®, les identifiants des laisses ne sont pas uniques et des laisses avec le même identifiant peuvent avoir la même nature. Pour renseigner un identifiant unique, on va donc devoir suffixer le code de la laisse avec l'entier présent dans l'attribut « gid » du fichier Sandre (identifiant unique de la base de données).

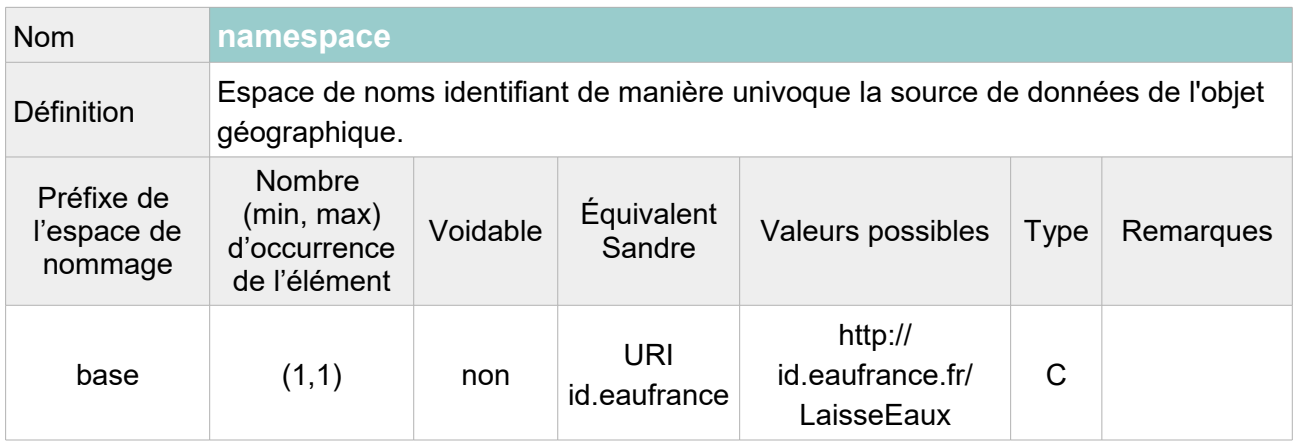

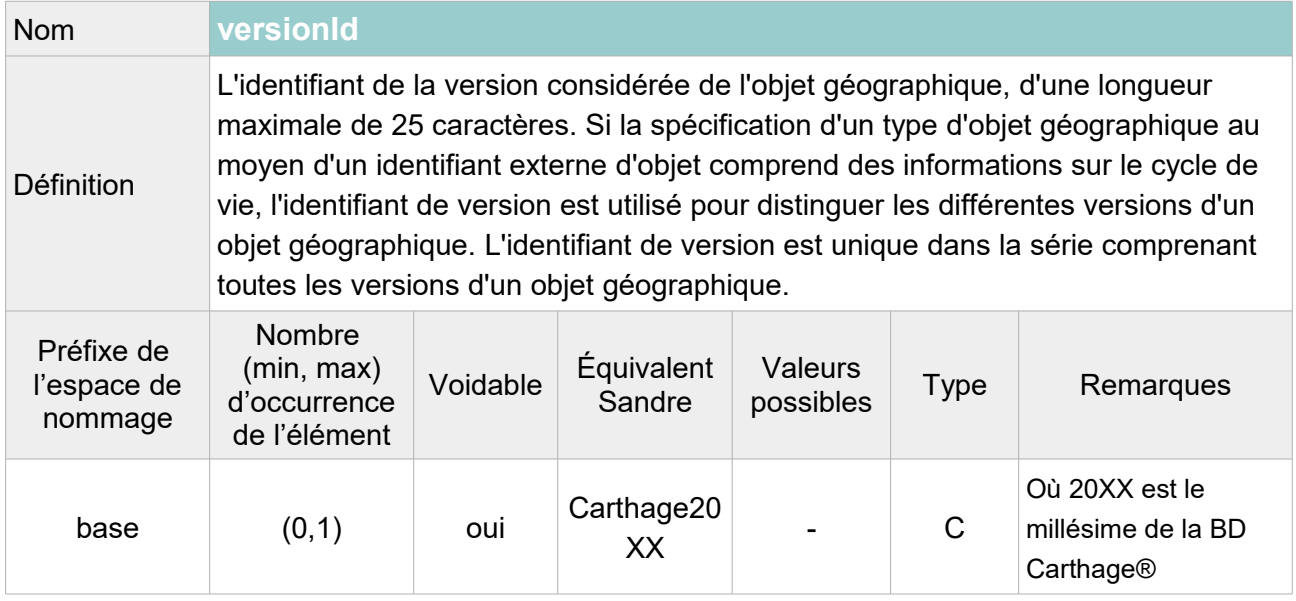

```
<hy-p:inspireId>
     <base:Identifier>
           <base:localId>513_1</base:localId>
           <base:namespace>http://id.eaufrance.fr/LaisseEaux</base:namespace>
           <base:versionId>Carthage2017</base:versionId>
     </base:Identifier>
</hy-p:inspireId>
```
### **V.G.1.c Structure de l'attribut : origin**

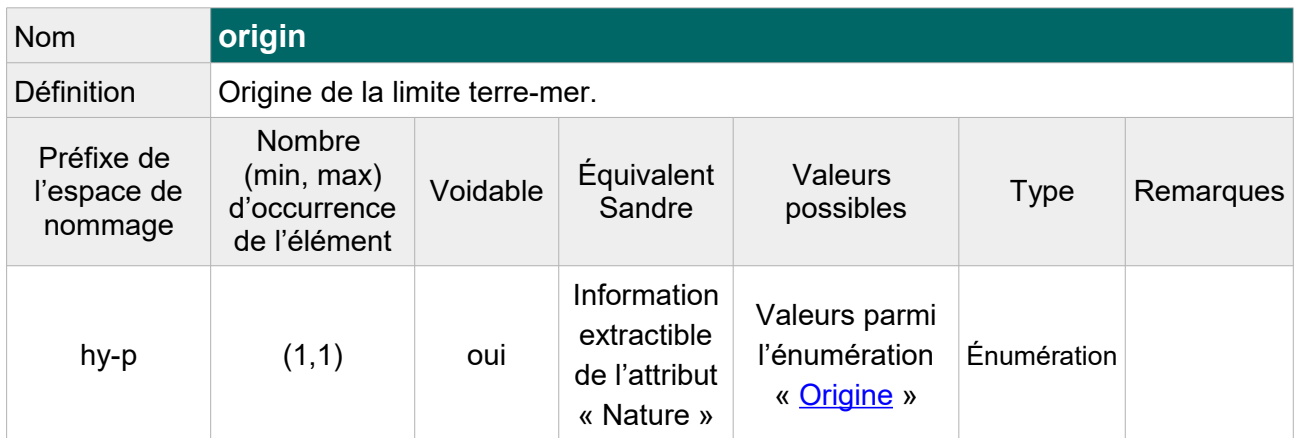

L'information de l'origine peut être extraite de l'attribut « Nature » qui indique non seulement le type de laisse (des plus hautes ou des plus basses eaux) et l'origine, naturelle ou artificielle. Les laisses de nature « arbitraire » (fermeture arbitraire d'un estuaire) sont considérées comme artificielles.

Table de correspondance entre les valeurs de l'attribut « Nature » et les valeurs de l'énumération « Origin Value » :

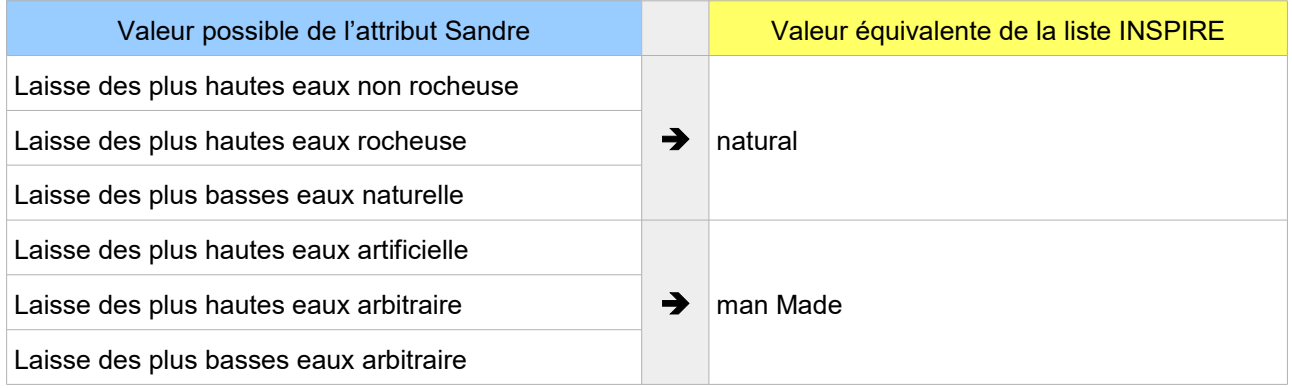

Exemple GML :

<hy-p:origin>manMade</hy-p:origin>

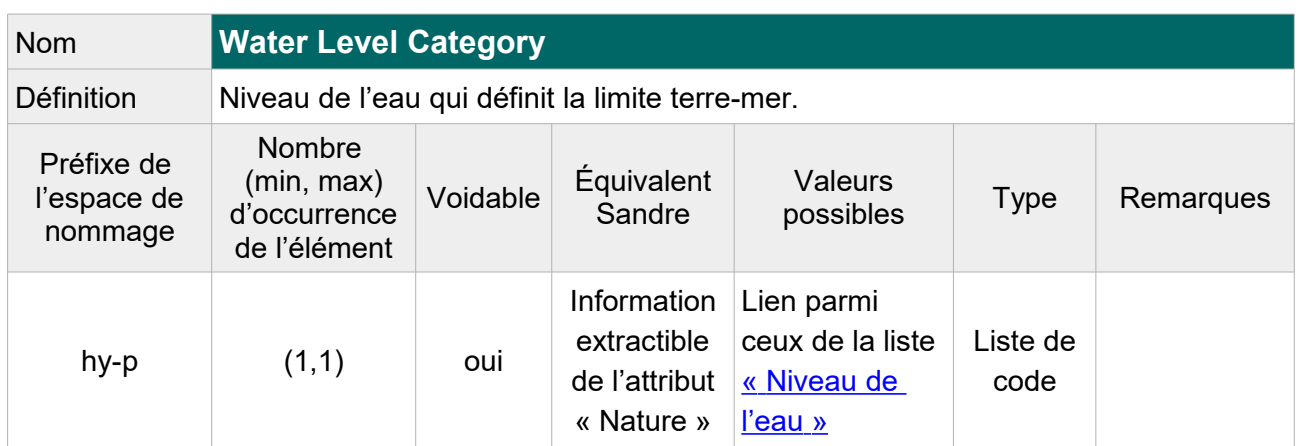

### **V.G.1.d Structure de l'attribut : water Level Category**

Table de correspondance entre les valeurs de l'attribut « Nature » et les valeurs de l'énumération « Water Level Value » :

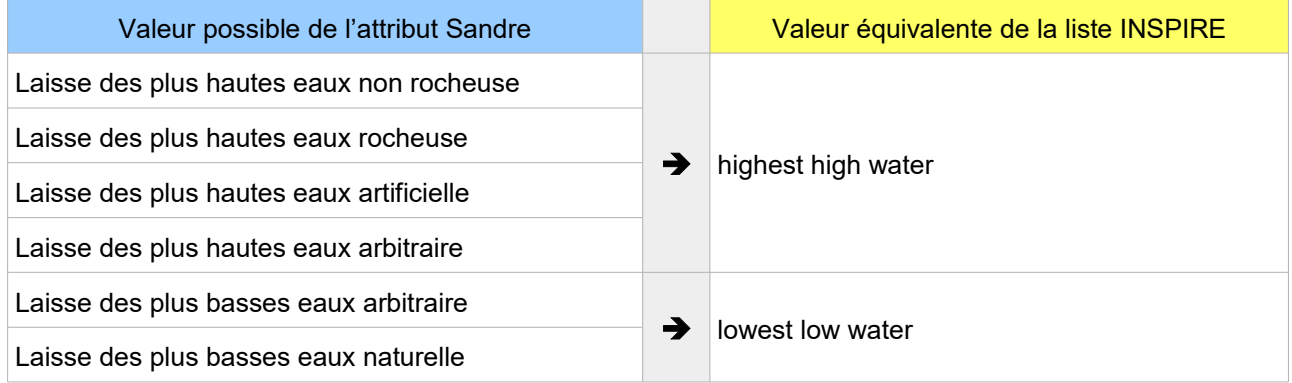

Exemple GML :

<hy-p:waterLevelCategory xlink:href="https://inspire.ec.europa.eu/codelist/WaterLevelValue/lowerLowWate  $r''$ />

## **V.G.2.Attributs INSPIRE sans équivalent Sandre**

### **V.G.2.a Attributs INSPIRE obligatoires**

Les attributs obligatoires selon les spécifications INSPIRE doivent être ajoutés au fichier transformé même s'ils n'ont pas d'équivalent Sandre. Leur valeur étant inconnue, la raison de cette absence doit être précisée dans la balise.

### **V.G.2.a.1 Structure de l'attribut : begin Lifespan Version**

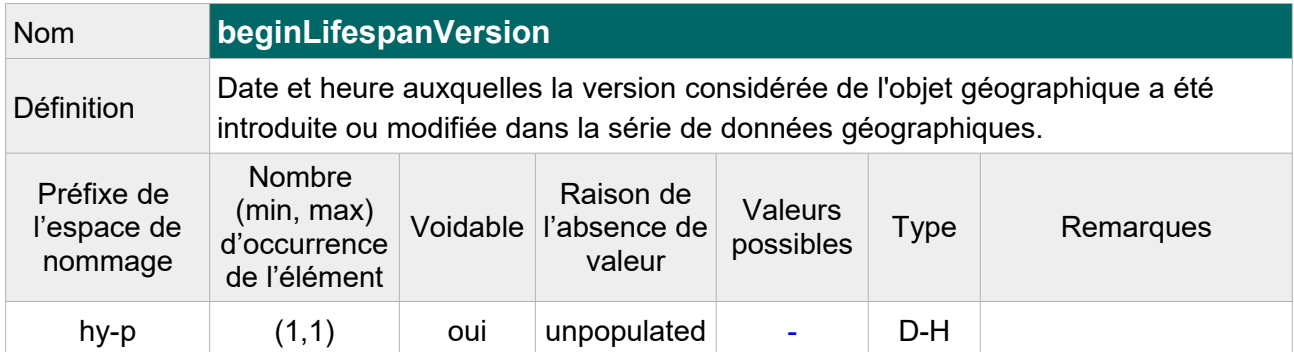

#### Exemple GML :

```
<hy-p:beginLifespanVersion xsi:nil="true"
nilReason="http://inspire.ec.europa.eu/codelist/VoidReasonValue/Unpopulated"/>
```
## **V.G.3.Attributs INSPIRE facultatifs**

Les attributs INSPIRE sans équivalent Sandre et facultatifs dans un fichier GML conforme aux spécifications INSPIRE, ne sont pas ajoutés au fichier transformé. Il s'agit de l'attribut suivant :

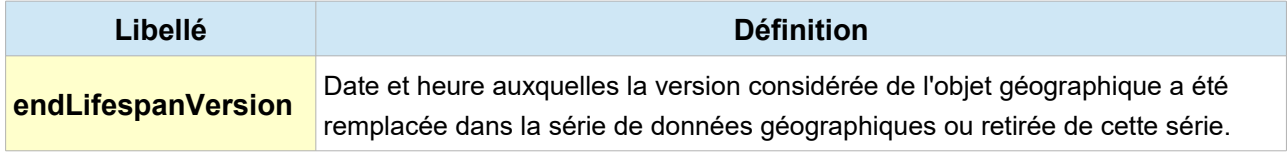

## **V.G.4.Exemple complet d'une laisse BD Carthage® au format GML INSPIRE :**

```
<?xml version="1.0" encoding="UTF-8"?>
<gml:FeatureCollection 
xmlns:hy="http://inspire.ec.europa.eu/schemas/hy/4.0" 
xmlns:hy-p="http://inspire.ec.europa.eu/schemas/hy-p/4.0"
xmlns:gml="http://www.opengis.net/gml/3.2" 
xmlns:gn="http://inspire.ec.europa.eu/schemas/gn/4.0" 
xmlns:base="http://inspire.ec.europa.eu/schemas/base/3.3" 
xmlns:xlink="http://www.w3.org/1999/xlink" 
xmlns:gsr="http://www.isotc211.org/2005/gsr" 
xmlns:xsi="http://www.w3.org/2001/XMLSchema-instance" 
xsi:schemaLocation="http://inspire.ec.europa.eu/schemas/hy-p/4.0 
http://inspire.ec.europa.eu/schemas/hy-p/4.0/HydroPhysicalWaters.xsd 
http://www.opengis.net/gml/3.2 
http://schemas.opengis.net/gml/3.2.1/gml.xsd">
<gml:featureMember>
      <hy-p:LandWaterBoundary gml:id="LaisseEaux_513_1">
            <hy-p:beginLifespanVersion xsi:nil="true" nilReason=
"http://inspire.ec.europa.eu/codelist/VoidReasonValue/Unpopulated"/>
            <hy-p:geometry>
                  <gml:LineString gml:id="LaisseEaux.geom.513_1"
srsName="http://www.opengis.net/def/crs/EPSG/0/4258" srsDimension="3">
                        <gml:posList>9.164678806018612 41.22008668047608 0.0 
9.164828034839307 41.22044519019219 0.0 [...]
9.156439516310058 41.23544790086419 0.0 9.15624090069061 41.23528045106934 0.0
9.155992627158607 41.23519785806663 0.0
                       </gml:posList>
                  </gml:LineString>
            </hy-p:geometry>
            <hy-p:inspireId>
                  <base:Identifier>
                        <base:localId>513_1</base:localId>
                         <base:namespace>
                         http://id.eaufrance.fr/LaisseEaux_Carthage2017
                         </base:namespace>
                        <base:versionId>Carthage2017</base:versionId>
                  </base:Identifier>
            </hy-p:inspireId>
            <hy-p:origin>natural</hy-p:origin>
            <hy-p:waterLevelCategory xlink:href=
"http://inspire.ec.europa.eu/codelist/WaterLevelValue/highestHighWater"/>
      </hy-p:LandWaterBoundary>
</gml:featureMember>
</gml:FeatureCollection>
```
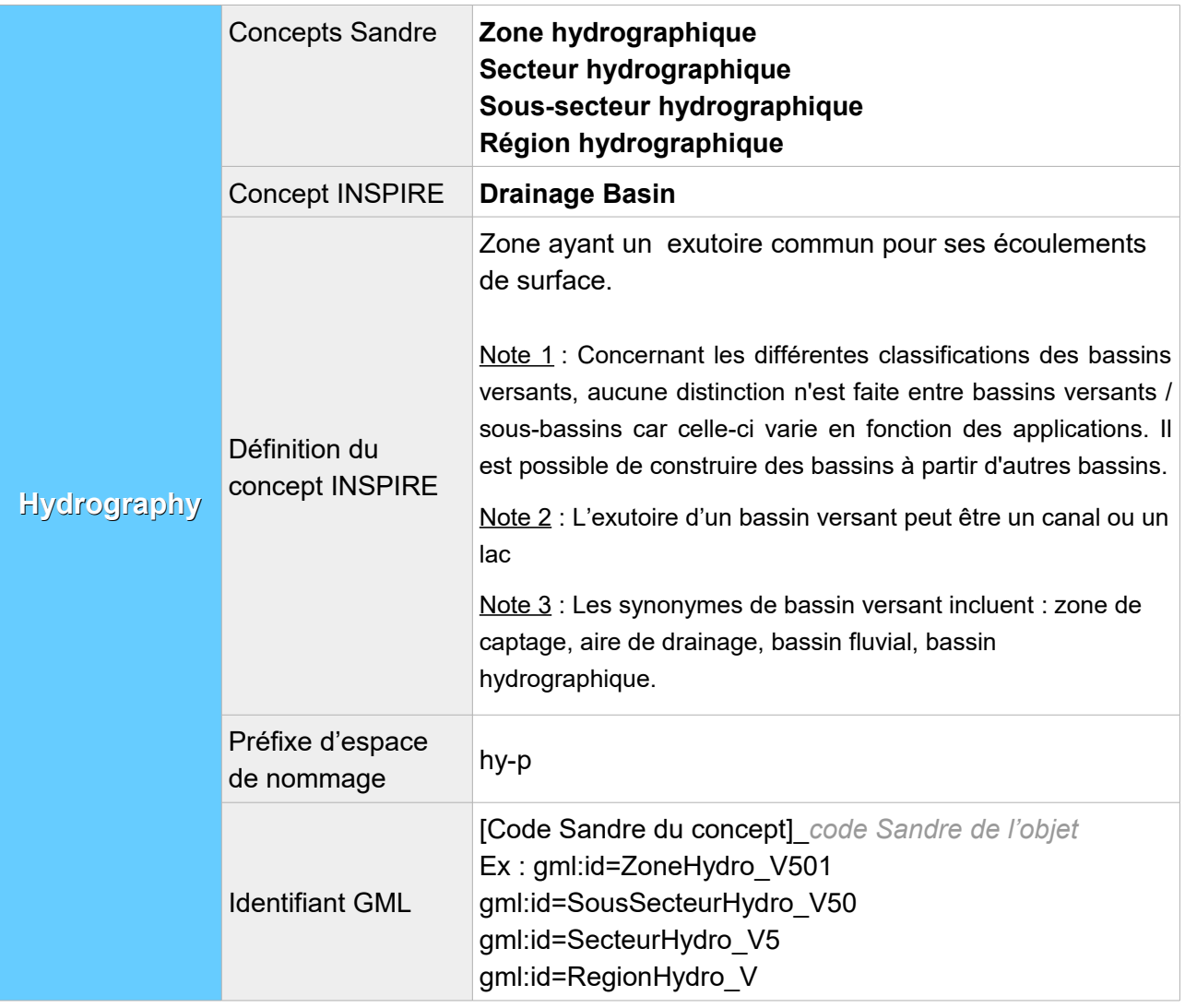

## **V.H.Structure des concepts de bassins versants hydrographiques**

## **V.H.1. Attributs INSPIRE avec un équivalent Sandre**

Lorsqu'au moins un des éléments XML de l'attribut INSPIRE possède un équivalent Sandre, cet attribut est présent dans le fichier transformé et l'élément XML en question est rempli avec la valeur Sandre équivalente. Les autres éléments XML de l'attribut, même s'ils n'ont pas d'équivalent Sandre, sont également décrits dans cette partie :

# **V.H.1.a Structure de l'attribut : geographical Name**

L'attribut se compose des éléments XML ci-dessous :

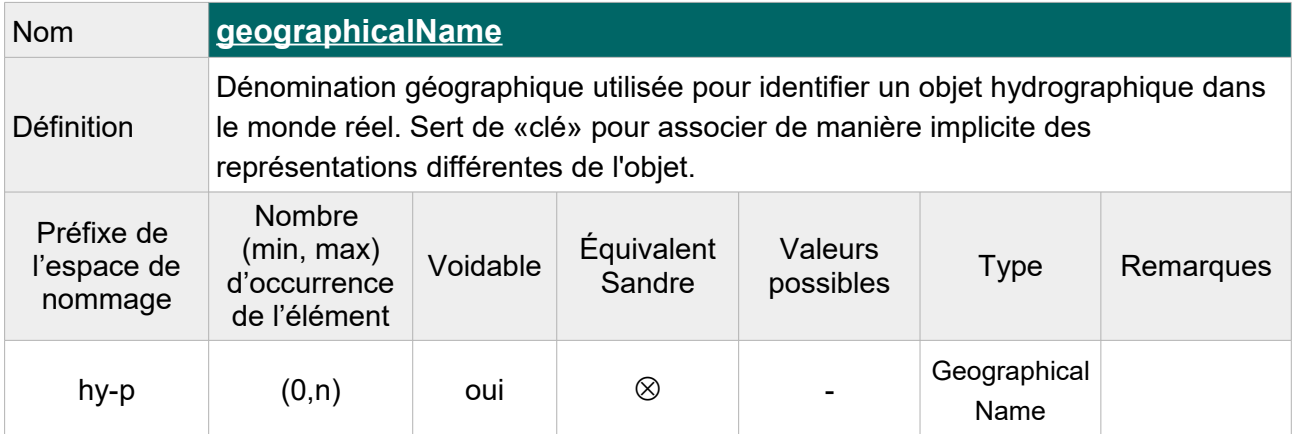

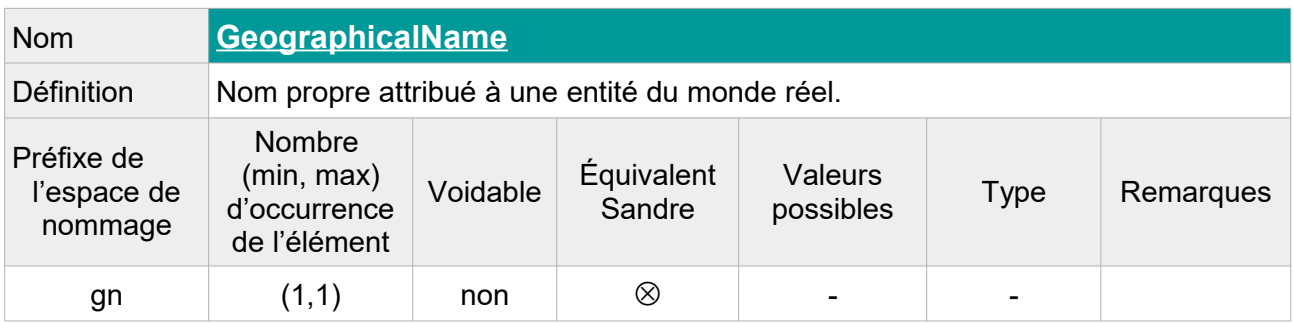

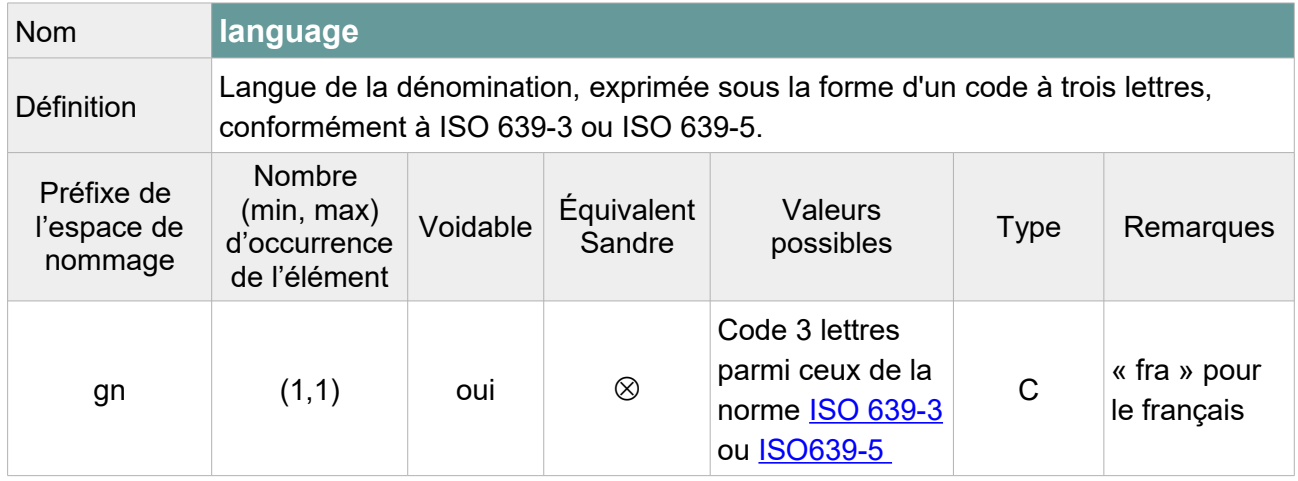

Note : On laissera vide cette balise car la langue de la dénomination n'est pas toujours le français (ex : toponymes espagnols). On précisera « **Unpopulated** » comme raison de l'absence de valeur.

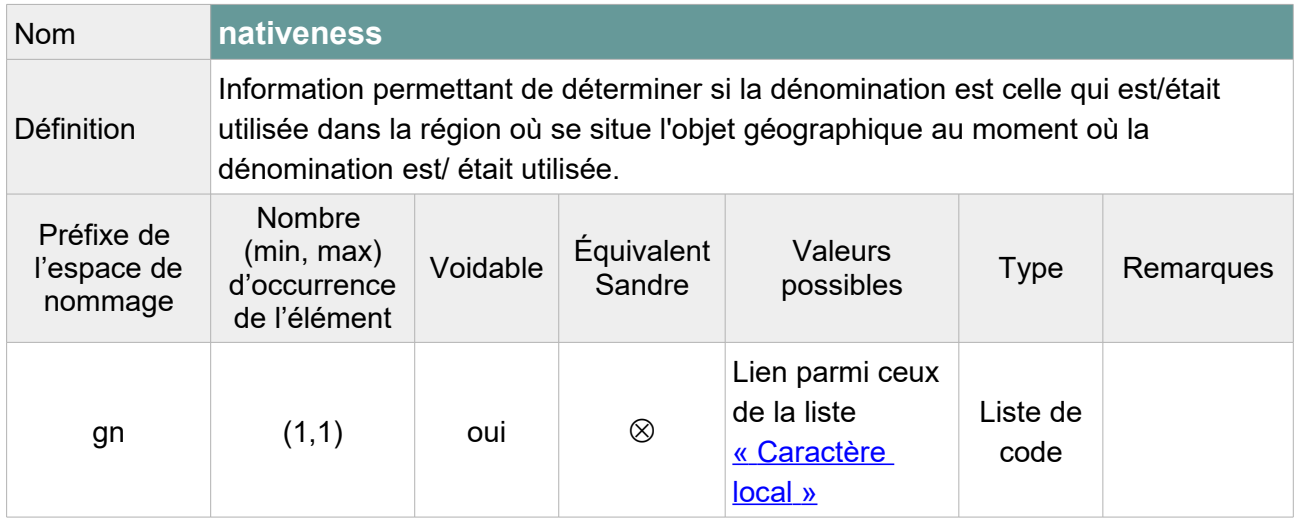

Note : L'élément peut être laissé vide selon le schéma XML INSPIRE mais pour respecter le modèle GML, l'attribut « xsi:nil='true' » doit figurer dans la balise. On précisera « **Unpopulated** » comme raison de l'absence de valeur.

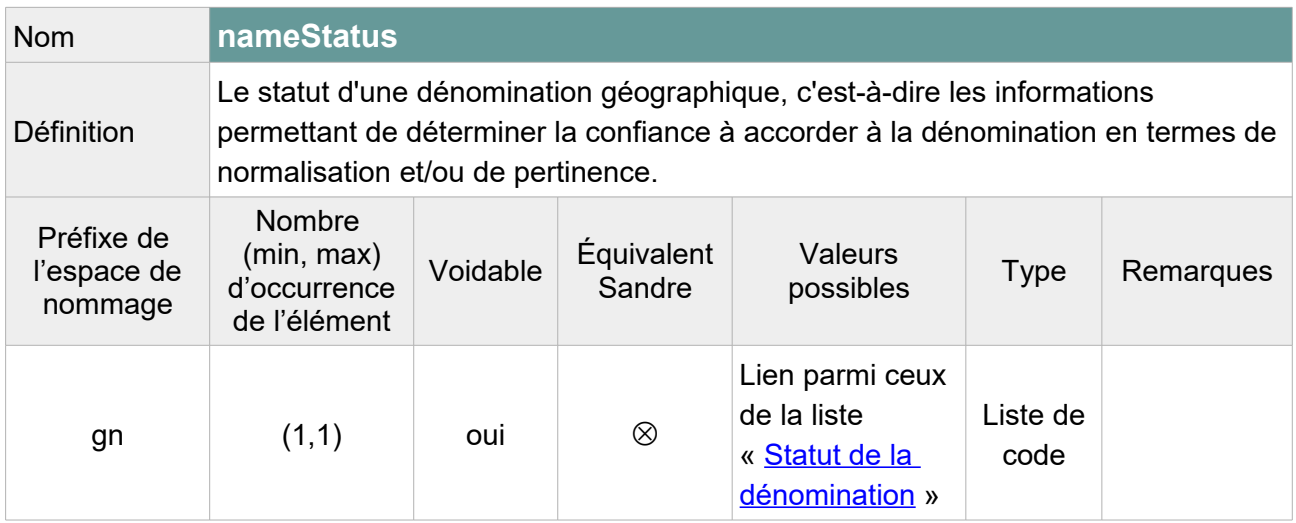

Note : L'élément peut être laissé vide selon le schéma XML INSPIRE mais pour respecter le modèle GML, l'attribut « xsi:nil='true' » doit figurer dans la balise.

On pourra attribuer la valeur « **standardised** » au nom du bassin ou choisir de laisser vide cet élément pour l'ensemble des cours d'eau en précisant « **Unpopulated** » comme raison de l'absence de valeur.

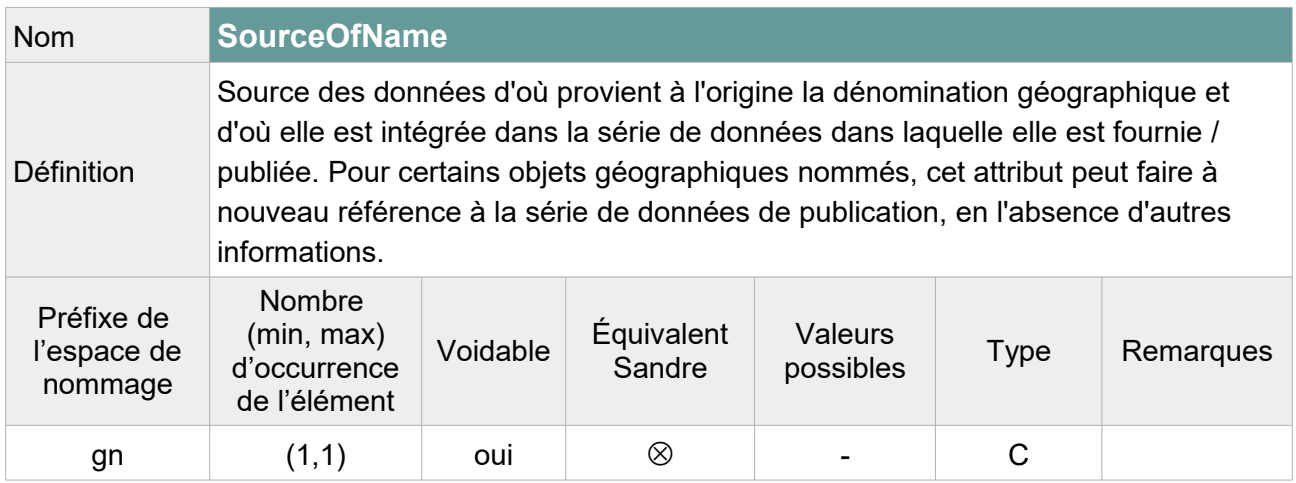

Note : L'élément peut être laissé vide selon le schéma XML INSPIRE mais pour respecter le modèle GML, l'attribut « xsi:nil='true' » doit figurer dans la balise. On précisera « **Unpopulated** » comme raison de l'absence de valeur.

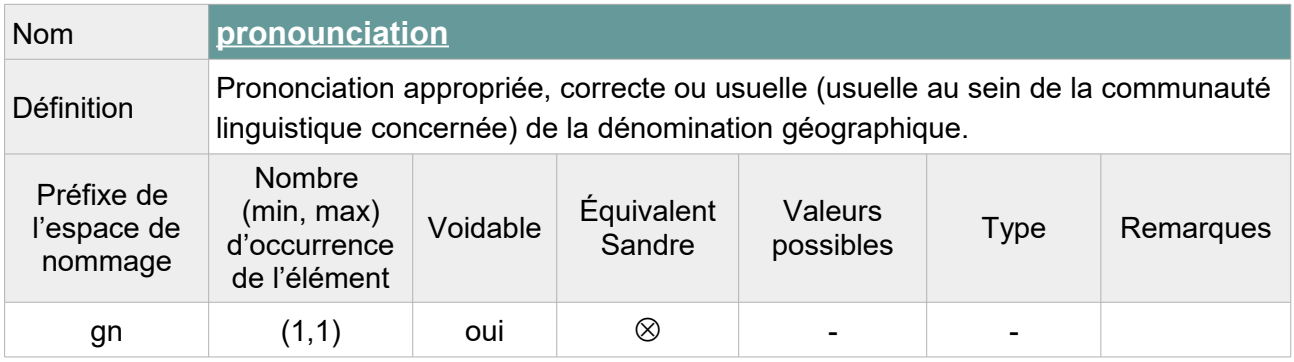

Contrainte : Si l'élément <pronounciation> n'est pas vide, au moins un de ses attributs fils (<PronounciationSoundLink> ou <PronouciationIPA>) ne doit pas être vide.

Note : On précisera « **Unpopulated** » comme raison de l'absence de valeur.

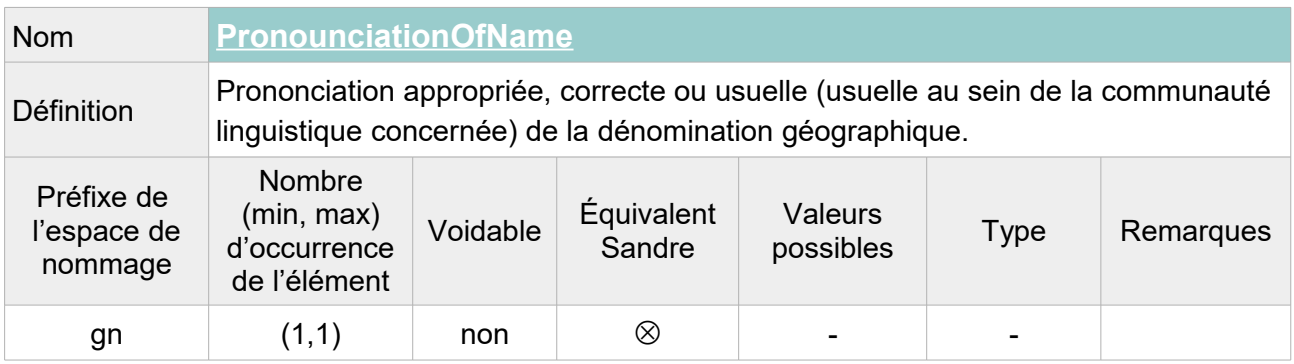

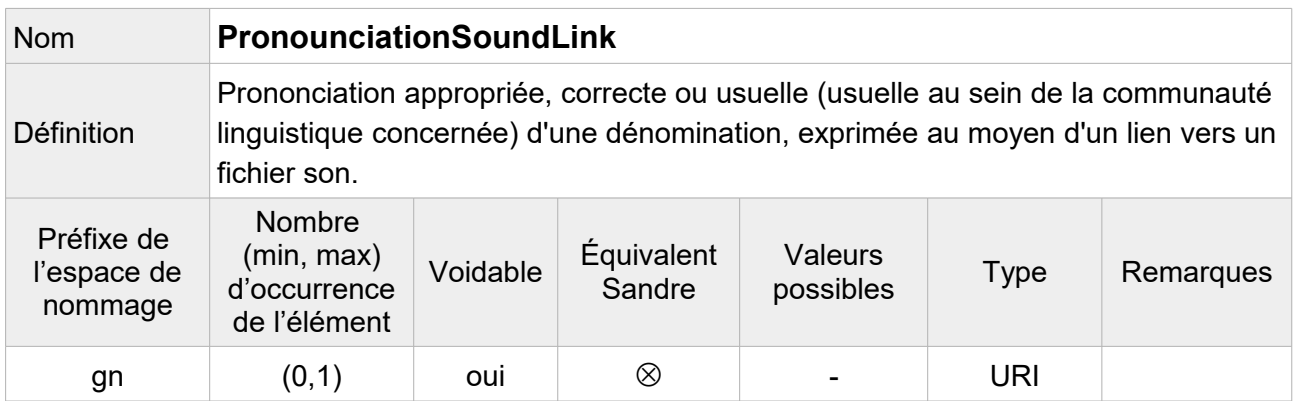

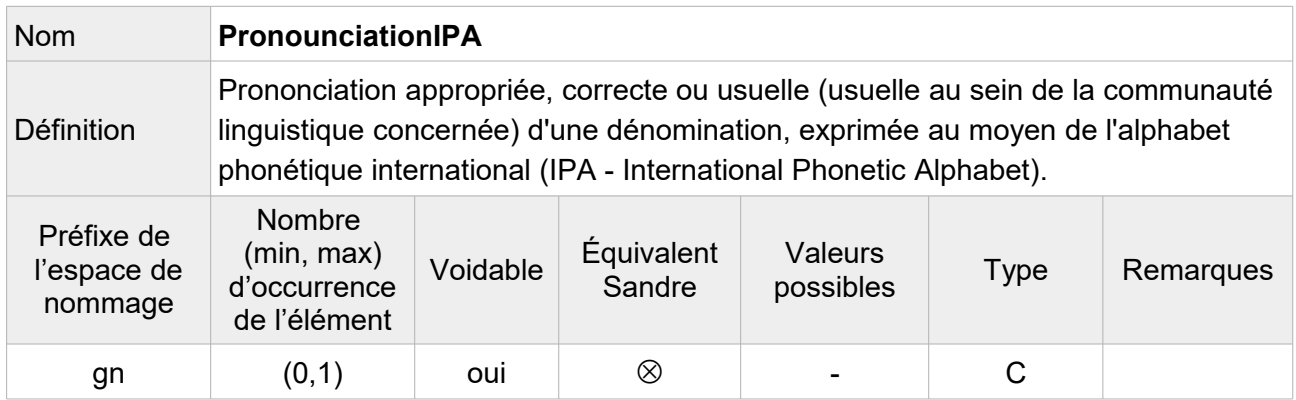

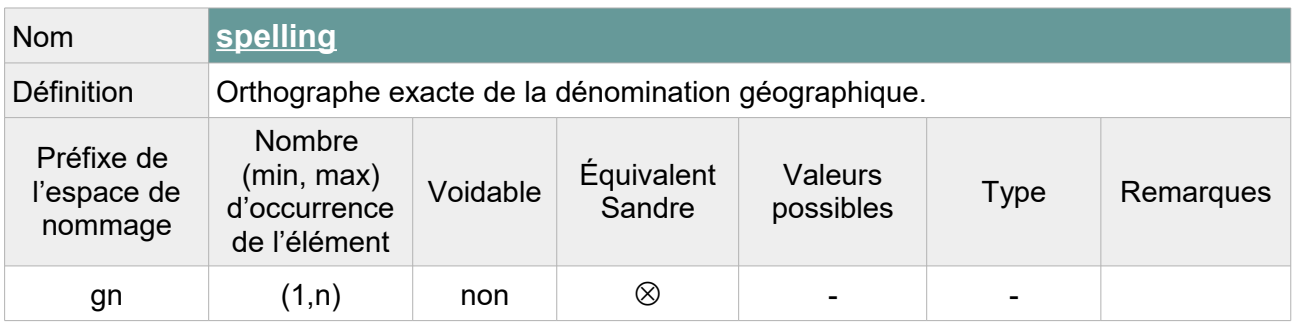

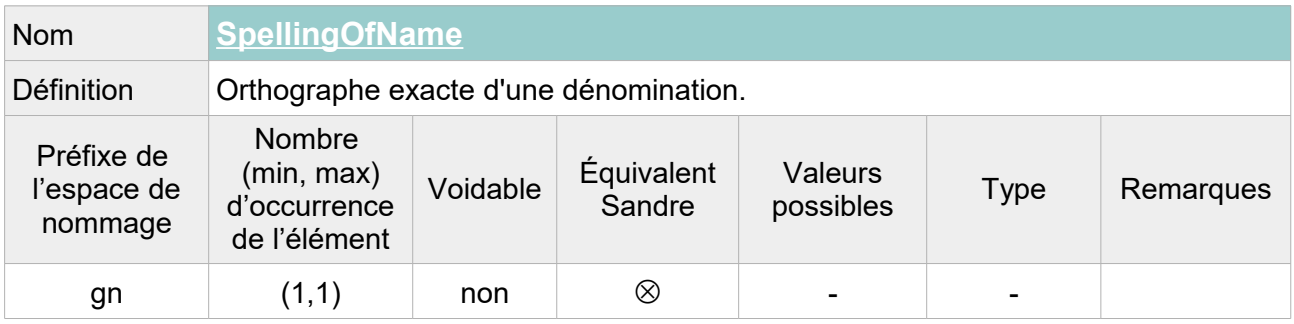

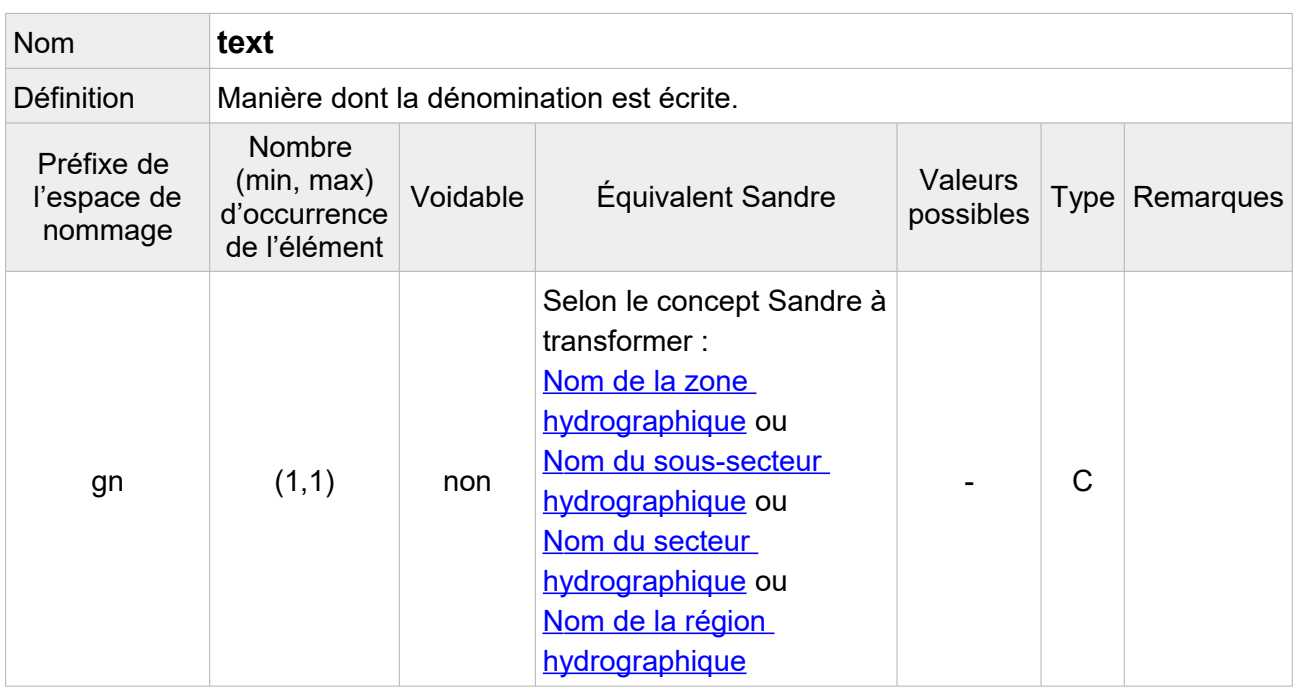

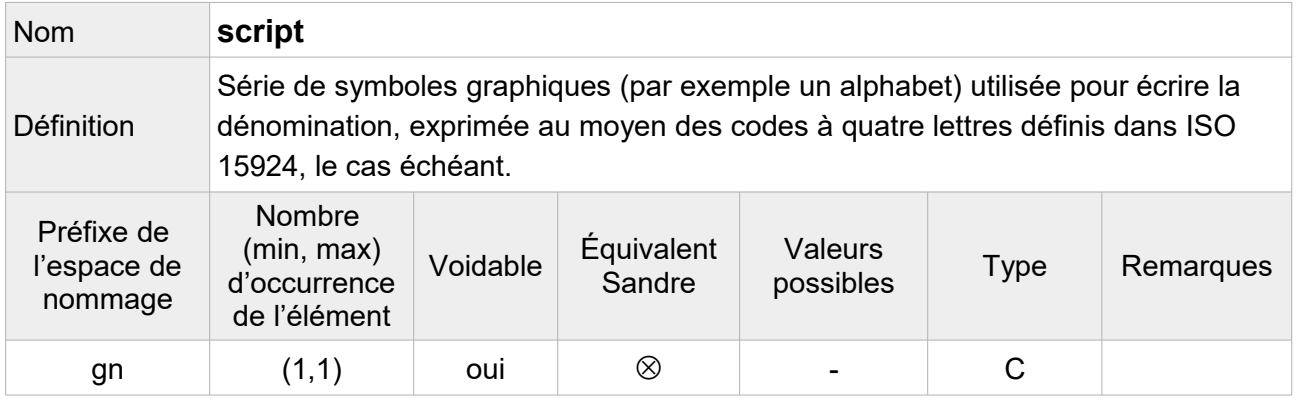

Note : On peut indiquer que l'alphabet utilisé pour les toponymes de la BD Carthage® est l'alphabet latin de code « **Latn** ».

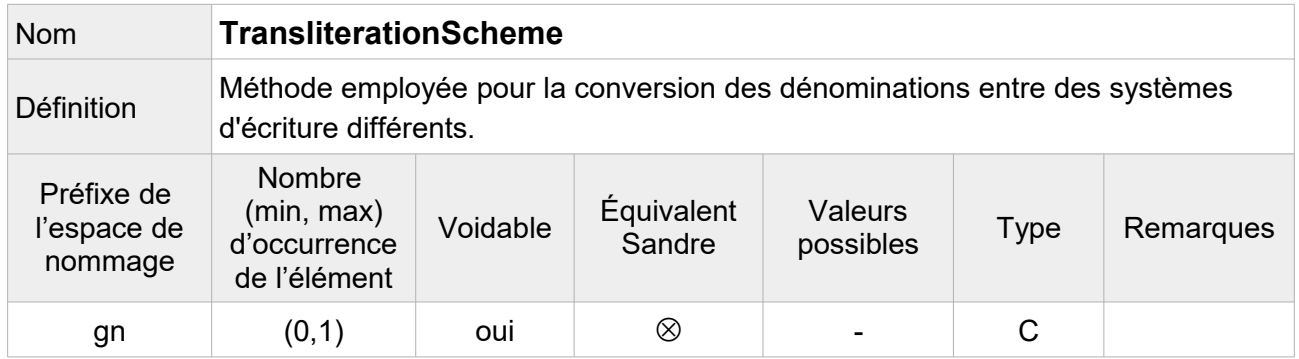

Note : Facultatif, on ne fait pas figurer cet élément dans le fichier transformé.

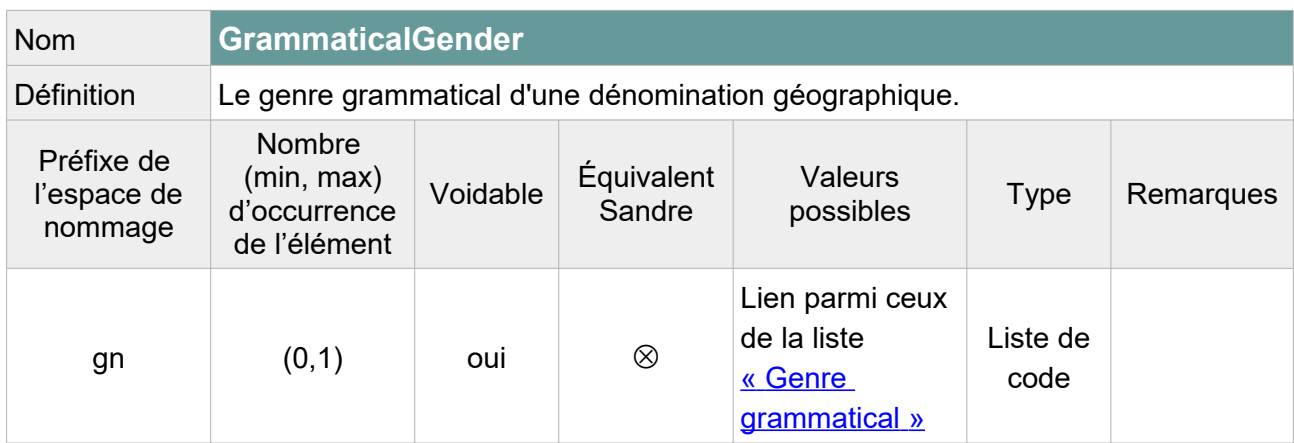

Note : Deux options sont envisageables :

1/ Remplir cet élément en indiquant « **masculine** » lorsque le toponyme commencent par « Le », « **feminine** » lorsqu'il commence par « La » et laisser vide avec pour raison de l'absence « **Unknown** » pour les autres toponymes.

On peut également aller plus loin en indiquant « **masculine** » pour tous les toponymes commençant par : Canal, COTIERS, Côtiers, L'Adour, L'Agout, L'Ain, L'ALLIER, L'Arc, L'Arros, L'ARROUX, L'Aveyron, L'Hérault, L'Hers, etc. Et en indiquant « **feminine** » pour tous les toponymes commençant par L'Aisne, L'Ariège, L'Aube, L'Aude, L'Auvézère, L'Eure, L'INDRE, L'Isère, L'Isle, L'Oise, L'Orne, L'Yonne, Scarpe, etc.

2/ Laisser vide avec pour raison de l'absence de valeur « **Unpopulated** » pour l'ensemble des toponymes du fichier.

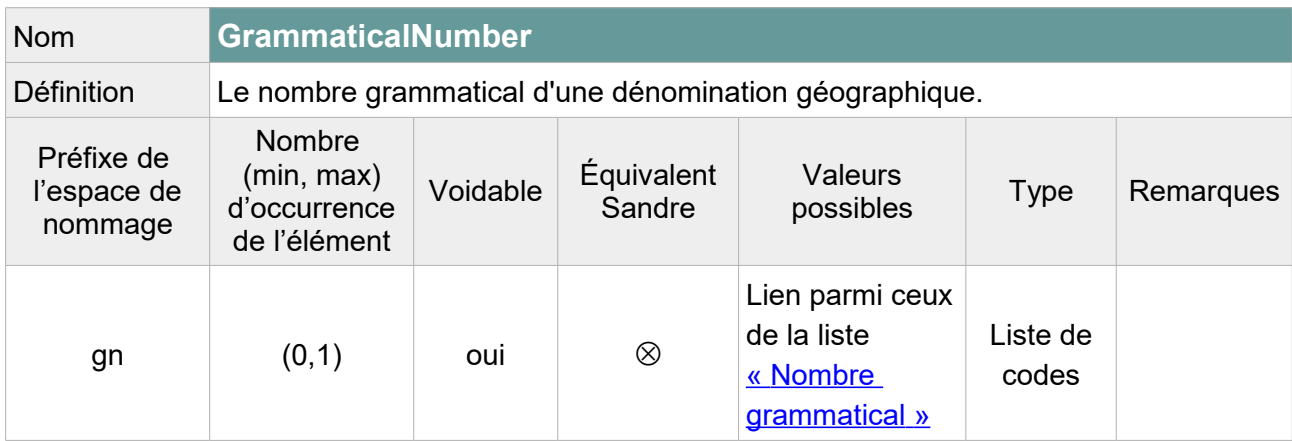

Note : Deux options envisageables :

1/ Remplir cet élément en indiquant « **plural** » lorsque le toponyme commence par « Les » et « **singular** » lorsque le toponyme commence par « Le », « L' » ou « La ». Laisser vide avec pour raison de l'absence « **Unknown** » pour les autres toponymes.

On peut également aller plus loin en indiquant « **singular** » pour tous les toponymes commençant par un nom singulier identifié : L'Adour, L'Agout, L'Ain, L'ALLIER, etc. Et « **plural** » pour les toponymes commençant par un nom pluriel identifié : COTIERS, Côtiers, etc.

2/ Laisser vide avec pour raison de l'absence de valeur « **Unpopulated** » pour l'ensemble des toponymes du fichier.

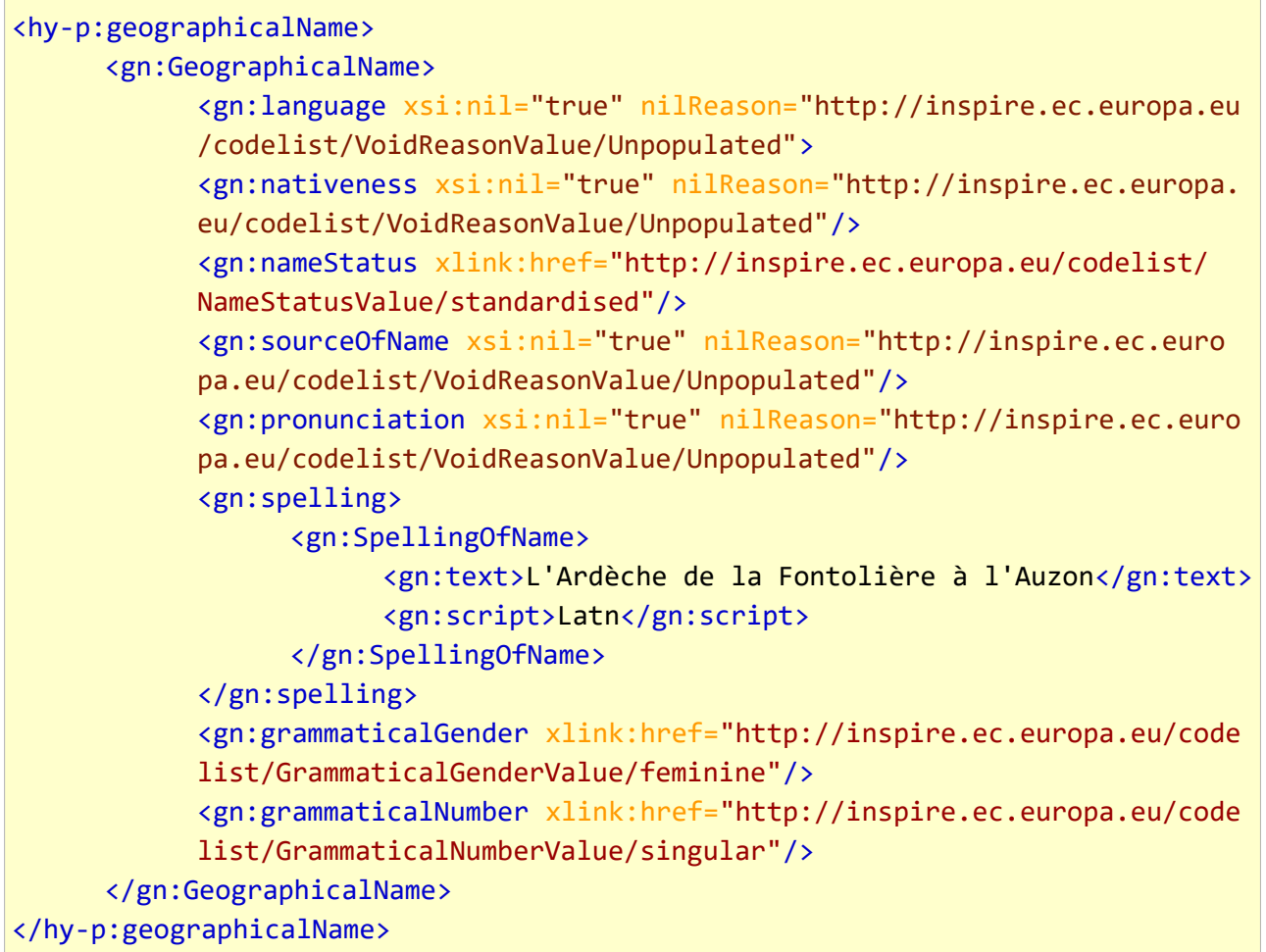

## **V.H.1.b Structure de l'attribut : inspire Id**

Un identifiant externe d'objet est un identifiant d'objet unique publié par l'organisme responsable, qui peut être utilisé par des applications externes pour référencer l'objet géographique. L'identifiant est un identifiant de l'objet géographique, pas un identifiant du phénomène du monde réel.

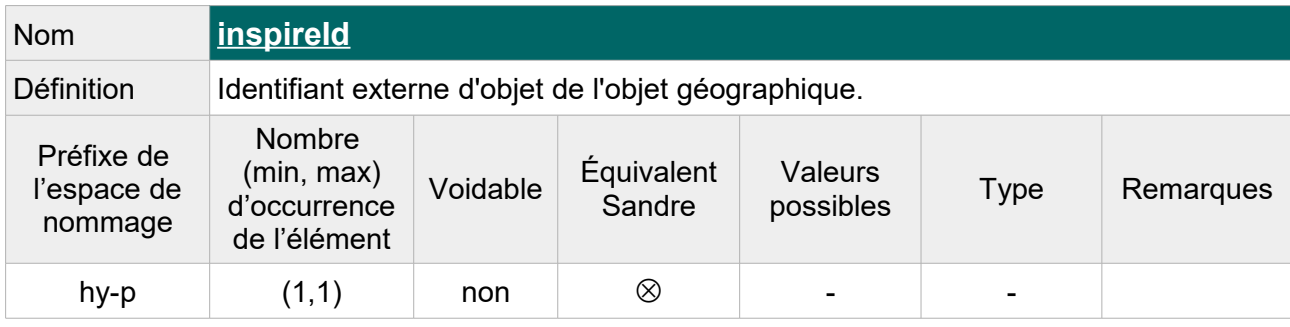

L'attribut inspire Id se compose des éléments XML suivant :

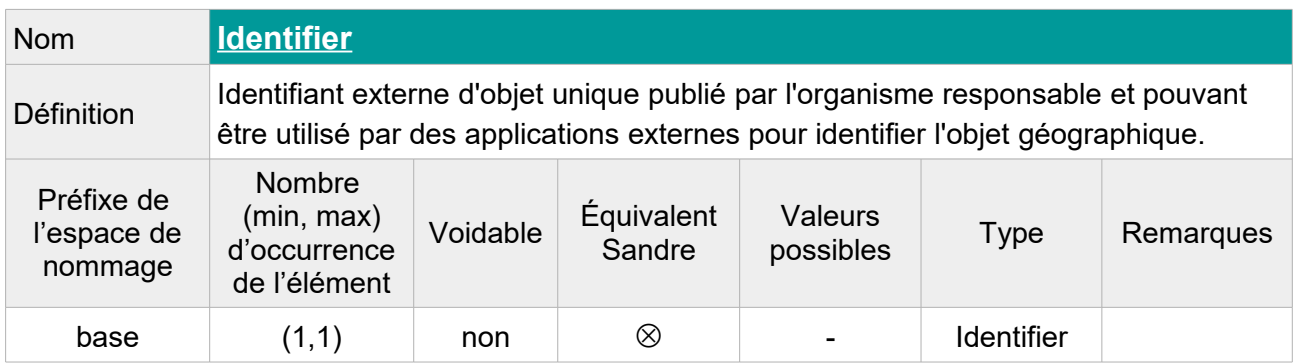

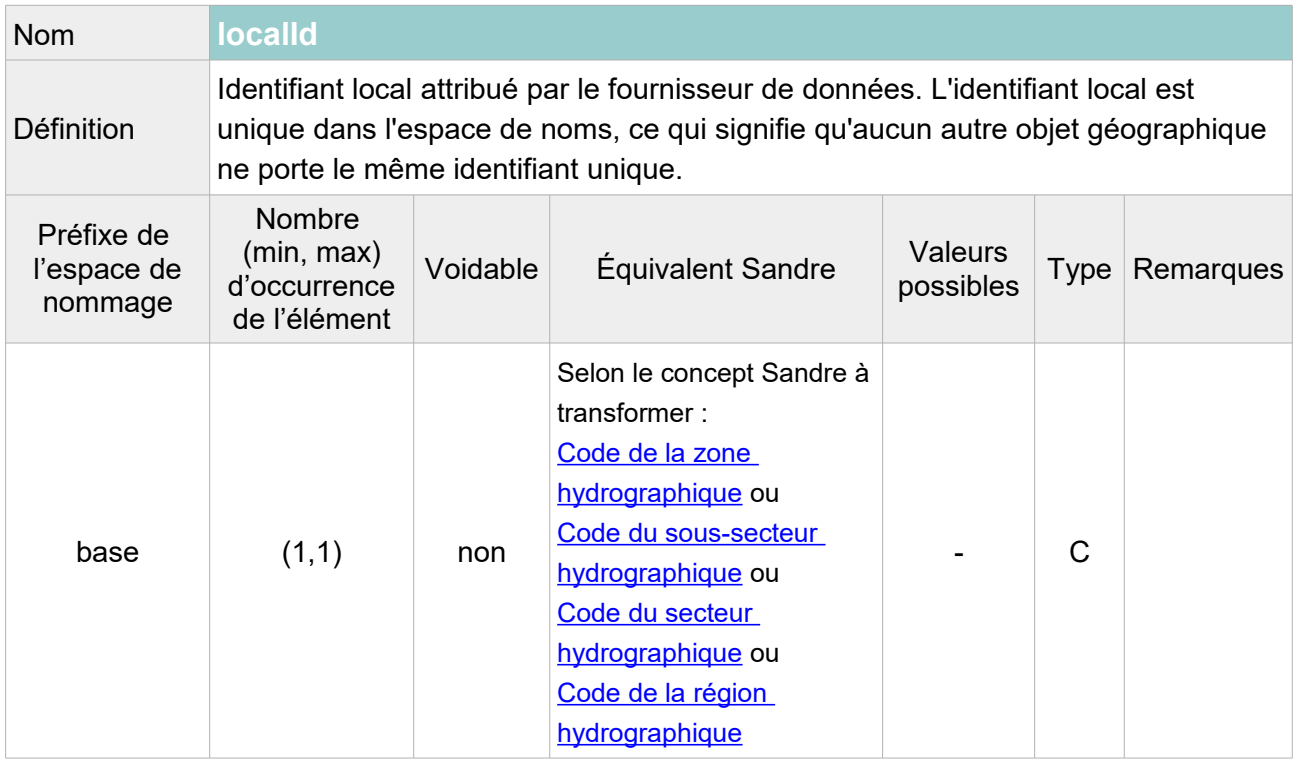

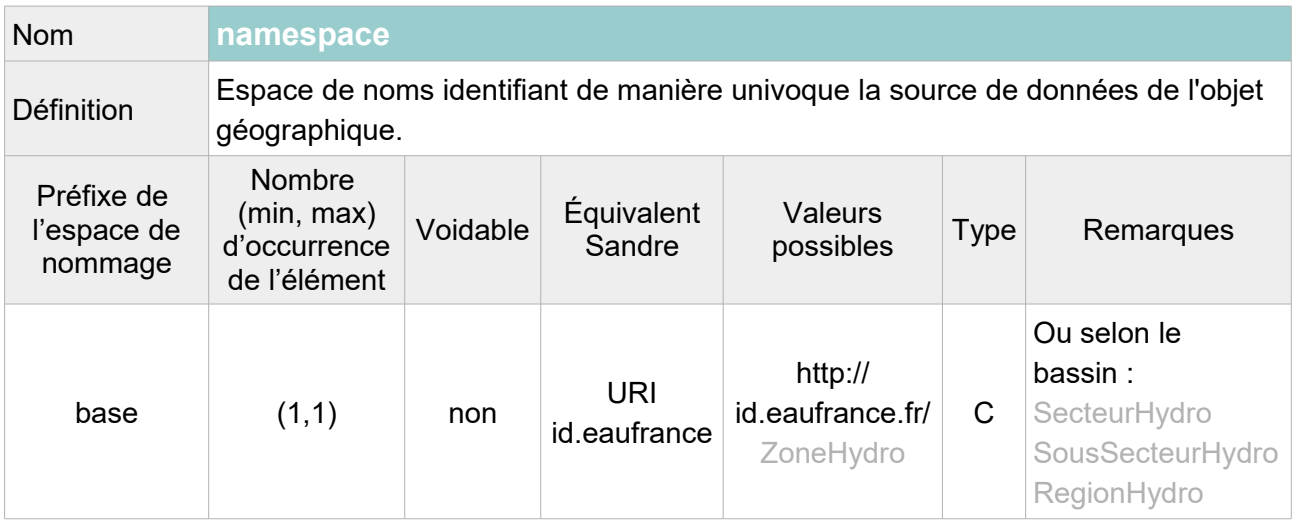

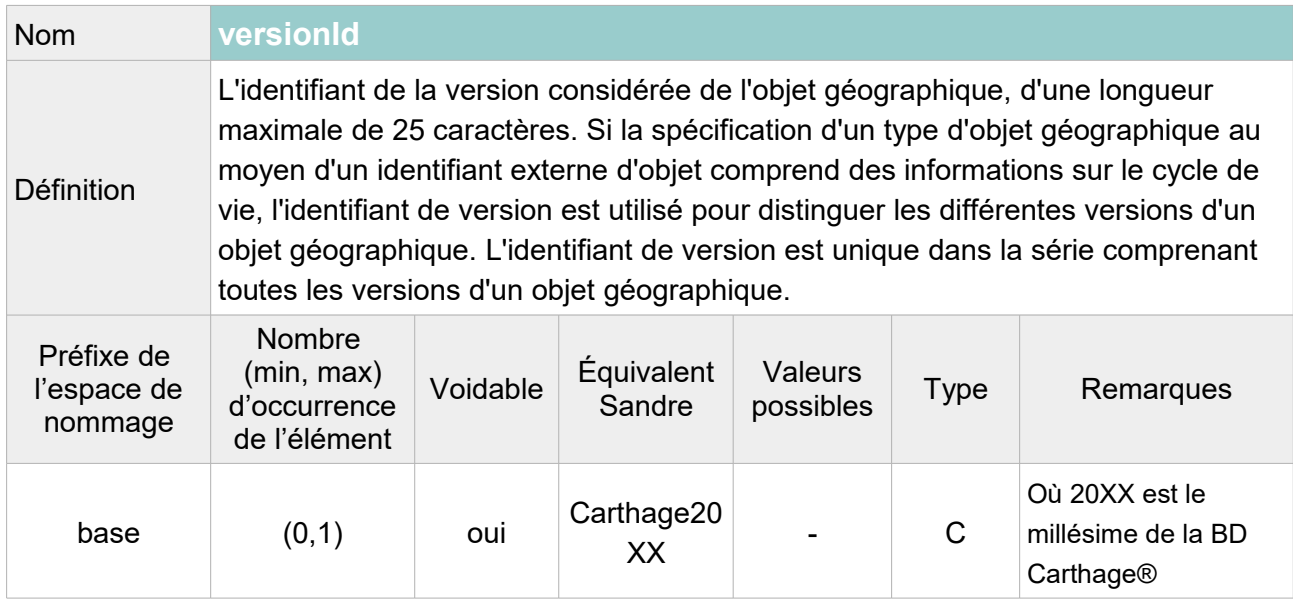

```
<hy-p:inspireId>
     <base:Identifier>
           <base:localId>V501</base:localId>
           <base:namespace>http://id.eaufrance.fr/ZoneHydro</base:namespace>
           <base:versionId>Carthage2017</base:versionId>
     </base:Identifier>
</hy-p:inspireId>
```
## **V.H.1.c Structure de l'attribut : hydro Id**

L'attribut hydro Id se compose des éléments XML ci-dessous :

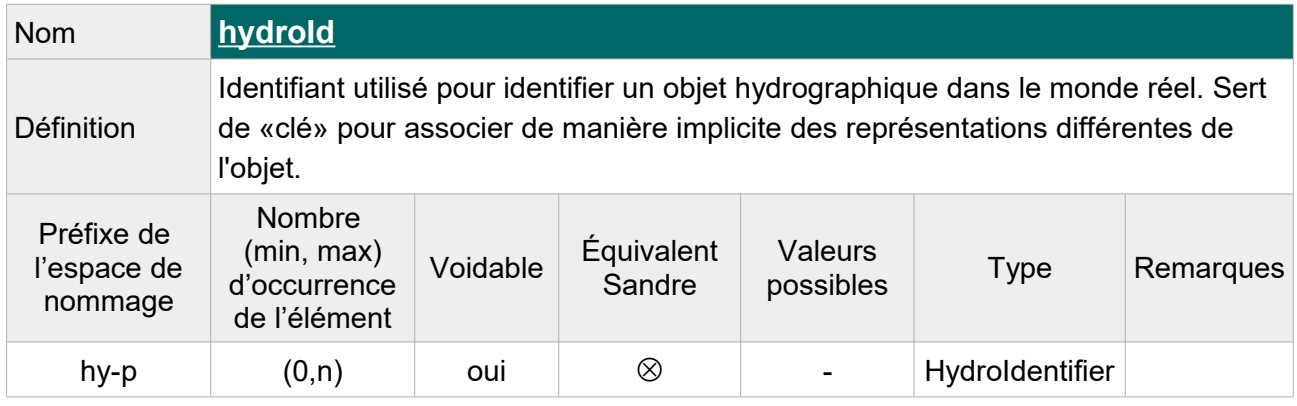

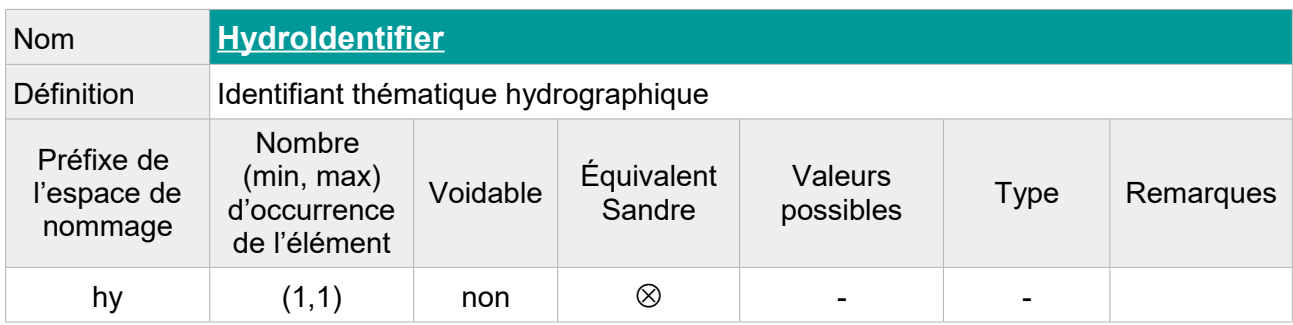

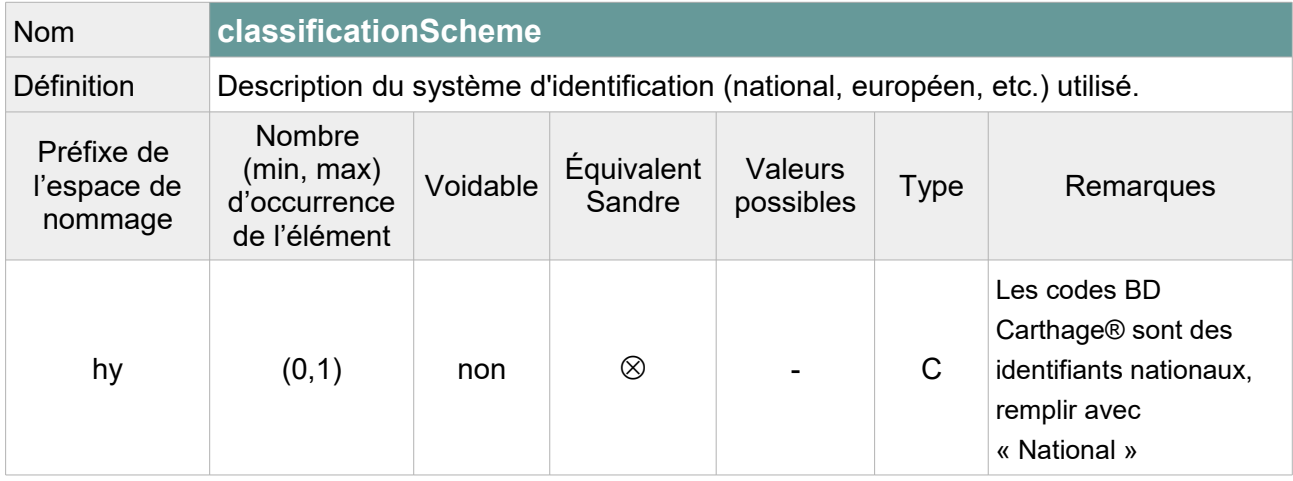

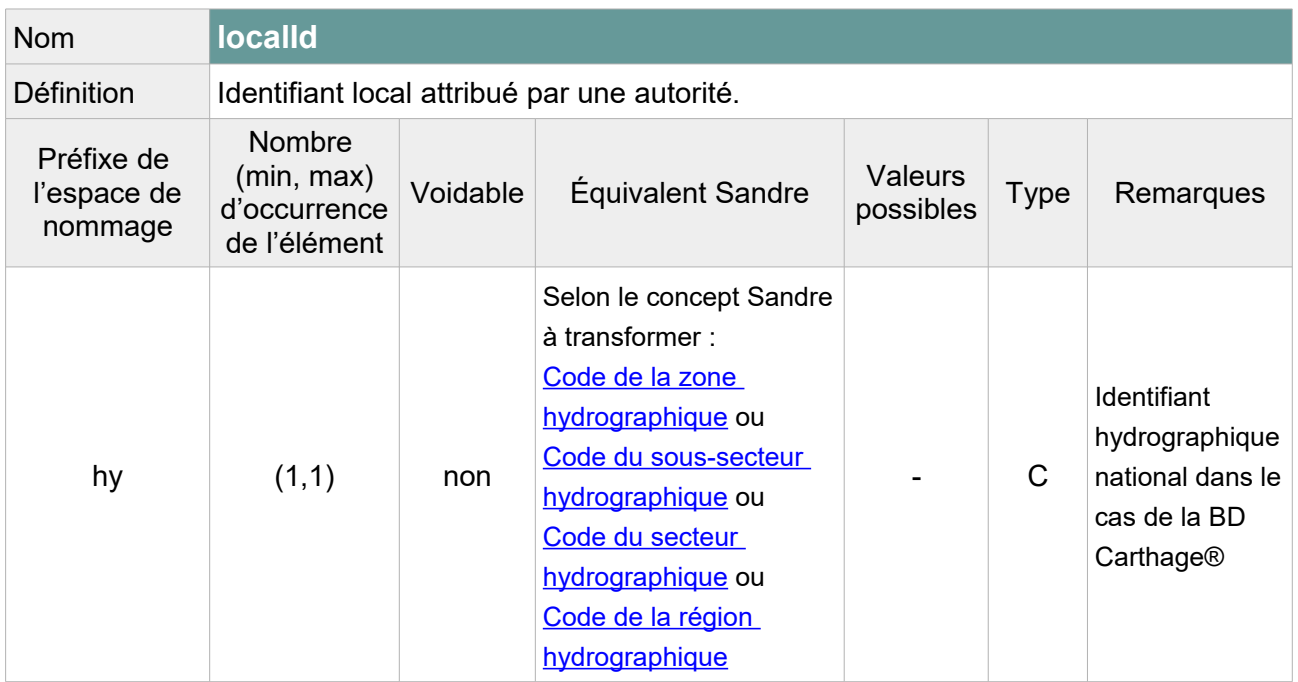

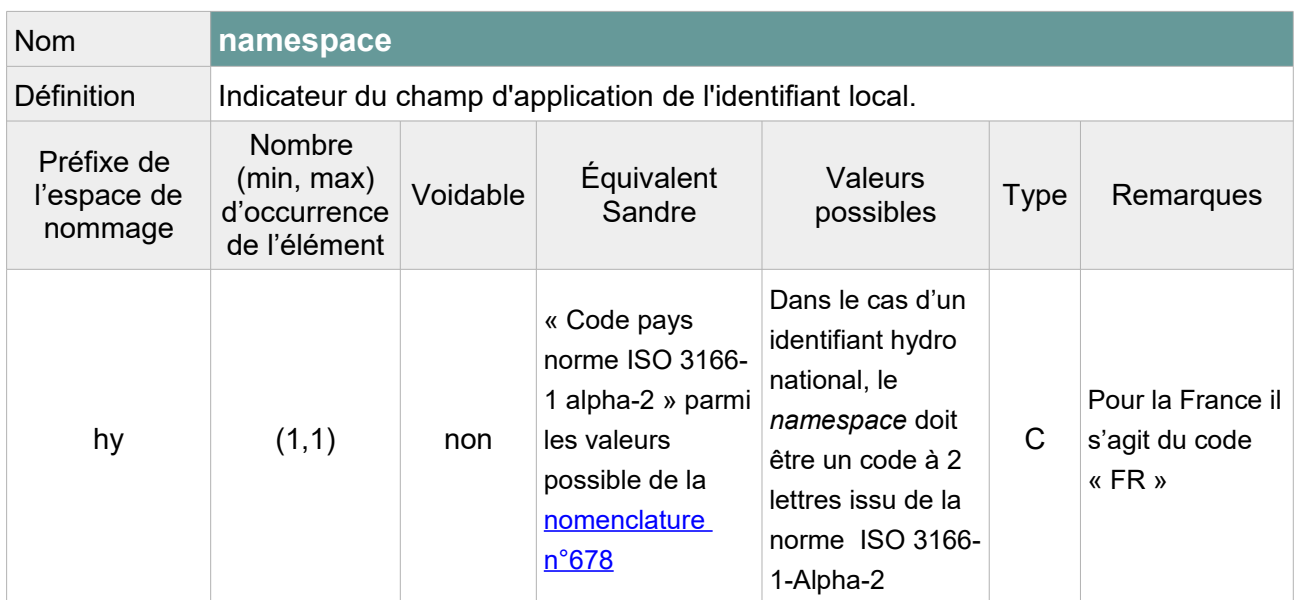

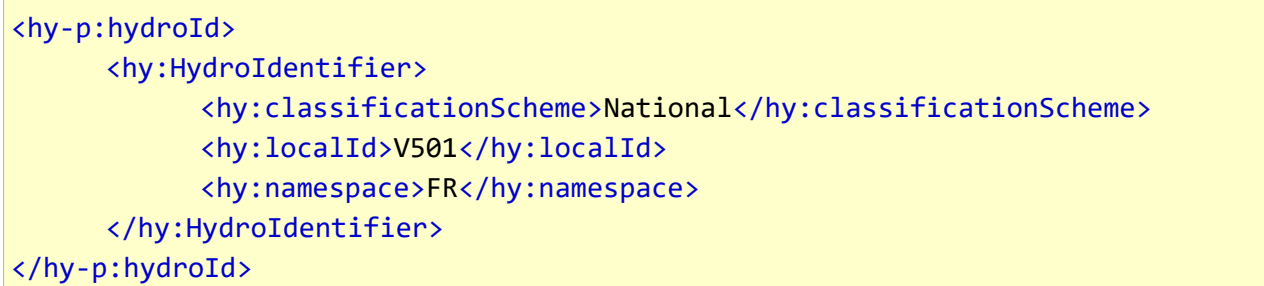

### **V.H.1.d Structure de l'attribut : geometry**

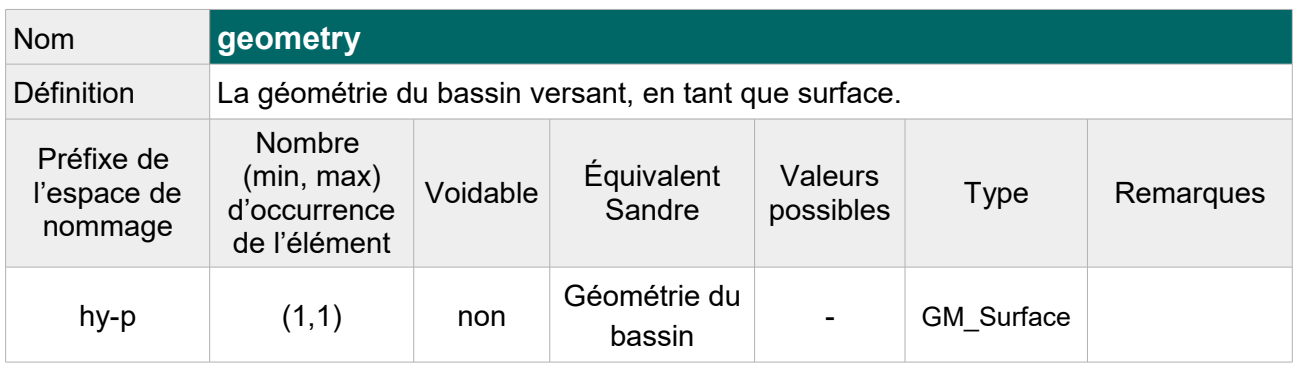

Attention dans un GML, l'anneau extérieur d'un polygone doit être renseigné dans le sens inverse des aiguilles d'une montre alors que les anneaux intérieurs s'ils existent doivent l'être dans le sens des aiguilles d'une montre. C'est l'inverse dans un fichier ESRI Shapefile. Si le fichier de départ est un fichier .shp alors la transformation devra inclure la réorientation des géométries.

```
<hy-p:geometry>
      <gml:Polygon srsName="http://www.opengis.net/def/crs/EPSG/0/4258"
srsDimension="3" gml:id="ZoneHydro.geom.V501">
            <gml:exterior>
                  <gml:LinearRing>
                        <gml:posList>
4.357891209984319 44.80308192114967 0.0 
4.355785797059392 44.803887472372224 0.0 
4.352767302603933 44.80585670381572 0.0 
[...]
4.359006394299552 44.797312569206454 0.0 
4.358854291788509 44.800751458573366 0.0 
4.357891209984319 44.80308192114967 0.0
                        </gml:posList>
                  </gml:LinearRing>
            </gml:exterior>
      </gml:Polygon>
</hy-p:geometry>
```
## **V.H.2.Attributs INSPIRE sans équivalent Sandre**

### **V.H.2.a Attributs INSPIRE obligatoires**

Les attributs obligatoires selon les spécifications INSPIRE doivent être ajoutés au fichier transformé même s'ils n'ont pas d'équivalent Sandre. Leur valeur étant inconnue, la raison de cette absence doit être précisée dans la balise.

### **V.H.2.a.1 Structure de l'attribut : area**

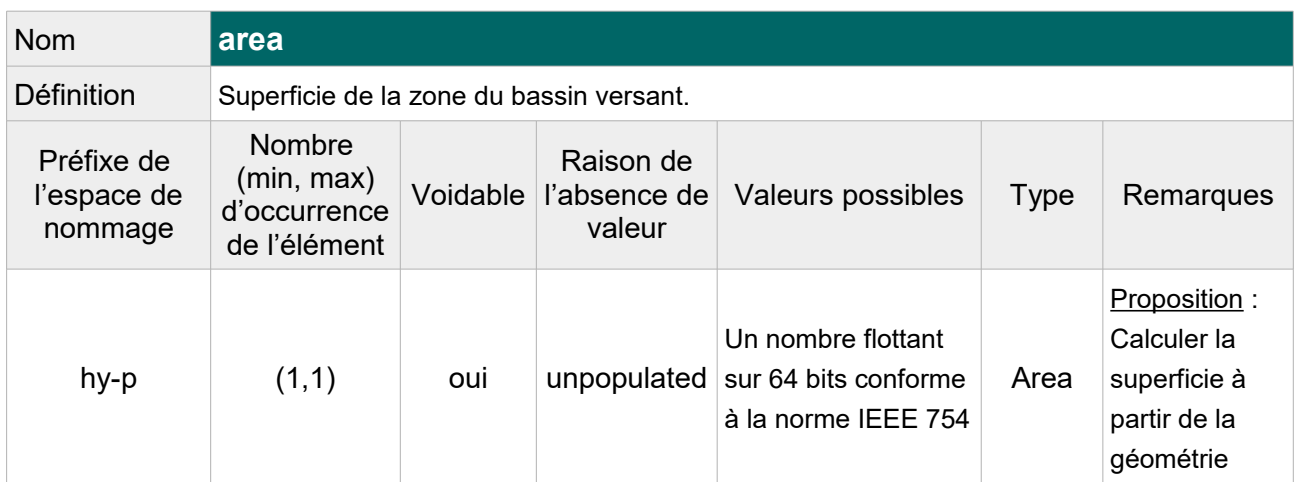

Note : On pourra au choix, laisser vide cet attribut (pour tous les bassins) avec pour raison de l'absence « Unpopulated » ou alors calculer la longueur à partir de la géométrie. Par exemple, on pourra indiquer un arrondi de la longueur en km² avec une décimale, cf. exemple ci-dessous.

Exemple GML :

<hy-p:area uom="km2">337.8</hy-p:area>

### **V.H.2.a.2 Structure de l'attribut : begin Lifespan Version**

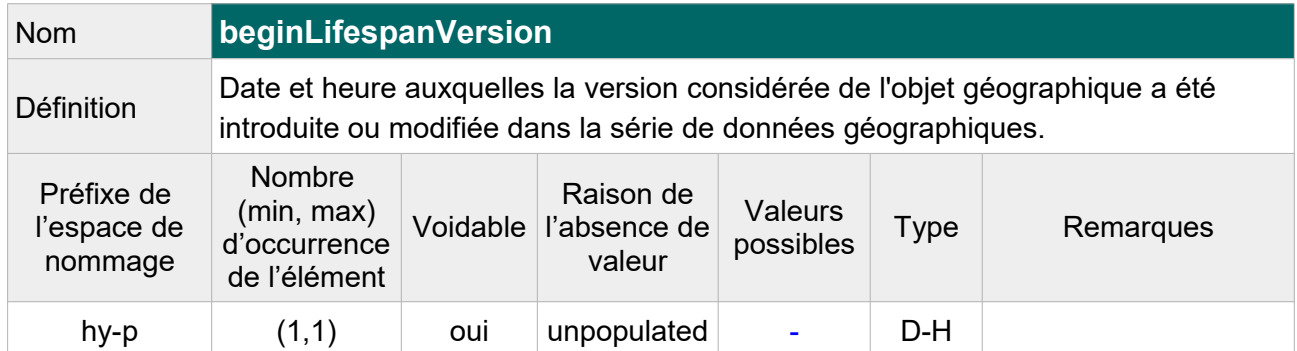

Exemple GML :

<hy-p:beginLifespanVersion xsi:nil="true" nilReason="http://inspire.ec.europa.eu/codelist/VoidReasonValue/Unpopulated"/>

### **V.H.2.a.3 Structure de l'attribut : origin**

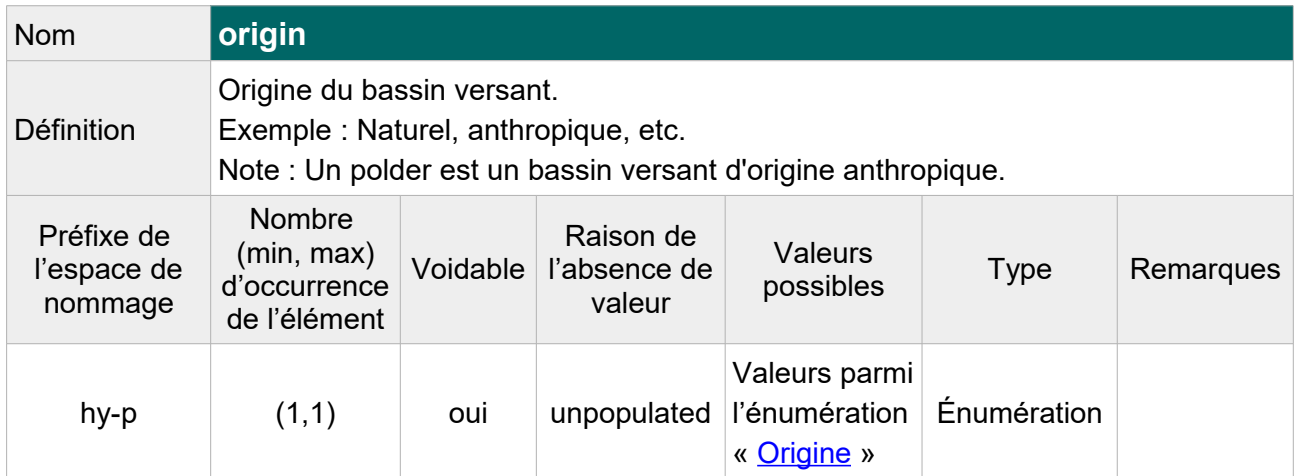

Exemple GML :

```
<hy-p:origin xsi:nil="true"
nilReason="http://inspire.ec.europa.eu/codelist/VoidReasonValue/Unpopulated"/>
```
### **V.H.2.a.4 Structure de l'attribut : outlet**

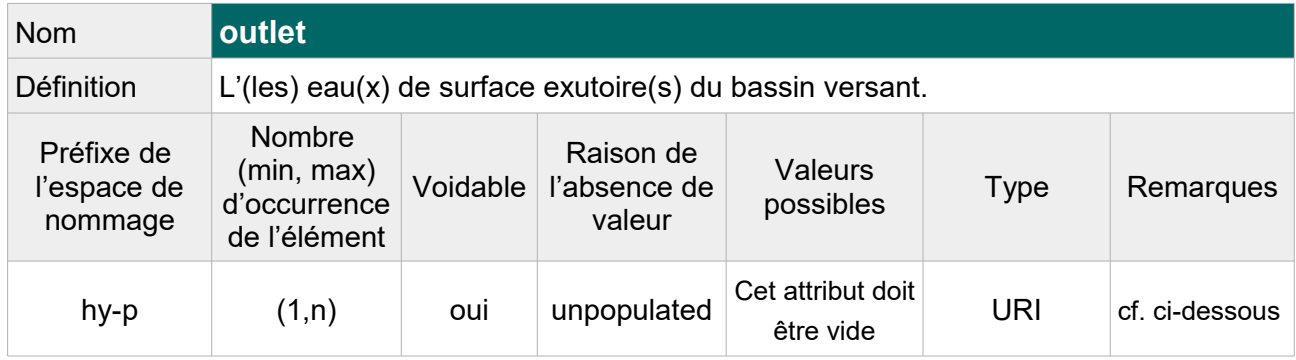

Cette propriété référence une ressource via l'attribut **xlink:href**, qui peut être :

- soit un élément du fichier GML, dans ce cas la valeur commence par '#' et un élément avec un gml:id égal à la référence donnée existe dans le même document ;

- soit une URI, telle qu'une requête HTTP GET sur cette URI retourne un document XML contenant un élément de type SurfaceWater.

Comme le ST Sandre ne diffuse pas encore les cours d'eau et plans d'eau au format GML INSPIRE, on ne peut pas encore établir ce lien avec les zones hydrographiques, bien que le référentiel BD Carthage® associe aux zones hydrographiques le code du cours d'eau « drain principal » de la zone, c'est-à-dire, le cours d'eau le plus important passant par le point exutoire de la zone ou la « ligne » exutoire dans le cas d'une zone littorale ou d'une zone s'appuyant sur le contour d'un plan d'eau.

On laissera donc cet attribut vide pour tous les types de bassins versants.
Exemple GML :

```
<hy-p:outlet xsi:nil="true" 
nilReason="http://inspire.ec.europa.eu/codelist/VoidReasonValue/Unpopulated"/>
```
#### <span id="page-144-0"></span>**V.H.2.b Attributs INSPIRE facultatifs**

Les attributs INSPIRE sans équivalent Sandre et facultatifs dans un fichier GML conforme aux spécifications INSPIRE, ne sont pas ajoutés au fichier transformé. Il s'agit des attributs suivant :

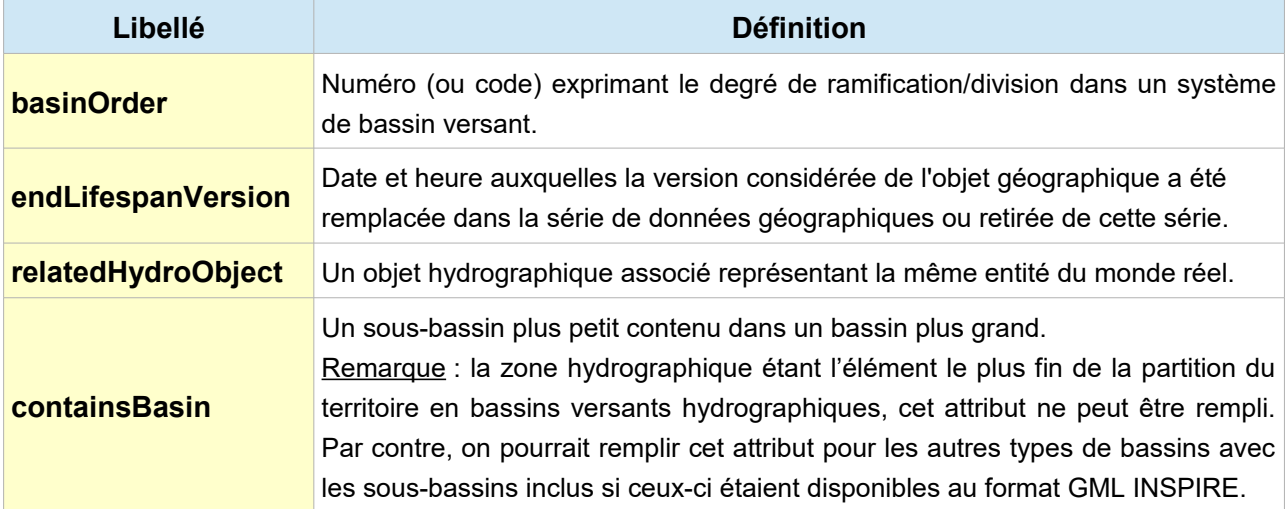

### <span id="page-145-0"></span>**V.H.3.Exemple complet d'une zone hydrographique BD Carthage® au format GML INSPIRE : L'Ardèche de la Fontolière à l'Auzon**

```
<?xml version="1.0" encoding="UTF-8"?>
<gml:FeatureCollection 
xmlns:hy="http://inspire.ec.europa.eu/schemas/hy/4.0" 
xmlns:hy-p="http://inspire.ec.europa.eu/schemas/hy-p/4.0" 
xmlns:gml="http://www.opengis.net/gml/3.2" 
xmlns:gn="http://inspire.ec.europa.eu/schemas/gn/4.0"
xmlns:base="http://inspire.ec.europa.eu/schemas/base/3.3" 
xmlns:xlink="http://www.w3.org/1999/xlink"
xmlns:gsr="http://www.isotc211.org/2005/gsr"
xmlns:xsi="http://www.w3.org/2001/XMLSchema-instance"
xsi:schemaLocation="http://inspire.ec.europa.eu/schemas/hy-p/4.0
  http://inspire.ec.europa.eu/schemas/hy-p/4.0/HydroPhysicalWaters.xsd 
  http://www.opengis.net/gml/3.2
  http://schemas.opengis.net/gml/3.2.1/gml.xsd">
<gml:featureMember>
      <hy-p:DrainageBasin gml:id="ZoneHydro_V501">
            <hy-p:geographicalName>
                  <gn:GeographicalName>
                        <gn:language xsi:nil="true" nilReason=
"http://inspire.ec.europa.eu/codelist/VoidReasonValue/Unpopulated"/>
                        <gn:nativeness xsi:nil="true" nilReason=
"http://inspire.ec.europa.eu/codelist/VoidReasonValue/Unpopulated"/>
                        <gn:nameStatus xlink:href=
"http://inspire.ec.europa.eu/codelist/NameStatusValue/standardised"/>
                        <gn:sourceOfName xsi:nil="true" nilReason=
"http://inspire.ec.europa.eu/codelist/VoidReasonValue/Unpopulated"/>
                        <gn:pronunciation xsi:nil="true" nilReason=
"http://inspire.ec.europa.eu/codelist/VoidReasonValue/Unpopulated"/>
                        <gn:spelling>
                              <gn:SpellingOfName>
                                    <gn:text>
                                    L'Ardèche de la Fontolière à l'Auzon
                                    </gn:text>
                                    <gn:script>Latn</gn:script>
                              </gn:SpellingOfName>
                        </gn:spelling>
                        <gn:grammaticalGender xlink:href=
"http://inspire.ec.europa.eu/codelist/GrammaticalGenderValue/feminine"/>
                        <gn:grammaticalNumber xlink:href=
"http://inspire.ec.europa.eu/codelist/GrammaticalNumberValue/singular"/>
                  </gn:GeographicalName>
            </hy-p:geographicalName>
```

```
<hy-p:hydroId>
                  <hy:HydroIdentifier> 
                        <hy:classificationScheme>National
                        </hy:classificationScheme>
                        <hy:localId>V501</hy:localId>
                        <hy:namespace>FR</hy:namespace>
                  </hy:HydroIdentifier>
            </hy-p:hydroId>
            <hy-p:area uom="km2">337.8</hy-p:area>
            <hy-p:beginLifespanVersion xsi:nil="true"
nilReason="http://inspire.ec.europa.eu/codelist/VoidReasonValue/Unpopulated"/>
            <hy-p:geometry>
                  <gml:Polygon gml:id="ZoneHydro.geom.V501"
srsName="http://www.opengis.net/def/crs/EPSG/0/4258" srsDimension="3">
                        <gml:exterior>
                              <gml:LinearRing>
                                    <gml:posList>
4.357891209984319 44.80308192114967 0.0 
4.355785797059392 44.803887472372224 0.0 
4.352767302603933 44.80585670381572 0.0 
[...]
4.359006394299552 44.797312569206454 0.0 
4.358854291788509 44.800751458573366 0.0 
4.357891209984319 44.80308192114967 0.0</gml:posList>
                              </gml:LinearRing>
                        </gml:exterior>
                  </gml:Polygon>
            </hy-p:geometry>
            <hy-p:inspireId>
                  <base:Identifier>
                        <base:localId>V501</base:localId>
                        <base:namespace>http://id.eaufrance.fr/ZoneHydro
                        </base:namespace>
                        <base:versionId>Carthage2017</base:versionId>
                  </base:Identifier>
            </hy-p:inspireId>
            <hy-p:origin xsi:nil="true" nilReason=
"http://inspire.ec.europa.eu/codelist/VoidReasonValue/Unpopulated"/>
            <hy-p:outlet xsi:nil="true" nilReason=
"http://inspire.ec.europa.eu/codelist/VoidReasonValue/Unpopulated"/>
      </hy-p:DrainageBasin>
</gml:featureMember>
</gml:FeatureCollection>
```
#### <span id="page-147-1"></span>**V.I.Structure du concept : Zones d'hydrographie de texture**

Ce concept de la BD Carthage® n'a pas d'équivalent dans le modèle de données INSPIRE.

Pour rappel, il s'agit d'une zone plate au drainage complexe dans laquelle circule un ensemble de portions de cours d'eau formant un entrelacs de bras d'égale importance.

#### <span id="page-147-0"></span>**V.J.Structure du concept : Points d'eau isolés**

Ce concept de BD Carthage® n'a pas d'équivalent dans le modèle de données INSPIRE.

Pour rappel, un point d'eau isolé est un point d'eau non susceptible d'être relié au réseau hydrographique ; il s'agit des objets suivants, situés sur le territoire national : réservoirs, châteaux d'eau, stations de pompage, stations de traitement des eaux et plans d'eau inférieurs à 1ha.

Il est possible d'échanger les points d'eau isolés de la BD Carthage® au format INSPIRE en dissociant les différentes natures. Par exemple, les stations de traitement des eaux usées peuvent être regroupées sous le concept d'installation de gestion de l'environnement du thème INSPIRE III.3 « Services d'utilité publique et services publics ».

# <span id="page-148-0"></span>**VI.TABLE DES MATIÈRES**

## Table des matières

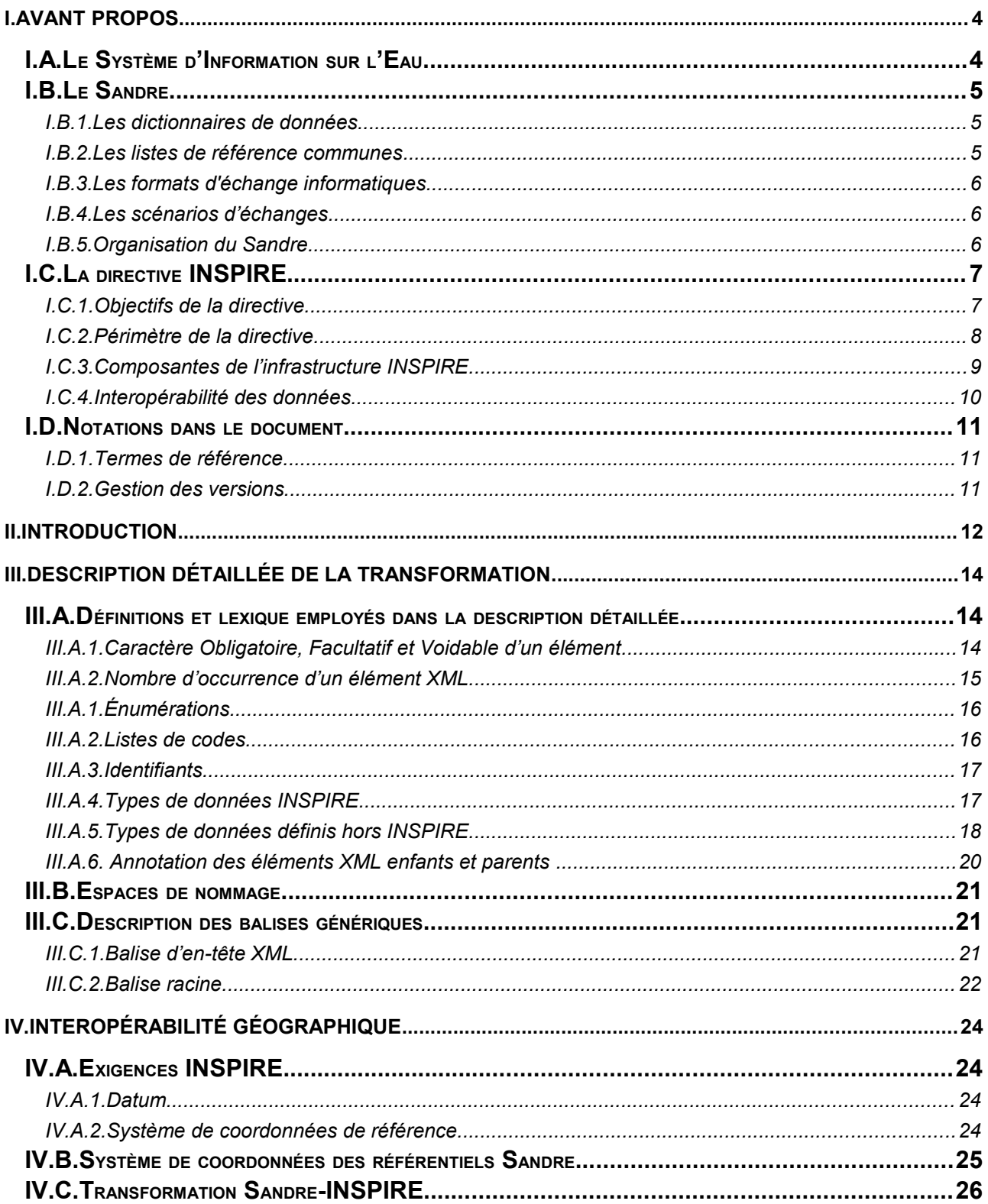

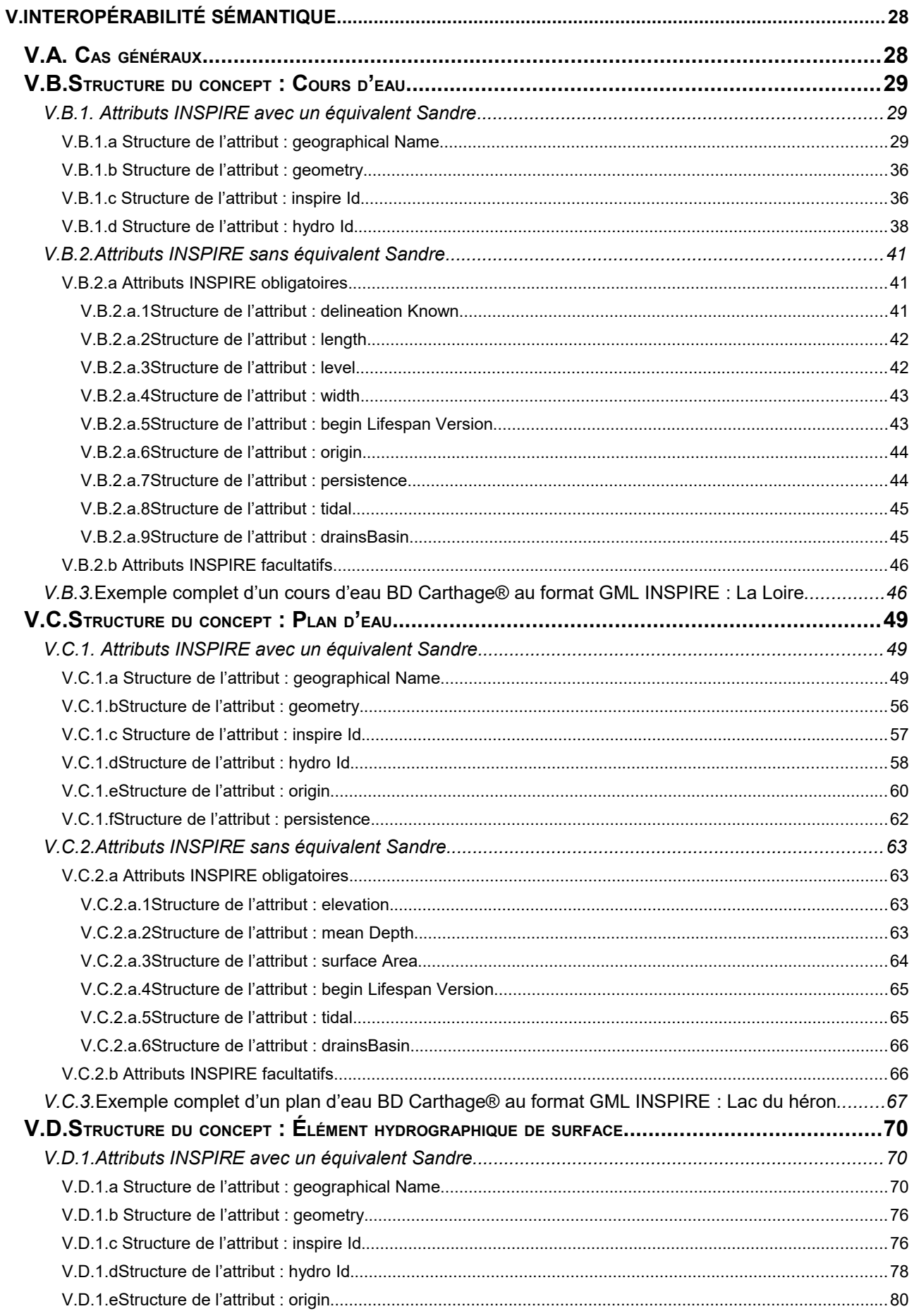

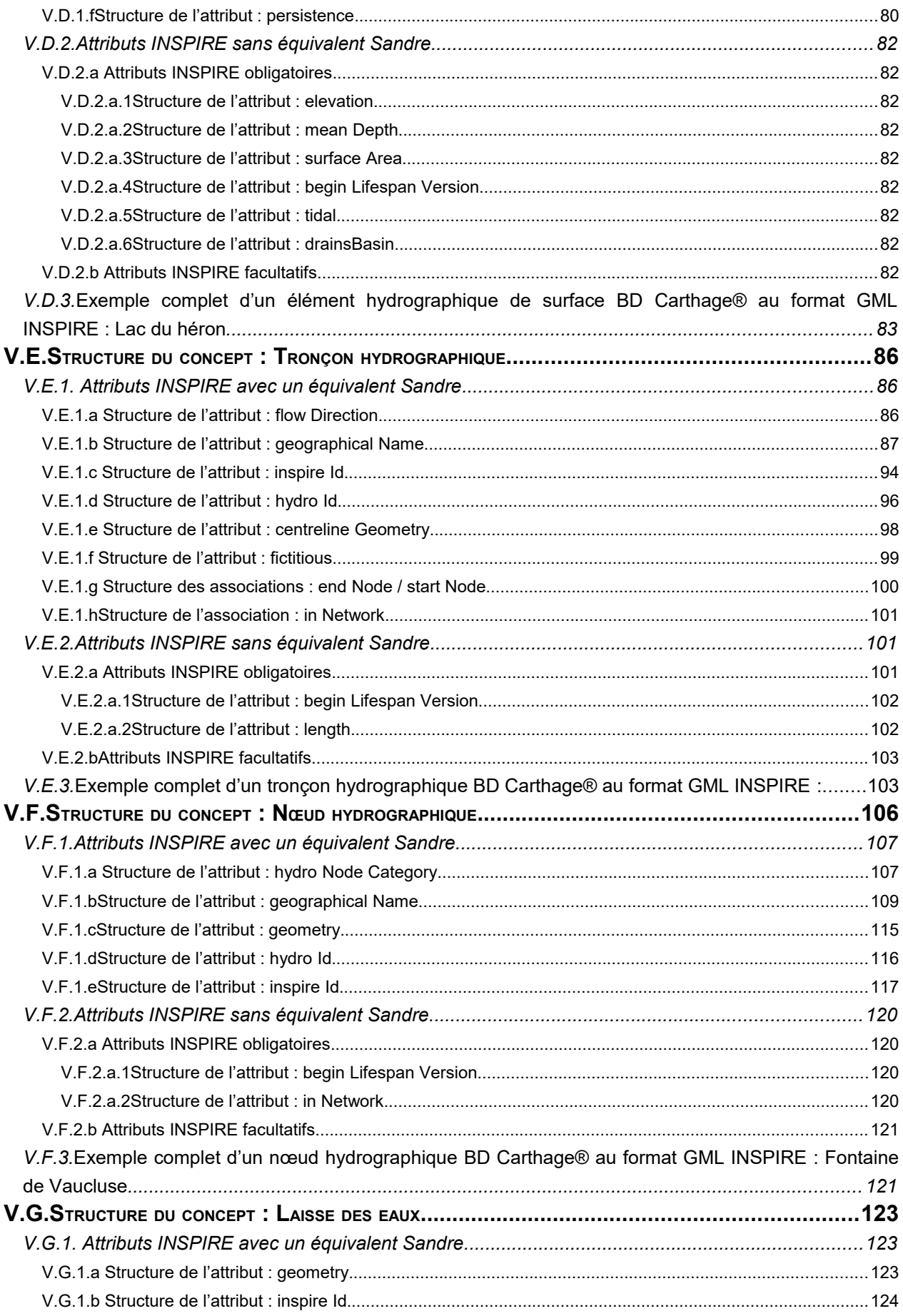

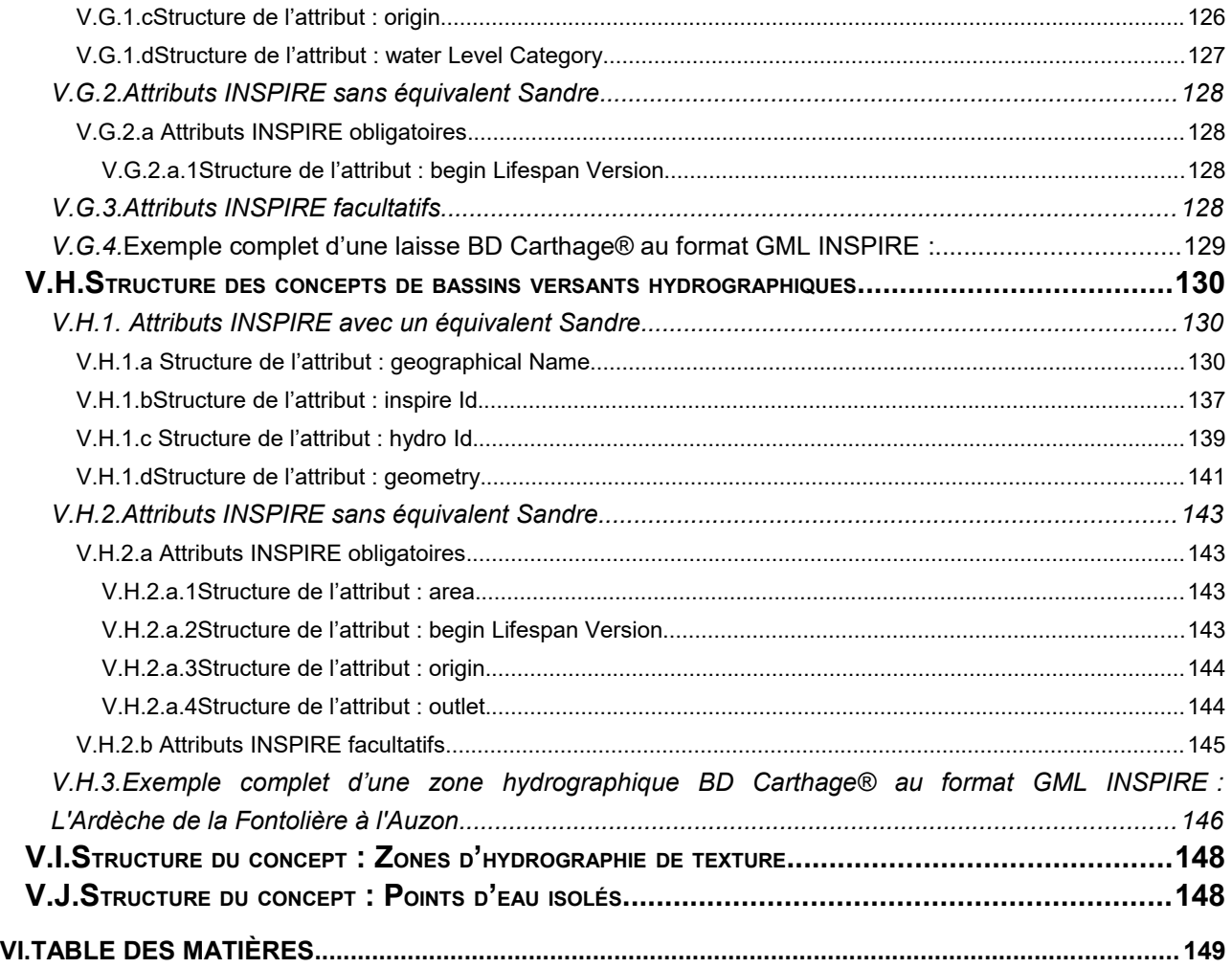